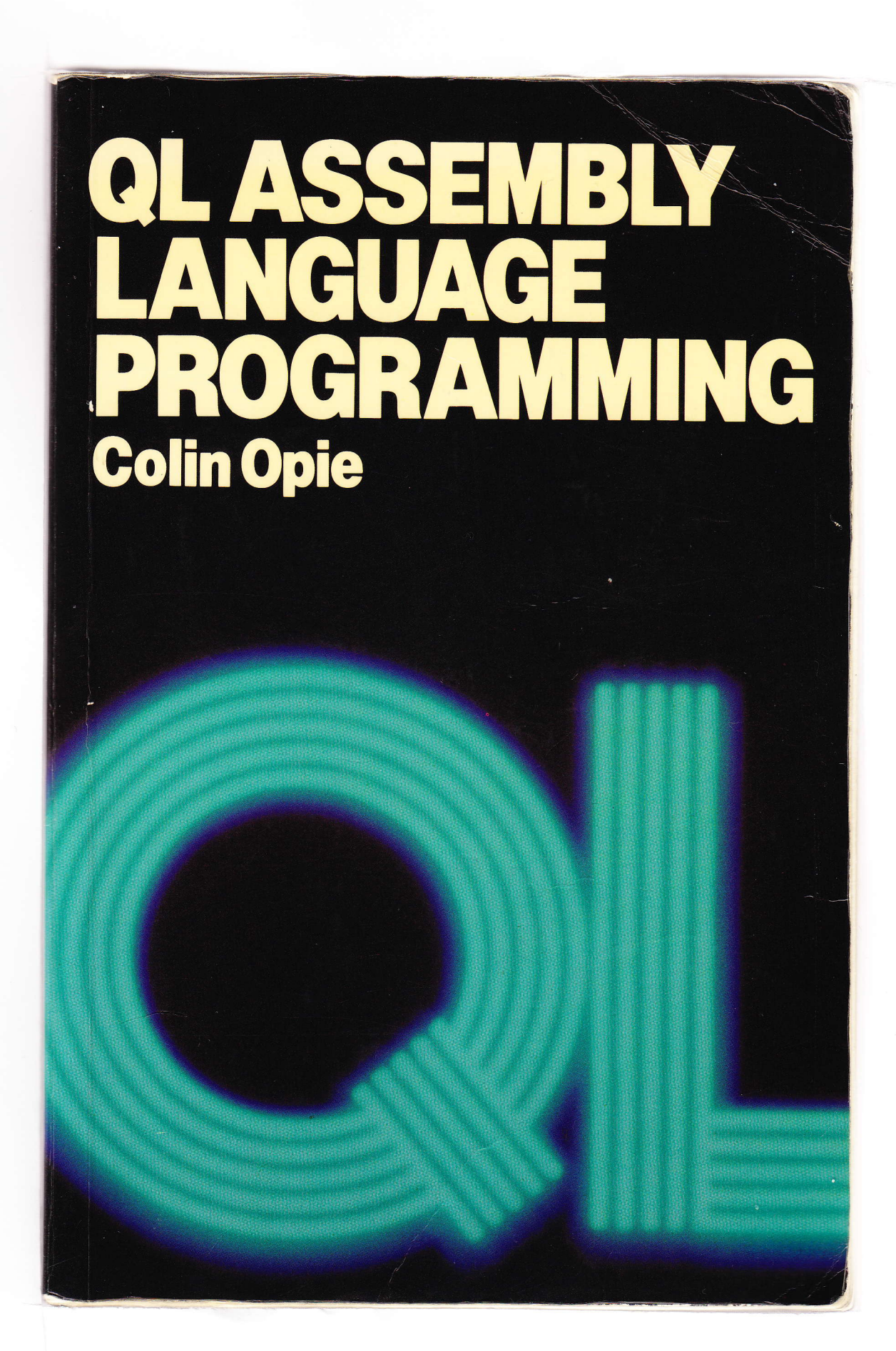

# **QL Assembly Language**

The 68008 microprocessor and 128K memory provide the Sinclair QL computer with unparalleled power in a personal computer. One of the most powerful features of 'SuperBASIC' is the ability to merge machine-code routines into it, to enlarge the variety of commands available...

This is much more than a book about 68000 Assembly Language programs. It provides all the basic material, but with special reference to the QL, its architecture, and its operating system. You will find invaluable information about QDOS, QL graphics, and important ROM utility calls, along with lots of examples, themselves useful machine-code routines.

# QL Machine-Code Editor/Assembler

A full 68000 Editor/Assembler has been written to accompany this book, and is available separately. It can output to screen, printer or Microdrive, and incorporates a range of professional features including pseudo-ops, assembler directives, alternative mnemonics, and external library file inclusion. Full details are given inside this book — see appendix D.

'Colin Opie's book is an accurate and comprehensive guide to writing independent machine-code programs, and to expanding SuperBASIC with machine code. It's also a valuable reference to 68000 programming and to the QDOS operating system.

Tony Tebby, designst of the QL QDOS operating system

# **McGRAW-HILL Book Company (UK) Limited**

MAIDENHEAD BERKSHIRE ENGLAND

# QL Assembly Language Programming

Colin Opie

McGRAW-HILL Book Company (UK) Limited

London · New York · St Louis · San Francisco · Auckland · Bogotá Guatemala . Hamburg . Johannesburg . Lisbon . Madrid Mexico · Montreal · New Delhi · Panama · Paris · San Juan São Paulo · Singapore · Sydney · Tokyo · Toronto

Published by McGRAW-HILL Book Company (UK) Limited MAIDENHEAD . BERKSHIRE . ENGLAND

#### British Library Cataloging in Publication Data

Opie, Colin

QL assembly language programming. 1. Sinclair QL (Computer) - Programming 2. Assembling (Electronic computers) I. Title 001.642 QA76.8.S625

ISBN 0-07-084777-0

## Library of Congress Cataloging in Publication Data

Opie, Colin QL assembly language programming.

Includes index 1. Sinclair QL (Computer) - Programming. (Computer program language)<br>I. Title. II. Title: Q.L. assen 2. Assembler language II. Title: Q.L. assembly language programming.<br>216065 1984 001.64'2 84-21796 QA 76.8.S6216065 1984 ISBN 0-07-084777-0

Copyright  $\odot$  1984 McGraw-Hill Book Company (UK) Limited. All rights reserved. No part of this publication may be reproduced, stored in a retrieval system, or transmitted, in any form or by any means, electronic, mechanical, photocopying, recording, or otherwise, without the prior written permission of McGraw-Hill Book Company (UK) Limited with the exception that the program listings may be entered, stored, and executed in a computer system, but they may not be reproduced for publication.

L2345 BBP 8654

iv

# **CONTENTS**

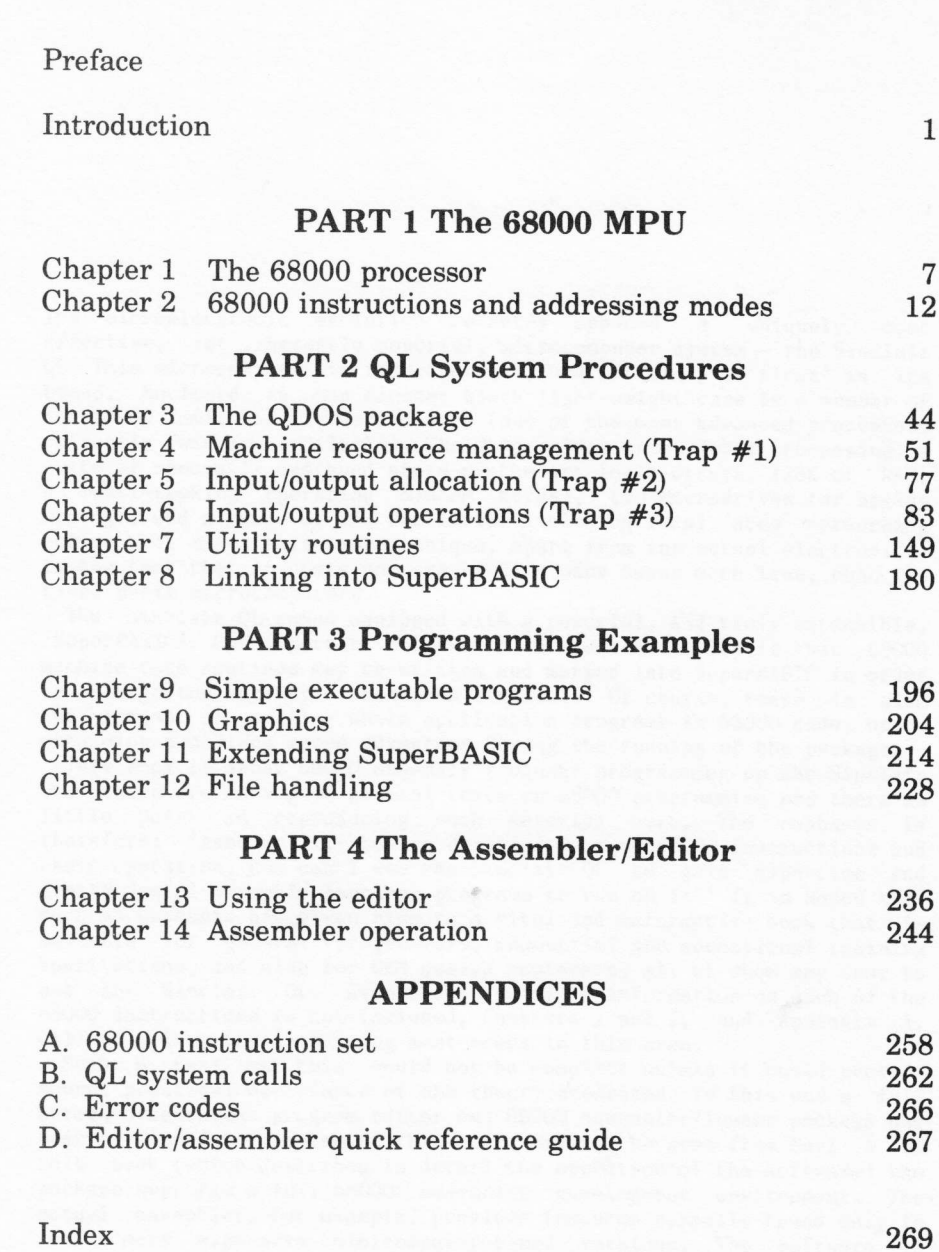

7  $12$ 

 $\mathbf 1$ 

 $\mathbf{v}$ 

 $\rightarrow$ 

# PREFACE

The microelectronic evolution recently spawned a uniquely cost effective, yet inherently powerful, microcomputer system - the Sinclair QL. This microcomputer is indeed unique, and certainly a 'first' in its breed. Enclosed in the slender black light-weight case is a member of<br>the 68000 family of microprocessors (one of the most advanced processors<br>currently widely available). The QL provides true 32-bit processing, a suite of specially designed state-of-the-art logic arrays, 128K of RAM,<br>a multi-tasking operating system kernel, two Microdrives for backup storage, and a range of I/O facilities including local area networking<br>ports. What makes this system unique, apart from the actual electronics, is the fact that it costs no more, and in many cases much less, than its rival 8-bit microcomputers.<br>The Sinclair QL comes equipped with a powerful, and truly extensible,

The Sinclair QL comes equipped with a powerful, and truly extensible, SuperBASIC'. One important feature of this extensibility is that 68000 machine code routines may be written and merged into SuperBASIC in order<br>to enlarge the variety of commands available. Of course, there is also the option of writing whole application programs in 68000 code, hence obtaining a maximum speed advantage during the running of the package.

This book is about 68000 assembly language programming on the Sinclair<br>QL. There are many good general texts on 68000 programming and there is little point in reproducing such material here. The emphasis is<br>therefore: 'Assuming I have a detailed text on 68000 instructions and<br>their operation, how can I use the Sinclair QL to gain expertise and create useful assembly language programs to run on it?' It is hoped that such an emphasis has given rise to a vital and informative book that is suitable for general programmers, industrial and educational training institutions, and also for OEM design engineers, all of whom may come Lo use the Sinclair QL. Even though detailed information on each of the 68000 instructions is not included, Chapters 1 and 2, and Appendix A, will go a long way to meeting most needs in this area.

Such a text as this would not be complete unless it could provide sound, practical experience of the theory presented. To this end a full screen-orientated program editor and 68000 assembler/loader package has been developed to complement this book. As will be seen from Part 4 of this book (which describes in detail the operation of the software) the package supports a full 68000 assembler development environment. The actual assembler, for example, provides features normally found only in rather more expensive minicomputer-based versions. The software is available separately on a Microdrive cartridge. Another cartridge is available which holds the source code for all the programs and major subroutines listed or referred to in the text.

My sincere thanks to John Watson, Tom Blackall, Liz Nemecek, and Jenny<br>Wright for their help in the production of this book. Special thanks go to Tony Tebby for his invaluable technical advice and support, without<br>which this book could not have been written. As ever I remain totally grateful to my wife whose patience and support seem ever increasing.

Colin N. Opie July 1984

#### **ACKNOWLEDGEMENTS**

The following names and trade marks are the property of SINCLAIR RESEARCH<br>LIMITED, and are used by kind permission: QL, QDOS, Microdrive, ZX<br>Microdrive, SuperBASIC, Microdrive cartridge, ZX, Spectrum, ZX Spectrum, ZX Net, QLUB.

The following names are registered trade marks of Psion Ltd.: Quill, QL Quill, Abacus, QL Abacus, Easel, QL Easel, Archive, QL Archive.

# **INTRODUCTION**

'One of the pleasantest things in the world is going a journey; ...

William Hazlitt

 $\mathbf{1}$ 

In this book we are going to embark on a journey into the operating<br>environment of the Sinclair QL microcomputer. The excursion will hold many new experiences for most travellers, and there is much to stretch the imagination and inventiveness of everyone. The operating environment of the Sinclair QL is based upon a kernel of procedures collectively known as QDOS. In addition to QDOS there is a set of utility routines which may be entered via well-defined vectors in ROM. These QDOS<br>procedures and general utilities provide the assembly language programmer with a wealth of support ranging from simple character output to floating point arithmetic. The main processor in the Sinclair QL is a Motorola MC68008. This new generation 16-bit processor offers extremely good architectural features. A direct, yet large, memory address space is provided together with a highly consistent instruction set. This book is about the use of this instruction set within the architecture of the Sinclair OL.

#### The package tour

As this text is specifically aimed at the assembly language programmer it makes sense to look at the general architecture of the 68000 processor, its addressing modes, and the operation of its instructions. These topics will be covered in Part 1. A detailed discussion of each of the 68000 instructions is not given for two reasons. First, such an inclusion would make this text unnecessarily large and expensive. Second, there are a number of suitable texts readily available (e.g., Kane, G., Hawkins, D., and Leventhal, L.: '68000 Assembly Language Programming', Osborne/McGraw-Hill, 1981). The emphasis in the appropriate chapters of this book is to provide a concise 68000 companion.

Part 2, comprising Chapters 3 to 8, describes in detail the QDOS and utility procedures. These procedures are the building blocks for the assembly language programmer's own application programs. Chapter 8 describes the options available when actually loading and running a machine code program, as well as how machine code procedures may be added to SuperBASIC in order to extend the language.

Part 3 contains four chapters of program examples. Chapters 9 and 10 give examples of stand-alone executable programs. Chapter 9 contains a number of utility programs and Chapter 10 deals with graphics. Chapters 11 and 12 give examples of programs which extend the SuperBASIC language. Chapter 11 contains some general utility procedures and

Chapter 12 concentrates on Microdrive file handling. The programs giver are full implementations and useful, not simply as utilities, but also as examples of 'how to get the code loaded and executed'.

Part 4 describes the full screen editor and assembler/locator package used to create the assembly language programs given in Part 3. The programs within the package are easy to use and provide a professional approach to assembly language programming on the Sinclair QL. Finally, <sup>a</sup> number of appendices exist to provide quick reference guides for commonly required information.

#### Getting started

Exactly how you use this book will depend upon your current expertise in assembly language programming. It is assumed that you have a basic understanding of the techniques of assembly language programming, and<br>are familiar with terms such as registers, addressing modes, stack pointers, and so on. If you already write a fair amount of assembly<br>language code for some other processor (e.g., Z80 or 6502), you will be<br>in a good position to start programming your Sinclair QL very soon. For<br>those of y book will probably be your starting point.<br>If you do know the assembly language of some other processor but are

unfamiliar with the 68000, Chapters I and 2 and Appendix A will give you<br>a good insight into what the 68000 is capable of. As mentioned previously, another suitable text will be required should you desire to<br>look at detailed accounts of each of the 68000 instructions. Once you<br>are happy with the overall design and the capabilities of the 68000. full use can be made of Part 2 in order to actually write, load, and execute an assembly language program.

#### Whetting the appetite

Assembly language programming on the QL is best performed using a proper merged into SuperBASIC as an extension, or run as a separate machine code program by using the EXEC command (see Chapter 8). Very simple machine code programs can be loaded into memory and accessed through the CALL command, this being the approach adopted here simply to whet your appetite a little!

Figure 1 is a listing (output by the McGraw-Hill assembler described<br>in Part 4) of an assembly language version of the SuperBASIC RECOL command. This command accepts a screen channel number followed by eight colour parameters:

#### RECOL #n, cL, c2, c3, c4, c5, c6, c7, c8

Each colour parameter defines the new pixel colour for the current respective colour: black, blue, red, magenta, green, cyan, yellow, and white. To rewrite this procedure in assembly language for use with the

CALL statement, it is necessary to know how parameters are passed<br>across. Chapter 8 shows that up to 13 parameters may be passed, and that across. Chapter 8 shows that up to 13 parameters may be passed, and that<br>they will be passed over as long-words in the 68000 registers D1 to D7,<br>and A0 to A5 (in that order). Our example requires nine parameters and<br>they

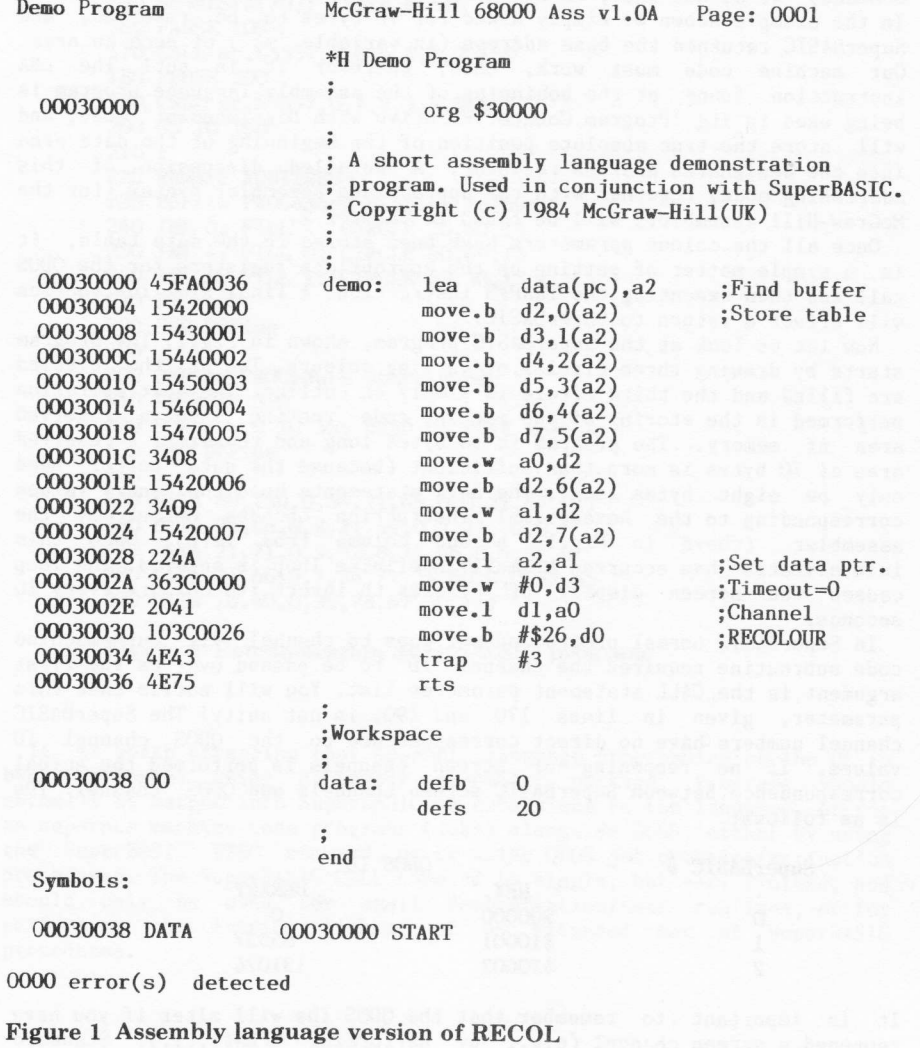

 $\sqrt{3}$ 

The QDOS procedure requires the eight colour parameters to be set up . in a byte table. This means that we have to transfer the contents of the appropriate registers to a small data area. To do this we find out where the data area exists physically for this particular program, and then use byte indexed addressing to perform the transfers. But you say: 'We know where the data area is; it's at \$00030038'. In a sense this is true because the program ORG statement has forced this to be the case, but most machine code programs in the QL need to be relocatable. The program shown in Fig.2 is a SuperBASIC program which uses the above machine code routine. When requesting space for the machine code (by using the RESPR command) we do not know, in advance, where SuperBASIC will allocate it. In the example shown we simply asked for 70 bytes to be reserved, and SuperBASIC returned the base address (in variable 'mc') of such an area. Our machine code must work, then, wherever it is put! The LEA instruction found at. the beginning of the assembly language program is being used in its 'Program Counter Relative with Displacement' mode, and will store the true absolute position of the beginning of the data area into the designated address register. A detailed discussion of this addressing mode, together with the appropriate assembler syntax (for the McGraw-Hil1 assembler) will be found in Chapter 2.

Once all the colour parameters have been stored in the data table, it is a simple matter of setting up the appropriate registers for the QDOS call and then executing the TRAP#3 instruction. A final RTS instruction will effect a return to SuperBASIC.

Now let us look at the SuperBASIC program, shown in Fig.2. The program starts by drawing three circles of varying colours. Two of the circles are filled and the third circle is simply an outline. The next operation performed is the storing of Ehe machine code routine into a reserved area of memory. The program is 56 bytes long and therefore a reserved area of 70 bytes is more than sufficient (because the data buffer need only be eight bytes long). The DATA statements hold the denary values corresponding to the hexadecimal instruction opcodes output by the assembler (shown in Fig.1, second column from left). Once this initialization has occurred a smal1 indefinite loop is entered. The loop causes the screen display of circles to invert its colours every <sup>10</sup> seconds.

In SuperBASIC normal program output goes to channel #1. Our machine<br>code subroutine requires the channel 'ID' to be passed over as the first argument in the CALL statement parameter list. You will notice that this parameter, given in lines 170 and 190, is not unity! The SuperBASIC channel numbers have no direct correspondence to the QDOS channel ID values. If no reopening of screen channels is performed the actual corespondence between SuperBASfC screen channels and QDOS channel IDs is as follows:

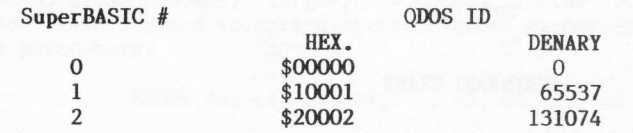

It is important to remember that the QDOS IDs will alter if you have reopened a screen channel (e.g., by performing  $OPEN#1, \ldots$ ). Standard

practice for assembly language programming on the QL would be for particular channel IDs to be determined by use of a suitable algorithm. Chapter 11 contains an appropriate routine.

> 100 REMark Introductory Demonstration Program 120 REMark Copyright (c) 1984 McGraw-Hill(UK) 130 REMark MAIN PROGRAM 140 display\_colours 150 mc=RESPR(70): store mcode **160 PAUSE 200** 170 CALL mc, 65537, 7, 6, 5, 4, 3, 2, 1, 0 **180 PAUSE 200** 190 CALL mc, 65537, 0, 1, 2, 3, 4, 5, 6, 7 200 GO TO 160  $210:$ 220 REMark ROUTINES 230 DEFine PROCedure display\_colours 240 INK 0: FILL 1: CIRCLE 30,60,15 250 INK 4: FILL 0: CIRCLE 60,60,15 260 INK 6: FILL 1: CIRCLE 45,30,15 270 FILL 0 280 END DEFine  $290:$ 300 DEFine PROCedure store mcode 310 RESTORE 350 320 FOR  $c = 0$  TO 55: READ n: POKE mc+c,n 330 END DEFine 340 : 350 DATA 69,250,0,54,21,66,0,0,21,67,0,1 360 DATA 21, 68, 0, 2, 21, 69, 0, 3, 21, 70, 0, 4 370 DATA 21,71,0,5,52,8,21,66,0,6,52,9<br>380 DATA 21,66,0,7,34,74,54,60,0,0,32,65 390 DATA 16,60,0,38,78,67,78,117

**Figure 2 Demonstration SuperBASIC program** 

It is worth stressing that assembly language programming on the QL is best performed using a proper assembler package. Programs should normally be merged into SuperBASIC as extensions to the language, or run as separate machine code programs (jobs) alongside QDOS; either by using the SuperBASIC EXEC command, or by using QDOS job creation/activation procedures. The SuperBASIC CALL command is simple, but very limited, and should only be used for small demonstration/test routines, or for performing the initial linkage of an extended set of SuperBASIC procedures.

 $\sqrt{5}$ 

# PART 1 The 68000 MPU

# THE 68000 PROCESSOR

At the heart of the Sinclair QL there is a member of the Motorola 68000 family of processors; the Motorola 68008. From a software point of view the 68008 is a full 68000 implementation. Its major difference is that the dev processors currently available. Also, the 68008 only has 20 of its maximum 32 address lines brought out to its package pins. This means maximum 32 addressing range is limited to 1 Megabyte (if you can call<br>1 Megabyte a 'limitation'!). Before going on to see how this processor may be used within the QL, let us look first at the general features of the 68000.

#### 1.1 Operating modes

Two distinct operating modes are available with the 68000 processor. The two modes are called <sup>T</sup>user' mode, and 'supervisor' mode. A flag in the status register will determine which state the processor is in at any one time. Certain instructions (e.g., STOP) cannot be executed while the 68000 is in user mode, and a privilege violation exception process will be initiated by the processor if such an execution is attempted.

When the processor is in user mode, the user stack pointer (USP) will be used by stack related operations. Conversely, the supervisor stack pointer (SSP) will be used when the processor is in supervisor mode.

#### 1.2 68000 registers

The 68000 has eighteen 32-bit registers and one 16-bit status register (see Fig.1.1). The 32-bit register set is divided up into eight data registers, seven address registers, two stack pointers, and a program counter.

#### DATA REGISTERS

The eight data registers are labelled DO to D7. Data operations using<br>these registers may be bit, BCD (nibble), byte, word (16-bit), or<br>long-word (32-bit) orientated. Within instructions that permit a data<br>register to be o and is one of Lhe reasons why the 68000 is so easy to program efficiently.

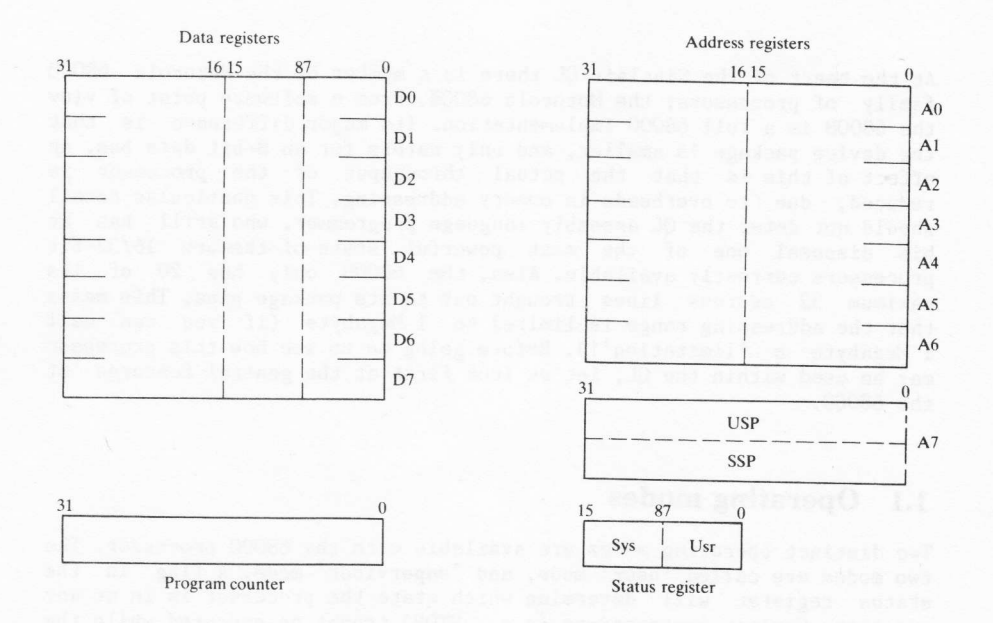

#### Figure I.1 68000 internal registers

#### ADDRESS REGISTERS AND STACK POINTERS

The seven address registers are labelled AO to A6. The two stack<br>pointers are also treated as address registers and are both labelled A7.<br>Alternative mnemonics for the two stack pointers are USP (user stack<br>pointer) and SS

Note that, because the stack pointers are in fact the address register

A7, any legal addressing mode for instructions using address registers<br>will also be legal for the stack pointers. This means that stack pointer<br>register addressing modes for the 68000 are much more versatile than for many other processors.

#### STATUS REGISTER

The 68000 status register is a 16-bit register split into two distinct<br>bytes. The two bytes correspond to the system status byte (bits 8 to 15)<br>and the user status byte (bits 0 to 7). The system status byte can only<br>be mo

arithmetic operations. Chapter 2 describes the relevance of these flags<br>for instructions.<br>The three least significant bits of the system status byte are used as

the interrupt disable mask (IDM) for the 68000. Seven prioritized levels of interrupt are catered for, and each priority interrupt causes<br>execution to be routed through an interrupt vector. The mask in the<br>status register specifies the range of interrupts which are to be<br>ignored. If, for exampl

note that the GL, a level 5 interrupt is transitory and will always<br>generate a level 7 interrupt (non-maskable) within 20 ms.<br>The Supervisor flag (S) determines whether or not the 68000 is running

in supervisor mode. If the bit is set (i.e., 1), the processor will be<br>in supervisor mode. Last, but far from least, is the Trace (T) flag.<br>This flag enables the processor to be run in single-step mode, and<br>permits system

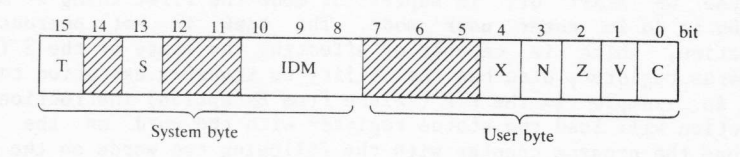

Figure 1.2 68000 status register

### 1.3 Use of memory

Up to 1 Megabyte of memory may be directly accessed by the 68008. <sup>A</sup> 20-bit address bus is required to address this amount of memory. Addresses can, therefore, be represented by five digit hexadecimal numbers in the range \$00000 to \$FFFFF. To access a byte of data in memory, any one of the possible addresses may be used. Accessing a word (i.e., 16 bits) or a long-word (i.e., 32 bits) of memory is a 1ittle more restrictive. Words or long-words can only be addressed at even addresses; that is, \$00000, \$00002, and so on up to \$FFFFE.

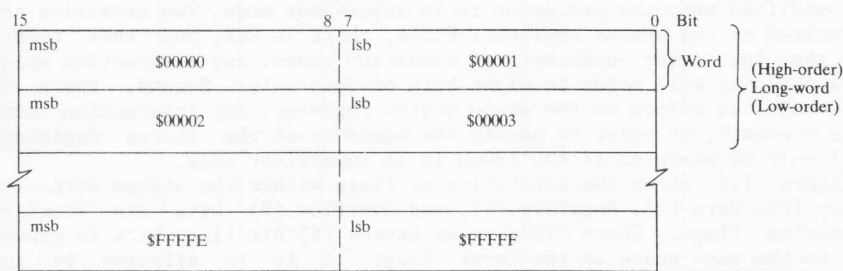

#### Figure 1.3 Memory usage

In the case of word addressing the most significant byte of the word will be found in the even address, and the least significant byte of the word will be found in the following odd address (see Fig.1.3). Long-word addressing is similar to word addressing in that it involves the equivalent of two word accesses. The high-order word of the long-word will be found first, followed by the low-order word of the long-word.

#### 1.4 Moving between supervisor and user modes

To know that the 68000 has two modes of operation is not particularly useful unless you know how to swap between them. When the 68000 is reset (e.g., at power-on) the bottom eight bytes of memory are loaded into the supervisor stack pointer and the program counter, and' instruction execution commences in supervisor mode.

Because we start off in supervisor mode the first thing we need to know how to do is enter user mode. The task is not onerous! Any instruction, which is capable of affecting the state of the S flag in the status register, also has the ability to transfer execution to user mode. An example is the RTE (ReTurn from Exception) instruction. This instruction will load the status register with the word on the stack, and load the program counter with the folloving two words on the stack. If the word loaded into the status register reset the S flag, user mode will be entered. If the S flag remains set, supervisor mode vi1l continue.

once you are in user mode, the method of getting back into supervisor mode is to cause some form of exception processing. Exception processing will occur under a number of conditions:

- 1. Addressing violation. A word or long-word was addressed on an odd byte boundary.
- 2. Privileged instruction violation. A privileged instruction was executed.
- 3. I1lega1 or unimplemented opcode. The instruction executed was not <sup>a</sup> lega1 instruction.
- 4. TRAP instruction execution. All TRAP instructions are treated as internal exceptions.
- 5. TRAPV, CHK, DIVS, DIVU exception error condition has occurred (e.g., divide by zero).
- 6. Trace  $active$ . If the T flag in the status register is set, exception processing will be performed after each user instruction is executed.
- processing will be performed after each user instruction is exception<br>7. External interrupt request. One of seven (n.b., three on the QL)<br>prioritized interrupts has been received.<br>8. Reset. The 68000 processor has physical
- 

i

j

+--\*-

The last two of these exception processes (reset and bus error) are clearly not of much use to the applications programmer! The most common way of entering supervisor mode from a program is through the use of a TRAP instruction.

# 68000 INSTRUCTIONS AND ADDRESSING MODES

In 1971 Intel introduced the 4004, which had 46 instructions. Later on,<br>Intel came out with the 8008. This had 48 instructions. In 1973 the<br>Intel 8080 appeared with 78 basic instruction types, giving well over<br>200 instruct and within a further couple of years the Zilog Z80 processor appeared<br>with 158 basic instruction types and around 700 instructions. The dawn<br>of the 1980s saw the release of the 68000. This processor has 56 basic<br>instructio

A decade of microelectronic research has clearly produced some amazing achievements. One of the most interesting points, as far as the 68000 is concerned, is that the number of instructions available has increased<br>greatly, with only a minor increase in the number of instruction mnemonics. This has important consequences. First, the instruction set is not hard to learn. Second, the instructions must be capable of multiple addressing modes, of which the 68000 has 14. Additionally, the 68000 has the ability to deal with five basic data types. It is the merging of these basic instruction mnemonics, addressing modes, and data types that give the 68000 its large, yet simple to learn, instruction repertoire.<br>In this chapter we will look at the basic instructions that are

available, together with the addressing modes which the instructions may variably use. Only an overview is presented, for reasons already mentioned (see Introduction). The emphasis is toward a companion to the 68000 so that anyone, with some knowledge of assembly language programming, can quickly assimilate the capabilities of the processor.

When discussing these topics it becomes important to know how the resultant instructions are actually presented to an assembler. Assembler packages vary in the form of syntax that they will a11ow, and therefore descriptions in this chapter will relate to the McGraw-Hill assembler documented in Chapter 14. This particular assembler was used to create all the example programs given in this book. Clearly if some other assembler package is used there will almost certainly be some syntax changes required.

In particular it will be noticed, at least by those of you who have looked also at a detailed text on the 68000 using Motorola nomenclature, that there appear to be less instruction types described (e.g., ADDI is not listed). The McGraw-Hill assembler is a full implementation and, therefore, all instructions do exist; it is simply that certain instructions, listed by Motorola as being variations, have been included here as a natural member of the parent instruction. For example, Motorola's ADDI instruction is simply an ADD instruction using immediate data as the source operand.

## 2.1 Addressing modes

Six basic addressing modes in the 68000 give rise to 14 actual modes. The modes of addressing are shown in  $Fig.2.1$ , together with the appropriate assembler syntax. Not every addressing node can be used with all instructions, though the homogeneity is remarkable.

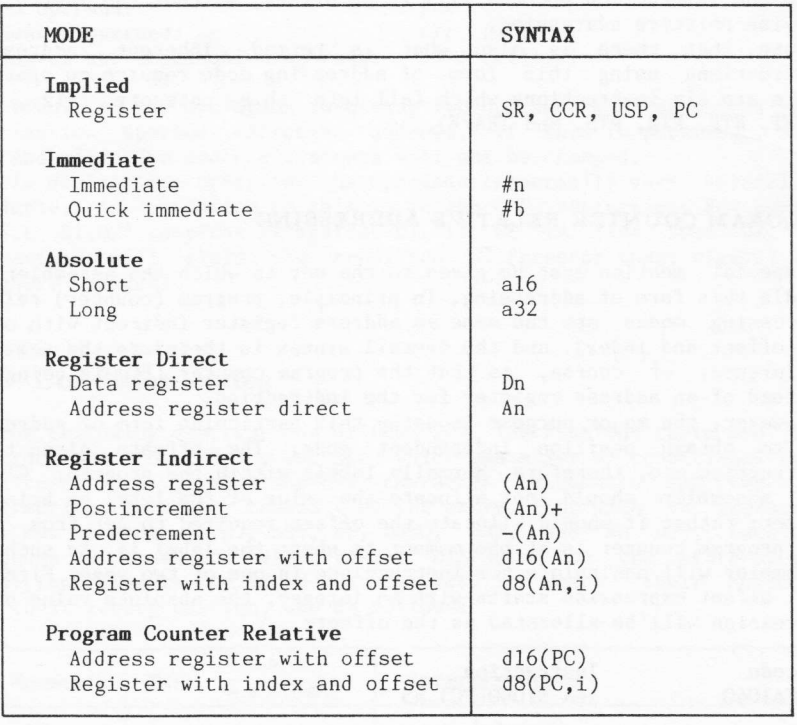

Notes:

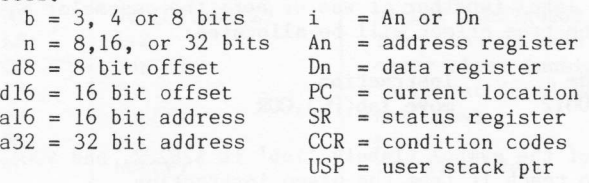

Figure 2.1 68000 addressing modes

Perhaps the major deviation is with respect to address registers as operands. When these registers are used within direct addressing modes, bit or byte data types are never permitted. There are also some instructions which are severely limited in their choice of operands. For example, the Bcc (Branch) and DBcc (Decrement and Branch) instructions may only have an absolute address as their operand. This absolute address is normally specified in terms of a label. The value entered into the instruction opcodes will be an offset, so that the instructions provide relative addressing.

Note that there is also what is termed inherent addressing. Instructions using this form of addressing mode require no operands There are six instructions which fall into this category (viz., NOP, RESET, RTE, RTR, RTS, and TRAPV).

#### PROGRAM COUNTER RELATIVE ADDRESSING

A special mention must be given to the way in which the assembler will handle this form of addressing. In principle, program (counter) relative addressing modes are the same as address register indirect with offset (or offset and index), and the overall syntax is therefore the same. The difference, of course, is that the program counter (PC) is being used instead of an address register for the indirection.

However, the major purpose in using this particular form of addressing is to obtain position independent code. The offsets given to the instruction are, therefore, normally labels within the program. Clearly the assembler should not allocate the value of the label as being the offset; rather it should allocate the offset required to get from where the program counter is at the moment to where the 1abel is. As such, the assembler will manipulate the instructions in one of two ways. First, if the offset expression starts with an integer, the absolute value of the expression will be allocated as the offset:

#### Opcode 4BFAlO40 Instruction 1ea \$1040(FC),a5

Second, if the offset expression starts with a symbol, the symbol will be treated as a 1abel (whether it was or not; the assembler has no way of knowing) and the true offset will be allocated:

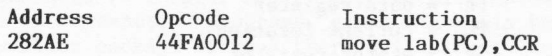

The actual value of the symbol (label) 'lab' is \$282C2, and \$0012 is the offset required to reach it from the given instruction.

Note that program counter relative addressing modes can never be used as destination operands.

- -- '-{f,t

#### SOURCE AND DESTINATION OPERANDS

Instructions for the 68000 may require no operands at all, a single source or destination operand, both a source operand and a destination<br>operand, or (in one case only - BTST) two source operands. Whenever two operands are required, the source operand is always specified first, and separated from the destination operand by a comma  $($ ,). For example:

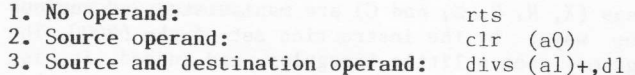

The result of any operation involving two operands will be stored in the destination operand effective address, if this is pertinent. Source operand effective address contents will not be changed.

This declaration order for the operands is normally very helpful and readable. An exception to this is in the CMP instruction. For example,<br>'CMP.L D1,D2' compares D2 against D1. If D1 is less than D2, this comparison will yield the condition GT (greater than; signed) or HI (higher; unsigned).

#### $2.2$ **Condition codes**

In the following descriptions of the 68000 instructions there are three instructions (Bcc, DBcc, and Scc) which use a set of conditional tests.<br>The tests are given 'one/two character' mnemonics and the full instruction mnemonic consists of the above names with 'cc' replaced by the test mnemonic (e.g., BHI, BF, DBEQ, SNE, and so on). Each test<br>produces a true or false result depending on the state of given condition flags in the 68000 CCR register. The tests, their mnemonics, and their interpretation, are as follows:

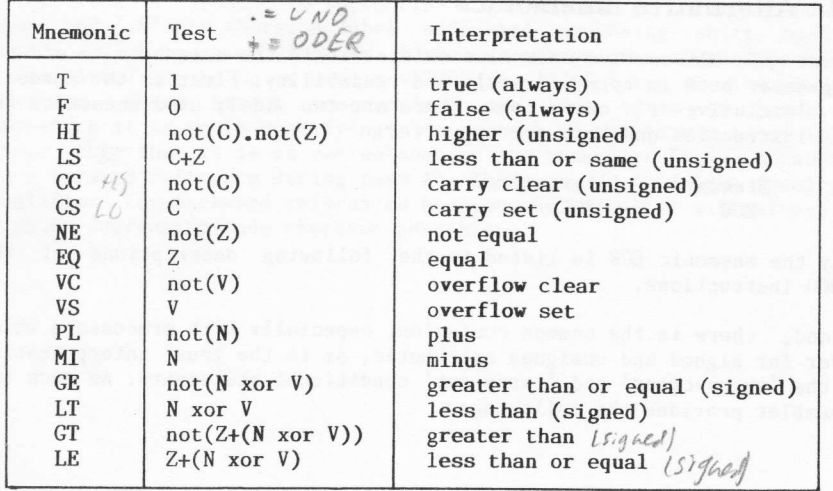

Some of the above mnemonics have alternative mnemonics, in order to improve their readability under given instances (see Sec.2.4).

#### 2.3 Condition code flag handling

The condition code flags  $(X, N, V, Z, and C)$  are manipulated, at various times and in various ways, by the instruction set of the 68000. The handling of these flags may seem a little irregular, and indeed it is. but the irregularity is not some strange quirk of the processor; rather<br>it is a positive phenomenon. In general, the condition codes are set<br>according to the value being sent to the destination operand. This is<br>also true o calculation of addresses to be performed without wiping out condition<br>flags set by a previous operation. However, note that the condition<br>codes are set when an address register is the 'destination' register of a CMP instruction (it would be a poor state of affairs if they were  $not!)$ .

The handling of the Z flag, in particular, is even more variable. The extended operations (ABCD, ADDX, NEGX, SBCD, and SUBX) cause the Z flag to be cleared if the result is non-zero, or left alone in all other cases. This means that at the end of a series of extended operations the flag will only be set if all the results were zero. For bit operations (BCHG, BCLR, BSET, BTST, and TAS) the Z flag is set according to the state of the specified bit **before** the operation.

#### 2.4 Alternative mnemonics

A set of alternative mnemonics exists within the assembler to aid the programmer both in terms of style and readability. First is the mnemonic<br>for 'exclusive-or' operations. There are two widely used mnemonics for 'exclusive-or' operations. There are two widely used mnemonics for this instruction and both are supported:

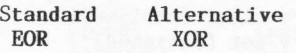

0n1y the mnemonic EOR is listed in the following descriptions of the 68000 instructions.

Second, there is the common confusion, especially with processors which cater for signed and unsigned arithmetic, as to the true interpretation of the 'carry-clear' and 'carry-set' conditional statements. As such the assembler provides the following:

-.\*

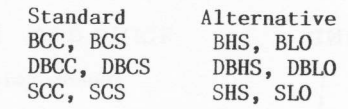

The mnemonic part 'HS' stands for 'higher or same', and 'LO' stands for 'lower'. They differ from the 'greater or equal' (GE) and 'less than' (LT) mnemonics in that they refer to conditions set after an unsigned operation.

## 2.5 68000 instructions

There are 56 basic instructions for the 68000 processor. The assembler<br>allocates a further seven variations, bringing the total to 63<br>instruction mnemonics. Each instruction mnemonic is discussed briefly<br>giving, amongst ot Appendix A contains a summary of the instructions, showing their effecc upon the CCR flags.<br>References will be found to items called data qualifiers. These are

qualifiers that can be given to certain instructions, which specify what<br>type of data size is to be used. For example, let us look at the MOVE<br>instruction. We can move bytes (8 bits), words (16 bits) or long-words<br>(32 bits cases; it is the qualifier which determines the actual instruction operation. This gives rise to the following three forms:

#### MOVE.B MOVE.W MOVE.I.

The qualifier '.L', and the additional qualifier '.S', may be found<br>also when looking at instructions that use a label as their operand<br>(e.g., BSR - branch to subroutine). In this context, '.L' stands for<br>long, and '.S' fo range but that it is as yet unknown to the assembler (i.e., because it is a forward reference during pass 1). There is no need to specify a qualifier for backward references because the assembler will always use a short addressing mode wherever possible.

### ABCD ADD DECIMAL wITH ExTEND

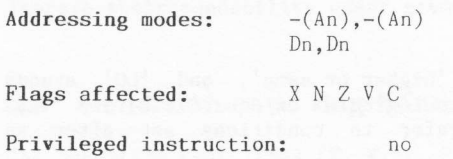

Byte data size only. Adds two BCD digits two BCD digits in destination byte. in source byte, with extend, to

#### ADD ADD

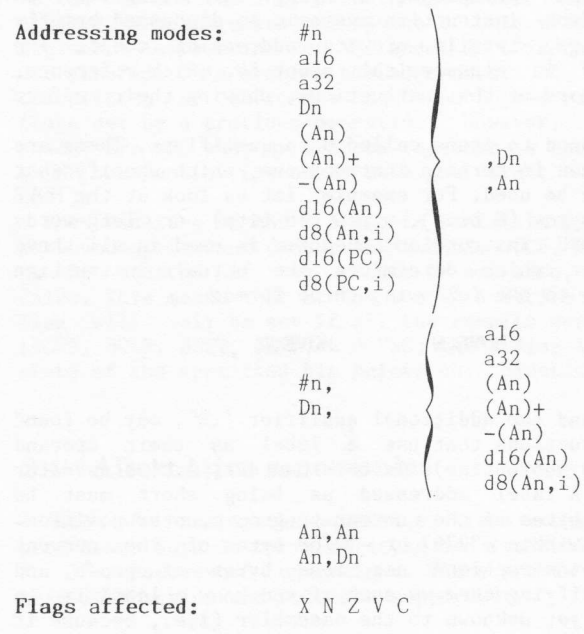

#### Privileged instruction: no

Register An may not be used as destination for byte operations. Adds source to destination.

# ADDQ ADD QUICK

Addressing modes:

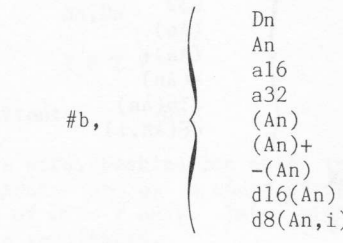

Flags affected: X N Z V C Privileged instruction: no

Register An may not be used as destination for bvte operations. Word and long-word operations are identical. Adds data ( $1$  to  $8)$  to destination

,  $Dn$ 

# ADDX ADD wITH ExTEND

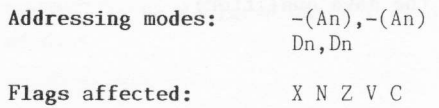

Privileged instruction: no

Adds source, with extend, to destination.

## AND LoGIcAL AND

Addressing

--

**?** 

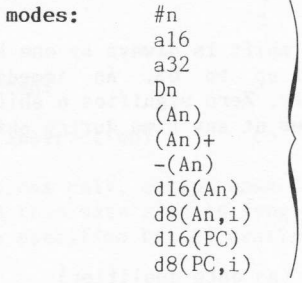

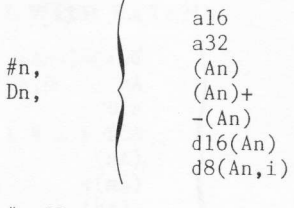

#n, SR

Flags affected: NZVC

Privileged instruction: no, except for AND.W #n.SR

Register SR may not be used with long-word operations. CCR is least significant byte of SR, and accessed by 'AND.B  $\#n$ , SR'. Logically ANDs all bits of source with corresponding bits of destination.

### ASL ARITHMETIc sHIFT LEFT

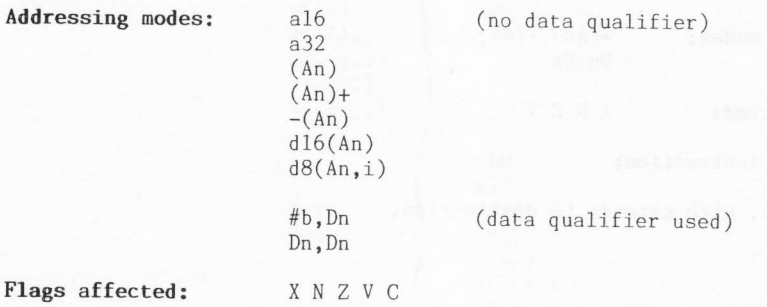

Privileged instruction: no

Data size is always word. Destination shift is always by one bit when no<br>qualifier is present, or by a count of up to 63. An immediate shift<br>count can be given of 0 to 7 only. Zero signifies a shift of eight<br>places. Sets V

# ASR ARITHMETIc SHIFT RIGHT

a32 (An)  $(\text{An})+$  $-(An)$  $d16(An)$ d8(An,i)

Addressing nodes:

al6 (no data qualifier)

#b,Dn Dn, Dn

(data qualifier used)

Flags affected: X N Z V C

Privileged instruction: no

Data size is always word. Destination shift is always by one bit when no qualifier is present, or by a count of up to 63. An immediate shift count can be given of  $0$  to 7 only. Zero signifies a shift of eight places. Sign bit is replicated.

BCC BRANCH CONDITIONALLY

Addressing modes: label

Flags affected: none

Privileged instruction: no

Label may be declared short (.S) or long (.L). Byte or word offsets are used.

BCHG BIT TEsT AND cHANGE

Addressing modes:

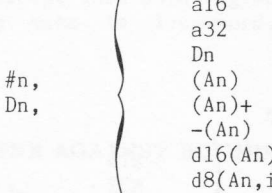

 $)$ 

Flags affected:

Privileged instruction: no

 $\overline{z}$ 

when data register long-word. Tests <sup>d</sup>estination . Byte operations on1y, except destination then data size is inverts the specified bit of is destination. If Dn is (setting Z flag) and then

#### BCLR BIT TEsT AND CLEAR

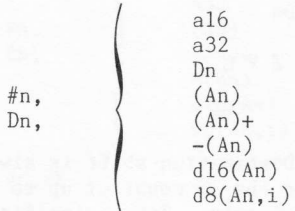

Flags affected: Z

Addressing nodes:

#### Privileged instruction:  $no$

Byte operations only, except when data register is destination. If Dn is destination then data size is long-word. Tests (setting Z flag) and then clears the specified bit of destination to zero.

#### BRA BRANCH ALWAYS

Addressing modes: label

Flags affected: none

Privileged instruction: no

Label may be declared short  $(.S)$  or long  $(.L)$ . Byte or word offsets are used.

## BSET BIT TEsT AND sET

Addressing modes:

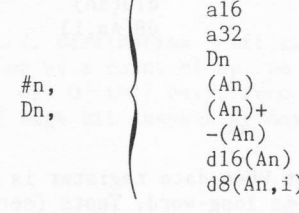

no

Flags affected: Z

Privileged instruction:

except vhen data register Byte operations only, except when data registe<br>destination then data size is long-word. Tests sets the specified bit of destination to one. destination then data is destination. If Dn is (setting Z flag) and then

l---,

# BSR BRANcH To sUBRoUTINE

Addressing modes: label

Flags affected: none

Privileged instruction: no

Label may be declared short (.S) or long (.L). Pushes address of next instruction and then branches by a byte or word offset.

BTST BIT TEsT

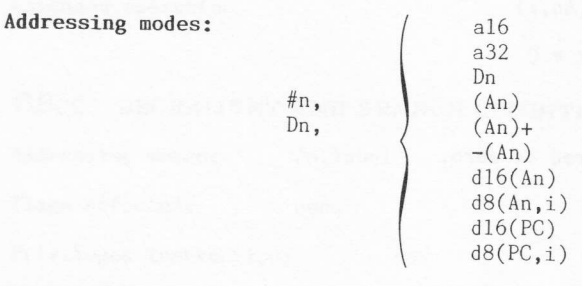

Flags affected: Z

Privileged instruction: no

Byte operations only, except when data register is Byte operations only, except when data register is destination. If Dn is<br>destination then data size is long—word. Tests (setting Z flag) the<br>specified bit.

,Dn

# CHK CHECK REGISTER AGAINST BOUNDS

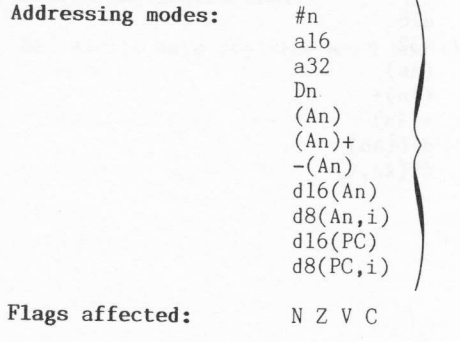

Privileged instruction: no

Data size is word only. Will generate an zero or greater than operand contents exception if Dn is less than

 $n^{\circ}$ 

#### CLR CLEAROPERAND

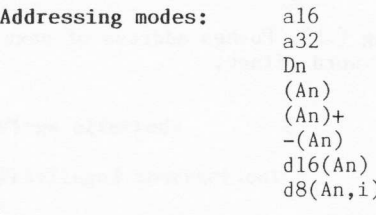

Flags affected: NZVC

Privileged instruction:

Operand data size is cleared to zero.

#### CMP coMPARE

Addressing modes:  $#n$ a16 a32 Dn (An)  $(\text{An})+$ , Dn  $-(An)$ ,  $An$ <sup>d</sup>16(An) d8(An,i) <sup>d</sup>16(PC)  $d8(PC, i)$ al6 a32 (An) #n.  $(\text{An})+$  $-(An)$  $d16(An)$ d8(An, i) An, An An, Dn Flags affected: NZVC

Privileged instruction: no

Register An may not be used as destination for byte operations.<br>Subtracts source from destination but does not store the result.

#### CMPM coMPARE MEMoRY

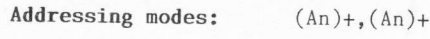

Flags affected: NZVC

Privileged instruction: no

Subtracts source from destination but does not store the result. Not an extended operation.

# DBCC DECREMENT AND BRANCH CONDITIONALLY

Addressing modes: Dn, label

Flags affected: none

Privileged instruction: no

If condition is not met, data register word is decremented, then if result is not  $-1$ , branches by word offset. (DBT is a 4-byte no-op).

# DBRA DEcREMENT AND BRANcH ALwAYs

Addressing modes: Dn, label

Flags affected: none

Privileged instruction: no

Decrements data register word and then branches by word offset.

# DIVS SIGNED DIVIDE

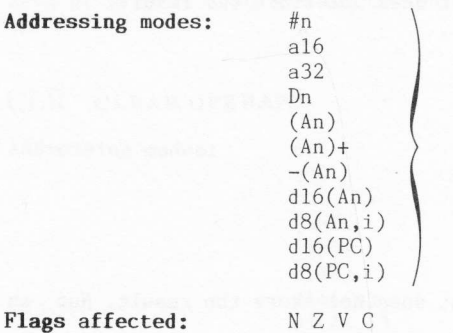

Privileged instruction: no

Divides destination long-word by source word. Quotient is put in low<br>order word, remainder (same sign as dividend!) is put in high order word.

 $,$ Dn

# DIVU UNSIGNED DIVIDE

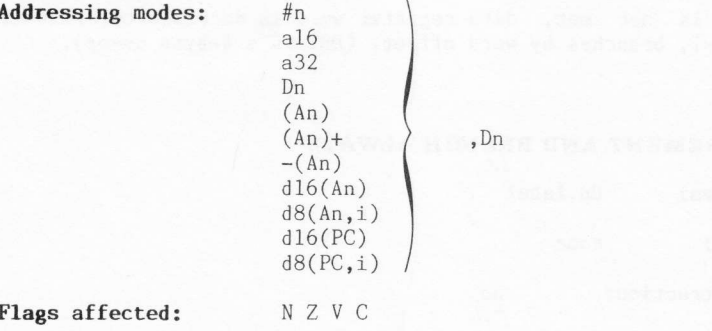

#### Privileged instruction:

Divides destination long-word by source word. Quotient is put in low order word, remainder in high order word.

 $no$ 

# EOR EXCLUSIVE OR

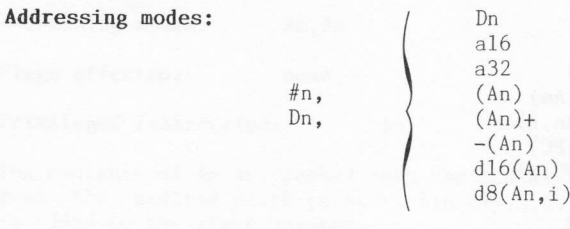

#n, SR

none

Flags affected: NZVC

Privileged instruction: no, except for EOR.W #n, SR

Register SR may not be used with long-word operations. CCR is least significant byte of SR, and accessed by 'AND.B  $\#n$ , SR'. Exclusive ORs all bits of source with corresponding bits of destination.

# EXG EXCHANGE REGISTERS

Addressing modes: An,Dn Dn,Dn An, An Dn, An

Flags affected:

Privileged instruction: no

Long-word operations only. Exchanges complete contents of two registers.

#### EXT SIGN EXTEND

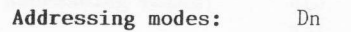

Flags affected: NZVC

Privileged instruction: no

Byte operations not allowed. Extends sign bit of low order half of destination, through the entire high order half of destination.

#### JMP JUMP

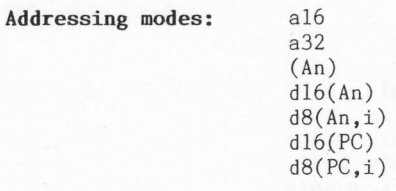

Flags affected: none

## Privileged instruction: no

Sets program counter to destination address.

#### **JSR** JUMP TO SUBROUTINE

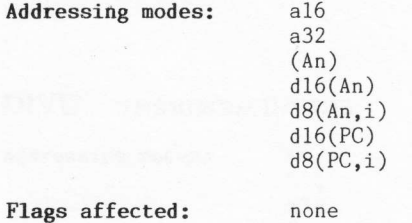

Privileged instruction: no

Pushes address of next instruction, and sets program counter to destination address.

#### LEA LOAD EFFECTIVE ADDRESS

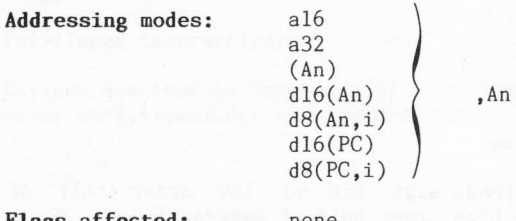

Flags affected: none

Privileged instruction: no

Puts the effective address of the source into the destination register.

 $\bf 28$ 

## LINK LINK STACK

Addressing modes:  $An, Hn$ 

Flags affected: none

Privileged instruction:  $no$ 

The contents of An are pushed onto the stack. Register An is then loaded from the updated stack pointer. Finally, the sign-extended dispacement is added to the stack pointer.

### LSL LOGICAL SHIFT LEFT

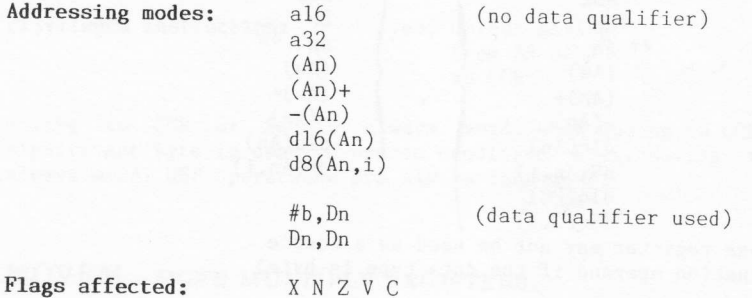

Privileged instruction:  $n^{\circ}$ 

Data size is always word. Shift is always by one bit when no qualifier<br>is present, or by a count of up to 63. An immediate shift count can be<br>given of 0 to 7 only. Zero signifies a shift of eight places.

## LSR LOGICAL SHIFT RIGHT

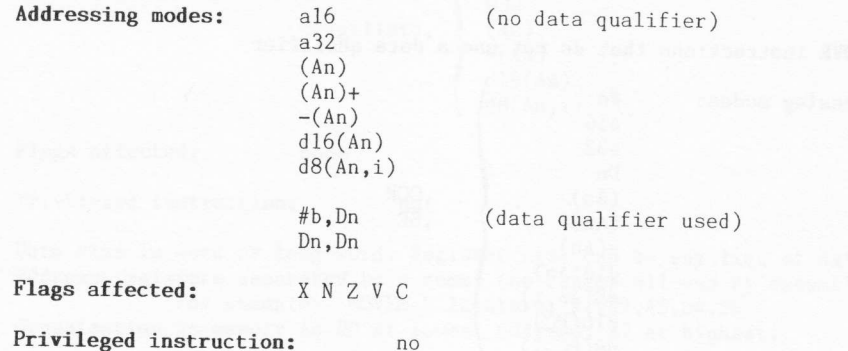
Data size is always word. Shift is always by one bit when no qualifier is present, or by a count of up to 63. An immediate shift count can be given of 0 to 7 only. Zero signifies a shift of eight places.

#### MOVE MovE

Two categories of MOVE instruction exist; those that use a data qualifier and those that do not.

1. MOVE instructions that require a data qualifier

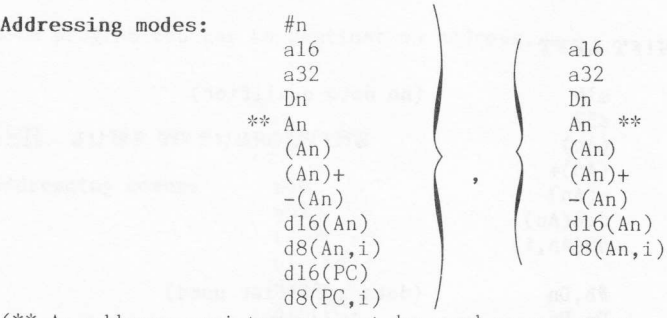

(\*\* An address register may not be used as a source or destination operand if the data type is byte)

Flags affected: NZVC

 $(No \text{ flags are affected if})$ the destination is An)

Privileged instruction: no

2. MOVE instructions that do not use a data qualifier

Addressing modes: #n

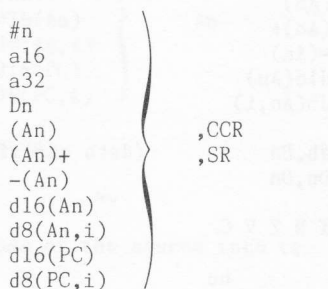

An,USP USP, AN

SR'

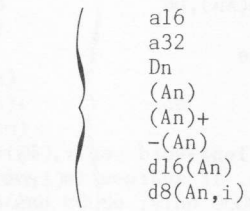

Flags affected:

zvc XN (No flags are affected i the source is SR or USP)

Privileged instruction:

Addressing modes:

yes, unless moving from SR or to CCR

Moving to CCR or SR is always word. When moving to CCR only least significant byte is used to update condition codes. Moving from SR is always word. USP operations are always long-word.

 $\mathbf{r}$ 

## MOVEM MovE MULTIPLE REGISTERS

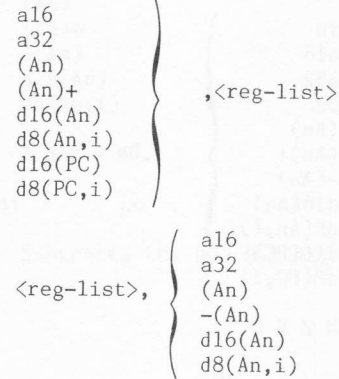

Flags affected:

Privileged instruction: no

Data size is word or long-word. Register list can be any list of data or<br>address registers separated by a comma (no ranges allowed by assembler). For example: MOVEM.L locstore, Al, A2, A3, D4, D6

Organization in memory is DO at lowest address, A7 at highest.

none

3l

#### MOVEP MOVE PERIPHERAL DATA

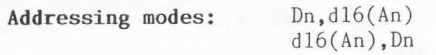

Flags affected: none

Privileged instruction: no

Data size is word or long-vord only. alternate memory locations. If address is order half of data bus (68000 only; <sup>68008</sup> Bytes are transferred to/from even, transfer is on high has 8-bit data bus).

### MOVEQ MOVEQ

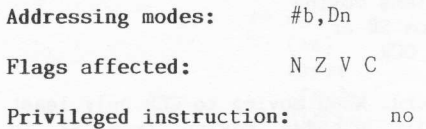

Moves data (-128 to +127) to complete data register.

#### MULS SIGNED MULTIPLY

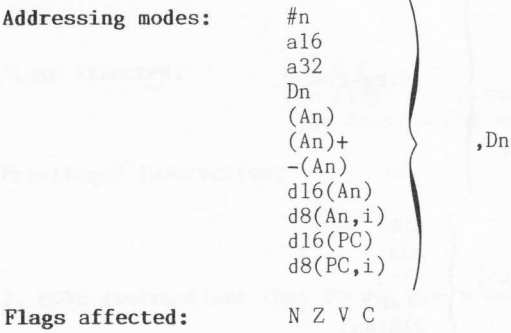

Privileged instruction: no

The low order half of destination long-word is multiplied by source word.

## MULU UNsIGNED MULTIPLY

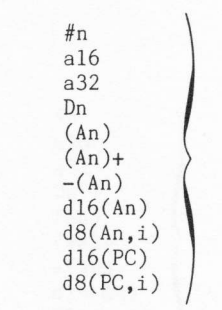

Flags affected: NZVC

Addressing nodes:

Privileged instruction: no

The low order half of destination long-word is multiplied by source word.

,Dn

## NBCD NEGATE DECIMAL WITH EXTEND

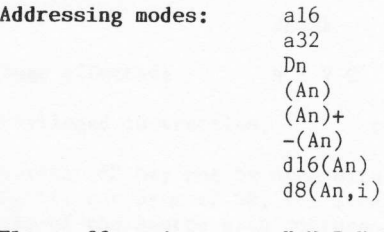

Flags affected: X N Z V C

#### Privileged instruction: no

Byte data size only. Subtracts the two BCD digits of destination, with extend, from zero.

### NEG NEGATE

ä-\_\_---

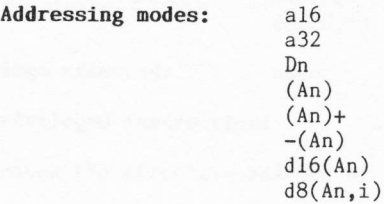

## Flags affected: X N Z V C

Privileged instruction: no

Subtracts the destination from zero.

### NEGX NEGATE wITH ExTEND

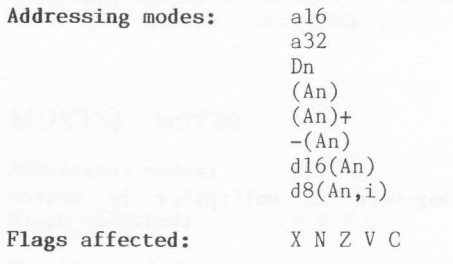

Privileged instruction: no

Subtracts the destination, with extend, from zero.

### NOP No oPERATIoN

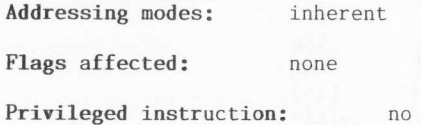

### NOT ONE'S COMPLEMENT

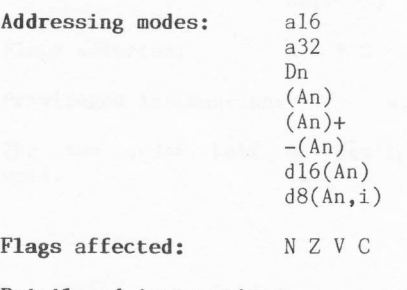

Privileged instruction: no

Inverts all bits of the destination.

#### OR LOGICAL OR

Addressing modes: #n

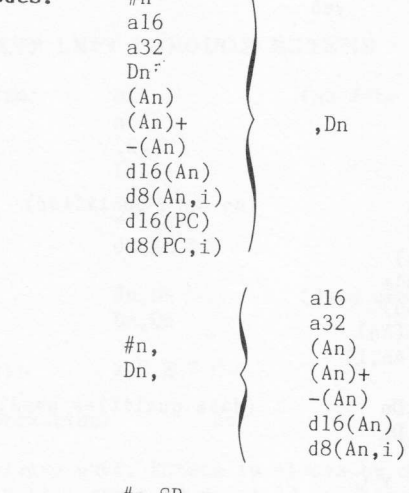

#### #n, SR

Flags affected: NZVC

Privileged instruction: no, except for OR.W #n, SR

Register SR may not be used with long-word operations. CCR is least significant byte of SR, and accessed by 'AND.B  $#n$ , SR'. Logically ORs all bits of the source with corresponding bits of destination.

## PEA PUSH EFFECTIVE ADDRESS

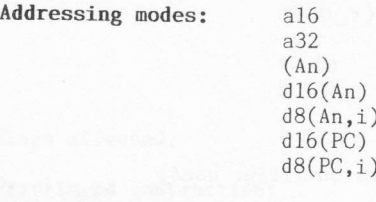

Flags affected: none

Privileged instruction: no

Pushes the effective address of the source.

## RESET RESET EXTERNAL DEVICES

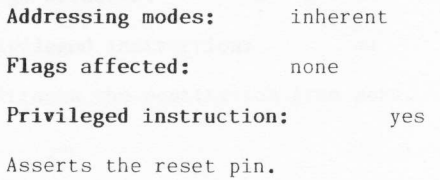

## ROL RoTATE LEFT

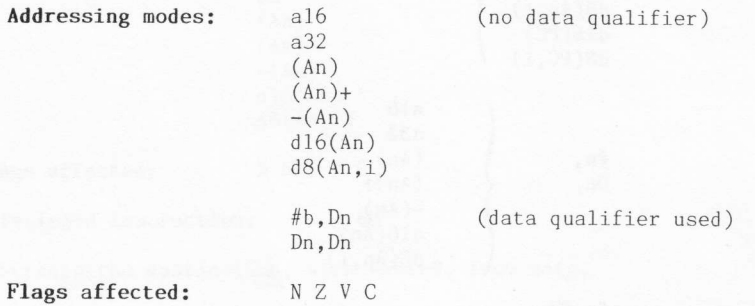

Privileged instruction: no

Data size is always word. Rotate is always by one bit when no qualifier<br>is present, or by a count of up to 63. An immediate rotate count can be given of 0 to 7 only. Zero signifies a rotate of eight places. Does not set extend flag.

### ROR RoTATE RIGHT

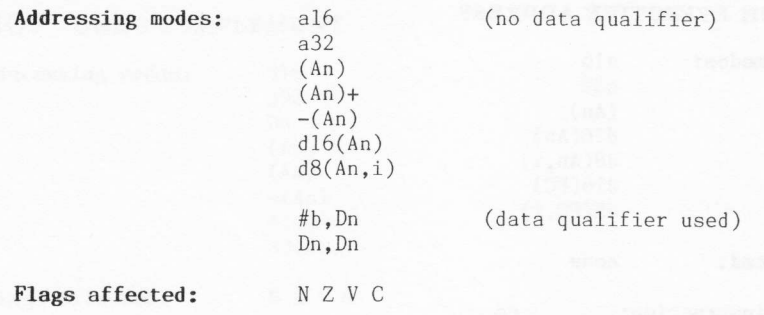

Privileged instruction: no

Data size is always word. Rotate is always by one bit when no qualifier is present, or by a count of up to 63. An immediate rotate count can be given of 0 to 7 on1y. Zero slgnifies a rotate of eight places. Does not set extend flag.

#### ROXL ROTATE LEFT THROUGH EXTEND

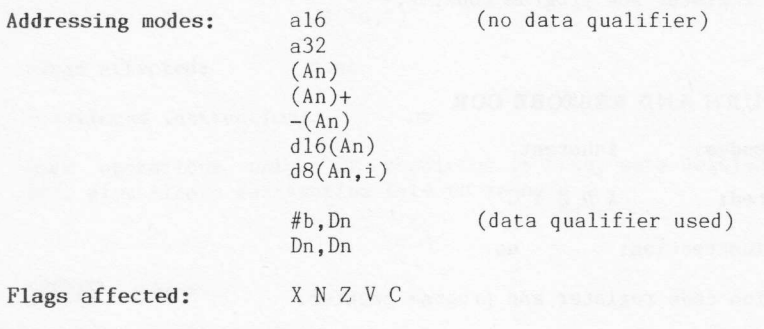

Privileged instruction: no

Data size is always word. Rotate is always by one bit when no qualifier is present, or by a count of up to 63. An immediate fotate count can be given of 0 to 7 only. Zero signifies a rotate of eight places. Rotates through extend f1ag.

#### ROXR RoTATE RIGHT THROUGH EXTEND

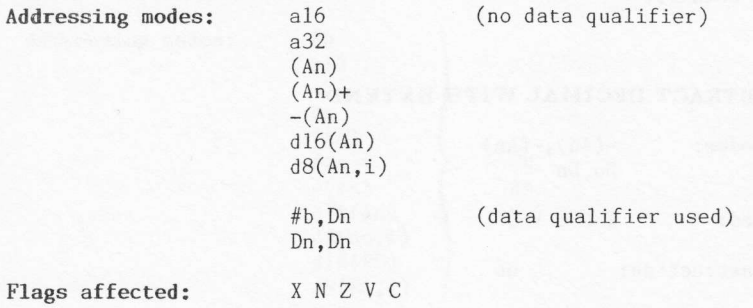

Privileged instruction: no

Data size is always word. Rotate is always by one bit when no qualifier is present, or by a count of up to 63. An immediate rotate count can be given of 0 to 7 only. Zero signifies a rotate of eight places. Rotates through extend flag.

### RTE RETURN FROM EXCEPTION

Addressing modes: inherent Flags affected: X N Z V C Privileged instruction: yes Pops status register and program counter.

## RTR RETURN AND RESTORE CCR

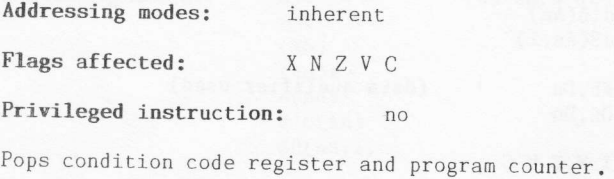

#### RTS RETURN FROM SUBROUTINE  $\sim$

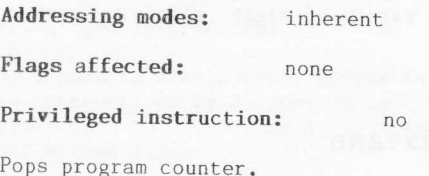

## SBCD SUBTRACT DECIMAL WITH EXTEND

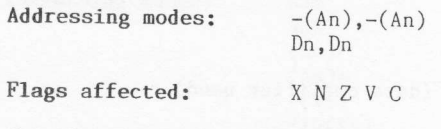

Privileged instruction: no

Byte data size only. Subtracts two BCD digits in source, with extend, from two BCD digits in destination.

#### Scc sET coNDITIoNAL

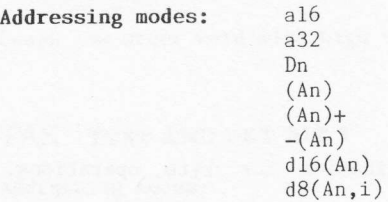

Flags affected: none

Privileged instruction: no

Byte operations only. If condition is true, sets destination byte to \$FF, else clears destination byte to zero.

## STOP srop

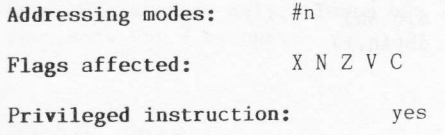

Loads status register and stops until interrupt or reset.

### SUB SUBTRACT

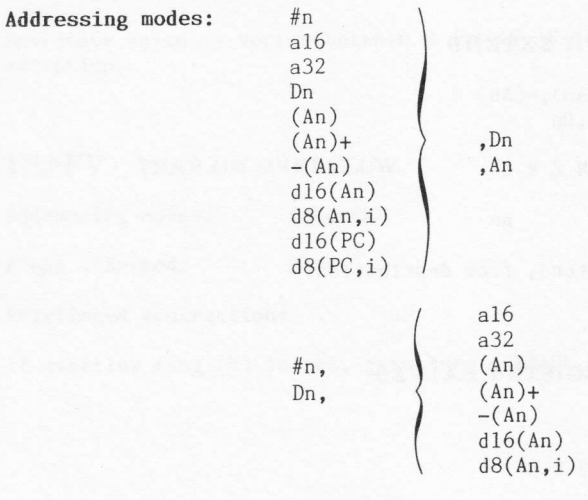

An, An An, Dn

Flags affected: XNZVC

Privileged instruction: no

Register An may not be used as destination for byte operations.<br>Subtracts source from destination.

## SUBQ SUBTRACT QUICK

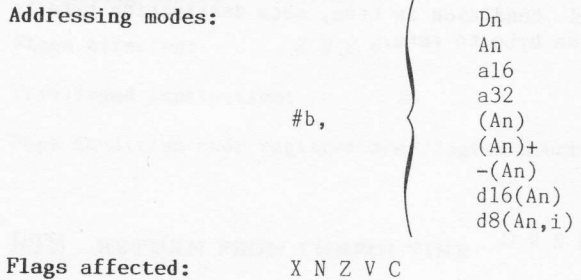

Privileged instruction:  $\overline{0}$ 

Register An may not be used as destination for byte operations. Word and<br>long-word operations are identical. Subtracts data (1 to 8) from destination.

## SUBX SUBTRACT WITH EXTEND

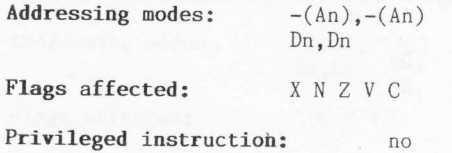

Subtracts source, with extend, from destination.

## SWAP SWAP DATA REGISTER HALVES

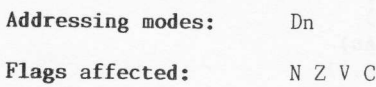

#### Privileged instruction:

 $n<sub>0</sub>$ 

Swaps low order word with high order word.

#### TAS TEST AND SET BIT 7

Addressing modes:  $a16$  $a32$  $Dn$  $(An)$  $(\text{An})+$ <br>-(An)  $d16(An)$  $d8(\overrightarrow{An}, i)$ 

Flags affected: N Z V C

Privileged instruction: no

Byte operations only. Tests bit 7 of byte (setting N and Z flags) and then sets bit 7 to one.

#### TRAP TRAP

Addressing modes:  $\#b$ 

Flags affected: none

Privileged instruction:  $no$ 

Immediate value is vector between 0 and 15. Generates the specified TRAP exception.

TRAPV TRAP ON OVERFLOW

Addressing modes: inherent

Flags affected: none

Privileged instruction: no

If overflow flag (V) is set, generates a TRAPV exception.

## TST TEST

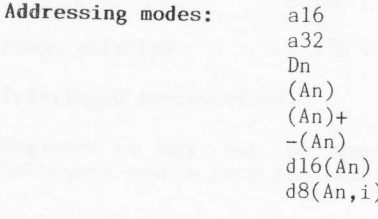

Flags affected: NZVC

Privileged instruction: no

Tests the destination. Destination is not altered.

## UNLK UNLINK

Addressing modes: An

Flags affected: none

Privileged instruction: no

Stack pointer is loaded from register An. Register An is then loaded from long-word pulled off stack.

# PART 2 qL System Procedures

## THE QDOS PACKAGE

'The whole world is in a state of chassis.

Sean O'Casey

Conceptually, QDOS is the chassis, and you are the coach-builder. It is important to view the QDOS system in this way. There are perhaps many programmers who are accustomed to thinking of operating systems as resource allocation programs, under which their own application programs run. Strictly speaking this is not true of QDOS.

QDOS is a chassis of procedures. Application programs which you may write are at liberty to use any of these procedures. Furthermore QDOS<br>has the appropriate hooks to enable its collection of procedures to be expanded or modified as required. It is this structure which provides the assembly language programmer with so much flexibility.

## 3.1 System memory map

The physical memory map of the Sinclair QL, and the RAM map imposed by QDOS, are so important to the assembly language programmer that we will look at these first. Figure 3.1 shows the layout of the two maps. Map 1 is the physical memory map of the microcomputer, and map 2 is the map of the RAM.

### PHYSICAL MEMORY MAP

The total amount of memory that can be accessed is 1 Megabyte. The system ROM, together with the address space for the plug-in ROM, occupy the bottom 64 Kilobytes (\$00000 to \$0FFFF). The next 64 Kilobytes (\$10000 to \$1FFFF) are dedicated to I/O devices. Only 16 Kilobytes of this area are currently allocated. Above the first I/O block lies the RAM. The RAM always has a base address of \$20000. The top of the RAM area will, on a standard 128K machine, be \$3FFFF. With the 0.5 Megabyte expansion RAM module plugged in, the top of RAM becomes \$BFFFF. The final 256 Kilobytes of memory address space is reserved for additional I/O. This final area, together with the I/O area that exists further down the map, supplies the user with a total of 304 Kilobytes of expansion I/O. This may seem rather large but it serves to act not simply as device address space, but also as device driver program space. An advantage is clearly evident here because it means that no RAM space meds to be taken up in the process of adding additional I/O facilities.

#### QDOS RAM MEMORY MAP

Now that we know how the memory space is divided up physically, let us look at how the RAM space is allocated. The bottom 32 Kilobytes (\$20000 to \$27FFF) are dedicated to the screen display. The remaining 96 Kilobytes (\$28000 to \$3FFFF), or 608 Kilobytes (\$28000 to \$BFFFF), are managed by QD0S in the form of five major areas. There are a number of system variables that are used to determine, at any one point in time, the sizes and free RAM pointer values of these QDOS areas. The variables, their use, and their absolute position in the memory map are shown in Fig.3.2. Each variable is stored as a long-word, i.e., is 32 bits in length. The mnemonics given to the variables  $(e.g., SV_BASIC)$ are for reference only - they will not be recognized either by SuperBASIC or QDOS.

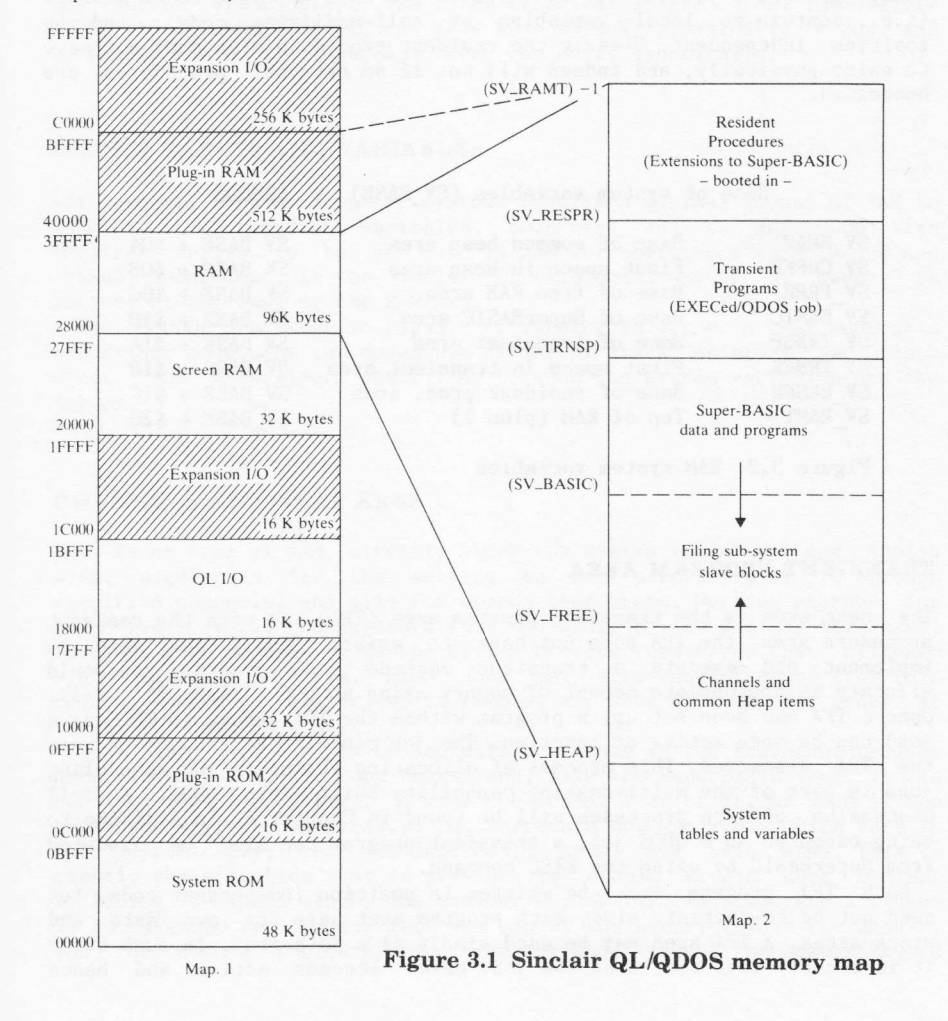

#### RESIDENT PROCEDURE AREA

At the very top of the available RAM are the Resident Procedures. These procedures, and any tables that may accompany them, are loaded into memory when the system is booted (i.e., reset). The only way to change the area allocation after it has been set up is to re-boot the system.<br>More will be said of this in Chapter 8. The term resident procedure area<br>is used because this is an area that, once booted in, will be<br>permanently resi names of the procedures into the procedure name list of the SuperBASIC interpreter utility, the procedures themselves will become extensions to the SuperBASIC language.

Any procedure added to the system in this way must be re-entrant<br>(i.e., contain no local variables or self-modifying code), and be<br>position independent. Clearly the resident procedure area does not have<br>to exist physically

#### Base of system variables (SV BASE) = \$28000

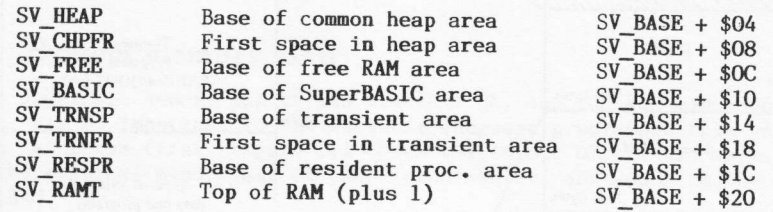

Figure 3.2 RAM system variables

#### TRANSIENT PROGRAM AREA

The next area is the transient program area (TPA). As with the resident<br>procedure area, the TPA does not have to exist. Should you wish to<br>implement and execute a transient machine code program, you would<br>allocate an appro Once a TPA had been set up, a program within the TPA (known to QDOS as a job) can be made active or inactive. The job can also be suspended, or TPA discarded. This process of allocating TPA space and scheduling<br>jobs is part of the multi-tasking capability built into QDOS. A full<br>discussion of such processes will be found in Chapter 4. In addition to<br>being executed

need not be re-entrant. Also, each program must have its own data and<br>stack areas. A TPA area may be used simply as a data area. In such cases<br>it is clearly important that the job never becomes active and hence

executed! Owing to the fact that jobs can be created and discarded almost at will, the total TPA area will grow and shrink dynamically Note, however, that any one TPA program will always take up a pre-declared amount of space.

#### SUPERBASIC AREA

This area contains all currently loaded SuperBASIC programs and all related data (i.e., both program data and SuperBASIC interpreter utility data). Clearly there is no way of telling, a priori, how much space is going to be required by a SuperBASIC program. In view of this, QDOS makes a special allowance for the SuperBASIC area and permits it to grow and shrink dynamically. The total transient program area, immediately above the SuperBASIC area, can grow and shrink dynamically also, and therefore the entire SuperBASIC area can shift dynamically.

#### SYSTEM TABLES AND VARIABLES

All general purpose computer systems require a minimal amount of RAM in which to store important variables, pointers, and so on. QDOS also in RAM for operations such as job and requires tables to be set up in RAM for operations such as job and<br>channel management. In the Sinclair QL this small amount of memory is located at the base of the RAM map.

The 68000 processor is capable of running in either a user mode or a supervisor mode. The two modes use different stack pointers and stack areas. The supervisor stack lies between the system variables and the tables.

#### CHANNELS AND HEAP AREA

This is an area of RAM, directly above the system variables and tables area, used both for the setting up and permitting of I/O through specified channels, and also for common heap items. Working storage for  $I/O$  drivers (e.g., the keyboard routine) would be one use for this area. In cases such as this it is the device drivers themselves that allocate space vithin the area. QDOS jobs may also request space from this region. When a particular job is removed any heap allocations owned by it will be removed also.

This area of RAM is conceptually the same as the transient program area (in that they are both heaps) and, like the SuperBASIC area, it is not possible, a priori, to know the actual size of it. As such it too grows and shrinks dynamically. So, there are now two areas which vary in size dynamically; the TPA+SuperBASIC area, and this area. This is gives and the interest of the TPA+SuperBASIC area, and this area. This is<br>exactly the situation that is present in simple single user systems utilizing a single stack. The easiest way of implementing such a system is to have one region grow from one end of the memory toward the middle, and the second region growing from the other end of the memory toward

the middle. When the two regions meet you have run out of memory! Figure 3.1 shows that the same form of implementation is used in QDOS. The TPA+SuperBASIC area grows downwards and the channel and heap area grows upwards. Any memory left in the middle of these two areas is given over to filing sub-system slave blocks.

#### FILING SUB-SYSTEM SLAVE BLOCK AREA

This area exists between the dynamically variable SuperBASIC and channel and heap areas. All the remaining RAM, at any one point in time, is given over to filing sub-system slave blocks. These slave blocks are invisible to the user and merely duplicate data held on the Microdrives. Their use enables QDOS I/O to make Microdrive accesses as efficient as possible. The bigger the amount of free RAM, the greater will be the efficiency of Microdrive accesses. This mechanism means that QDOS is constantly using all available memory to its greatest advantage.

#### 3.2 Bootstrapping

When the system is first turned on, or a reset is performed, execution will start at the base of the system ROM. Once the system variables have been determined, and a RAM test carried out, a system scan will be performed to find out the true configuration of the machine.

First the plug-in ROM address map will be checked (at \$0C000) for the<br>characteristic long-word '\$4AFB0001'. If this word is found it is assumed that a ROM exists and that it contains appropriate code. Next the expansion areas are checked for device drivers. Assuming control is returned to the bootstrap routine, an attempt will finally be made to<br>open either a device called 'BOOT', or the file 'MDV1\_BOOT'. If this attempt is successful then the respective file will be loaded into memory (as a SuperBASIC program) and executed.

### 3.3 System calls and utilities

There are two major types of routine that assembly language programmers can access from within their own application programs and subroutines.<br>The first type is that of 'TRAP #n' calls made to QDOS procedures; the second are those general utilities that are accessed through vectors.

#### **QDOS ROUTINES**

System calls to QDOS may either be treated as atomic or partially atomic. Most QDOS routines are atomic in nature. Atomic routines are executed with the 68000 processor in supervisor mode. In this mode no other job can take priority over use of the processor and, therefore,

the routine will be executed from start to finish before being<br>'swapped-out'. Note that this is the general case only; the routine<br>could be interrupted by an interrupt service procedure. Routines which<br>are partially atomic

Note that executing a TRAP #0 instruction, on the QL, will force a<br>switch to supervisor mode. No registers will be altered (except, of course, the stack pointer, which will become the SSP). User mode can be re-entered simply by altering the status register.<br>QDOS procedures are accessed via 'TRAP  $\#n'$  calls with register DO

indicating which particular call is required. Chapters 4 to 6 describe<br>these trap calls in detail, but some generalities are worth mentioning<br>at this point. Register DO, as well as containing the procedure index on<br>entry ( zero then an error has occurred. Small negative error codes are used to<br>indicate standard errors. These error codes are listed in Appendix C. If<br>the trap call invoked some form of additional device driver, the error<br>code r

address registers AO to A3 are variably used to pass values to and from<br>the QDOS procedures. When the appropriate registers have been set for<br>any one call the appropriate routine is accessed by simply executing the<br>appropr

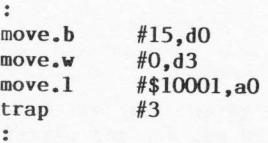

;Suppress cursor routine ; Return immediately ;Channel II)

The full description of this QDOS routine, given in Chapter 6, shows<br>that it is capable of returning three errors (the two listed and the more general <sup>t</sup>bad parameter' error). It would of course be wise to check for these errors after the trap call has been made.

#### UTILITY ROUTINES

 $\cdot$ 

 $\bullet$  $\ddot{\cdot}$ 

These routines are, as far as this text is concerned, a mixture of simplified trap routines and SuperBASIC utility routines. Each routine

is discussed in detail in Chapter 7. By using these routines the assembly language programmer can greatly simplify basic I/O code and can even incorporate floating point calculations into application programs!

The method of accessing either type of utility is the same, and simply involves setting up the appropriate call parameters and then performing asubroutine call to the required vector. For example, to send out the ASCII representation of an integer word in the memory location labelled 'RESULT' to the command channel (#0), the following could be used:

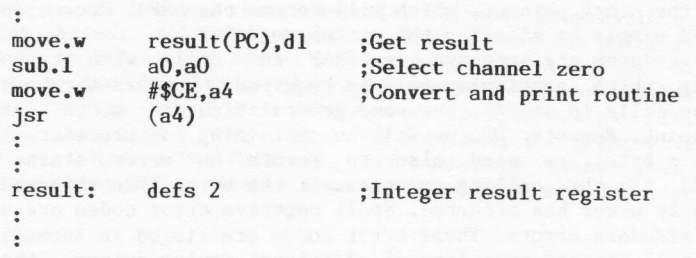

Once again it would be normal to check for all possible error return conditions.<br>There are four Microdrive support routines available that have to be

There are four Microdrice Support routed available that have to be handled in a slightly different way. First, their access vectors actually point to an address \$4000 bytes before the true entry points. It is important therefore to add on this offset when making the vectored ca11s:

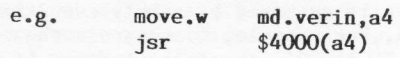

 $\ddot{\phantom{1}}$ 

Second, they do not return an error code. Instead, they have multiple return points.

## MACHINE RESOURCE MANAGEMENT (TRAP #L)

The QDOS procedures, within this classification, control the allocation of machine resources. QDOS supports multi-tasking (i.e., the pseudo-concurrent execution of multiple jobs) and the appropriate allocation of both CPU and RAM resources is, therefore, of prime importance.

#### 4.1 QDOS multi-tasking

System cal1s to QDOS may either be treated as atomic or partially atomic. Most QDOS routines are atomic in nature. Atomic routines are executed with the 68000 processor in supervisor mode. In this mode no other job can take priority over use of the processor and, therefore, the routine will be executed from start to finish before being<br>'swapped-out'. Note that this is the general case only; the routine could be interrupted by an interrupt service procedure. Routines which are partially atomic will complete some sort of primary operation, but will then allow another job to swap-out the original calling process until a later moment in time. All the I/O calls are partially atomic unless specifically accessed as being fully atomic. Scheduler cal1s are partially atomic.

#### JOB STATUS

When a job is set up by QDOS procedures it can exist in a number of states. First, the job can be active. This means that the job has a priority, within the multi-tasking environment, and will obtain a share of the 68000 CPU resources in line with that priority. If the job has <sup>a</sup> low priority then it will be allocated a relatively sma1l percentage of CPU resources.

Second, the job may be suspended, either for a limited time or for an indefinite period. Jobs are normally suspended to force them to wait for some I/O or another job.

Third, the job may be inactive. The job will still use up space within the memory, but it will never be allocated any CPU resources. A job at priority level 0 is identical to an inactive job. A major difference .<br>between an inactive job and a job that has been suspended indefinitely is that the latter cannot be removed by the simple version of the tremove job' call (i.e., MT.RJOB (TRAP #1, DO=4)). The reason for the

difference between suspended/released jobs and inactive/active jobs is as follows. Suspending and releasing a job execution of code; it merely interrupts it inactivated job has completed its execution. will start again at the beginning. does not alter the flow On the other hand, When re-activated, the of an job

#### SCHEDULING

The allocation of CPU resources to jobs, in line with job priorities, is known as scheduling. QDOS re-scheduling is related to the frame rate of the monitor (i.e. re-scheduling to take 50/60 Hz). Certain 50/60 Hz). Certain QDOS routines will cause<br>place (e.g., MT.SUSJB (TRAP #1, DO=8)). (TRAP #1, D0=8)).

#### **TIMEOUTS**

A number of QDOS calls permit a timeout to be specified. The procedure to suspend a job (i.e., MT.SUSJB) is one example. The timeout period is a multiple of the monitor frame rate (i.e., 50/60 Hz). A timeout period of unity is therefore equivalent to 20 ms for a 50 Hz timebase, and 16.666 ms for a 60 Hz timebase.

With respect to QDOS procedures, a timeout value of -1 signifies that an indefinite period is required. No other negative value should be used. A maximum timeout period of 32767 times the unit timebase period is permitted. This gives a maximum period of 10 minutes, 55.3 seconds for a 50 Hz timebase, and 9 minutes, 6.1 seconds for a 60Hz timebase.

#### 4.2 Use of 68000 registers

The TRAP #1 procedures are accessed with register DO (byte) indicating which particular call is required. This register is also used to return an error status (long-word) to the calling process. If the error code returned is not zero then an error has occurred. Sma11 negative error codes are used to indicate standard errors. These error codes are listed in Appendix C. If the trap call invoked some form of additional device driver, the error code returned can be a pointer to a specific error message. In order that the two types of error return code might never be confused, the pointer type error code is in fact a pointer to an address \$8000 below that of the true error message. Potentially, all QDOS routines can return the error 'ERR.BP' (-15), signifying 'bad parameter'. The full descriptions of the TRAP #1 procedures state which additional errors can be returned. It would of course be wise to check for any errors after the trap call has been made.

In addition to the use of register D0, data registers Dl to D3 and address registers A0 co A3 are variably used to pass values to and from the QDOS procedures. When the appropriate registers have been set for any one call the appropriate routine is accessed by simply executing the TRAP #1 instruction. In cases where the data size qualifier  $(i.e., 'B',')$ TRAP #1 instruction. In cases where the data size qualifier (i.e.,

'.W', or '.L') is not specified within the description, the default is long-word (i.e., '.L').  $53\,$ 

## MT.INF \$00 (0)

Get system information

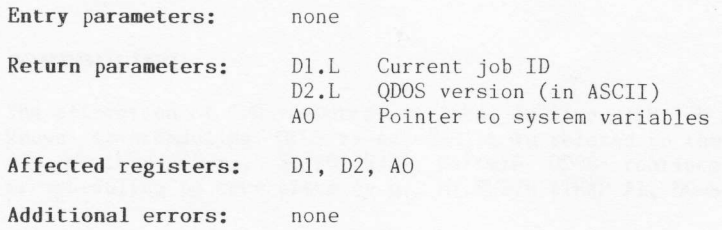

#### Description

MT.INF returns the specified system information. The version number of QDOS is returned as a 4-byte ASCII string in the form:

v.xx

where  $'v'$  is the major revision, and 'xx' is the update code. The most significant word of D2 will contain the major revision code and the full stop. The update code will be in the least significant word of D2. The system variable pointer returned in A0 is the value of the base pointer SV.BASE (normal1y \$28000).

## MT.CJOB \$01 (1)

#### Create a job in transient progran area

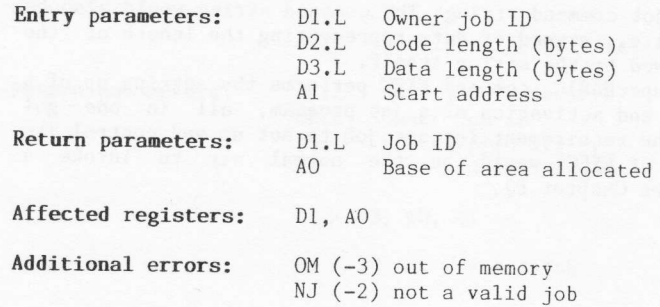

#### Description

QDOS jobs are created in the transient program area. Each job has a fixed allocation of memory, which must allow for all data and working<br>areas (including stack space). It is advisable to use at least an extra 64 bytes on top of any calculated stack space, to allow for QDOS utility<br>stack requirements. On entry to MT.CJOB, registers D2 and D3 will<br>specify the total memory requirement for the job. Stack space is<br>included in the da

The specified start address will be zero if the start address is at the base of the job. Any other address specified must be absolute. The owner job ID will be zero if the job is to be independent. If the current job is to be this new job's owner then the owner job ID may be passed as  $-1$  (i.e., a negative value). (A6,A5)

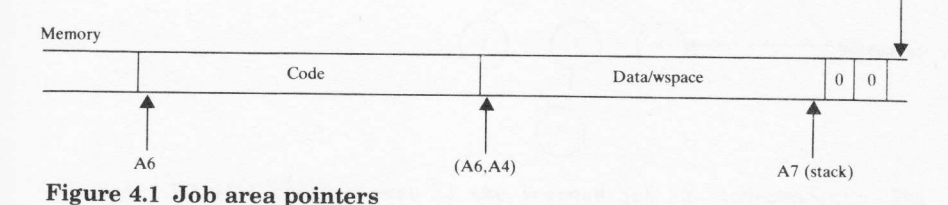

Note that this procedure does not load or execute the actual job; it<br>simply attempts to allocate space in the TPA and set up a job entry in<br>the scheduler tables. The job program would normally be loaded by<br>another job afte A6 indexed by A4 will be pointing to the base of the data area, and A6 indexed by A5 will be pointing to the top of the area. The stack pointer

register A7 will, in the simple case, be pointing to two words of zero placed on the stack by the MT.CJOB procedure (see Fig. 4.1).

The two words of zero placed on the stack are a standard format information packet. In non-simple cases these zeros would be replaced by more detailed information packets consisting of, for example, a word of data representing the number of channels opened for the job, long-word channel IDs, and a job command string. The command string would also be in standard format, i.e., a word of data representing the length of the

command string followed by the string itself' Note that the SuperBÄSIC command EXEC performs the setting up of <sup>a</sup> TPA, and the loading änd activation of a job program, all in one go! Unless there is the requirement for one job to set up and control its own sub-job, the use of EXEC would be the normal way to invoke a transient program (see Chapter 8).

## MT.JINF \$02 (2)

#### Get job information

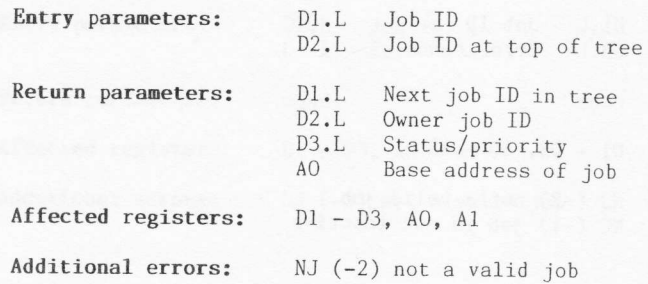

#### Description

This procedure returns the status of a specified job. Jobs may be independent or they may be owned by other jobs (except for job zero which cannot be owned by any other job). The structure of job ownership can be viewed a continuously calling MT.JINF until D1 is returned as zero (which signifies that there is no next job).

### Figure 4.2 Job ownership tree

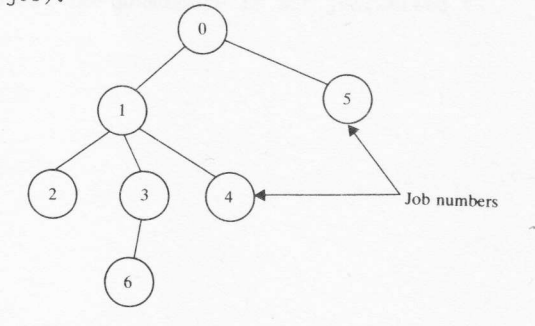

On exit, D2 will contain zero if the scanned job is independent. The most significant byte of D3 will be negative if the job is suspended,<br>and the least significant byte of D3 will contain the priority of the job.

## MT.RJOB \$04 (4)

Remove inactive job from TPA

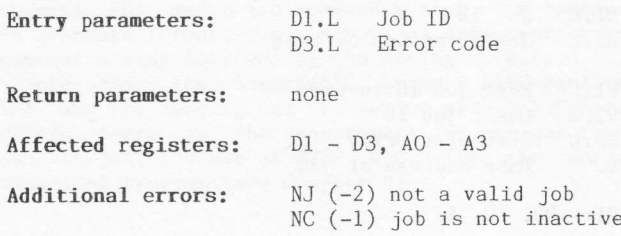

#### Description

This procedure removes a specified job from the transient program area. Any sub-jobs owned by the job will also be removed. For the procedure to work, the job(s) must be inactive. On entry, D3 should contain the error code that is to be returned from the activation call which created the job (see MT.ACTIV; DO=\$0A). If no such error exists then D3 will contain zero.

Note that job zero cannot be removed. The procedure is not guaranteed to be atomic.

# MT.FRJOB \$05 (5)

Force remove job(s) from TPA

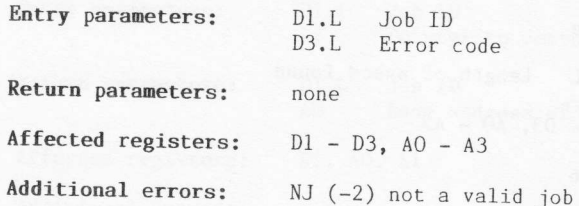

#### Description

This procedure will inactivate and remove a complete job tree. On entry,<br>Dl may be negative if the job to remove is the current job. Also, D3 should contain the error code that is to be returned from the activation<br>call which created the job (see MT.ACTIV; DO=\$0A). If no such error exists then D3 will contain zero.

If there is another job waiting for the completion of the job being<br>removed, it will be released with DO set to the error code that was<br>initially returned from the activation call which created the job.

Note that job zero cannot be removed. The procedure is not guaranteed to be atomic.

## MT.FREE \$06 (6)

Length of largest space in TPA

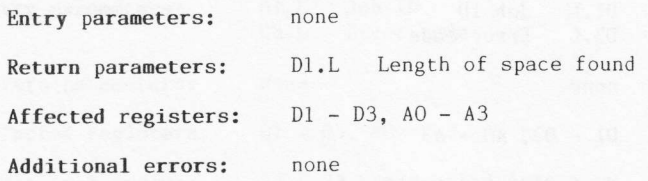

#### Description

This will return the length of the largest contiguous area of memory that could be subsequently allocated to a transient program area. Note that the value returned can only be used as a guide if there are numerous active jobs. The scheduling system may have allowed another iob to grab some (or all) of the free memory in between the time this call was made and the time the current job attempts to use it.

## MT.TRAPV \$07 (7)

Set job trap vector pointer

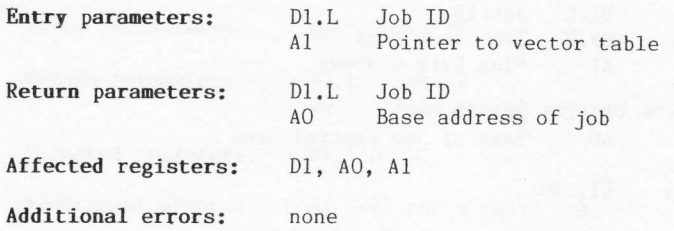

#### Description

The traps and exception vectors of the 68000 CPU that are not used by QDOS may be redirected through a table set up by a particular job. If a job does set up such a table, the table vectors will be used while the job is being executed. Additionally, any job set up by a job with its own vector table will automatically adopt the same table until it is redefined 1oca11y.

Vector tables set up by jobs (with the exception of adoption as mentioned above) are entirely local and do not affect tables within other jobs. If on entry, Dl is negative, the table will be set up for the job that called the procedure, The vector table pointed to by A1 on entry must contain long-vord addresses for each trap and exception. The table order, together with the offset address for each vector (with respect to the base of the table), is as follows:

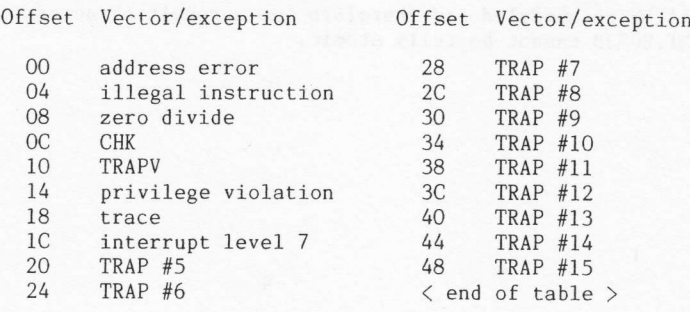

## MT.SUSJB \$08 (8)

#### Suspend a job

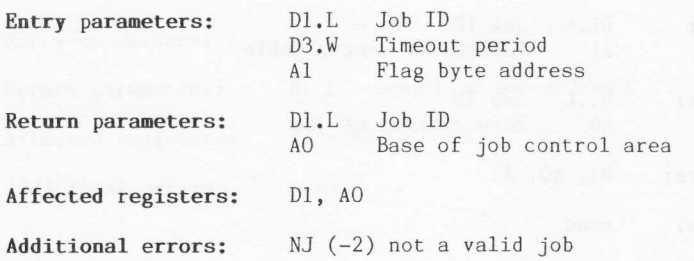

#### Description

This procedure will suspend a job, either indefinitely or for a given time. If on entry, Dl is negative, the current job will be suspended. Suspension for an indefinite time will occur if the word value of D3 is passed as -1. No other negative value should be used. Suspending an already suspended job will have the effect of resetting the suspension period.

The flag byte, which exists in the job control area, will be cleared when the job is later released. The flag is used to indicate to a job, which is suspending another job, that either the suspension has timed-out, or yet another job has released the suspended job. Use of the job control area is rather specialised and it is, therefore, not normally accessed by the applications programmer. As such register Al, on entry to the procedure, should be set to zero.

All jobs will be re-sheduled and therefore (as a result of accessing the scheduler) MT.SUSJB cannot be fully atomic.

÷,

## MT.RELJB \$09 (9)

Release a job and re-schedule

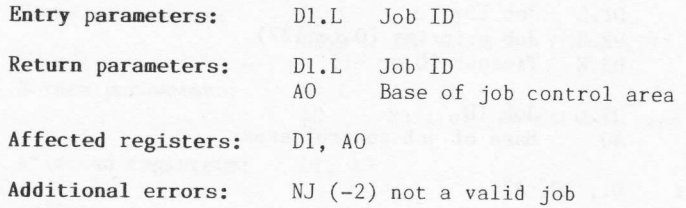

#### Description

This call will release (i.e., un-suspend) a specified job and cause all<br>jobs to be re-scheduled. The act of releasing a job does not imply that<br>the job will become active. Job activity is also related to job<br>priority, and

Because all jobs are re-sheduled MT.RELIB cannot be fu11y atomic.

## MT.ACTIV \$0A (10)

#### Activate a job

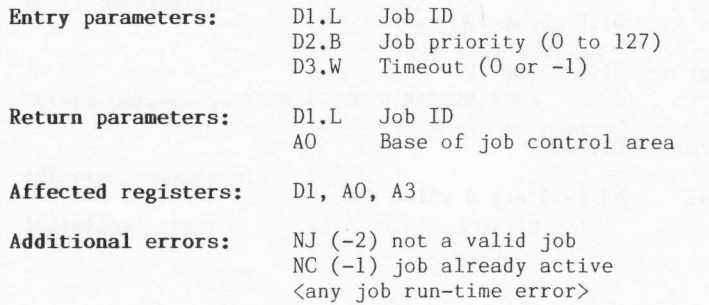

#### Description

The specified job, in the transient program area, will be made active. Execution, on obtaining CPU resources, will begin at the address specified when the job was created (see MT.CJOB (TRAP #1, DO=1)). A priority of 127 is the highest priority possible.

Two timeout options are available. First, if a timeout of zero is given, execution of the current (calling) job will continue. The newly activated job will begin execution at some later moment in time, as and when the scheduler invokes it. In this case the two errors,  $ERR.NJ (-2)$ and ERR.NC (-1), are the only additional errors that vill be returned.

Second, if a timeout of  $-1$  is given, the current job will be suspended until the nevly activated job has finished execution. In this case any error could be returned when the job completes (i.e., when the job removes itself, or is removed by some other job. See MT.RJOB; DO=4, and MT.FRJOB; D0=5).

# MT.PRIOR \$0B (11)

## Change job priority

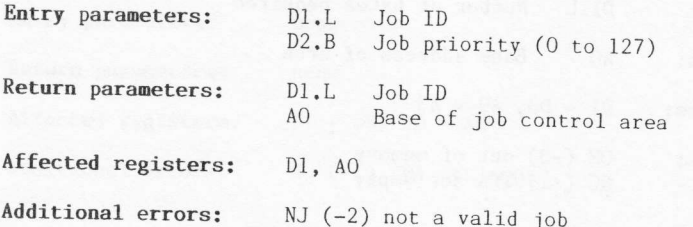

#### Description

This call can be used to change the priority of a job. If, on entry, D1 is negative, the priority of the current job will be changed. A priority of zero will effect inactivation. This procedure invokes the scheduler and th
## MT.ALRES \$0E (14)

#### Allocate resident procedure area

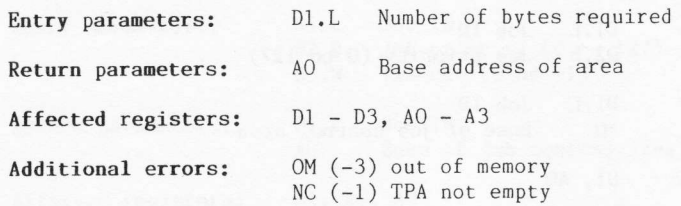

### Description

This procedure is used to allocate memory to the resident procedure area. It should only be used when the TPA is completely empty (i.e. when no transient programs exist).

Note that the SuperBASIC function RESPR is normally used to perform this task from a 'BOOT' device or file (see Chapter 8).

## $MT. RERES$  \$0F (15)

Release resident procedure area

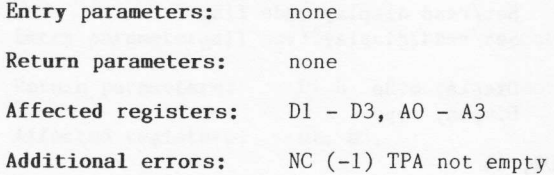

#### Description

This procedure will release the resident procedure area. A paradox is evident here. The call cannot be made if the TPA is not empty, but a<br>program must exist to make the call. It is no good having the call as part of a program in the resident procedure area because it will annihilate itself in the process!

There is a way of circumventing this apparent paradox but it is not to be encouraged. In practice, therefore, this call will never be used and<br>the resident procedure area will only be released or reset by re-booting the entire system.

## MT.DMODE \$10 (16)

### Set/read display node

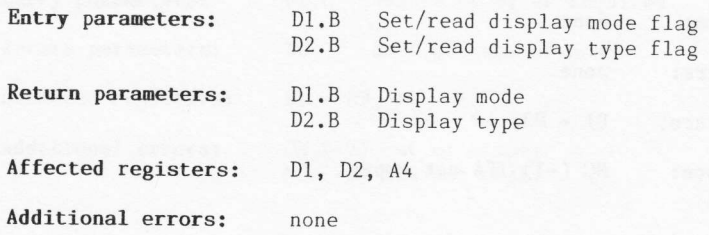

#### Description

This procedure is used for one of two purposes. First, if D1 and D2 are<br>set to  $-1$  on entry, the display mode (i.e., four or eight colour) and<br>display type (i.e., TV or monitor) will be returned in the respective<br>registe

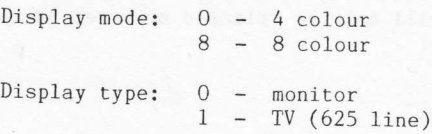

second, if one each of the above display mode and display type codes are placed into the respective registers on entry to the call, the<br>display will be set accordingly. This form of the procedure should only<br>be invoked when there are no other jobs attempting to access the<br>display. All windo some cases (e.g., as shown in the example 'clock' program in Chapter 9) programs may be written such that the display mode may be changed by a<br>job, without serious side-effects.

## MT.IPCOM \$11 (17)

Intelligent peripheral controller (IFC) comand (keyboard rov scan, sound)

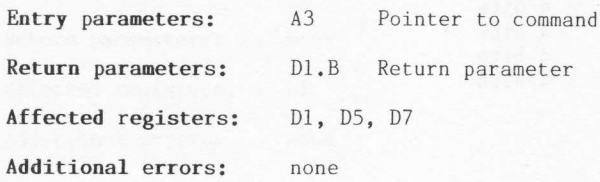

#### Description

Extreme care must be taken when using this procedure. IPC communication<br>is entirely unprotected and a total loss of machine operations may occur<br>if an error exists in the call. Additionally, most of the IPC commands are for sole use by QDOS, and any attempt to use such commands is likely to effect a loss of data or something equally belligerent.<br>Three commands to the IPC are usable. Each command is a string of

Three commands to the IPC are usable. Each command is a string of bytes consisting of a command byte, a parameter block, and a reply-length byte. The parameter block consists of a parameter byte count (in one byte), a long-word holding up to 16 2-bit codes, and the actual parameter bytes. The 2-bit codes are used to deternine how many bits of each parameter byte should be sent to the IPC, as follows:

- 00 - send least significant four bits
- 01 - send nothing
- 10 - send all eight bits

Bits  $1,0$  of the long-word refer to parameter byte 0. Bits  $3,2$  refer to parameter byte 1, and so on. The final reply-length byte of the command is encoded in a similar fashion using bits  $1,0$  (i.e., a byte value of \$02 will signify that the return value in register D1 should be eight bits long).

The three commands available are:

1. Keyboard row scan

The command byte is \$09. There is one parameter of four bits specifying the row to scan. The reply is eight bits long and it has one bit set for each column position that has a key pressed. The relationship between rows, columns, and actual keys can be found in the QL User Manual in the section on the SuperBASIC command KEYROW.

2. Create sound

The command byte is \$0A. There are eight parameters:

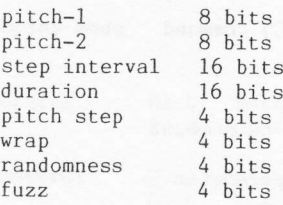

There is no reply.

3. Kil1 sound

The command byte is \$OB. There are no parameters and no reply is given.

## MT.BAUD \$12 (18)

### Set baud rate

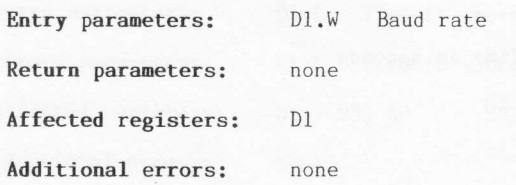

#### Description

This procedure is used to set the baud rate for the two serial interfaces, SER1 and SER2. The same baud rate must be applied to both interfaces. The rate is passed to the procedure as a pure binary value. For example, to set a rate of 9600 baud the following could be used:

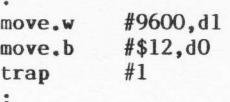

;9600 baud ;Set baud rate proc.

## MT.RCLCK \$13 (19)

### Read real-time clock

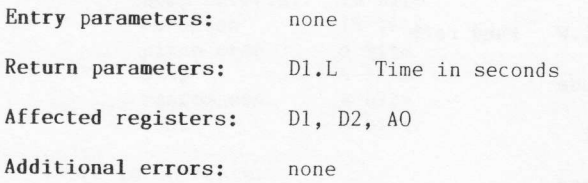

#### Description

This procedure will return the time in seconds and may be used in one of two ways. First, it can be used in conjunction with the clock set and downloads. This, it can be used in conjunction with the crock set and<br>adjust traps, and date, day, and time utilities to obtain a true<br>calendar clock for as long as the machine is turned on. In this case,<br>time is assumed t

between two successive calls.

# MT.SCLCK \$14 (20)

### Set real-time clock

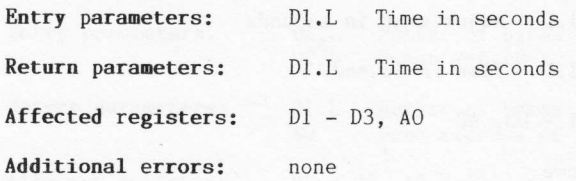

#### Description

This procedure is used to set the real-time clock so that utilities can be used to display a true calendar clock. Time is assumed to have started at 00.00 hours on 1 January 1961.

# MT.ACLCK \$15 (21)

### Adjust real-time clock

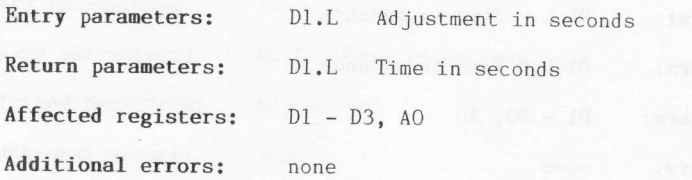

#### Description

This call can be used to adjust the real-time clock. A negative adjustment can be made. Because it takes a significant time to set the clock, no adjustment will be made if D1 is zero on entry to the call.

## MT.ALCHP \$18 (24)

#### Allocate common heap area

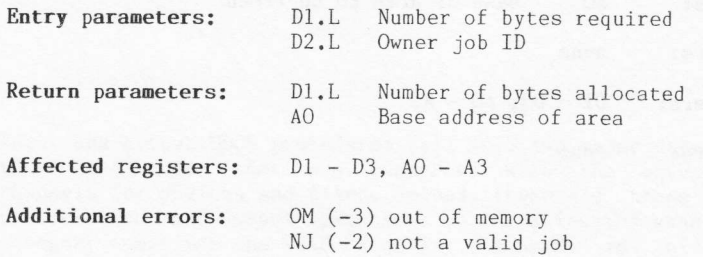

#### Description

,  $\sim$  .

Space may be grabbed from the common heap area by allocated by one job on behalf of another allocated using this procedure will be released<br>(rather than the 'allocater' job) is removed. cleared and all of it is available to the job. jobs. The space may be<br>job, and all heap space when the owner job The allocated space is t-,

## MT.RECHP \$19 (25)

Release common heap area

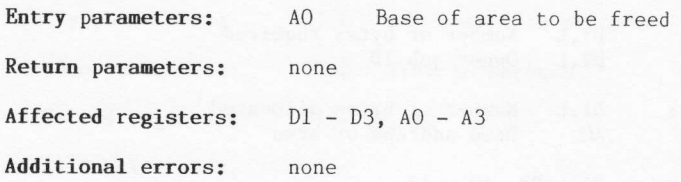

### Description

This procedure will release the specified space from the common heap area. It is the programmer's responsibility to ensure that the area is completely finished with before this procedure is cal1ed.

### INPUT/OUTPUT ALLOCATION (TRAP #2)

Input and output QDOS procedures fall into two major categories. First, there are those that are concerned with the actual allocation of channels for devices and files. Second, there are those that actually perform input and output operations on the allocated channels. The first category comprises the TRAP #2 calls discussed in this chapter. The second category comprises the TRAP #3 calls discussed in Chapter 6.

#### 5.1 Redirectable input and output

An important concept within QDOS is that of redirectable  $I/O$ . It is not necessary for an applications programmer to know what physical device is actually attached to an I/O channel. Opening a channel for use with a Microdrive involves accessing exactly the same routine as when opening an extra screen window channel. The real task of getting information in and out of channels is the job of the device driver.

Sometimes it is necessary for certain aspects of physical devices to be specified alongside the actual device name. This additional information is used by the appropriate device driver to configure the channel as necessary.

### 5.2 Standard device names

QDOS supports a range of standard device drivers. Each driver can accept a pre-defined name followed by any appropriate configuration parameters. Known devices, and their parameters, are as follows:

5

CON\_wXhAxXy\_k Console I/O. A window is defined as width 'w' by height  $h'$ , at location 'x', 'y'. The keyboard type-ahead buffer is set to length 'k'. Note that the size and position of the window is defined in terms of pixels on<br>a 512 by 256 pixel grid. The width 'w' and the 'x' coordinate should both be specified in multiples of two pixels.

The default definition is:  $CON 448x180a32x16 128$ 

SCR\_wXhAxXy Screen output. This has the same window definition as for the I/O device 'CON '. The default definition is: SCR 448x180a32x16

SERnpz

Serial  $I/O$ . The port number is specified by 'n'. Parity (Even, Odd, Mark, or Space) is defined by  $'p'$  being one of E, O, M, or S. Parameter 'z' specifies protocol by taking on one of the values R (raw data), Z (CTRL Z is eof), or C ( $\langle CR \rangle$  is changed to  $\langle LF \rangle$  on input,  $\langle LF \rangle$  is eof), or  $C$  ( $\langle CR \rangle$  is changed to  $\langle LF \rangle$  on input,  $\langle LF \rangle$  is changed to  $\langle CR \rangle$  on output, and CTRL Z is eof).<br>The default definition is: SERIR The default definition is:

NETI nn Serial network link from node 'nn'.

NETO\_nn Serial network link to node 'nn'.

MDVn\_name Microdrive. Microdrive number 'n' and file name given by 'name'. There is no default.

 $\rho_1 \rho_E$  n<br> $\rho_1 \rho_E$ 

## PLPE<br>5.3 Use of 68000 registers

The TRAP #2 procedures are accessed with register DO (byte) indicating which particular call is required. This register is used also to return an error status (long-word) to the calling process. If the error code returned is not zero then an error has occurred. Small negative error codes are used to indicate standard errors. These error codes are listed in Appendix C. If the trap call invoked some form of additional device driver, the error code returned can be a pointer to a specific error message. confused, the pointer type error code is in fact a pointer to an address \$8000 below that of the true error message. Potentially, all QDOS routines can return the error TERR.BP' (-15), signifying 'bad parameter'. The full descriptions of the TRAP #2 procedures state which additional errors can be returned. It would of course be wise to check for any errors after the trap call has been made.

In addition to the use of register DO, data registers D1 to D3 and address registers A0 to A3 are variably used to pass values to and from the QDOS procedures. When the appropriate registers have been set for any one call the appropriate routine is accessed by simply executing the TRAP #2 instruction. In cases where the data size qualifier (i.e.,  $^T.B'$ , '.W', or '.L') is not specified within the description, the default is long-word  $(i.e., 'L').$ 

### IO.OPEN \$01 (1)

Open ä channel

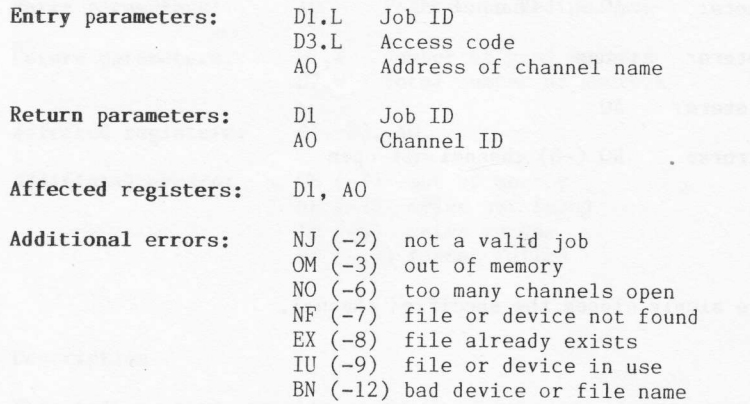

#### Description

A channel is opened by specifying the appropriate device and/or file name. On entry, AO is a pointer to the name, which is a string of ASCII<br>characters preceded by a character count (data length .W), this being the standard format for a string parameter. Register AO points to the word of data representing the character count.<br>Each job requires its own list of I/O chan

job requires its own list of I/O channels and therefore the job ID must be supplied on entry to the procedure. If the job ID is passed as a negative integer  $(e.g., -1)$ , the channel will be associated with the current job.

More than one type of open is available, and on entry D3 may hold <sup>a</sup> code specifying which open option is required. The options available, together with their access codes, are as follows:

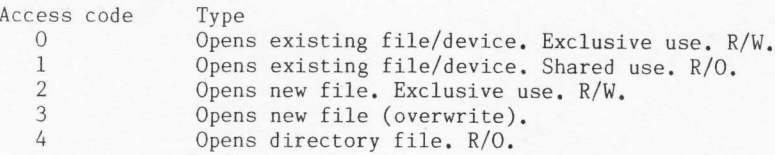

Most device drivers ignore the access code. QDOS does support the 'overwrite' type of access, but the Microdrive device driver does not. The error ERR.BN (-12) is usually given when the name of the device has been recognized, but the parameter information is in an incorrect form. A channel will not be opened if any error occurs.

# ro.closE \$02 (2)

#### Close a channel

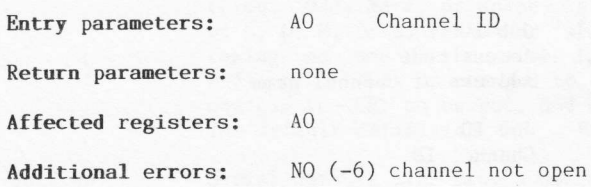

### Description

This procedure simply closes the specified channel.

### IO.FORMT \$03 (3)

Format a sectored medium

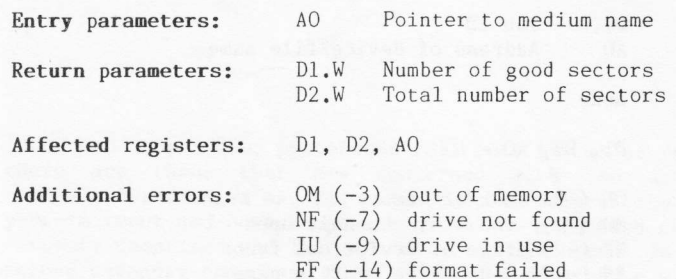

#### Description

The medium name pointed to by AO on entry to the procedure must be in the standard string parameter form. This means that AO will be pointing to a word of data (specifying the length of the string) followed by the ASCII string itself.

The string itself.<br>The string should consist of the drive name, followed by the drive<br>number, then an underscore, and finally the medium name (up to 10<br>characters). The medium name is that name which will be supplied when directory is performed on the medium. For example, the command string:

#### MDV1 MYPROGS

will format the medium in Microdrive-1, and label the medium 'MYPROGS'.

## TO.DELET \$04 (4)

Delete a file

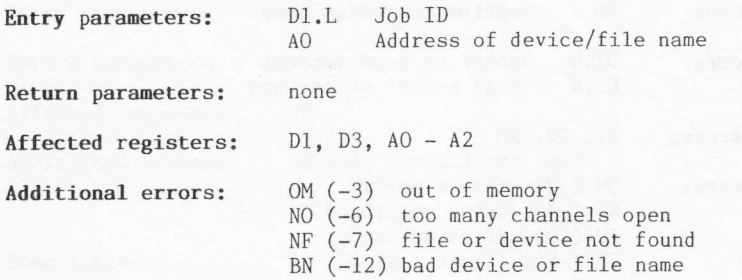

#### Description

Deleting a file is a form of 'open' operation and therefore a job ID must be supplied. Any job ID may be used; -1 being the most convenient (i.e., the current job). On entry, AO is a pointer to the name, which is a string of ASCII characters preceded by a character count (data length .W), this being the standard format for a string parameter. Register A0 points to the word of data representing the character count.

No delete operation will have been performed if any error has occurred.

### INPUT/OUTPUT OPERATIONS (TRAP #3)

Input and output QDOS procedures fall into two major categories. First, there are those that are concerned with the actual allocation of channels for devices and files. Second, there are those that actually perform input a category comprises the TRAP #2 calls, as discussed in Chapter 5. The second category comprises the TRAP #3 calls which we will discuss now.

#### 6.1 Timeouts

6

All TRAP #3 procedures require a timeout to be specified. The timeout period is a multiple of the monitor frame rate (i.e., 50/60 Hz). <sup>A</sup> timeout period of unity is therefore equivalent to 20 ms for a 50 Hz<br>timebase, and 16.666 ms for a 60 Hz timebase.<br>If a routine is called with the timeout set to zero, the call will

return immediately after attempting its task, regardless of whether or<br>not it succeeded. A positive timeout will make the call return<br>immediately on completion, or at the end of the timeout, whichever<br>occurs first. A maxim period is permitted. This gives a maximum period of 10 minutes, 55.3 seconds for a 50 Hz timebase, and 9 minutes,  $6.1$  seconds for a 60Hz timebase. A timeout value of  $-1$  signifies that an indefinite period is required. No other negative value should be used.

The IO.FBYTE procedure is a worthy example. Suppose the procedure was being used to input a byte (character) from the keyboard. If a timeout of zero is used, the procedure will return a character if one is<br>waiting, or return the error ERR.NC (not complete) if no character<br>exists. Either way, an immediate return is made. A positive timeout will force the routine to look for a character for the specified length of time. If a character is entered within the time, an immediate return is made with the character. If no character arrives within the time specified, the routine will return at the end of the timeout with the ERR.NC error. A timeout of -1 will force the procedure to wait until complete, that is, wait until a character is entered.

#### 6.2 Important principles

G'&

It must be remembered that QDOS It must be remembered that QDOS supports multi-tasking and, therefore<br>there may be more than one job trying to get access to a particula channel. If your job call requests access to a channel that is already being waited on, one of two things will happen. If your timeout was given as zero, your call will return immediately as incomplete. If your timeout was not zero, your job will get re-scheduled until such time as the I/0 channel request can be serviced. Note particularly that your specified timeout period commences from the moment your job obtains access to the channel, and not from the moment the original request was made. This means, of course, that the actual timeout period may be longer than the programmed timeout.

Incompletion of a job has important side-effects when dealing with output. In such cases, incompletion means that the QDoS procedure could not finish outputting its data. Any data not sent, because of an incomplete return from a procedure, must be re-sent at some later stage. The case of single character (byte) output is trivial; you would simply re-send the byte. l{hen a string of characters is being sent, the QDOS procedure will return a count of the number of characters actually sent.

The input. and output of large amounts of data should be handled carefully. It is inefficient to perform such I/0 a byte at a time. The QL cones with a large amount of RAM and reasonable decisions over the use of memory buffers should be made. Characters would then be imported and exported in as large a block as possible at any one time.

#### 6.3 Screen channel defrnition blocks

Approximately 70% of QDOS TRAP #3 procedures are related to screen operations. The procedure to redefine a window (SD.WDEF) is one example. All of the procedures require a channel ID to be specified. The topic of channel IDs and screen channels is, therefore, so important that we will look at these in some detail.

#### THE CHANNEL ID

A channel ID is a long-word holding two bits of information (no pun intended!). First, in the high order word of the ID, there is a tag value. This value will get incremented each time a channel is opened Second, in the low order word of the ID, there is a channel index code. This code is used internally by QDOS. For information only (you would never normally use the fact), the channel value, stored in the ID, multiplied by four will supply an appropriate index into a channel table  $(see Fig.6.1).$ 

When the machine is first switched on, there are three screen channels open. In SuperBASIC the channels are designated  $#0$ ,  $#1$ , and  $#2$ . The actual correspondence between these SuperBASIC screen channels and the QDOS channel IDs will be as follows: (see Fig.6.1).<br>When the machine is first switched on, there are three screen channels<br>open. In SuperBASIC the channels are designated #0, #1, and #2. The<br>actual correspondence between these SuperBASIC screen channels and t

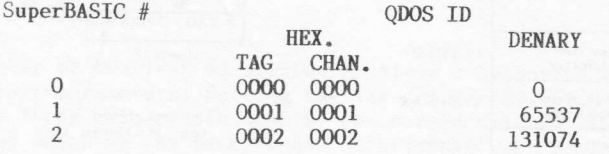

If, for example, SuperBASIC channel #2 is re-opened, it will still be channel #2 as far as SuperBASIC is concerned, but its internal QDOS ID will be \$00030002 (denary 196610). It is important to realise that, in practice,

know this correspondence. When writing pure assembly language application programs you will always have a copy of the QDOS channel ID, and that is all you need. If you are passing a SuperBASIC channel number over to an assembly language utility, the utility will collect the standard channel integer (i.e., #0, #1, etc.) and use it to calculate the internal QDOS channel ID (see Chapters g and l1).

#### SCREEN CHANNELS

QDOS maintains a channel resource management table, which holds such information as the highest known channel number, and so on (see Fig.6.1). Two pointers within this table, SV\_CHBAS and SV\_CHTOP, point to the base and to screen channel definition blocks.<br>If it is a requirement of an applications program to obtain

information about a particular screen channel, it should be obtained by<br>calling your 'get the information' subroutine via the TRAP #3 extended<br>operation procedure (SD.EXTOP; DO=9). The SD.EXTOP call will assume that<br>your s block. These operations provide your subroutine with vital pointer<br>information in a very neat and convenient manner. When the return from<br>subroutine (RTS) instruction is executed at the end of your subroutine<br>(note: RTS no

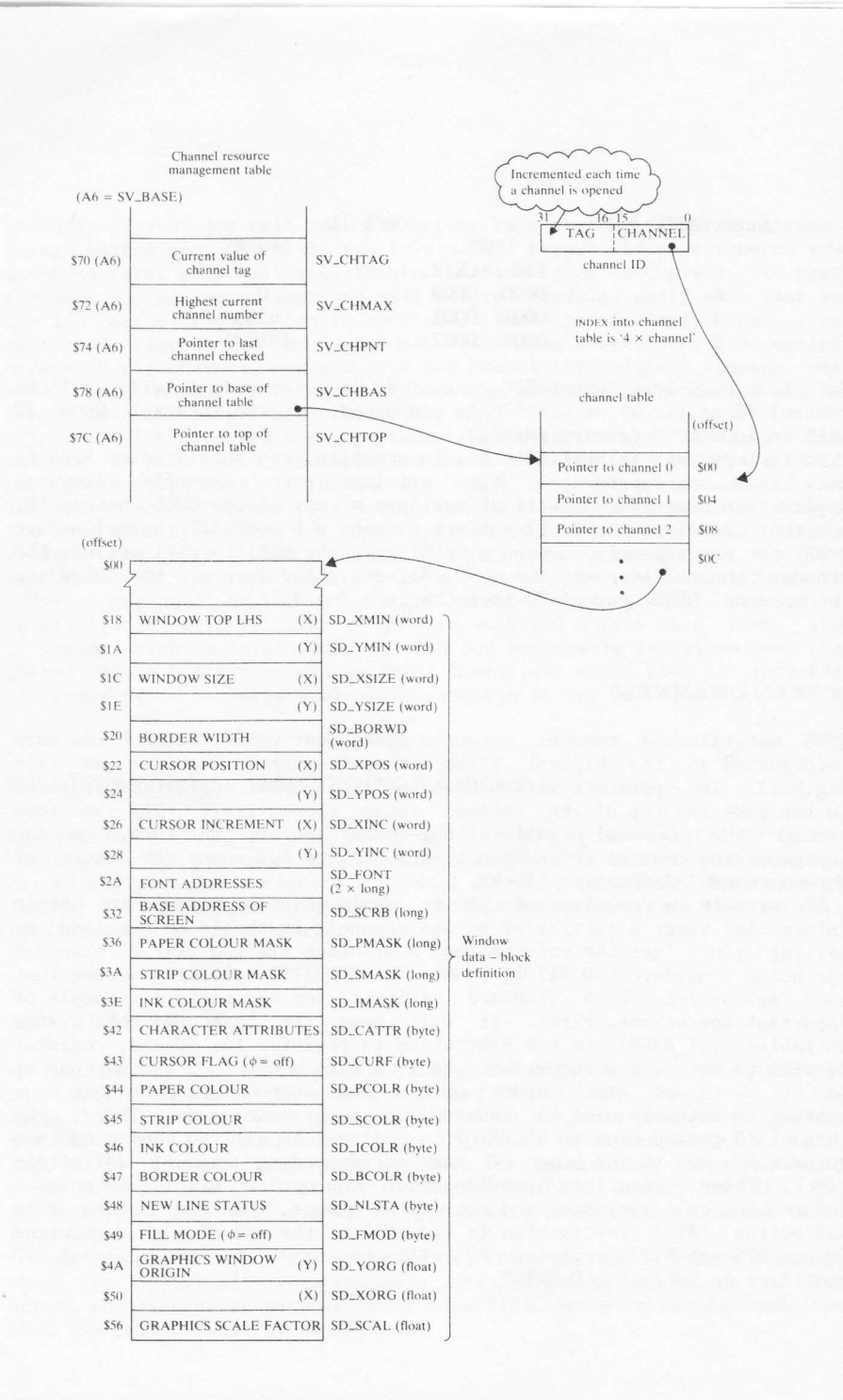

Figure 6.1 Screen channels and definition block

#### 6.4 Colour

A number of the TRAP #3 procedures allow a colour to be specified as one of their parameters. Setting the ink colour (SD.SETIN) is one example of this. Three colours are used by the screen drivers. There is the 'paper'<br>colour which is the background colour; the 'ink' colour which is the main printing and graphical plotting colour; and the 'strip' colour used for highlighting.

The solid colours which may be specified for the two screen modes are as follows:

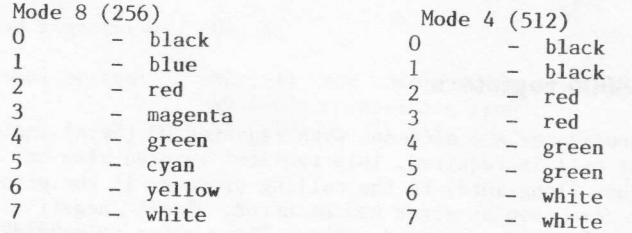

In addition to the solid colours there are four stipple patterns that can be specified. Stipple patterns exist within a 2x2 pixel matrix, and can be selected by setting appropriate bits in the colour byte (see  $Fig. 6.2$ ).

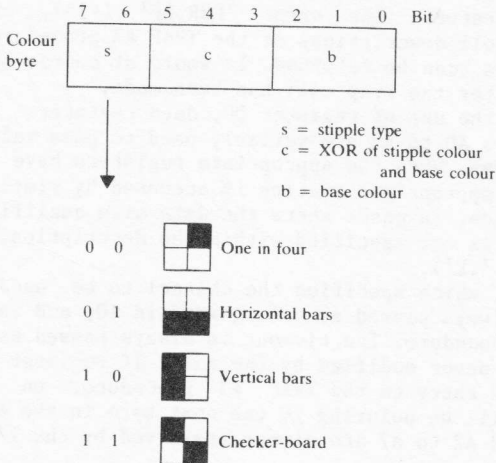

### Figure 6.2 Exploded view of colour byte

Bits 7 and 6 will specify the stipple pattern as shown. Bits 0 to 2 specify the base colour  $(0, .7)$ , and bits 3 to 5 hold a value specify the base colour (0.../), and bits J to J hold a value<br>corresponding to the XOR (exclusive OR) of the base colour and the<br>stipple colour of yellow. The base colour has the binary value '001',<br>and the stipple colour

values is the binary value '111', and it is this value that must be put into bits 3 to 5 of the colour byte. If we also wanted a checker-board type of stipple, the whole colour byte would be binary encoded as '11 111 001', which is the denary colour 249.

This method of encoding the pattern colours enables the standard solid colours to be obtained quite naturally. For example, take the solid  $colour green (value 4)$ . This has a colour byte binary pattern of '00 000 100'. The stipple pattern is type 0 (one dot in four). The XOR value is zero and, therefore, the stipple colour must be 4 (binary 100), which is green! This gives us a base colour and a stipple colour that are the same, and hence we get our solid colour.

#### 6.5 Use of 68000 registers

The TRAP #3 procedures are accessed with register D0 (byte) indicating which particular call is required. This register is used also to return an error status (1ong-word) to the calling process. If the error code returned is not zero then an error has occurred. Small negative error codes are used to indicate standard errors. These error codes are listed in Appendix C. If the trap call invoked some form of additional device driver, the error code returned can be a pointer to a specific error message. In order that the two types of error return code might never be confused, the pointer type error code is in fact a pointer to an address \$8000 below that of the true error message. Potentially, all QDOS routines can return the error 'ERR.BP' (-15), signifying 'bad parameter'. The full descriptions of the TRAP #3 procedures state which additional errors can be returned. It would of course be wise to check for any errors after the trap call has been made.

In addition to the use of register DO, data registers D1 to D3 and address regislers A0 to A3 are variably used to pass values to and from the QDOS procedures. When the appropriate registers have been set for any one call the appropriate routine is accessed by simply executing the<br>TRAP #3 instruction. In cases where the data size qualifier (i.e., ',B', INAL WE INSTRUCTION, IN CASES WHERE the GATA SIZE QUALIFIED (1.e., .D.,<br>'.W', or '.L') is not specified within the description, the default is<br>long-word (i.e., '.L').

The channel ID, which specifies the channel to be used for the I/O transfer, is always passed as a long-word in A0, and is never modified by the TRAP #3 procedure. The timeout is always passed as a word in D3, and it also is never modified by the call. If register Al points to an array of bytes on entry to the TRAP #3 procedure, on exit from the procedure Al will be pointing to the next byte in the array. Registers D2 to D7, A0, and A2 to A7 are always preserved by the I/O procedures.

# IO.PEND \$00 (0)

### Check for pending input

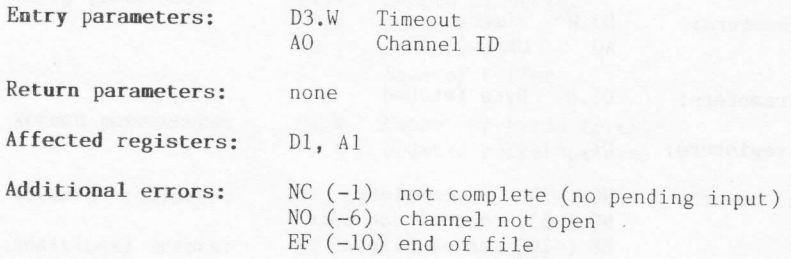

#### Description

This trap call can be used to check for pending input on a channel. Note that only a check for input is performed; the input channel is not modified in any way, and no input of data is performed.

# $IO.FBYTE$  \$01 (1)

### Fetch a byte

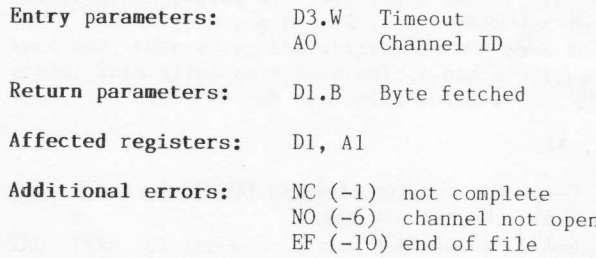

### Description

This procedure will fetch a byte from the specified input channel.

## IO.FLINE \$02 (2)

#### Fetch a line (terminated by ASCII  $\langle \text{LF} \rangle$ )

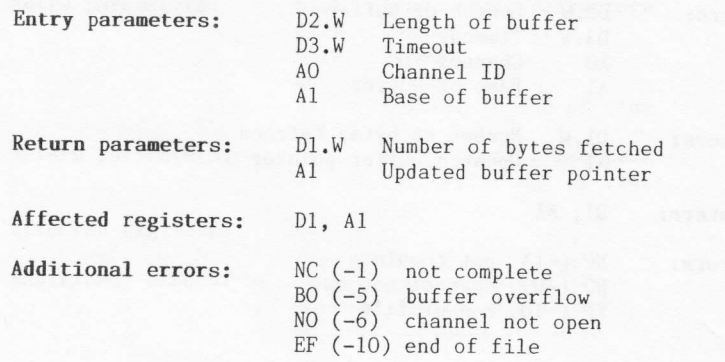

#### Description

When dealing with console input, this procedure has special properties. First, the characters read from the keyboard will be echoed in the appropriate window. Second, the standard cursor keys (LEFT and RIGHT) can be used for simple editing as follows:

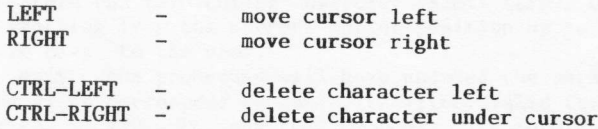

Note that the cursor, within the specified window, will only be enabled<br>for the duration of the procedure call. The count of the number of bytes<br>fetched, as returned in Dl, will include the line terminator (ASCII (LF>) if it was found.<br>The line-feed terminator may not be found if the timeout is exhausted,

and will never be found if the buffer overflows. In such cases the cursor will be left enabled.

0n exit, the pointer in reglster A1 will point to the byte following the last character entered.

 $\overline{y}$ 

## IO.FSTRG \$03 (3)

### Fetch a string of bytes

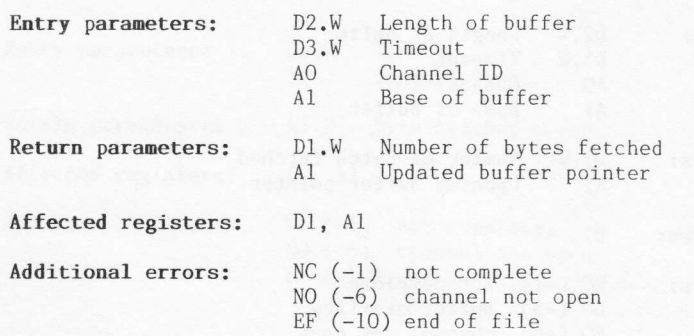

#### Description

This procedure will fetch a string or block of bytes from the specified input channel. The bytes fetched will not be echoed on the screen, even if the channel device is a window. A return will be effected either when the timeout is exhausted or when the buffer becomes fu1l.

### IO.EDLIN \$04 (4)

#### Edit a line (console only)

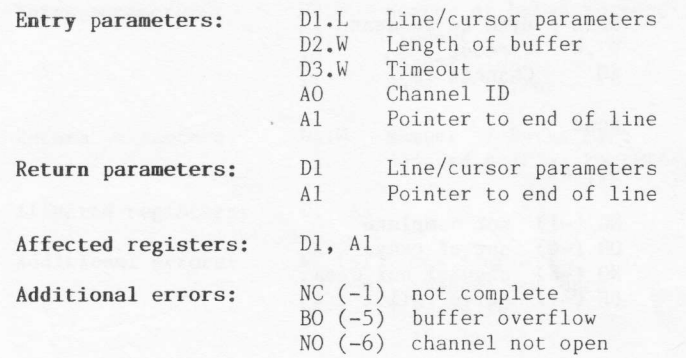

#### Description

This is similar to the procedure IO.FLINE (\$02) except that an initial line, on which to start the editing, is supplied to the user. On entry, register Dl must hold two words of information about the 1ine. The high order word must contain the current cursor posltion (0..n), and the 1ow order word must specify the total line length. The line specified should not contain the terminating character (ASCII <LF>). Only the part of the line starting from the current cursor position up to the end of the line will be given to the user.

On exit, the procedure will have updated the parameters in registers Dl and A1 to correspond to the edited line. Valid terminating characters are  $\langle \text{LF}\rangle$ ,  $\langle \text{CURSOR–UP}\rangle$ , and  $\langle \text{CURSOR–DOWN}\rangle$ . The terminating character will be included in the line (and hence the line length) when the procedure returns. Note that the pointer in register Al always points to the character byte following the last character entered.

I

## IO.SBYTE  $$05(5)$

Send a byte

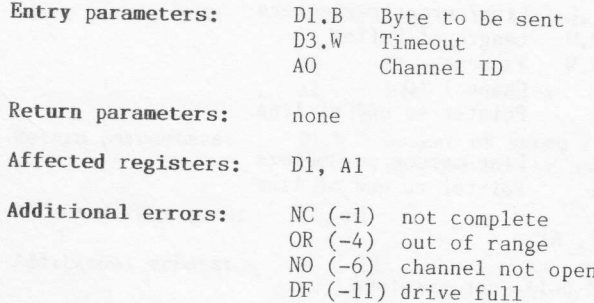

#### Description

This procedure will send a byte out to the specified output channel. Special provisions exist for the output of a line-feed (<LF>) to a<br>screen or console device. First, a newline is inserted on receipt of the line-feed terminator, or when the cursor reaches the right-hand side of<br>the window. If the cursor is suppressed, the newline will be held<br>pending. To release it one of the following may be performed:

- 1. another byte may be sent
- 2. the character size may be changed
- 3. the cursor may be enabled
- 4. the cursor position may be requested

If the cursor is explicitly positioned, the pending newline will be cancelled. Note especially that an explicit newline will replace an implicit one, thus providing sensible output with no unwanted blank lines.

The error code  $ERR \cdot OR (-4)$  will be returned if any newline operation has taken place.

## IO.SSTRG \$07 (7)

#### Send a string of bytes

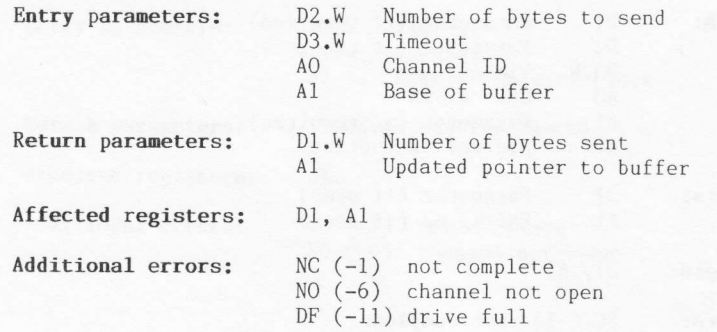

#### Description

This procedure will send a string of bytes out to the specified channel. Special provisions exist for the output of a line-feed  $(\langle LF \rangle)$  to a screen or console device. First, a newline is inserted on receipt of the line-feed terminator, or when the cursor reaches the right-hand side of the window. If the cursor is suppressed, the newline will be held pending. To release it one of the following may be performed:

- 1. another string may be sent
- 2. the character size may be changed
- 3. the cursor may be enabled

4. the cursor position may be requested

If the cursor is explicitly positioned, the pending newline will be cancelled. Note especially that an explicit newline will replace an implicit one, thus providing sensible output with no unwanted blank 1ines.

## SD.EXTOP \$09 (9)

### Call an extended operation

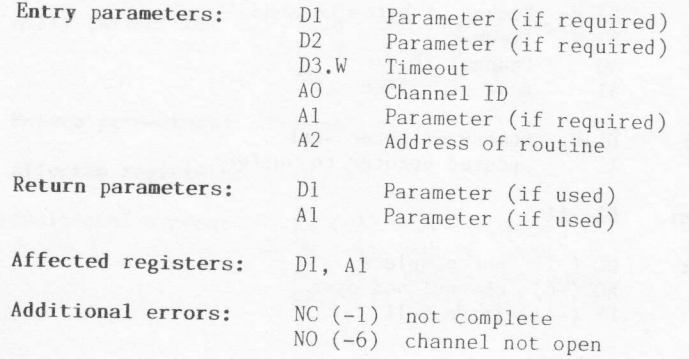

#### Description

This trap call provides a mechanism for accessing a user supplied<br>routine in supervisor mode. The routine specified on entry must conform to device driver rules. A detailed description of device driver routines is outside the scope of this book, but Sec. 6.3 discusses the pertinent points.

The registers available for parameter passing (i.e., the three for<br>importing, and the two for exporting) do not have to be used. It is<br>simply the case that the values in these registers will not become<br>corrupted in the 'in user-supplied device driver.

## SD.PXENQ \$0A (10)

Return window size & cursor position in pixel coords.

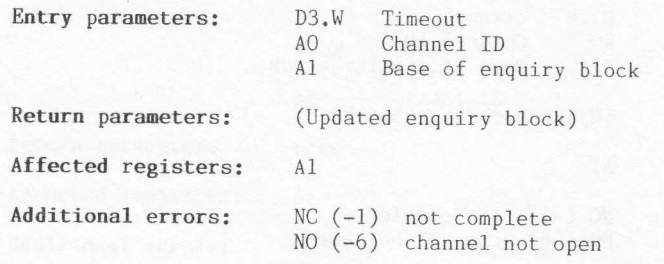

#### Description

An enquiry block is required for this procedure call, consisting of four words:

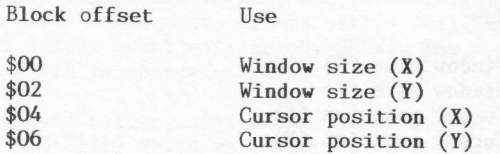

The top left-hand corner of the window will have the coordinates  $[0,0]$ . If a newline is pending on the specified window channel, it will be activated (i.e., released).

## $SD.CHENQ$  \$0B $(11)$

Return window size & cursor position in character coords.

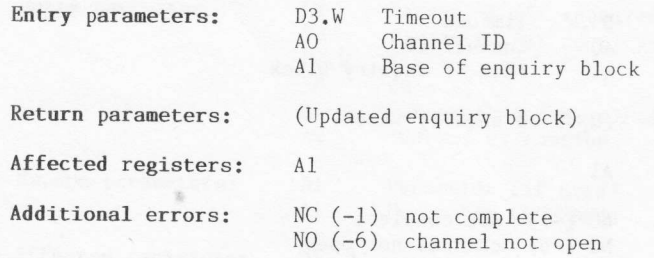

#### Description

An enquiry block is required for this procedure call, consisting of four words:

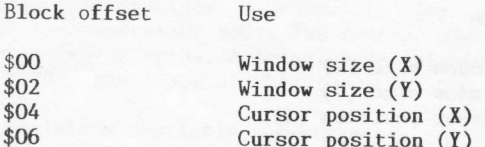

The top left-hand corner of the window will have the coordinates  $[0,0]$ . If a newline is pending on the specified window channel, it will be activated (i.e., released).

### $SD.BORDR$   $$0C (12)$

Set border width & colour

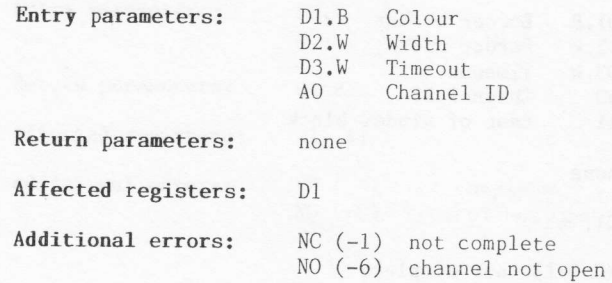

#### Description

This procedure will redefine the border of the specified window. A border is, by default, of zero width. When the border is set up it will lie inside the window limits, and the vertical edges will be of double width. All subsequent screen calls will use the reduced window size<br>(except a subsequent call to SD.BORDR). The cursor will be homed if the<br>border width is changed.

The standard colour codes are as described in Sec.6.4. There is also the colour \$80 (128) which is treated as a special case, and will create a transparent border, leaving the original border contents intact.

## $SD. WDEF$  \$0D (13)

### Define a window and its border

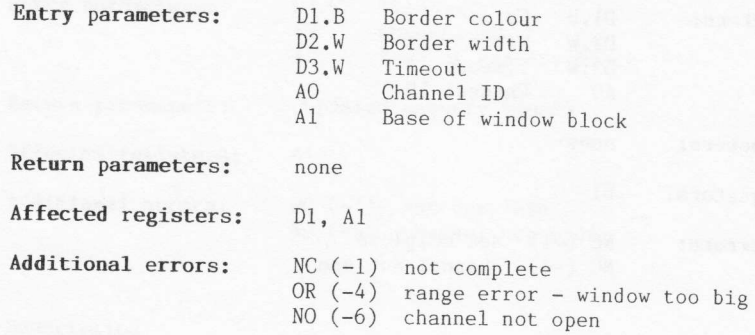

### Description

This call is used to redefine the shape and position of a window. The original contents of the screen will not be changed or moved, but the cursor will be set to the top left-hand corner of the new window.<br>A window definition block consisting of four words must be set up before the TRAP call

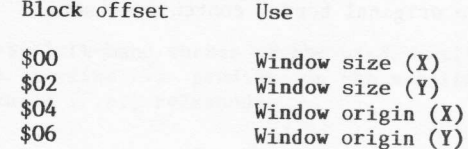

The window origin corresponds to the top left-hand corner of the defined window.

# SD.CURE \$0E (14)

Enable the cursor

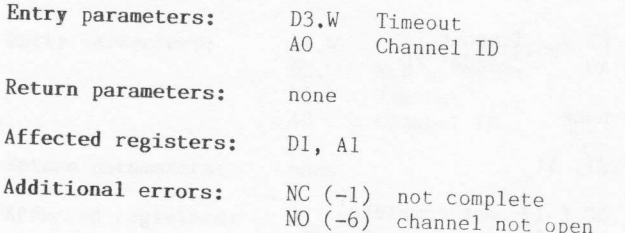

### Description

This procedure will enable the cursor in the specified window channel.<br>Note that the cursor will automatically be enabled when a 'read line'<br>(IO.FLINE) or 'edit line' (IO.EDLIN) procedure is invoked.
## sD.cuRS \$oF (15)

Suppress the cursor

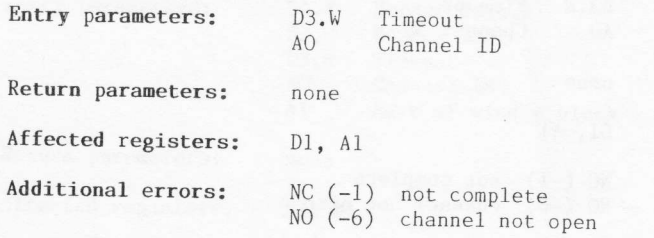

#### Description

This procedure will disable the cursor in the specified window channel.<br>Note that the cursor will automatically be disabled when a 'read line'<br>(IO.FLINE) or 'edit line' (IO.EDLIN) procedure terminates normally.

### SD.POS \$10 (16)

Move cursor absolute using character coordinates

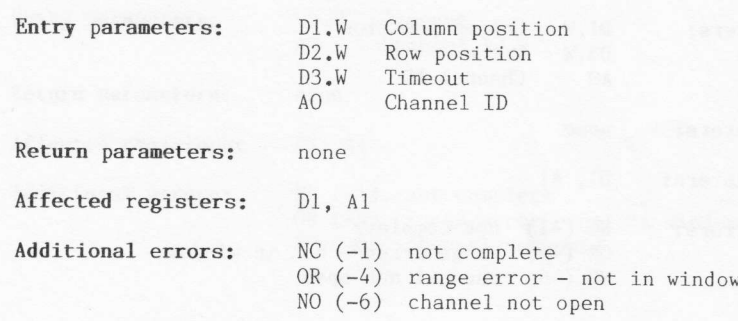

#### Description

This procedure will position the cursor at a specified absolute position. The top left-hand corner of the window is position  $[0,0]$ . If a newline is pending, it will be cleared by this call. The original cursor position will not be altered if an error occurs.

### SD.TAB \$11 (17)

#### Tabulate

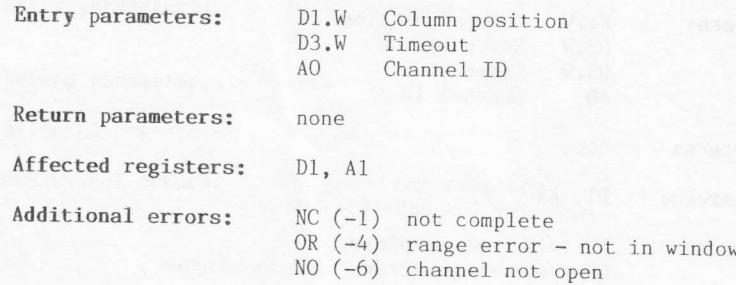

#### Description

This procedure will position the cursor at the specified tab-stop position. The specified position may be anywhere on the current cursor 1ine.

If a newline is pending, it will be cleared by this call. The original cursor position will not be altered if an error occurs.

### SD.NL \$12 (18)

#### Nevline

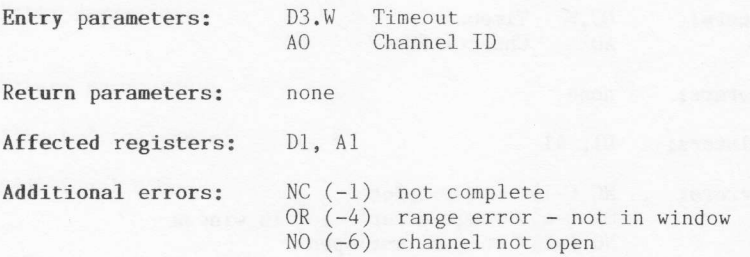

#### Description

This procedure will force a newline to be given in the specified window

channel.<br>If a newline is pending, it will be cleared by this call. The original cursor position will not be altered if an error occurs.

### SD.PCOL \$13 (19)

Cursor back

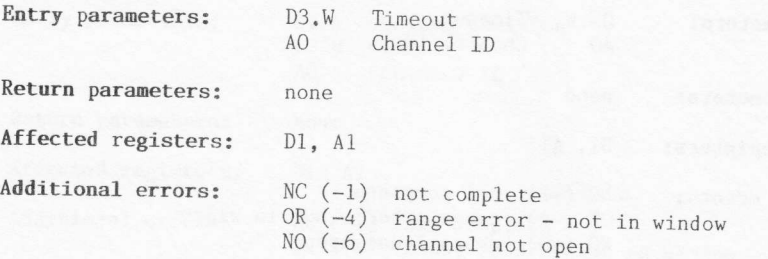

#### Description

This procedure will backspace the cursor non-destructively (i.e., the cursor will not rub out the previous character). If a newline is pending, it will be cleared by this call. The original cursor position will not be alte

# SD.NCOL \$14 (20)

Cursor forvard

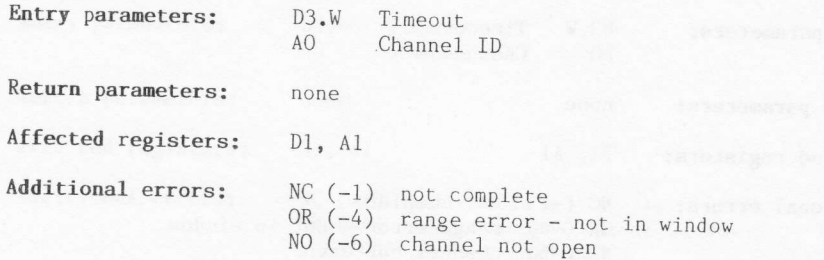

#### Description

This procedure will move the cursor forward one character position, non-destructively.

If a newline is pending, it will be If a newline is pending, it will be cleared by this call. The original<br>cursor position will not be altered if an error occurs.

# SD.PROW \$15 (21)

#### Cursor up

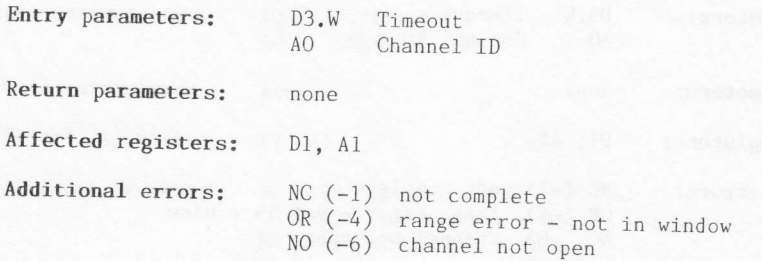

#### Description

This procedure will move the cursor up one line non-destructively. The column position of the cursor will be unchanged. If a newline is pending, it will be cleared by this call. The original cursor position will not be alt

### SD.NROW \$16 (22)

#### Cursor down

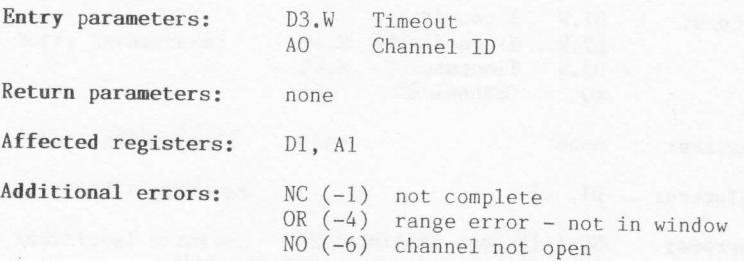

#### Description

This procedure will move the cursor down one line non-destructively. The column position of the cursor will be unchanged. If a newline is pending, it will be cleared by this call. The original cursor position will not be a

### SD.PIXP \$17 (23)

Move cursor absolute pixel using pixel coordinates

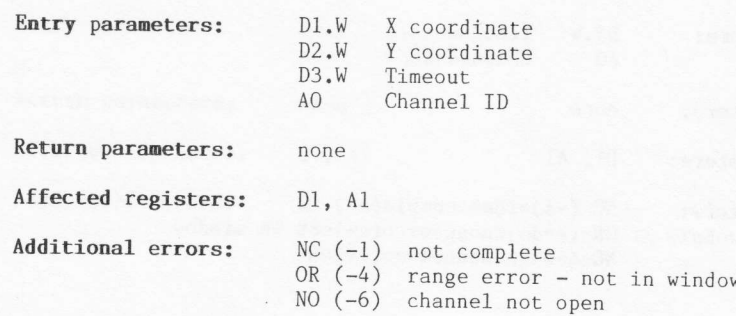

#### Description

|-

This procedure will position the cursor at a specified absolute<br>position. The top left-hand corner of the window is position  $[0,0]$ .<br>Pixel coordinates should correspond to the top left-hand corner of the

rixet coordinates should correspond to the top refer-mand corner of the<br>required character rectangle.<br>If a newline is pending, it will be cleared by this call. The original<br>cursor position will not be altered if an error o

### SD.SCROL \$18 (24)

Scro1l entire window

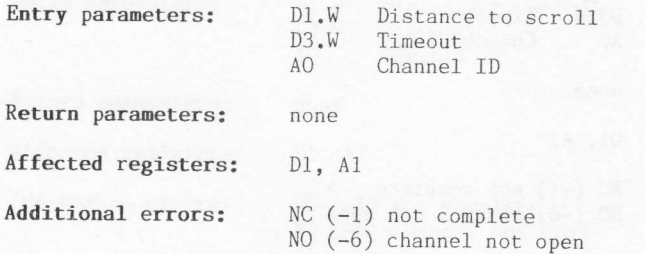

#### Description

This procedure will scroll the whole of the specified channel window. An<br>upward scroll can be obtained by specifying a negative distance. The<br>distance to scroll is always specified in terms of pixels. Vacated pixel<br>rows wi

The cursor position will not be altered.

# SD.SCRTP \$19 (25)

#### Scroll top of window

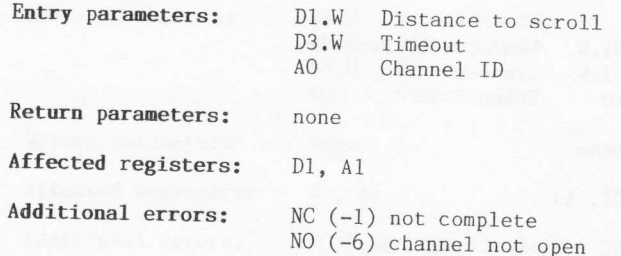

#### Description

This procedure will scroll the top part of the specified channel window. This procedure will scroll the top part of the specified channel window.<br>An upward scroll can be obtained by specifying a negative distance. The<br>distance to scroll is always specified in terms of pixels. Vacated pixel<br>rows

altered.

### sD.scRBT \$1A (26)

Scroll botton of window

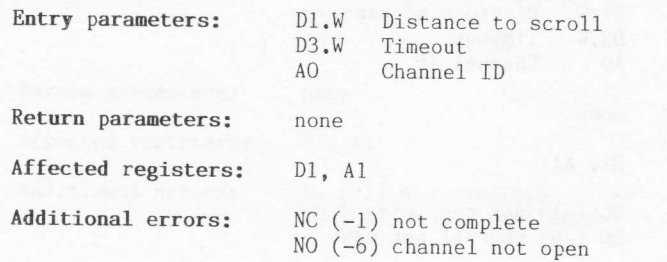

#### Description

This procedure will scroll the bottom part of the specified channel<br>window. An upward scroll can be obtained by specifying a negative<br>distance. The distance to scroll is always specified in terms of pixels.<br>Vacated pixel r

# SD.PAN \$18 (27)

Pan entire window

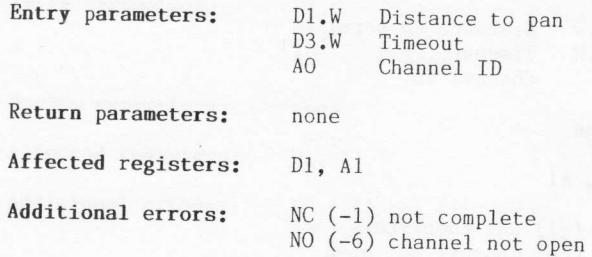

#### Description

This procedure will pan the whole of the specified channel window. A pan<br>to the left can be obtained by specifying a negative distance. The<br>distance to pan is always specified in terms of pixels. Vacated pixel<br>positions wi

The cursor position will not be altered.

### SD.PANLN \$1E (30)

#### Pan cursor line

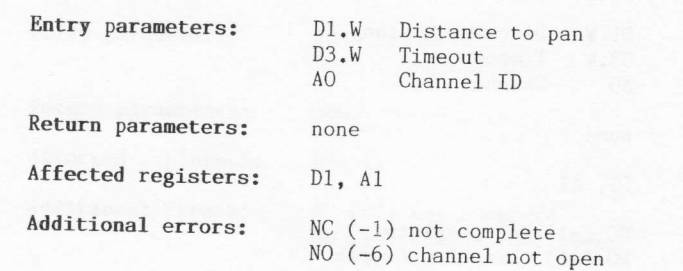

#### Description

This procedure will pan the whole of the current cursor line in the specified channel window. A pan to the left can be obtained by specifying a negative distance. The distance to pan is always specified in terms of pixels. Vacated pixel positions will be filled with the 'paper' colour.

Ine neight of the cursor line will depend upon the character font size<br>(i.e., either 10 or 20 pixel rows). The cursor position will not be<br>altered. The helght of the cursor line will depend upon the character font size altered.

# $SD.PANRT$  \$1F(31)

Pan RHS of cursor line

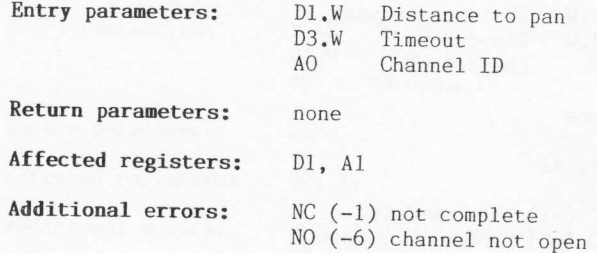

#### Description

This procedure will pan the whole of the right-hand side of the current cursor line in the specified channel window. A pan to the left can be obtained by specifying a negative distance. The distance to pan is always specified in terms of pixels. Vacated pixel positions will be filled with the 'paper' colour.<br>The height of the cursor line will depend upon the character font size

(i.e., either 10 or 20 pixel rows). The right-hand end includes the character at the current cursor position. The cursor position will not be altered.

## SD.CLEAR \$20 (32)

#### Clear entire windoy

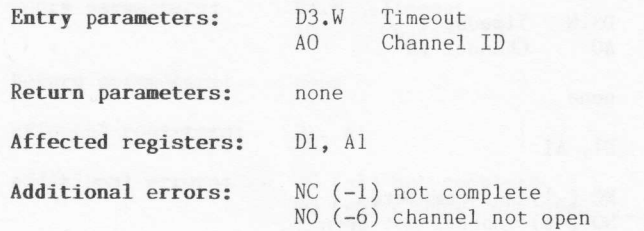

#### Description

This procedure will clear the whole of the specified channel window.<br>Cleared pixel positions will be filled with the 'paper' colour.

# SD.CLRTP \$21 (33)

#### Clear top of window

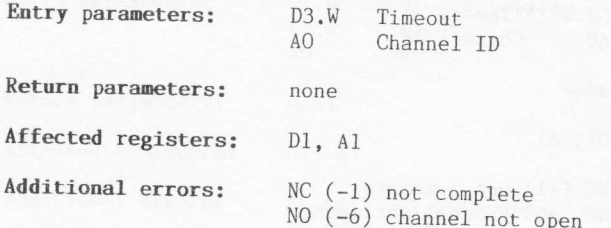

#### Description

This procedure will clear the top part of the specified channel window.<br>Cleared pixel positions will be filled with the 'paper' colour.<br>The top part of the window is defined as the area of the window above<br>(and not includi

# SD.CLRBT \$22 (34)

#### Clear bottom of window

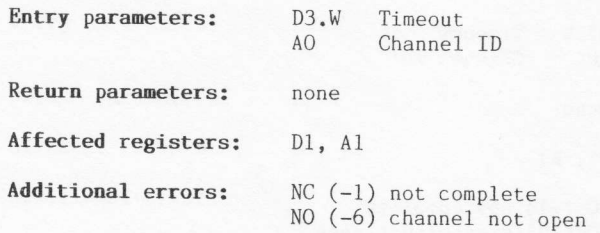

#### Description

This procedure will clear the bottom part of the window. Cleared pixel positions will be filled with the The bottom part of the window is defined as the area below (and not including) the cursor line. The cursor be altered. specified channel<br>'paper' colour. of the window positlon will not

## SD.CLRLN \$23 (35)

#### Clear cursor line

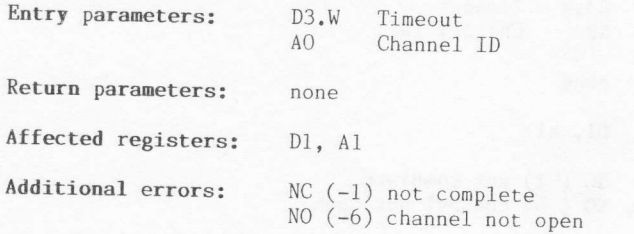

#### Description

This procedure will clear the whole of the current cursor line in the specified channel window. Cleared pixel positions will be filled with the tpaper' colour.

The height of the cursor line will depend upon the character font size (i.e., either 10 or 20 pixel rows). The cursor position will not be altered.

### SD.CLRRT \$24 (36)

#### Clear RHS of cursor line

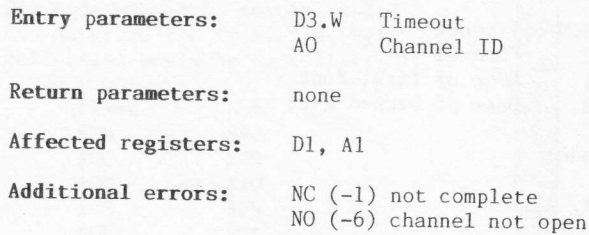

#### Description

This procedure will clear the whole of the right-hand end of the current<br>cursor line in the specified channel window. Cleared pixel positions<br>will be filled with the 'paper' colour.

The height of the cursor line will depend upon the character font size<br>(i.e., either 10 or 20 pixel rows). The right-hand end includes the<br>character at the current cursor position. The cursor position will not<br>be altered.

### SD.FONT \$25 (37)

#### Set/reset character font

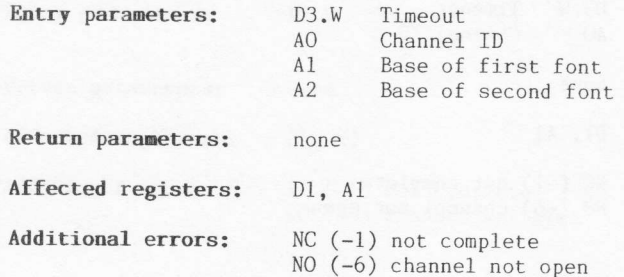

#### Description

A character font consists of a 5x9 array of pixels within a 6x10 character rectangle. The top row of any character is implicitly blank, as is the right-hand column of the character. Two character fonts already exist within the QL, but other fonts may be selected if desired.<br>The normal font caters for characters in the range \$20 to \$7F.

If, on entry, the base addresses of the fonts are zero, the default fonts will be used. Switching fonts will not alter the current contents of the screen.

The specified font tables must have the following structure:

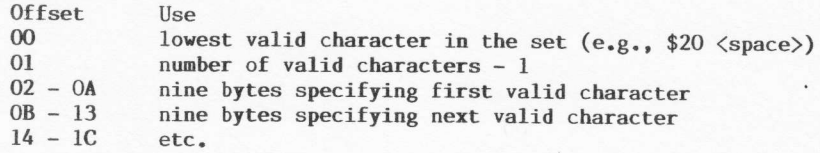

Figure 6.3 illustrates how the nine definition bytes are used to define any one character. Bits 7, 1, and 0 should always be set to zero. Byte 0 should be first in the font definition table. If a character to be written is

outside the specified range) for the first font, it will be written from<br>the second font. If it is found to be illegal for the second font, the<br>lowest valid character of the second font will be used.

#### **EXAMPLE**  $offset$  $\overline{0}$ If the character shown in<br>Fig.6.3 was the second valid<br>character in the font, the byte<br>definition would be as follows:  $\overline{1}$  $\overline{c}$  $\overline{\mathbf{3}}$ Offset Byte  $SOB$  $$40$  $\sqrt{4}$  $$0C$ \$20  $\overline{5}$  $$OD$  $$10$  $$OE$  $$08$  $\ddot{\phantom{0}}$  $$OF$  $$04$  $$10$  $$08$  $\overline{7}$  $$10$  $$11$ 8  $$12$ \$20  $$13$  $$40$  $6<sub>5</sub>$  $4 \overline{3}$  $\overline{2}$  $\overline{7}$  $\frac{1}{2}$  $\theta$ Figure 6.3 Bit

Note that you are not redefining a default character set, you are simply<br>setting up an entirely new one. There is no limit, apart from physical<br>memory constraints, to the number of character set fonts that can be<br>defined.

123

Byte

### SD.RECOL \$26 (38)

#### Re-colour a window

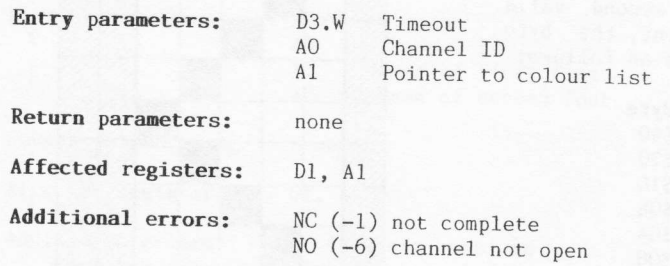

#### Description

A window may be re-coloured via this procedure. The display information<br>in the window will not be altered. A maximum of eight colours are<br>permitted for each pixel on any one screen, and on entry to the<br>procedure, register

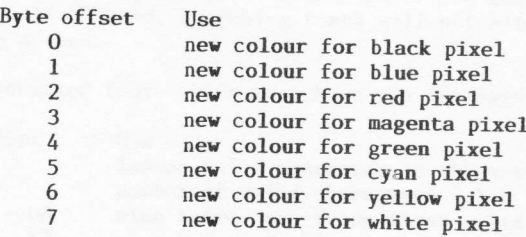

Two points are worth noting here. First, the above table will only<br>refer to the eight colour mode of screen. The four colour mode screen<br>only requires bytes 0, 2, 4, and 6 to be specified in order to re-colour<br>black, red, must have a stipple pattern and, therefore, the range of colours specified must be between 0 and 7. Any stipple patterns on the screen will get re-coloured according to the alteration of pixel colour.

# SD.SETPA \$27 (39)

#### Set paper colour

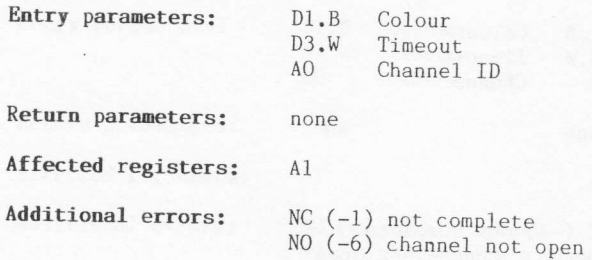

#### Description

This procedure will set the colour of the paper  $(i.e., the background$  $\text{colour})$  for the specified channel window. Any colour may be specified, including stipple colours (see Sec.6.4).

# SD.SETST \$28 (40)

#### Set strip colour

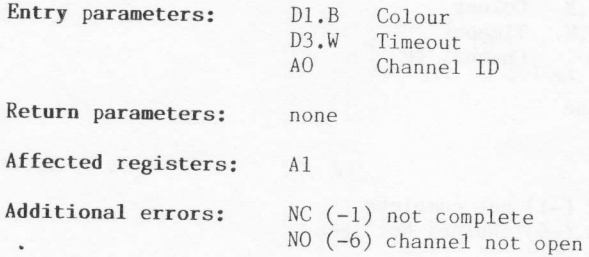

#### Description

This procedure will set the colour of the highlight strip (i.e., the local background when printing characters) for the specified channel window. Any colour may be specified, including stipple colours (see  $Sec.6.4$ .

# SD.SETIN \$29 (41)

#### Set ink colour

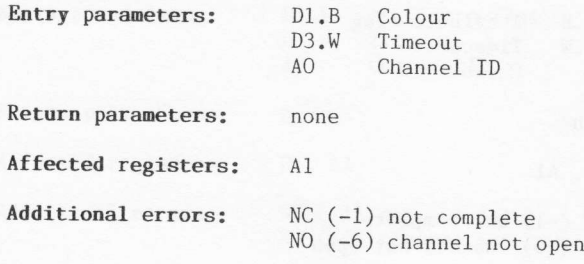

#### Description

This procedure will set the colour of the ink (i.e., the foreground colour used when printing or plotting) for the specified channel window. Any colour may be specified, including stipple colours (see Sec.6.4).

### SD.SETFL \$2A (42)

#### Set/reset flash

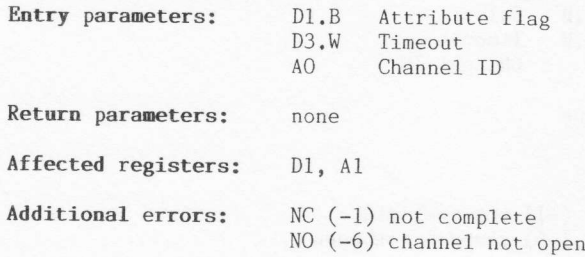

#### Description

This procedure can be used to set (i.e., turn on) or reset (i.e., turn<br>off) the flash mode for the specified window. If the attribute flag on<br>entry is set to zero, flash mode will be suppressed. If the attribute<br>flag is an

Note that switching flash mode on will only affect subsequent printing<br>(not plotting). Current window contents will not be affected. Likewise<br>when flash mode is switched off, any current flashing items will<br>continue to fla

\*\*\*

## SD.SETUL \$28 (43)

#### Set/reset underscore

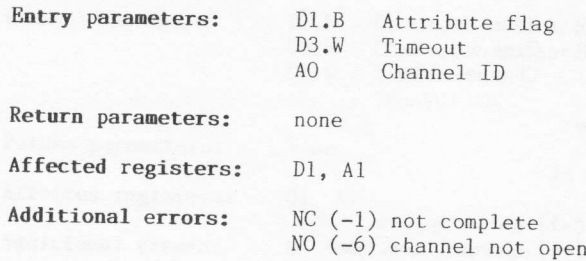

#### Description

This procedure can be used to set (i.e., turn on) or reset (i.e., turn<br>off) the underline mode for the specified window. If the attribute flag<br>on entry is set to zero, underline mode will be suppressed. If the<br>attribute fl

# $SD. SETMD$  \$2C (44)

#### Set writing/plotting mode

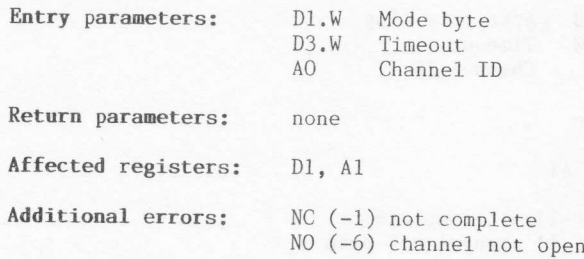

#### Description

This procedure will affect both subsequent printing and plotting. The<br>mode byte may take one of three values:

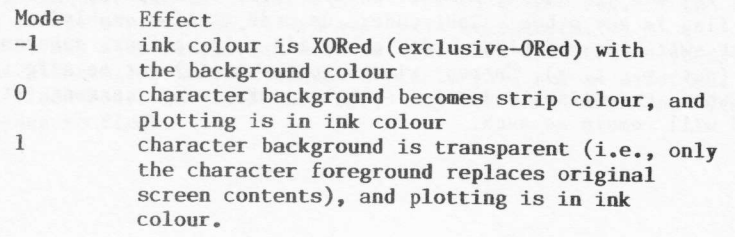

### $SD.SETSZ$  \$2D (45)

Set character size

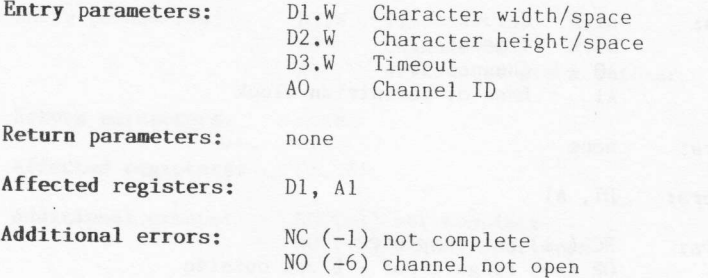

#### Description

The character generator in the QL supports two widths and two heights of character. In eight colour mode only double width, single/double height characters may be used. Additionally, two alternative width spacings are supported directly. In theory the spacing of characters is entirely flexible, but access must be made to the variables SD.XINC and SD.YINC in the window definition block for this flexibility to be fully realized.

The entry parameters for specifying the character width, height, and spacing may be set to any of the following:

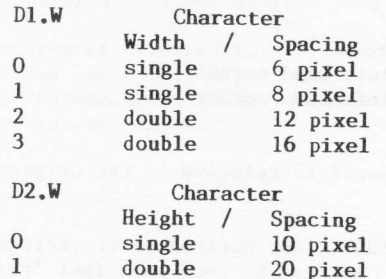

Because of the limitation of only having double width type characters in the eight colour mode, a call to this procedure (while in eight colour mode) with D1 set to 0 or 1 will produce the same effect as if the call<br>had been made with D1 set to 2 or 3 respectively.<br>Note that if you change the screen mode from four colour to eight

colour, or vice versa, the width will automatically switch between<br>double and single as appropriate. Character height will remain unchanged.

### SD.FILL \$2E (46)

#### Fill rectangle

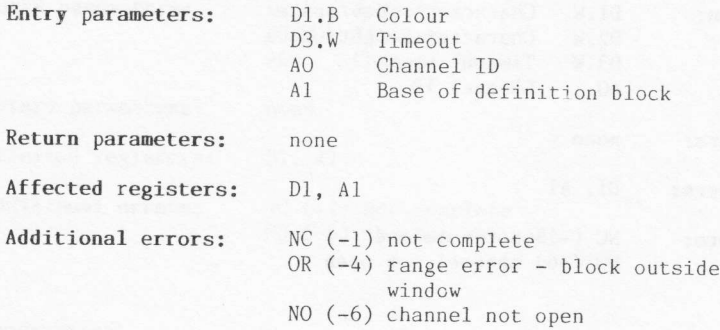

#### Description

This procedure will fill a rectangular block, in the specified channel window, with the specified colour. Any colour may be chosen, including stipple colours (see Sec.6.4).

0n entry to the procedure, register A1 must hold a pointer to a four word definition block that defines the size and position of the rectangle:

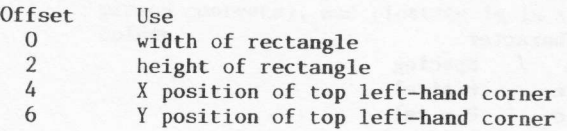

The x and Y coordinates are specified relative to the origin of the window.

This procedure can be used to provide a fast horizontal or vertical line drawing operation. Additionally, it may be used as a fast 're-colour block within window' procedure, by setting the character/plotting mode<br>to -l (XOR mode) before calling it (see SD.SETMD; D0=\$2C).

# SD.POINT \$30 (48)

#### Plot a point

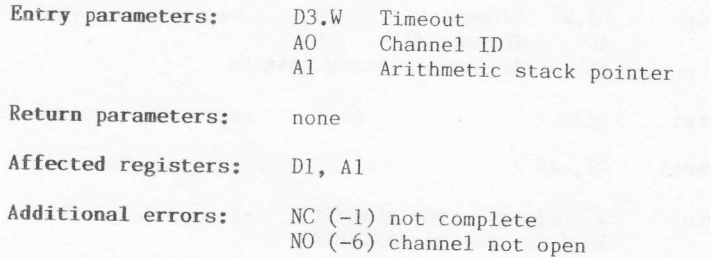

#### Description.

On entry to this procedure, register Al must point to a local arithmetic On entry to this procedure, register Al must point to a local arithmetic<br>parameter stack of at least 240 bytes. At the top of the stack there<br>should be two floating point parameters (each of six bytes) as follows: should be two floating point parameters (each of six bytes) as follows:

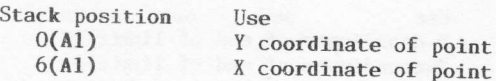

Remember that stacks grow downwards and therefore the top of the stack<br>is at a physically lower address than the bottom of the stack, is at a physically lower address than the bottom of the stack.

The coordinates referred to are relative to an arbitrary origin (default  $[0,0]$ ) and an arbitrary scale (default  $0..100$ ). Any point which lies outside the specified channel window will not be plotted. No error is return

### SD.LINE \$31 (49)

#### Plot a line

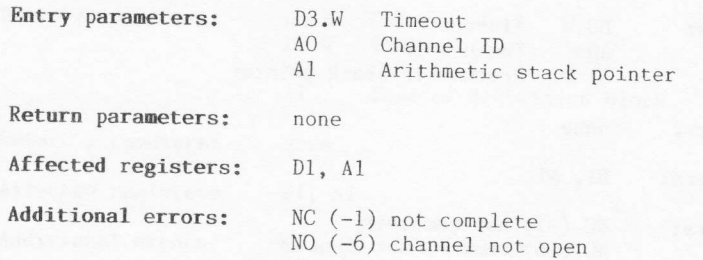

#### Description

On entry to this procedure, register Al must point to a local arithmetic parameter stack of at least 240 bytes. At the top of the stack there should be four floating point parameters (each of six bytes) as follows:

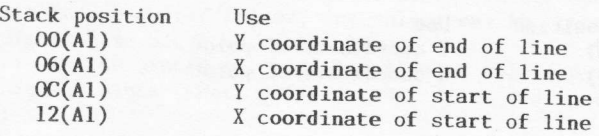

Remember that stacks grow downwards and therefore the top of the stack is at a physically lower address than the bottom of the stack.

The coordinates referred to are relative to an arbitrary origin (default  $[0,0]$ ) and an arbitrary scale (default  $0..100$ ). Any part of a line which lies outside the specified channel window will not be plotted. No error

### SD.ARC \$32 (50)

#### Plot an arc

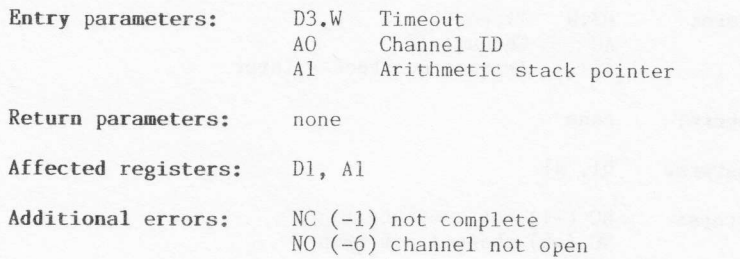

#### Description

On entry to this procedure, register Al must point to a local arithmetic parameter stack of at least 240 bytes. At the top of the stack there should be five floating point parameters (each of six bytes) as follows:

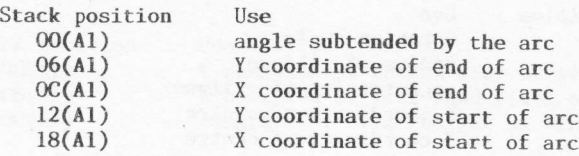

Remember that stacks grow downwards and therefore the top of the stack is at a physically lower address than the bottom of the stack.

The coordinates referred to are relative to an arbitrary origin (default  $[0,0]$ ) and an arbitrary scale (default  $0..100$ ). Any part of the arc which lies outside the specified channel window will not be plotted. No error is returned in such cases.

### SD.ELIPS \$33 (51)

#### Plot an ellipse

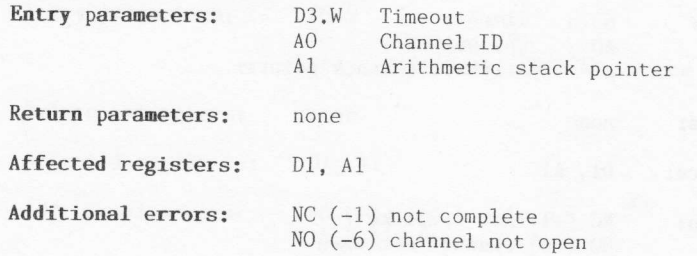

#### Description

On entry to this procedure, register Al must point to a local arithmetic parameter stack of at least 240 bytes. At the top of the stack there should be five floating point parameters (each of six bytes) as follows:

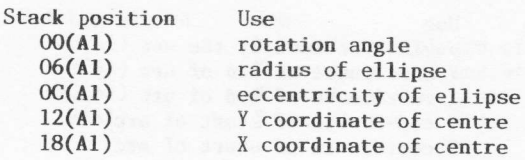

Remember that stacks grow downwards and therefore the top of the stack<br>is at a physically lower address than the bottom of the stack.

The coordinates referred to are relative to an arbitrary origin (default  $[0,0]$ ) and an arbitrary scale (default  $0, .100$ ). Any point on the ellipse [0,0]) and an arbitrary scale (default 0..100). Any point on the ellipse which lies outside the specified channel window will not be plotted. No<br>error is returned in such cases.

<u>\*</u>furthermore

### SD.SCALE \$34 (52)

#### Set scale

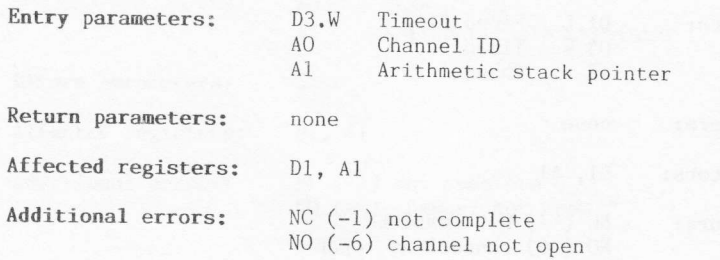

#### Description

On entry to this procedure, register A1 must point to a local arithmetic parameter stack of at least 240 bytes. At the top of the stack there should be three floating point parameters (each of six bytes) as follows:

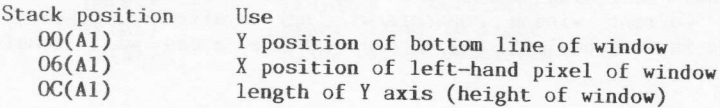

Remember that stacks grow downwards and therefore the top of the stack is at a physically lower address than the bottom of the stack.

This procedure sets the arbitrary scale for use for all subsequent graphic plotting calls.
### SD.FLOOD \$35 (53)

#### Set/reset area flood

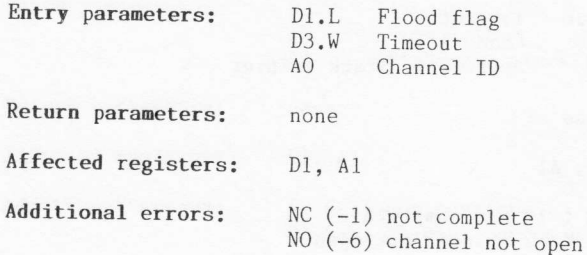

#### Description

This procedure can be used to set (i.e., turn on), or reset (i.e., turn<br>off) the area flood mode for the specified window. If the attribute flag<br>on entry is set to zero, area flood will be suppressed. If the attribute<br>flag

such.

### SD.GCUR \$36 (54)

Set graphic cursor position

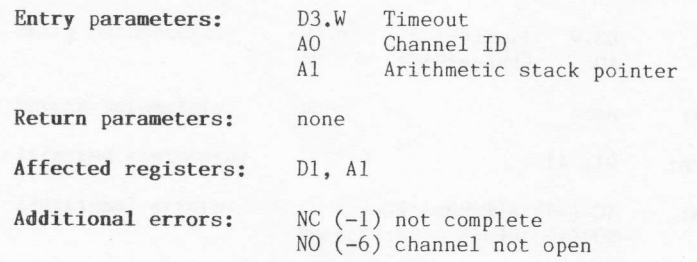

#### Description

On entry to this procedure, register Al must point to a local arithmetic parameter stack of at least 240 bytes. At the top of the stack there should be four floating point parameters (each of six bytes) as follows:

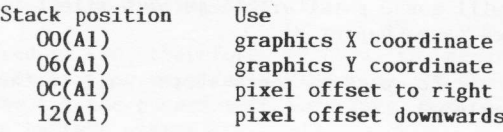

Remember that stacks grow downwards and therefore the top of the stack is at a physically lower address than the bottom of the stack.

The coordinates. referred to are relative to an arbitrary origin (default [0,0]) and an arbitrary scale (default  $0..100)$ .

139

### FS.CHECK \$40 (64)

Check pending file operations

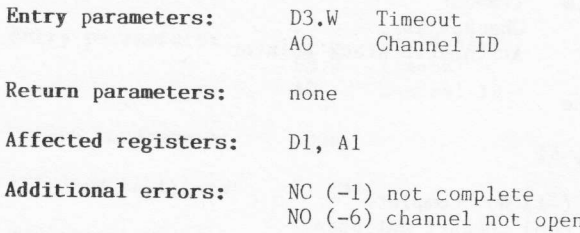

#### Description

Implicit buffering operations will be carried out by the standard device<br>drivers whenever a file is read from, written to, or had its file<br>pointer adjusted. These buffering operations, which are carried out in<br>the backgrou

This TRAP procedure can be used to check whether all of the pending operations have been completed.

### FS.FLUSH \$41 (65)

#### Flush file buffers

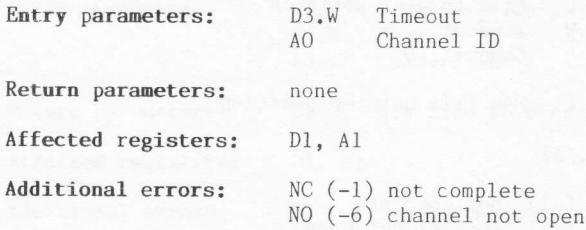

#### Description

This procedure does not flush the specified file buffer in the sense of throwing the contents of the buffer away. When write operations to a file are complete, as far as an applications program is concerned, the data written may still be in the internal slave blocks rather than physically in the backing store file.

This procedure can, therefore, be used to ensure that all data are<br>written out to the physical device file. It could be called during file operations for the purposes of security, but closing a channel wil flush the buffers anyway.

## FS.POSAB \$42 (66)

#### Set file pointer absolute

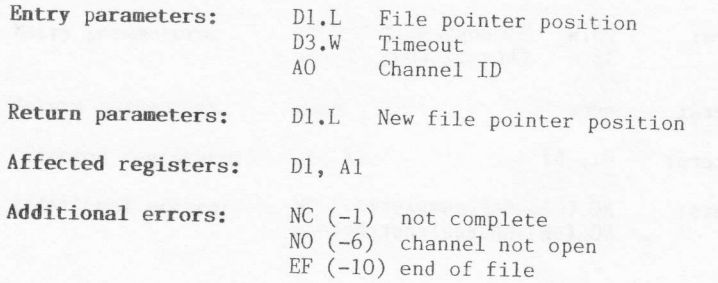

#### Description

This procedure enables byte positioning of a file pointer. The specified position is absolute.

The error ERR.EF  $(-10)$  will be returned if the pointer is set either to<br>a position before the start, or to a position after the end. In both<br>cases the pointer will be set to the respective extreme limit (i.e., 0<br>or end o

### FS.POSRE \$43 (67)

#### Set file pointer relative

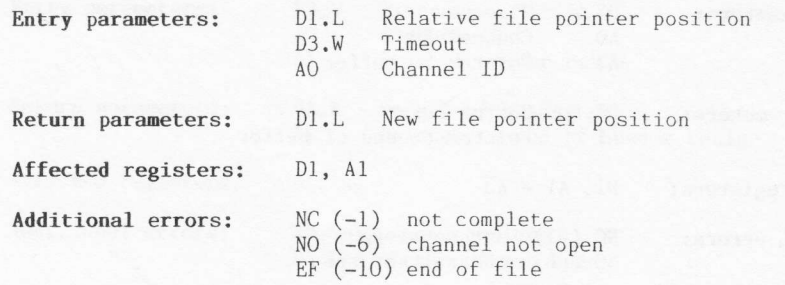

#### Description

This procedure enables byte positioning of a file pointer. The specified position is relative to the current position. Note that the procedure could be used to obtain the current absolute position of the file pointer, simply by calling it with Dl set to zero.

The error ERR.EF (-10) will be returned if the pointer is set either to a position before the start, or to a position after the end. In both cases the pointer will be set to the respective extreme limit (i.e., 0 or end of file).

## FS.MDINF \$45 (69)

#### Get medium information

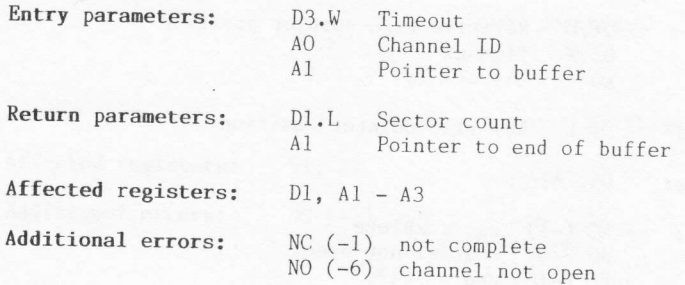

#### Description

Provided a file or device is open, information about the medium may be obtained using this procedure.

On entry, register Al should point to the beginning of a 10-byte buffer<br>that will be used to store the medium name.<br>On return, register Al will point to the byte following the end of the<br>specified buffer. Also, the most si

A sector holds 512 bytes.

### FS.HEADS \$46 (70)

Set file header

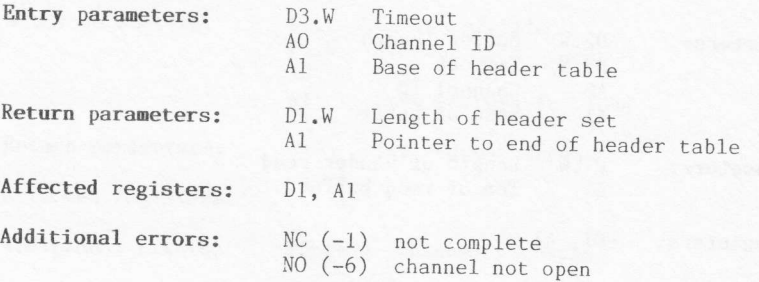

#### Description

Each file has a header containing information about the file. For standard files that can be listed by a directory command this header is 64 bytes long, as follows:

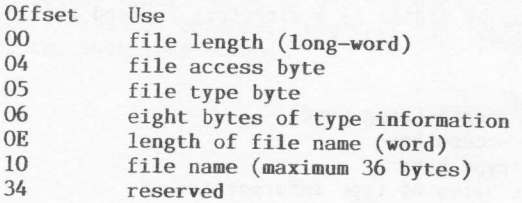

The access byte is normally set to zero. For data files and SuperBASIC<br>programs the file type is also zero. Executable programs have a file<br>type of 1, and the first four bytes of the type information field will<br>contain the

This procedure enables the first 14 (\$OE) bytes of the header to be set.<br>The filing system will normally, however, overwrite the file length<br>parameter. The procedure cannot be used to rename the file.<br>The length of the hea

### FS.HEADR \$47 (71)

Read file header

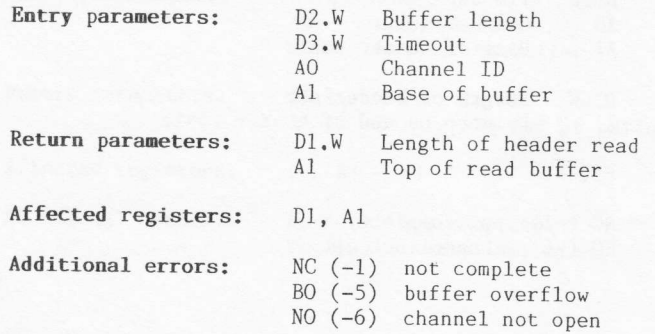

#### Description

Each file has a header containing information about the file. For standard files that can be listed by a directory command this header is 64 bytes long, as follows:

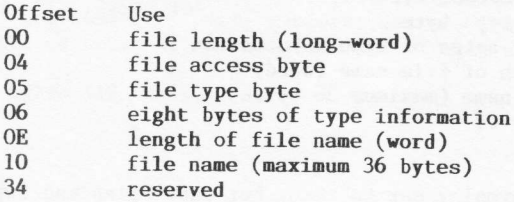

The access byte is normally set to zero. For data files and SuperBASIC programs the file type is also zero. Executable programs have a file type of 1, and the first four bytes of the type information field will contain the default size of the data space for the program.

This procedure enables a specified buffer length of bytes (or the first 14 (\$OE) bytes in the case of a serial device) of the header to be read. The information provided is useful for allocating space for a file load oper

The length of the header set, as returned by the procedure, will be spurious if the channel ID refers to a pure serial device.

L46

## FS.LOAD \$48 (72)

#### Load a file

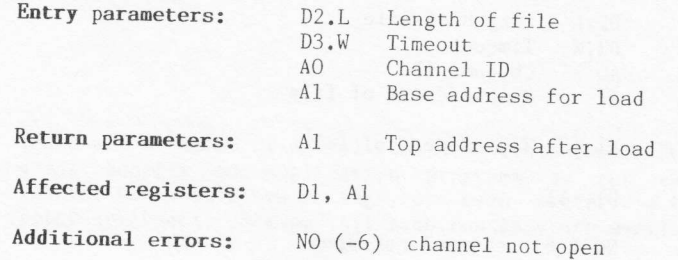

#### Description

This procedure will transfer a file into memory in its entirety. If the transient program area is being used for the load, enough space must have been allocated (via TRAP #1, MT.CJOB; DO=l) prior to the call.

On entry, register D3 should be set to -1 (indefinite timeout), and the base address specified by A1 must be even. When the procedure returns, register A1 will point to the byte following the last byte loaded.

## FS.SAVE \$49 (73)

#### Save a file

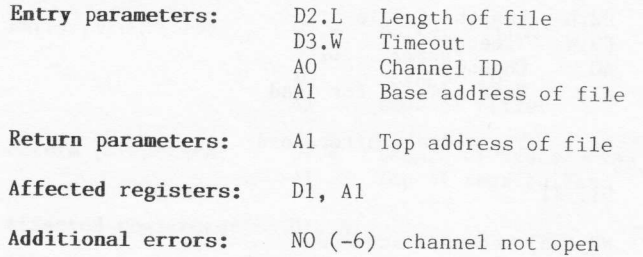

#### Description

This procedure will transfer a file from memory to backing store in its<br>entirety. On entry, register D3 should be set to  $-1$  (indefinite<br>timeout), and the base address specified by A1 must be even.<br>When the procedure ret

# UTILITY ROUTINES

There are a number of useful routines within the QL ROM that would be of great benefit to application programmers. For example, how about <sup>a</sup> routine to compare two strings, or even better, a complete floating point arithmetic package? All such routines are available to you!

#### SIMPLIFIED TRAP ROUTINES

It is possible to class a number of the utility routines (seven to be precise) as being simplified TRAP routines. They offer a reduced overhead in accessing common I/0 procedures, but they must be called in user mode.

#### SUPERBASIC UTILITY ROUTINES

t-\_

The second group of utility routines described in this chapter are the SuperBASIC utility routines. They may be called from any code (i.e., code running in user or supervisor mode). An enforcement on routine accesses is that all addresses passed to a routine must be relative to register A6. If this rule is not obeyed, for every address passed over, there is no telling what the routine may actually do!

As a general ru1e, to make life easy for yourself, you may set register A6 to zero at the start of your program (e.g., by using SUB.L A6, A6), if your program resides in the transient program area. In this way you can forget about A6 and just concentrate on making the code program counter relative (i.e., position independent). Alternatively you can assemble your code starting at address zero. In this way your position independent code will always end up with addresses relative to a zero base address. TPA jobs are executed with A6 pointing to the base of the code and, therefore, the addresses in your code will automatically be relative to A6.

It is advisable to allocate at least 64 bytes of stack space before using any of these utilities. In the case of the arithmetic package, <sup>96</sup> bytes would be more appropriate. Note that these are minimal requirements.

#### 7.1 Use of 68000 registers

Each utility routine is accessed through its own vector (see Chapter 3) and therefore there is no need to pass over a code indicating vhich operation is to be performed.

If an error status is returned by a routine it will be as a long-word in register D0. In such cases, if the code returned is not zero then an error has occurred. Small negative error codes are used to indicate standard errors. These error codes are listed in Appendix C. If the trap call invoked some form of additional device driver, the error code returned can be a pointer to a specific error message. fn order that the two types of error return code might never be confused, the pointer type error code is in fact a pointer to an address \$8000 below that of the true error message. The fu11 descriptions of the routines which return this klnd of error status list whieh additional errors can be returned. It would of course be wise to check for any errors after a routine has been called.

It is important to realize that not all the routines return an error status. Also, some routines will use register DO to return a result to the calling program (not an error!). It is the programmers responsibility to know whether or not an error status vi11 be returned, and, if not, whether register DO will be used for some other purpose.

In addition to the use of registers DO and A6, data registers D1 to D3 and address registers A0 to A3 are variably used to pass values to and from the routines. A few routines will also use D7 or A4. When the appropriate registers have been set for any one call the appropriate routine is accessed via its well-defined vector (see Chapter 3). In cases where the data size qualifier (i.e., '.B', '.W', or '.L') is not specified within the description, the default is long-word  $(i.e., 'L').$ 

# UT.WINDW Vector \$Ca (196)

#### Set window using name

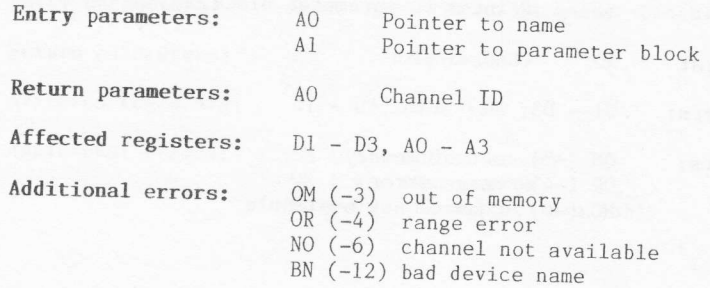

#### Description

This routine will set up a window defined by the specified name, and<br>with the attributes given in the parameter block. The name should<br>conform to the standard format for a screen device name (see Sec.5.2).<br>The parameter bl

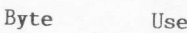

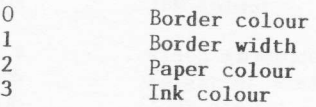

The strip colour for the window will be set to the same colour as the<br>paper. paper.

The Note that the supplied name should be in the form of a standard string. The string definition will consist of a data word, defining the length<br>of the string, followed by the string itself.

151

## UT.CON Vector \$C6 (198)

#### Set up console window

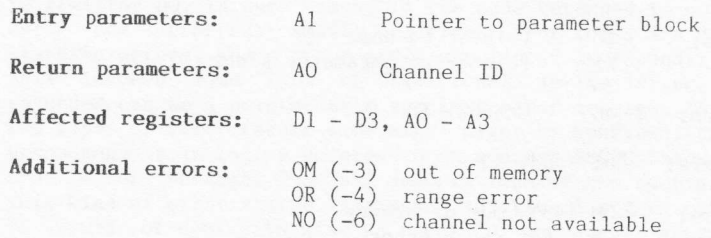

#### Description

 $\overline{\mathbf{C}}$ 

This routine will set up a console window defined by the attributes given in the parameter block. The block consists of four bytes, and four words, as follows:

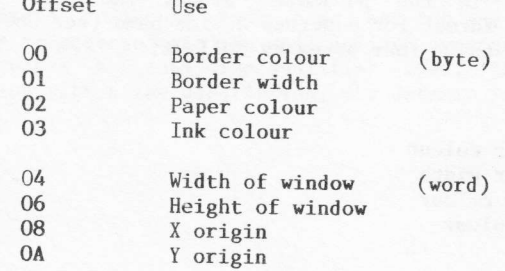

The strip colour for the window will be set to the same colour as the paper. The default keyboard buffer length of 128 bytes will be used.

## UT.SCR Vector \$CS (200)

#### Set up screen window

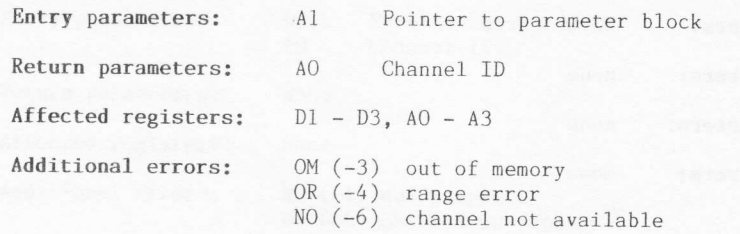

#### Description

This routine will set up a screen window defined by the attributes given in the parameter block. The block consists of four bytes, and four words, as follows:

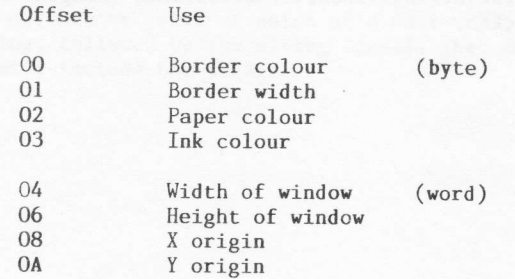

The strip colour for the window will be set to the same colour as the pa per .

## UT.ERRO Vector \$CA (202)

Write error message to channel 0

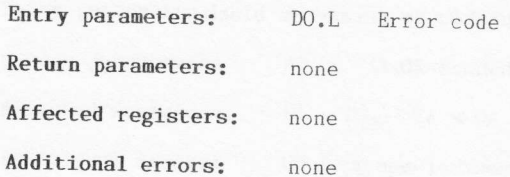

#### Description

This routine will write the error message, defined by DO on entry, to<br>channel zero. If the error code is in fact an address to a specific<br>error message (see Sec.7.1), the message must be in the form of a<br>standard string a the string, followed by the string itself. The defined length of the string will include the  $\langle LF \rangle$ .

## UT.ERR Vector \$CC (204)

#### Write error message to channel n

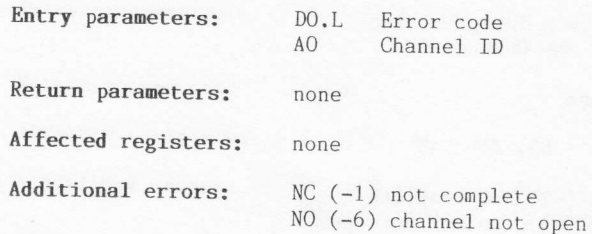

#### Description

This routine will write the error message, defined by DO on entry, to the specified channel. If the error code is in fact an address to a specific error message (see Sec.7.1), the message must be in the form of a standard string and it must be terminated by an ASCII <LF> (\$0A). The string definition will consist of a data word, defining the length of the string, followed by the string itself. The defined length of the string will

## UT.MINT Vector \$CE (20G)

Convert integer to ASCII and write it to channel n.

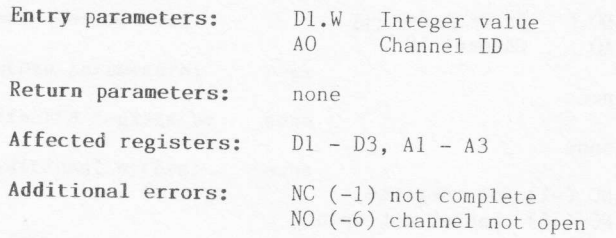

#### Description

This routine will convert the integer, specified by register Dl, into an ASCII string. It will then add an ASCII space to the end of the string and send the whole string to the specified channel.

156

## UT.MTEXT Vector \$D0 (208)

Send message to channel n

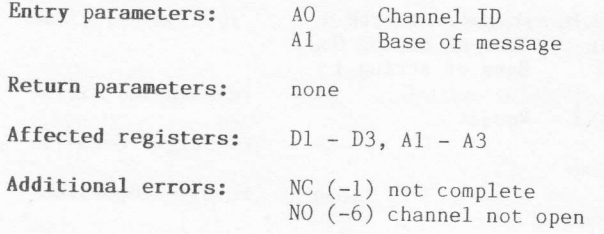

#### Description

This routine will send the specified message to the specified channel. This foutine will send the specified message to the specified channel.<br>The message must be in the standard format for a string. The string<br>definition will consist of a data word, defining the length of the<br>string, followe

### UT.CSTR Vector \$E6 (230)

#### Compare two strings

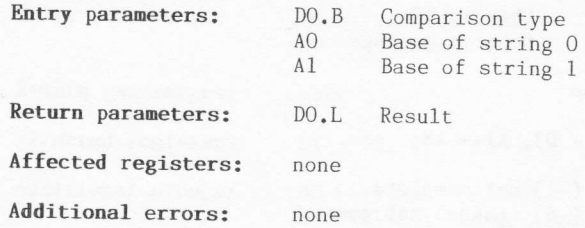

#### Description

This is a SuperBASIC utility. All addresses must be relative to A6.

The comparison type, specified by register DO on entry, defines the mode of operation of the comparison operation. Valid types are:

#### Type Comparison

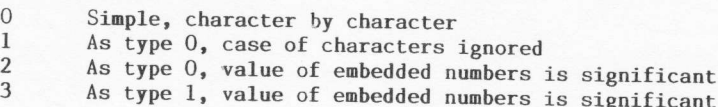

The result returned in register DO will be one of three values:

#### Result Reason

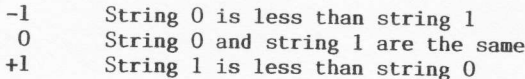

The string definitions will consist of a data word, defining the length of the string, followed by the string itself.

## CN.DATE Vector \$EC (236)

#### Get date and time

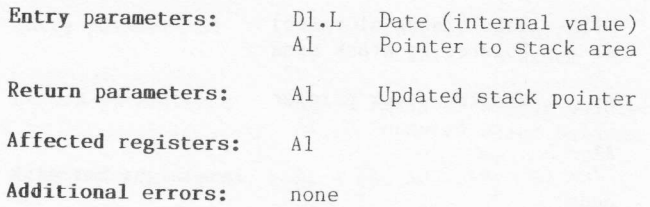

#### Description

This is a SuperBASfC utility. All addresses must be relative to A6.

This routine will return the data and time as a 20-byte string in<br>standard string format. The date string will have the form:

#### yyyy mmm dd hh:mm:ss

On entry to the routine, register Al must point to the top of a stack<br>area. At least 22 bytes must be available at the top of this stack for<br>the routine to store the string, and its length. On returning to the<br>calling prog

### CN.DAY Vector \$EE (238)

#### Get day of week

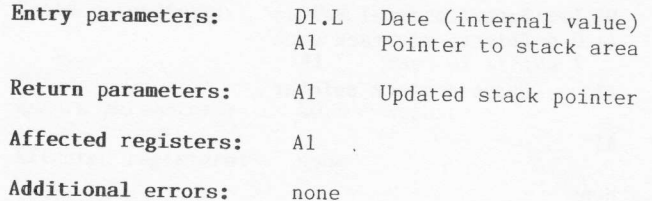

#### Description

This is a SuperBASIC utility. All addresses must be relative to A6.

This routine will return the day of the week as a 3-byte string in standard string format. On entry to the routine, register Al must point<br>to the top of a stack area. At least six bytes must be available at the to the cop of a stack area, at reast six bytes must be available at the<br>top of this stack for the routine to store the string, and its length.<br>On returning to the calling program, the pointer will be pointing to the<br>new to string).

## CN.FTOD Vector \$F0 (240)

Convert floating point to ASCII

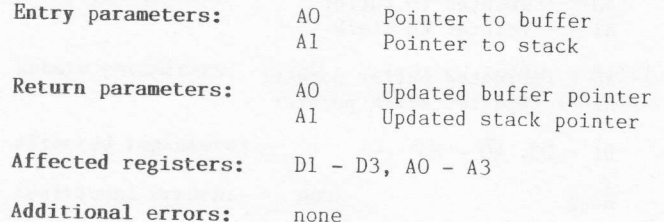

#### Description

This is a SuperBASIC utility. All addresses must be relative to A6.

This routine will convert a floating point number into a string of ASCII characters. The string will not be in standard format and, therefore, will not be preceded by a word of data giving the byte count.

On entry, the floating point number must be on the top of a stack area pointed to by A1, and register A0 must point to a buffer area. On<br>return, the string will be stored in the buffer. The buffer must be at least 14 bytes long. Both the stack pointer and the buffer pointer will<br>be updated. The stack pointer will be incremented by 6, and the buffer pointer will point to the byte following the last character stored.

### $CN.$ ITOD Vector \$F2  $(242)$

#### Convert integer to ASCII

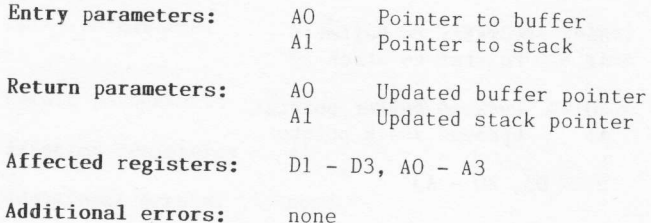

#### Description

This is a SuperBASIC utility. All addresses must be relative to A6.

This routine will convert an integer number into a string of ASCII characters. The string will not be in standard format and, therefore, will not be preceded by a word of data giving the byte count.

On entry, the integer must be on the top of a stack area pointed to by Al, and register AO must point to a buffer area. On return, the string<br>will be stored in the buffer. The buffer must be at least six bytes long. Both the stack pointer and the buffer pointer will be updated. The stack pointer will be incremented by 2, and the buffer pointer will point to the byte following the last character stored.

### $CN. ITOBB$  Vector  $$F4 (244)$

Convert byte (binary) to ASCII

Additional errors: none

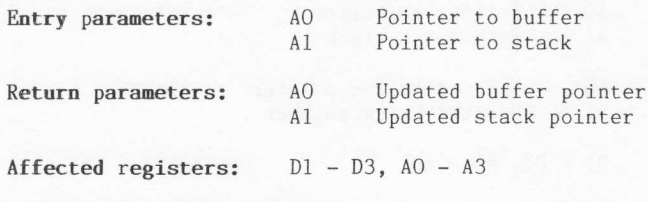

Description

This is a SuperBASIC utility. All addresses must be relative to A6.

This routine will convert a binary number, of size byte, into a string of ASCII characters. The string will not be in standard format and, therefore, will not be preceded by a word of data giving the byte count. On entry, the byte must be on the top of a stack area pointed to by A1, and register AO must point to a buffer area. On return, the string will be stored in the buffer. The buffer must be at least eight bytes long. Both the stack pointer and the buffer pointer will be updated. The stack pointer will be incremented by 1, and the buffer pointer will point to the byte following the last character stored.

## CN.ITOBW Vector \$F6 (246)

Convert word (binary) to ASCII

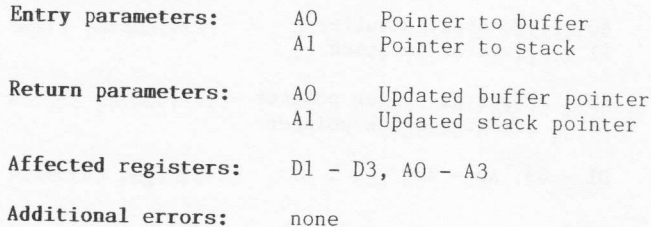

#### Description

This is a SuperBASIC utility. All addresses must be relative to A6.

This routine will convert a binary number, of size word, into a string<br>of ASCII characters. The string will not be in standard format and, therefore, will not be preceded by a word of data giving the byte count.<br>On entry, the word of data must be on the top of a stack area pointed to by Al, and register AO must point to a buffer area. On return, the string will be stored in the buffer. The buffer must be at least 16<br>bytes long. Both the stack pointer and the buffer pointer will be<br>updated. The stack pointer will be incremented by 2, and the buffer pointer will point to the byte following the last character stored.

164

### CN.ITOBL Vector \$F8 (248)

#### Convert long-word (binary) to ASCII

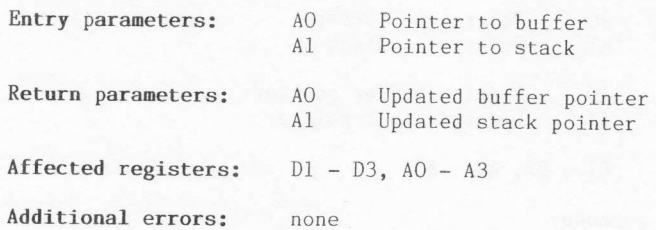

#### Description

This is a SuperBASIC utility. All addresses must be relative to A6.

This routine will convert a binary number, of size long-word, into a string of ASCII characters. The string will not be in standard format and, therefore, will not be preceded by a word of data giving the byte count.

On entry, the long-word must be on the top of a stack area pointed to by Al, and register AO must point to a buffer area. On return, the string will be stored in the buffer. The buffer must be at least 32 bytes long. Both the stack pointer and the buffer pointer will be updated. The stack pointer will be incremented by 4, and the buffer pointer will point to the byte following the last character stored.

## CN.ITOHB Vector \$FA (250)

Convert byte to hexadecimal ASCII

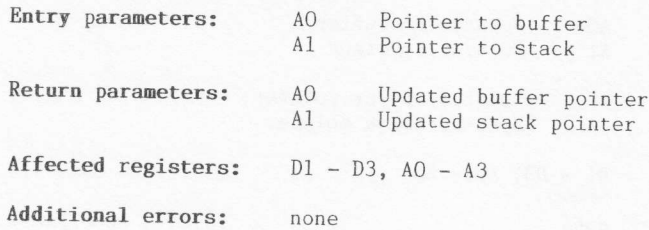

#### Description

This is a SuperBASIC utility. All addresses must be relative to A6.

This routine will convert a single byte into a string of ASCII characters. The string will not be in standard format and, therefore, will not be preceded by a word of data giving the byte count.<br>On entry, the byte must be on the top of a stack area pointed to by

Al, and register AO must point to a buffer area. On return, the string will be stored in the buffer. The buffer must be at least two bytes long. Both the stack pointer and the buffer pointer will be updated. The stack pointer will be incremented by 1, and the buffer pointer will point to the byte following the last character stored.

166

## CN.ITOHW Vector \$FC (Z5Z)

#### Convert word to hexadecimal ASCII

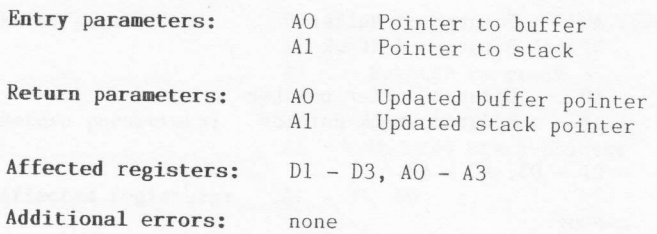

#### Description

This is a SuperBASIC utility. All addresses must be relative to A6.

This routine will convert a word of data into a string of ASCII<br>characters. The string will not be in standard format and, therefore,<br>will not be preceded by a word of data giving the byte count.<br>On entry, the data word mu

### CN.ITOHL Vector \$FE (254)

#### Convert long-word to hexadecimal ASCII

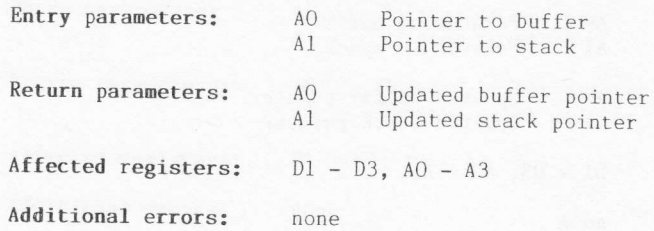

#### Description

This is a SuperBASIC utility. All addresses must be relative to A6.

This routine will convert a long-word of data into a string of ASCII characters. The string will not be in standard format and, therefore, will not be preceded by a word of data giving the byte count. On entry, the long-wo

On entry, the long-word must be on the top of a stack area pointed to<br>by Al, and register AO must point to a buffer area. On return, the<br>string will be stored in the buffer. The buffer must be at least eight<br>bytes long. Bo

r"light

### CN.DTOF Vector \$100 (256)

#### Convert ASCII to floating point

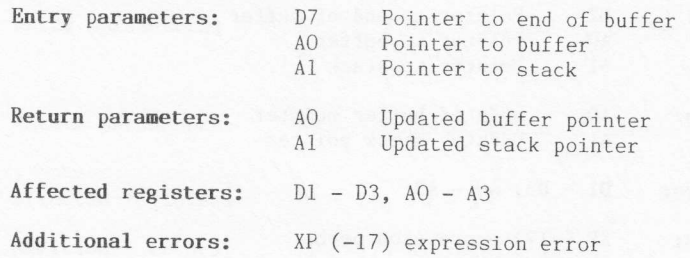

#### Description

This is a SuperBASIC utility. All addresses must be relative to A6.

This routine will convert a string of ASCII characters into a floating<br>point number. The string should not be in standard format and,<br>therefore, will not be preceded by a word of data giving the byte count.<br>Conversion will

On entry, register Almost point to the top of a stack area, and<br>register Almost point to the buffer area containing the string. The<br>stack must have at least six bytes free. Register D7 may either point to<br>the end of the bu

### $CN.DTOI$  Vector \$102 (258)

#### Convert ASCII to integer

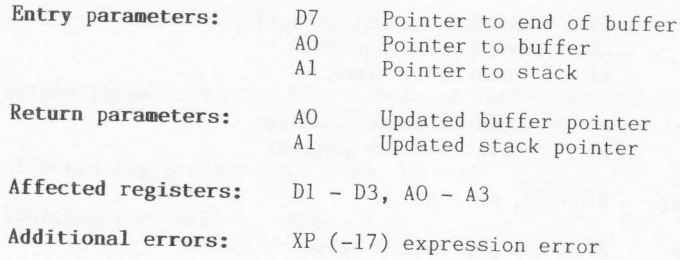

#### Description

This is a SuperBASIC utility. All addresses must be relative to A6.

This routine will convert a string of ASCII characters into an integer.<br>The string should not be in standard format and, therefore, will not be preceded The string should not be in standard format and, therefore, will not be preceded by a word of data giving the byte count. Conversion will stop either when AO equals D7, or when a non-permissible character is found in the A

in the ASCII string.<br>On entry, register Al must point to the top of a stack area, and<br>register AO must point to the buffer area containing the string. The<br>stack must have at least four bytes free. Register D7 may either po

### CN.BTOIB Vector 9104 (2G0)

#### Convert ASCII to byre

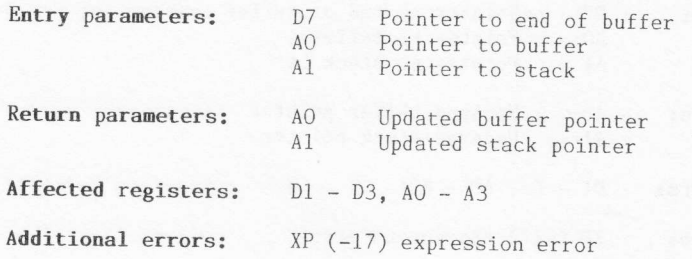

#### Description

This is a SuperBASIC utility. All addresses must be relative to A6.

This routine will convert a string of ASCII ones and zeros into a byte<br>of data. The string should not be in standard format and, therefore,<br>will not be preceded by a word of data giving the byte count. Conversion<br>will stop

even address boundary), and register AO must point to the buffer area<br>containing the string. The stack must have at least four bytes free.<br>Register D7 may either point to the end of the buffer, or be zero. On<br>return, the b

This routine will not work on QDOS versions 1.03 and earlier.

## CN.BTOIW Vector \$10G (262)

#### Convert ASCfI to word

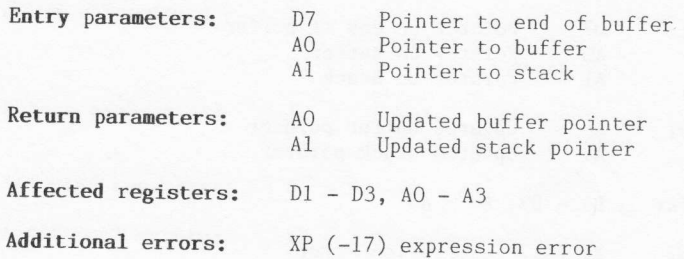

#### Description

This is a SuperBASIC utility. All addresses must be relative to A6.

This routine will convert a string of ASCII ones and zeros into a word<br>of data. The string should not be in standard format and, therefore,<br>will not be preceded by a word of data giving the byte count. Conversion<br>will stop

Figure A0 must point to the buffer area containing the string. The<br>stack must have at least four bytes free. Register D7 may either point<br>to the end of the buffer, or be zero. On return, the word of data will<br>be loaded ont

. - <fl5D

### CN.BTOIL Vector \$108 (264)

#### Convert ASCII to long-vord

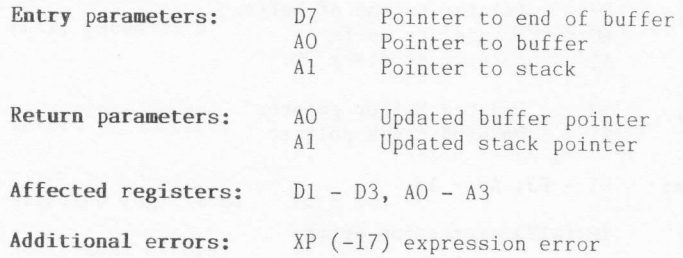

#### Description

This is a SuperBASIC utility. All addresses must be relative to A6.

This routine will convert a string of ASCII ones and zeros into a long-word of data. The string should not be in standard format and, therefore, will not be preceded by a word of data giving the byte count. therefore, will not be preceded by a word of data giving the byte count.<br>Conversion will stop either when AO equals D7, or when a non-permissible character is found in the ASCII string.<br>On entry, register Al must point to the top of a stack area, and

register AO must point to the buffer area containing the string. The stack must have at least four bytes free. Register D7 may either point to the end of the buffer, or be zero. On return, the long-word will be to the end of the buffer, or be zero. On return, the rong-word will be loaded onto the top of the stack. Both the stack pointer and the buffer pointer will be updated if no error occurs. The stack pointer will be decremented by 4, and the buffer pointer will point to the byte following the last valid character scanned.

This routine will not work on QDOS versions 1.03 and earlier.

173
# CN.HTOIB Vector \$10A (266)

### Convert hexadecimal ASCII to byte

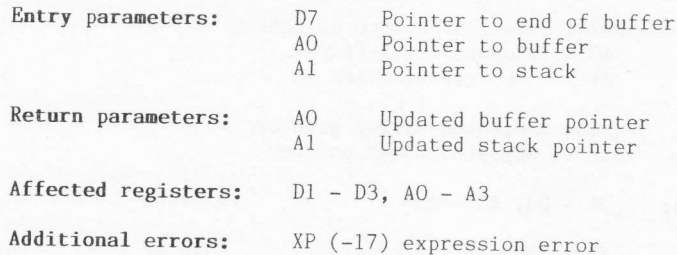

#### Description

This is a SuperBASIC utility. All addresses must be relative to A6.

This routine will convert a string of ASCII characters into a byte of data. The string should not be in standard format and, therefore, will not be preceded by a word of data giving the byte count. Conversion will stop either when AO equals D7, or when a non-permissible character is found in the hexadecimal ASCII string.

On entry, register Al must point to the top of a stack area (at an even address boundary), and register AO must point to the buffer area containing the string. The stack must have at least four bytes free. Register D7 may either point to the end of the buffer, or be zero. On<br>return, the byte (as the least significant byte of a word) will be loaded onto the top of the stack. Both the stack pointer and the buffer. pointer will be updated if no error occurs. The stack pointer will be decremented by 1, and the buffer pointer will point to the byte following the last valid character scanned.

This routine will not work on QDOS versions 1.03 and earlier.

# CN.HTOIW Vector \$10C (268)

#### Convert hexadecimal ASCII to word

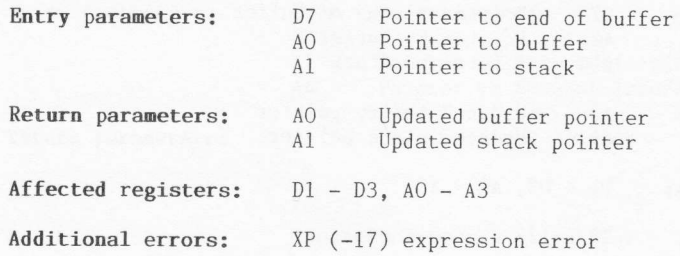

#### Description

This is a SuperBASIC utility. All addresses must be relative to A6.

This routine will convert a string of ASCII characters into a word of data. The string should not be in standard format and, therefore, will not be preceded by a word of data giving the byte count. Conversion will stop either when A0 equals D7, or when a non-permissible character is found in the hexadecimal ASCII string.

On entry, register A1 must point to the top of a stack area, and register A0 must point to the buffer area containing the string. The stack must have at least four bytes free. Register D7 may either point<br>to the end of the buffer, or be zero. On return, the word of data will be loaded onto the top of the stack. Both the stack pointer and the buffer pointer will be updated if no error occurs. The stack pointer will be decremented by 2, and the buffer pointer will point to the byte following the last valid character scanned. following the last valid character scanned.<br>This routine will not work on QDOS versions 1.03 and earlier.

# CN.HTOIL Vector \$10E (270)

## Convert hexadecimal ASCII to long-word

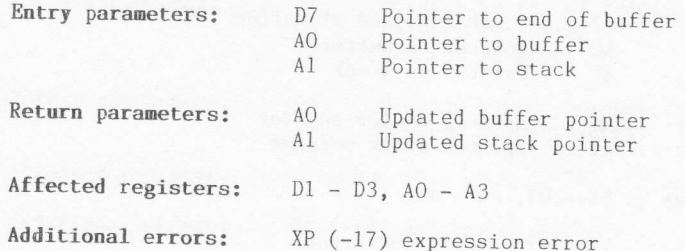

#### Description

This is a SuperBASIC utility. All addresses must be relative to A6.

This routine will convert a string of ASCII characters into a long-word of data. The string should not be in standard format and, therefore, will not be preceded by a word of data giving the byte count. Conversion will stop either when AO equals D7, or when a non-permissible character is found in the hexadecimal ASCII string.<br>On entry, register Al must point to the top of a stack area, and

register AO must point to the buffer area containing the string. The stack must have at least four bytes free. Register D7 may either point to the end of the buffer, or be zero. On return, the long-word of data will be loaded onto the top of the stack. Both the stack pointer and the buffer pointer will be updated if no error occurs. The stack pointer will be decremented by 4, and the buffer pointer will point to the byte following the last valid character scanned.

This routine will not work on QDOS versions 1.03 and earlier.

# RI.EXEC Vector \$11C (284)

#### Execute single arithmetic operation

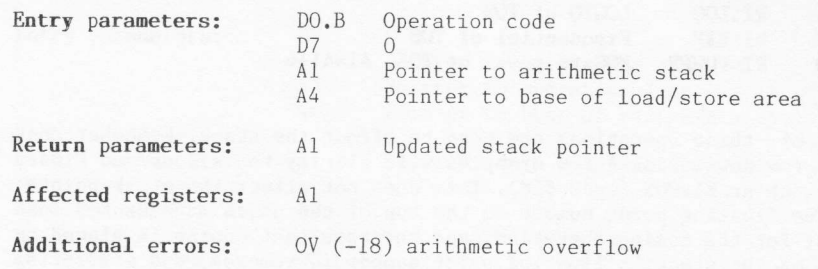

#### Description

This is a SuperBASIC utility. All addresses must be relative to A6. Also, it is advised that data register D7 be set to zero.

The arithmetic package operates on floating point numbers that exist on a specified arithmetic stack. The package will operate on the floating<br>point number at the top of the stack (TOS), which is pointed to by<br>'0(A6,A1.L)', and if required for any one operation the package will<br>also operate on is pointed to by '6(A6,A1.L)'. The format of floating point numbers is<br>discussed in Chapter 8.

The package will accept one of two types of operation code. First, there are the true arithmetic operations. These have codes in the range \$02 to \$30 inclusive:

#### Code Name Operation

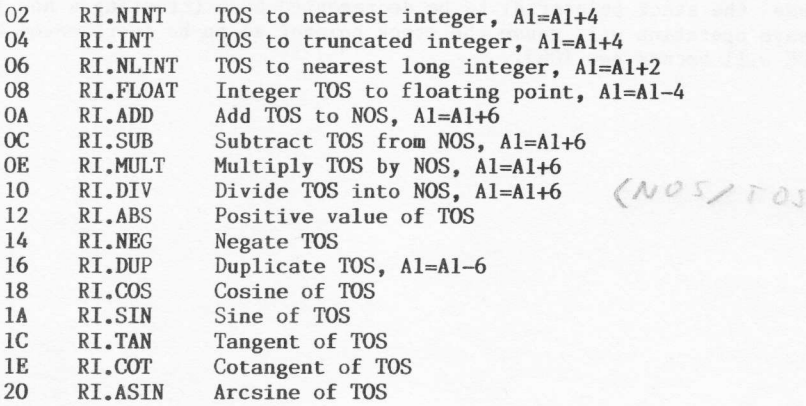

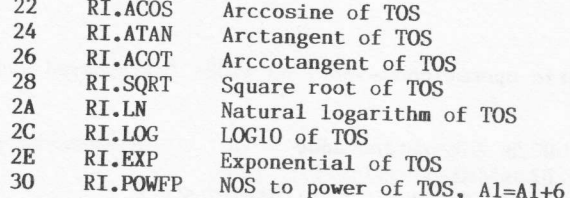

Some of these operations are seen to affect the stack. Remember that stacks grow downwards. A few examples will clarify the situation. First, let us look at RI.COS (code \$18). This does not affect the stack pointer (A1). The floating point number on the top of the stack is taken as the argument for the cosine operation, and the resultant cosine is placed on the top of the stack. A floating point number is removed, and a floating point number is put back, so the stack pointer remains unmoved. Second, let us look at RI.NINT (code \$02). This will take the floating point number from the top of the stack and convert it to the nearest integer. This integer result is then placed on the stack. Floating point numbers Integer result is then placed on the stack flowing point numbers<br>are six bytes long, but integers are only two bytes long, therefore the<br>stack pointer is incremented by 4 (i.e., four less bytes will now be<br>required on the (A1), you should now be able to deduce what is happening to the stack for each of the operations listed.

 $|34 - E$ F/c  $34$   $V_{W}$ The second type of operation code is a negative code in the range \$FF to \$31 (interpreted as the range \$FFFF to \$FF31 inclusive). These codes indicate a load operation (i.e., from memory to stack) if the least significant bit of the code is zero, or they indicate a store operation<br>(i.e., from stack to memory) if the least significant bit of the code is set. The memory address used for the load or store is given by:

# $A6.L + A4.L + ((opcode AND $FE) OR $FF00)$

Only floating point values may be transferred. A load operation will cause the stack pointer Al to be decremented by 6 (creating a new TOS). A save operation will cause the stack pointer Al to be incremented by 6 (NOS will become new TOS).

# RI.EXECB Vector \$11E (286)

Execute list of arithmetic operations

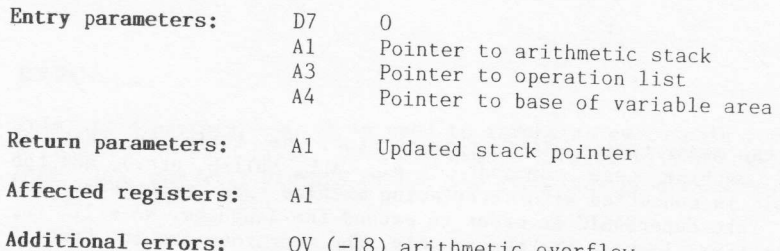

#### Description

This is a SuperBASIC utility. All addresses must be relative to A6.<br>Also, it is advised that data register D7 be set to zero.

This routine enables a list of operations to be carried out by the Inis routine enables a first of operations to be carried out by the<br>arithmetic package. Any one operation may be as defined under RI.EXEC<br>(vector \$11C). The byte list of operation codes are pointed to by register A3 on entry to the routine, and the list must be terminated by a zero byte.

# LINKING INTO  $\mathbf{8}$ SuperBASIC

There are two major topics within this chapter. One topic is that of<br>SuperBASIC machine code commands (e.g., CALL, SBYTES, etc.), and the<br>second topic is concerned with interfacing machine code procedures and<br>functions int present plenty of real examples on how to do things in practice.

### 8.1 SuperBASIC machine code commands

A total of eight procedures and functions exist within SuperBASIC to enable the assembly language programmer to load, save, and execute machine code routines. Six of the commands are commonly used (i.e., CALL, EXEC, SEXEC, LBYTES, SBYTES, and RESpR). The remaining rwo (i..., poking, as a discipline on the QL, is discouraged (at least be the author!!). An assembler package should always be used to create, modify,

and generate machine code programs.<br>Although it may be possible to group the commands into sub-groups, and then look at each sub-group, we will deal with the commands in alphabetical order. This is consistent with the format in previous chapters, and will make future references easier tasks.

#### CALL

This is a procedure which will accept an address followed by a maximum of 13 parameters. The general format of the command is:

#### CALL addr, pl, p2, ..., pn

The address 'addr' is the start address of the machine code to be executed, and the machine code must exist in the resident procedure area (see RESPR). If any parameters are supplied they will be put into the 68000 data and address registers Dl to D7 and A0 to A5, respectively. For example, if one parameter only is supplied, it will be placed into data register D1. If eight parameters are supplied, the first seven will go into data registers Dl to D7 respectively, and the eighth will go into address register A0.

No parameters can be returned from a CALL statement. SuperBASIC will report the error found in register D0 on return from a called routine. If no errors occurred in the machine code program, it is advisable to set D0.L to zero before returning. The CALL procedure is particularly useful for calling the initialisation routine of a machine code package to extend SuperBASIC.

#### EXEC

This is a procedure which is used to invoke an executable code file, or a sequence of such files. Each executable program will become a separate QDOS job, and will execute within the transient program area. Two forms of the command exist:

# EXEC job1, job2, job3, ..., jobn

# EXEC\_W job1, job2, job3, ..., jobn

The first form (i.e., EXEC) will invoke the job and return immediately to SuperBASIC. The second form (i.e., EXEC\_W) will invoke the jobs, but not return to SuperBASIC until all the jobs have finished execution. All the example programs in Chapters 9 and 10 are designed to be executable code programs and, therefore, invoked by this EXEC command.

#### LBYTES

Any file can be loaded into memory, starting at a specified address, using this procedure. The general format of the command is:

#### LBYTES device file, addr

The procedure is most obviously used to load machine code extensions to SuperBASIC into the resident procedure area, prior to initialisation and<br>subsequent use. The parameter 'addr' is the base address in memory where the code is to be loaded. Note that this procedure will only load the file, it will not attempt to run the bytes loaded.

#### PEEK

This is a function which will return the contents of the specified memory location. There are three forms, allowing a choice of data size:

 $value = PEEK addr$ 

 $value = PEEK$  W addr

 $value = PEEK$  L addr

The first of these will return a byte  $(8-bit)$  value. The specified address may be any address desired. The last two will return a word (16-bit) and a long-word (32-bit) respectively. Both of these latter two<br>forms require 'addr' to be an even address.

#### POKE

This is a procedure which will load the specified memory location with the specified data. There are three forms, allowing a choice of data size:

## POKE addr, data

#### POKE W addr. data

### POKE L addr, data

The first of these will load a byte (8-bit) value. The specified address may be any address desired. The last two will load a word (16-bit) and a long-word (32-bit) respectively. Both of these latter two forms require "addr" to be an even address. For word operations the memory locations<br>"addr" and "addr+1" will be used, with the most significant byte going into 'addr'. Long-word operations will use locations 'addr' to 'addr+3', again with the most significant byte going into 'addr'.

#### **RESPR**

This is a function which is used to reserve space in the resident procedure area of memory. It has the general form:

### $base = RESPR (space)$

The function requires one parameter, specifying the amount of memory required. If there is insufficient room in memory to perform the<br>required allocation, the message 'out of memory' will be displayed and the function will abort. The function will also abort, with the error message 'not complete', if any executable programs are in the process of running. On a successful completion, the function will return the base address of the memory area allocated.

Space allocated by RESPR, in the resident procedure area, cannot be reclaimed (normally) without re-booting the machine. It follows that, if two or more RESPR functions are executed without intermediate re-boots, the function will keep extending the resident procedure area until memory is exhausted. This enables more than one block of RAM to be allocated, with each block having its own base address. The blocks will not overlap.

#### SBYTES

This procedure is the inverse of LBYTES, discussed earlier. The general form of the command is:

#### SBYTES device file, addr, length

The area of memory from 'addr' to 'addr+length' will be saved on the specified device, and in the specified file.

#### SEXEC

This is a procedure which will save an area of memory, on a specified device, in a form suitable for use with the SuperBASIC EXEC (or EXEC W procedure. The general form of the statement is:

#### SEXEC device file, addr, length, dataspace

It is assumed that the area of memory from 'addr' to 'addr+length' holds a machine code program. The parameter 'dataspace' should specify the size of the data memory (including stack areas) that will be required by the program when it is executed. Note that you do not save, therefore, run-time workspace. You save the code only, and specify the size of run-time workspace required.

#### 8.2 Interfacing to SuperBASIC

When we talk of interfacing to SuperBASIC, we are really talking about extending the SuperBASIC language by the addition of suitably written machine code procedures and functions. Actually making SuperBASfC realise that extra routines (commands or statements) are available is an almost trivial task (see Sec.8.5). Collecting parameters, manipulating SuperBASIC variables and channels, and returning results may not be so easy (though they could not be ca1led onerous).

In order to interface to SuperBASIC we need to know about such things as the run-time context of our routine (i.e., what pointers exist in which address registers when entry is made to our routine by SuperBASIC), and the structure of the SuperBASIC work area. The rest of this chapter is dedicated to the theory of interfacing to SuperBASIC. Chapters 11 and 12 contain some real examples.

#### 8.3 The SuperBASIC environment

It was shown in Chapter 3 that the whole of the SuperBASIC area can shift dynamically. This being the case, there must be a pointer somewhere that informs SuperBASIC routines where the start of the area is. All references to the actual program, the variable tables, and so on will then be made relative to that (running) pointer. In practice, the pointer is address register A6.

On entry to your machine code extension, register A6 will point to the base of the SuperBASIC work area pointer table (see Fig.8.1). This pointer table holds vital information about the relative positions of distinctly separate SuperBASIC work areas. For example, one of these areas is the program itself! Each pointer is a long-word and its value is itself relative to register A6. In other words, the pointers do not hold absolute location values for the work areas. They contain, instead, relative offsets to the work areas. Let us look at each of these areas, in more detail.

### **BUFFER AREA**

 $\bullet$ 

This is exactly what the name suggests; a buffer area. A minimum of 128 bytes exist, and routines are free to use the area as they wish. The true length of this area can be determined by subtracting the buffer area base pointer from the pointer held in '\$08( $A6$ )', e.g.:

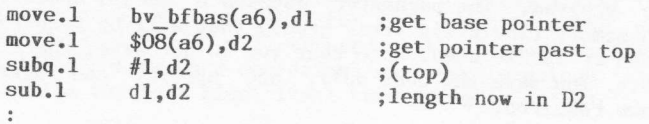

A running pointer (BV\_BFP) exists for use as required, within this buffer area. It will usually point to the first free location.

# SUPERBASIC PROGRAM AREA

This is simply the area where the current SuperBASIC program is held. Pointers BV\_PFBAS and BV\_PFP point to the base and the byte beyond the end of this area respectively.

#### **NAME TABLE**

This table is vitally important. Each reference to a variable in a SuperBASIC program is, internally, a pointer to an entry in the name table. Each entry is eight bytes long, as shown in Fig.8.1.

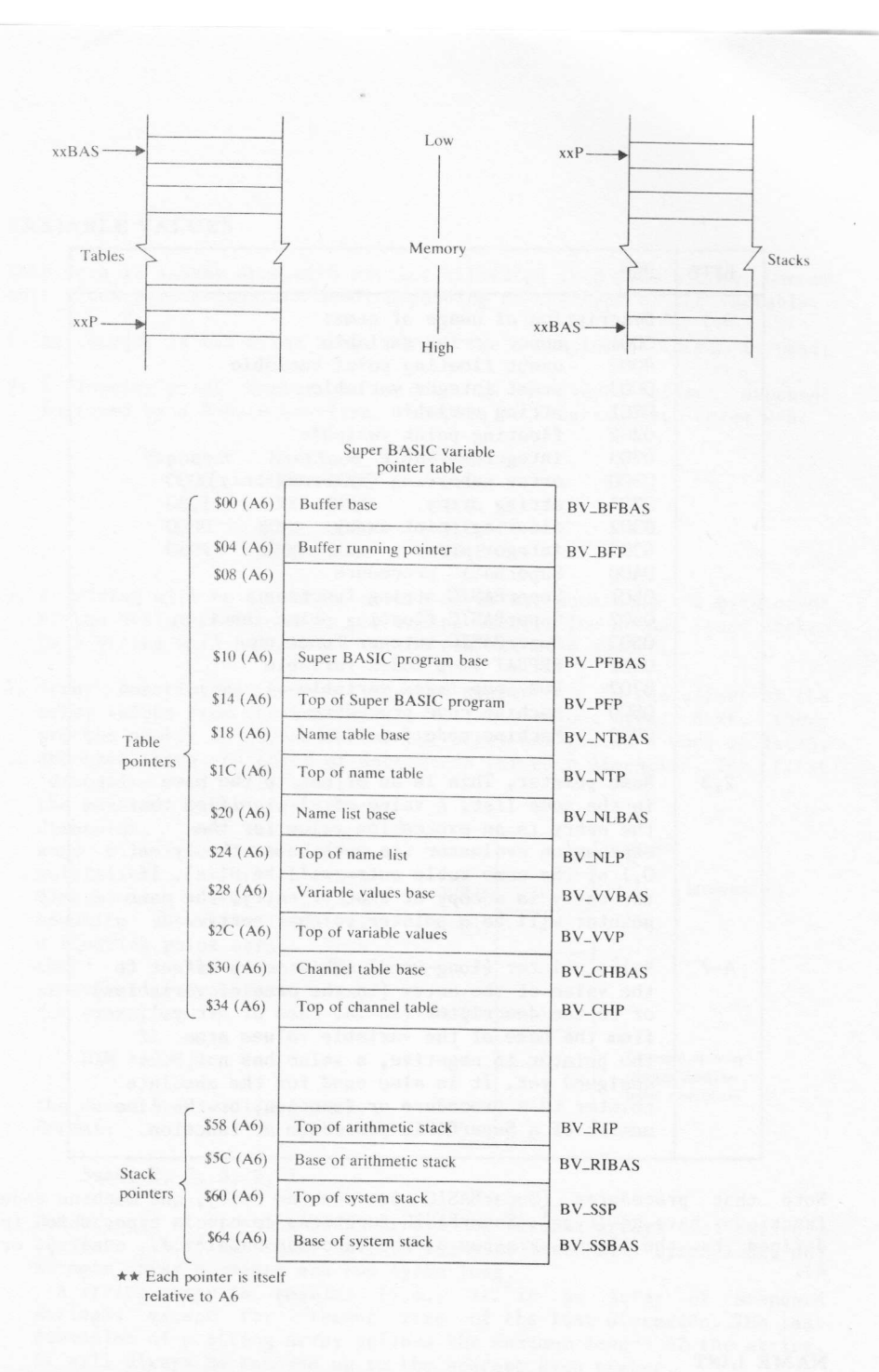

Figure 8.1 SuperBASIC pointer table and work areas

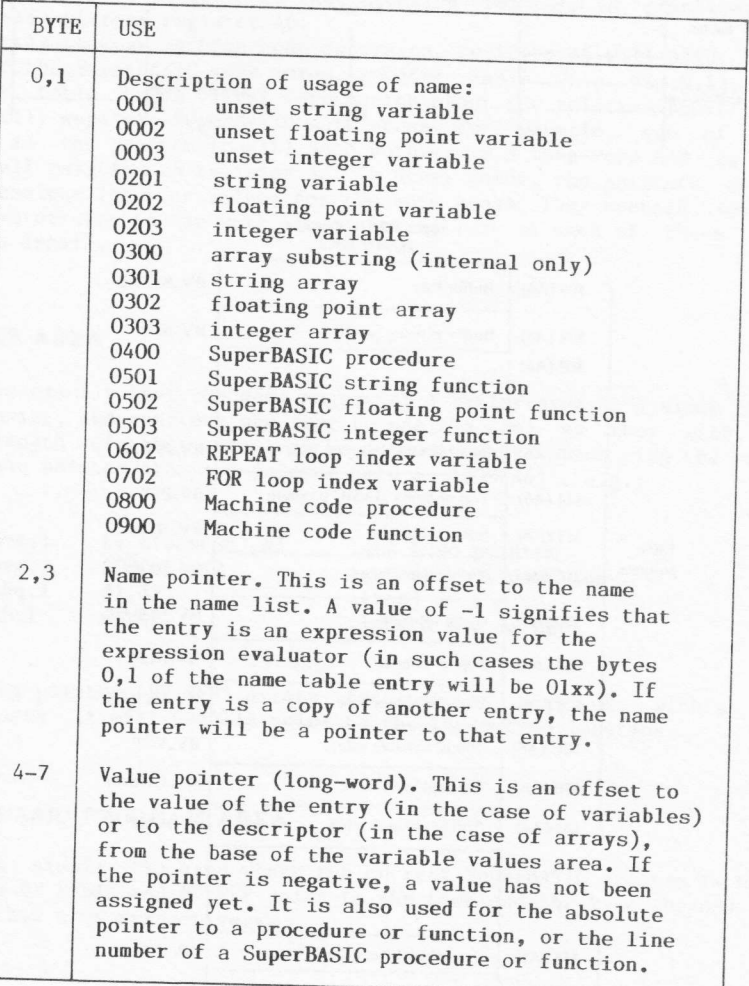

Note that procedures (SuperBASIC or machine code), and machine code functions, have no 'type'. SuperBASIC functions do have a type, which is defined by the last character of the function name (i.e., none, \$, or

## NAME LIST

This is a list of the actual names themselves. Each name is stored as a<br>byte of data holding the character count, followed by the characters of

186

 $\ddot{\phantom{a}}$ 

#### VARIABLE VALUES

This area is a heap area with entries allocated in 8-byte blocks. One or more block allocations are used, depending on the type of the variable.

1. An integer is two bytes long. Normal two's complement format is used.

2. A floating point number is stored as a 2-byte offset exponent followed by a 4-byte mantissa. Examples of floating byte codes are:

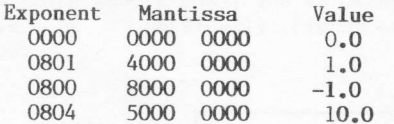

3. A string will be stored as a word of data, containing the byte count of the string, followed by the string itself. The actual space taken<br>by a string will be rounded to the nearest even number.

4. Array descriptors have a long-word header that is the offset of the array values from the base of the variable values area. Next, there are the number of dimensions of the array (stored as a word of data). and then there are pairs of data words for each dimension. The first 'dimension word' will specify

the maximum index for that dimension, and the second<br>be the index word will for multiplier that dimension. The figure opposite shows the layout of a floating point array. Note that if the dimensioning statement in SuperBASIC was, for example,

DIM  $A(3,2)$ 

the descriptor would have the format:

#### base, 2, 3, 3, 2, 1

Multplier  $A(0,0)$  $6 \overline{6}$ Multiplier  $=$  3  $A(0,1)$ 6  $A(0,2)$ 6  $A(1,0)$ 6  $A(1,1)$  $6\phantom{a}6$ Example of array storage showing index multipliers  $dim A (3,2)$ 

The storage of floating point arrays and integer arrays is entirely regular. Floating point array elements are six bytes long, and integer array elements are two bytes long.

A string array is regular (i.e., it is an array of standard<br>strings) except for element zero of the last dimension. The last dimension of a string array defines the maximum length of the string. It will always be rounded up to the nearest even number.

#### CHANNEL TABLE

SuperBASIC channel numbers  $(\#n)$  are pointers to the channel table. This<br>table is a set of sub-tables, one sub-table for each open channel (see<br>Fig.8.2). A sub-table is 40 (\$28) bytes long. The sub-table entry for  $\#n$ would therefore be located at:

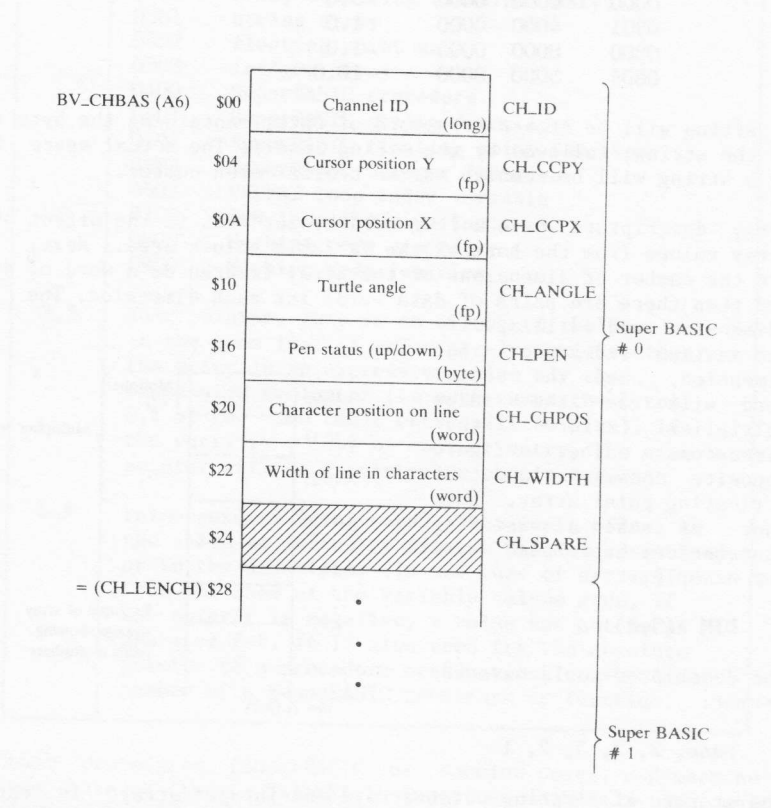

BV\_CHBAS(A6) +  $(n \times CH$ .LENCH)

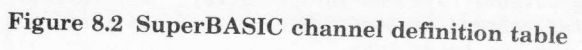

#### ARITHMETIC STACK

The arithmetic stack is the working area for expression evaluation. It is also used in evaluating ca1l, and return, parameters. It may also be used as a general working area. Remember that stacks grow downwards (i.e., from high memory to lower memory).<br>The SuperBASIC interface mechanism

SuperBASIC interface mechanism automatically tidies up the arithmetic stack after procedure cal1s, and after errors in functions. On the other hand, a good return from a function must be made with <sup>a</sup> tidy stack. The return argument must be on the top of the stack (i.e., at the 1ow stack memory end), and no other data must be left below the argument (i.e., at a physically higher stack memory address). See Sec.8.l1 a1so.

#### SYSTEM STACK

This is the area used when any reference is made (implied or otherwise) to the address register A7. It is, for example, the stack area that will be used to store the return address for a 68000 'BSR' instruction.

#### 8.4 Implementing machine code procedures

There is a simple set of rules that must be obeyed when writing machine code extensions to the SuperBASIC language.

- 1. It must be remembered that the whole of the SuperBASIC area can move, and therefore all references to this area must be relative to address register A6 (or A7 in the case of stacks). These two address registers should never be saved for future use (obviously!), used in arithmetic or address calculations, or altered (except by pushing and popping on the A7 stack).
- 2. Not more than 128 bytes may be used on the 'user' stack.
- 3. Data register DO must be returned with an error code (long-word).

On entry to the routine, SuperBASIC will have set up, in addition to the above registers, address registers A3 and A5. Any parameters passed over to the routine will have entries created for them in the name table (see Sections 8.3 and 8.6). Register A3 will point to the first parameter entry, and register A5 will point to the end of the last entry .<br>passed over will, therefore, be equal to '(A5-A3)/8'. Clearly if A5<br>passed over will, therefore, be equal to '(A5-A3)/8'. Clearly if A5 equals A3, no parameters were supplied.

Registers Dl to D7, and A0 to A5 may be treated as volatile within the routine itself (though it would be very unwise to destroy A3 or A5 too early!).

# 8.5 Creating name table entries

A simple mechanism exists for the initialization of RAM based extensions<br>to SuperBASIC. The extensions should be loaded into the resident<br>procedure area by using the SuperBASIC commands RESPR and LBYTES. For<br>simplicity, an is c code (though this is not essential).

## INITIALIZATTON CODE

:

The code, and its corresponding table, for the initialization of<br>extension routines is very simple. Address register A1 should be set to<br>the start of the procedure- definition table, and a call made to the<br>utility routine should be set to the start of the procedure definition table, and a call made to the

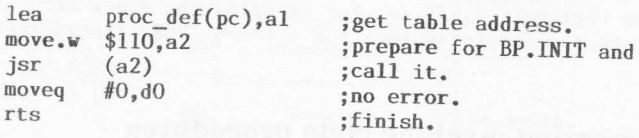

More than one extension can exist, and the format of the table is<br>therfore:

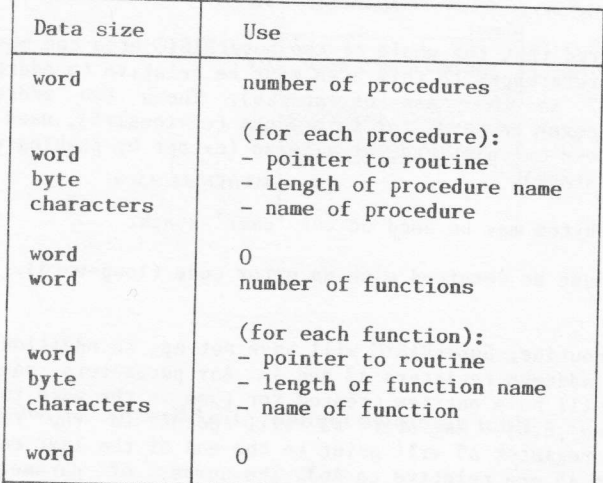

The number of procedures and/or functions is used purely to reserve<br>internal-table space. If the average length of the names exceeds seven,<br>this number needs to be:

## (total no. of characters + number of routines +  $7)/8$

The pointers to the routines are relative to the address of the pointer. All registers (except Al) are preserved by the BP. INIT utility. No more than 48 bytes are used on the 'user' stack.

#### 8.6 Parameter initialization

When a machine code procedure or function is called, an entry will exist when a machine code procedure of runction is carred, an entry with exist<br>in the name table for each parameter passed over. At the end of<br>execution, the parameter entries in the name table will be removed,<br>together with any the variable values table).

Name table entries, for call parameters, have the various separators (e.g., hash, comma, semi-colon, and so on) masked into the least<br>significant byte of the description code (i.e., byte 1, see Sec.8.3). The full form of this byte is given by the bit pattern:

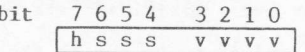

Bit 7 ('h') will be set if the parameter was preceded by a hash  $(\#)$ . Bits 4 to 6 specify the separator that follows the parameter:

| bit<br>654 | separator            |
|------------|----------------------|
| 000        | no separator         |
| 001        | comma(.)             |
| 010        | semi-colon $($ ; $)$ |
| 011        | back-slash           |
| 100        | exclamation (!)      |
| 101        | the keyword TO       |

Bits 0 to 3 specify the 'type' of the parameter, as follows:

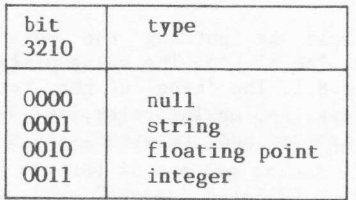

Note that if an expression was passed over as an actual parameter to the

call, the name pointer in the name table (bytes  $2,3$  - see Sec.8.3) will be set negative.

# 8.7 Obtaining arguments

A set of four SuperBASIC utility routines exist which will read an indeterminate number of identical 'type' parameters. They are accessed in the same way as other utilities (i.e., through vectors), and they have the following vector addresses:

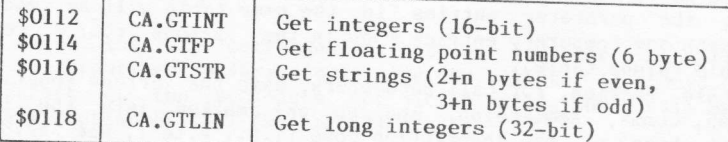

If a parameter list contains different 'types', it will be necessary to make multiple calls to appropriate routines in order to collect all of the parameters.

On entry, the utilties require A3 and A5 to be set to the base and the top of the name table parameter entry list respectively. The results will be placed on the arithmetic stack, with the first argument at the lowest physical address pointed to by 'A6,A1.L'. The number of arguments fetched will be returned in register D3 as a word. Register D0 will contain the error code (the status flags will be set also, according to the error return), and registers D1, D2, D4, D6, A0, and A2 are affected. Registers A3 and A5 will be preserved and, therefore, the address register A3 will need to be updated if a further call is required to one of these vectors.

Parameter arguments may, of course, be processed one at a time under the programmer's own control. To do this, you would extract the hash (#) and separator codes, set A5 to be eight bytes above A3, and then call<br>the appropriate utility. It is clearly important, if you adopt this method, to be careful how you manipulate registers A3 and A5 so as not to miss any parameters, nor overrun.

# 8.8 Returning function values

A function value is returned simply by putting the value on the arithmetic stack (pointed to by 'A6,A1.L'). The value of register Al must also be in BV\_RIP(A6); see Fig.8.1. The 'type' of the return must be placed into register D4 (1=string, 2=floating point, and 3=integer). A long integer (32-bit) must be converted and returned as a floating point value.

## 8.9 Returning parameter values

Values may be returned through the parameter list of a procedure (or function!) call. As with function value returns, the parameter value should be on the arithmetic stack with BV\_RIP(A6) set accordingly. The return value must be integer, string, or floating point, to match the calling parameter. Register A3 must be set to the corresponding parameter entry in the name table, and finally, the utility BP.LET  $(vector $0120) called.$ 

On returning from BP.LET, register DO will be set to the error code, and registers D1 to D3 and A0 to A2 will be affected. If the actual parameter initially passed over was in the form of an expression, the return assignment will be made but the value lost.

#### 8.10 **Returning strings**

The word addressing limitations of the 68000 processor cause some problems when returning strings. Care must be exercised to ensure that the byte counter for the string comes on a word boundary (i.e., an even memory address). In practice, this is achieved by padding out odd length strings by a blank at the end of the string. Note that, for example, a string of length 3, and a string of length 4, will both occupy six bytes on the stack.

# 8.11 Special note on arithmetic stack handling

The built-in utility routines to fetch arguments will reserve enough space on the arithmetic stack for their own purposes. If a machine code extension requires autonomous use of the arithmetic stack, it also should reserve space by calling the utility BV.CHRIX (vector \$011A). The number of bytes required should be in register D1 (as a long-word) on entry. The utility will affect registers DO and D3.

It is possible that the arithmetic stack will move when this operation is performed. If the procedure has anything on the arithmetic stack<br>before BV.CHRIX is called, the stack pointer (usually register A1) should be saved in BV\_RIP(A6), and then retrieved from BV\_RIP(A6) afterwards.

# 8.12 TRAP #4

There is a special TRAP for the SuperBASIC command interpreter, that may be required for use also by machine code procedures. The particular trap call is TRAP #4, and it has the effect of making the addresses passed to the I/O traps (see Chapters 5 and 6) relative to register A6. The call should be made before each and every TRAP #2, or TRAP #3 call, because its effect is cancelled by the latter calls.

For TRAP #2, register A6 is added to A0 on entry. For TRAP #3,

register A6 is added to A1 on entry, but removed from it on exit. Note that the TRAP #4 call will not be cancelled by a TRAP #3 call which fails under the error 'not open'.

 $\mathcal{L}$  and  $\mathcal{L}$  . The set of  $\mathcal{L}$ 

# PART 3 Programming Examples

# **SIMPLE EXECUTABLE PROGRAMS**

In this chapter we are going to look at three simple executable programs (i.e., the programs are created as jobs and executed by using the SuperBASIC EXEC command). The three programs are:

- 1. MESSAGE Writes a message to the screen
- 2. CHOICE Allows a keyboard input to select a choice of messages to be printed on the screen
- 3. CLOCKS Produces a real-time digital clock display

Each of the programs is listed in full as an assembler output list file, and preceded by a short description. The descriptions tend to rely upon the reader having read and understood previous examples where appropriate. This keeps repetition to a minimum and enables you to get quickly to the new pertinent points. The source code of the programs, and the corresponding '\_exec' files, are on one of the two Microdrive cartridges which can accompany this book. The assembler/editor package (described in Part 4) which was used to develop the programs is available on the other Microdrive cartridge.

The full assembly listings will be found to be helpful in a number of ways. First, they act as simple examples of executable file program<br>creation. Second, for those of you who are relatively new to assembly language programming with the 68000, they provide many examples of 68000 opcodes. Third, the hexadecimal opcode listings could be used to enter the machine code directly into memory manually. Although this is long, tedious, and prone to error, it does at least give you the opportunity of trying the programs out without having to purchase an assembler package.

#### 9.1 Example 1 - MESSAGE

This first example of an executable program (see Fig. 9.1) illustrates several important points. The first is the amount of code (and junk?) that is required to create even a very simple program. When you write a program in a high-level language, such as SuperBASIC, most of this is hidden. In assembly language it is invariably all too clear.

At the start of the program there are declarations of a number of

constants that will be used within the program. These declarations are not absolutely necessary, but the use of the constants within the code, instead of actual values, is usually considered to be that nebulous<br>thing called 'accepted good practice'. Clearly these declarations do not use any space in the program.

The declarations are followed by the job header. When the program is executed (via the SuperBASIC EXEC command), the program counter will be set to the start of the program, so that the first instruction to be executed will be the branch around the header. This is not a mistake! The header is there merely to identify the program. It is not essential<br>and it may be omitted. The 'JOBS' example given in Chapter 11 will, however, produce a more informative output if a job has a header.

The first action of the program, starting at label MESSAGE is to set up a screen (a window without access to the keyboard). The address of the screen definition block is loaded into register Al (using the LEA load effective address instruction), and the utility routine UT\_SCR is called to open it, set the colours, set the border, and clear it. Note that UT\_SCR tests the error code in DO before returning, so all that is required to be done on return is to branch to the end of the program if the condition codes are non-zero.

Next, the program sets up large characters (just for its own window!). UT\_SCR returns the channel ID in register AO, so it is readily available for the TRAP #3 and the call to UT\_MTEXT. The call to UT\_MTEXT is just like the call to UT\_SCR (i.e., the address of the message is loaded into Al and the routine is called).

At the end of the program, the error code (from UT\_SCR or UT\_MTEXT) is moved to register D3, and the job is force removed from the QL.

### 9.2 Example 2 – CHOICE

The second example of a job additionally illustrates the reading of single characters from the keyboard, as well as error reporting. The<br>program (shown in Fig.9.2) must be executed via the SuperBASIC EXEC\_W command if the use of CTRL-C to switch input queues is to be avoided. (When there is more than one window that is expecting input, the keyboard can be switched from window to window. If you ever end up without a flashing cursor try typing CTRL-C).

In this program, which starts at label CHOICE, the utility UT\_CON is used to open a console (a window with a keyboard queue). Next, a prompt is written to the new console with UT\_MTEXT. Note that in early QDOS ROM versions UT MTEXT does not test its own error return.

The cursor is now enabled. If there is no other console with a cursor enabled, the keyboard will be automatically directed to this console, and a cursor the size of one character will appear in the window.

A further TRAP is now made to read a byte into register D1. The time out is specified as 500 frames (10 seconds on a 50Hz system). If nothing is typed within 10 seconds, the trap will return with the error 'not complete'.

The program now assumes that the user has not typed either 1 or 2 and sets the appropriate error code (ERR\_NF - 'not found'). The program then checks that D1 is not less than 1, then whether it is greater than 2.

Following this bit of check code there is some trickery! The program loads the address of the first message (this has an address register as a destination so the condition codes are not changed), then it checks to see if Dl had been less than 2, and, if not, loads the address of the second message.

#### 9.3 Example 3 – CLOCKS

The tirird example of a simple executable job is a digital clock. This clock is located in the top right-hand side of the command window,

wherever that may be.<br>The first action of the program, which starts at label CLOCK, is to set register A6 to zero. This is done because the program will never need A6, but the date conversion routine uses A6 as a base address. If A6 is zero, then the date conversion will use absolute addresses.

The next action of the job is to set its own priority to 1. This makes it a background job, placing a very low load on the machine. Next, the program opens a window and sets the colours. This is done explicity because, at this point, the program does not know where the window is going to be! Note that UT\_SCR would clear the arbitrary window if it were used to open it.

The loop (beginning at the local label 10%) starts off with a TRAP to suspend the job. As the priority of possible, this might seem. rather never has to wait for I/O, it would take a higher priority than a job which is always having to wait for  $I/0$ . Suspending the job reduces the load on the machine even further. the job is already the lowest irrelevant. In fact, since the job

The next operation in the loop is, perhaps, rather strange. It is a screen driver EXTOP. The purpose of EXTOPs is to allow application programs to add functions to the standard screen driver. In this case, the EXTOP code is a routine called GET WIND. GET WIND is written as if<br>it is part of a device driver. Within the routine the register AO points<br>to the screen definition block for the jobs window (it is no longer the ID) and A6 points to the base of the system variables. The first action<br>in the routine is to find the base address of the channel O window. It<br>transfers the X and Y origins to its own definition block, sets the X (dependent on character size) and Y size, and re-calculates the X origin (given as: window  $0 \times 0$  origin + window 0\_width - own window width). See Sec.6.3 for a discussion of screen channel definition blocks.

The time is read into register Dl and converted to a standard string by CN\_DATE. The standard string format has the byte count in the first word of the string, so this is moved to D2 (the I/O call string length register) before writing the string to the window. Both MT SUSJB and MT RCLCK destroy AO, so it is necessary to restore AO before calling the TRAP #3s.

The last routine in the program is a simple routine to kill the job if the error code is non-zero.

# Figure 9.1 MESSAGE - Simple message program

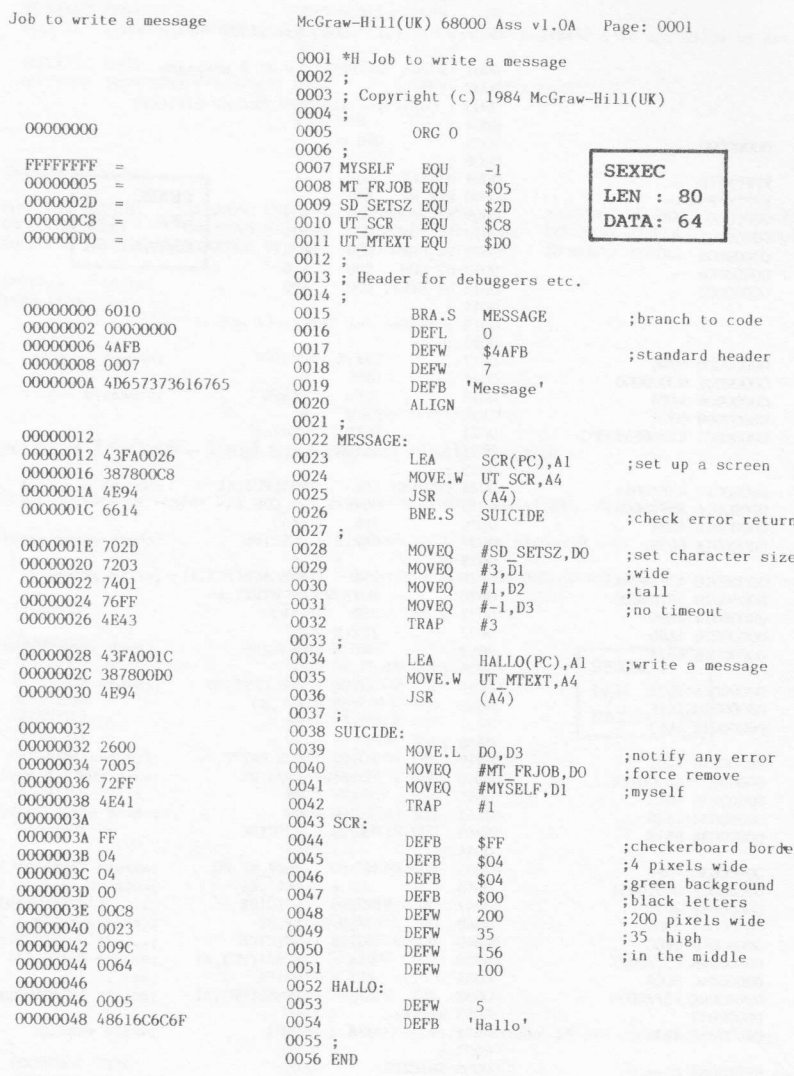

### $Synbols$ :

00000046 HALLO 00000012 MESSAGE<br>0000002D SD\_SETSZ 00000032 SUICIDE

00000005 MT\_FRJOB FFFFFFFF MYSELF<br>000000D0 UT\_MTEXT 000000C8 UT\_SCR

0000003A SCR

0000 error(s) detected<br>6270 bytes free

# Figure 9.2 CHOICE - Select a message program

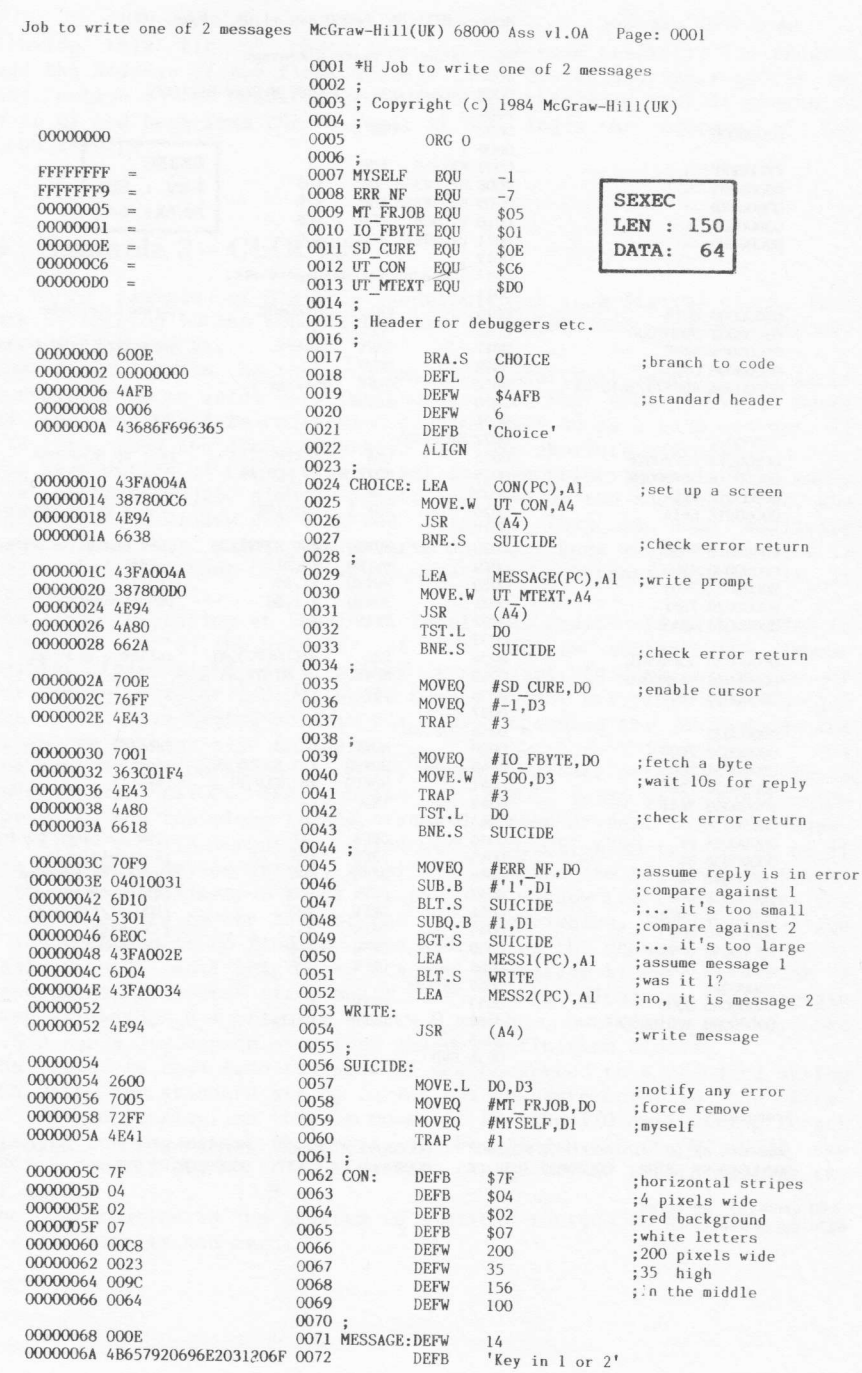

00000077\_04 0073 DEFB \$A ;new line 0074 ALTGN 00000078 000A 0075 MESS1:<br>0076 DEFW  $10$ 0000007A 57656C6C20646F6E6521 DEFB "Well done!" 0077 ALIGN 00000084 0004 0077<br>0078 MESS2: DEFW  $10<sup>10</sup>$ 00000086 5665727920676F6F6421  $0079$ **DEFB** 'Very good!'  $0080$ 0081 END Symbols:

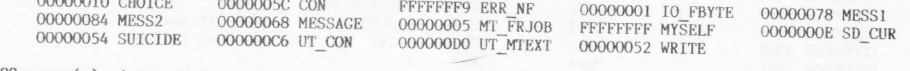

++++++++++++++++++++

 $0000$  error(s) detected<br>6220 bytes free

# Figure 9.3 CLOCKS - Real-time digital clock display

Clock - clock in window O McGraw-Hill(UK) 68000 Ass v1.0A Page: 0001 0001 \*H  $Clock - clock in window 0$ 0002;<br>0003; Copyright (c) 1984 McGraw-Hill(UK)  $0004;$ 00000000  $0005$ ORG 0  $0006:$  $\text{FFFFFF}$  = 0006 ;<br>0007 MYSELF EQU<br>0008 MT\_FRJOB EQU<br>0009 MT\_SUSJB EQU<br>0012 IO\_OPEN EQU<br>0012 IO\_OPEN EQU<br>0012 IO\_OPEN EQU 00000005 **SEXEC**  $$05$ 00000008  $$08$ LEN : 200  $00000000R$  $$OB$ 000000013 DATA: 90  $$13$  $$01$ 000000007 0013 IO SERE EQU<br>0013 IO SERE EQU<br>0014 SD EXTOP EQU<br>0015 SD TAB EQU<br>0016 SD SETST EQU<br>0017 SD SETIN EQU  $$07$  $$09$  $000000011$ <br> $00000028$  $$11$ \$28 00000029  $$29$ 0018 ;<br>0019 SV\_CHBAS EQU 00000078  $\sim$ \$78 0020 ;<br>0020 ;<br>0021 SD XMIN EQU<br>0022 SD XSIZE EQU<br>0023 SD YSIZE EQU<br>0024 SD XINC EQU 00000018 \$18 0000001C<br>0000001E  $$1C$  $$1E$ 00000026  $$26$  $0025$  $0000000EC =$ 0025;<br>0026 CN\_DATE EQU \$EC  $0027;$  $0028$ ; Insert standard header ID for any debuggers etc. 0029 00000000 600E  $\frac{0020}{0031}$ BRA.S CLOCK ; branch to clock code 00000002 00000000<br>00000006 4AFB DEFL<br>DEFW  $\overline{O}$ ; pad out with 4 bytes<br>; standard job flag<br>; name is 5 bytes long 0032 \$4AFB 00000008 0005<br>0000000A 436C6F636B DEFW "Clock"  $0034$ **DEFB** 0035 ALIGN 0036 00000010 9DCE 0037 CLOCK: A6,A6<br>#MT\_PRIOR,DO<br>#MYSELF,D1 SUB.L ; don't need A6 so clear it 00000012 700B<br>00000014 72FF MOVEQ<br>MOVEQ set priority<br>set priority<br>... of this Job<br>... to 1 (the lowest) 0039<br>0040 00000016 7401<br>00000018 4E41  $#1, D2$ <br> $#1$ MOVEO  $0041$ <br> $0042$ ; TRAP \*0000001A 7001 #IO\_OPEN, DO<br>#MYSELF, D1  $0043$ MOVEQ ;open window for clock 0000001C 72FF<br>0000001E 7600  $0044$ <br> $0045$ **MOVEO** :... owned by this Job<br>:... (it's a device)<br>;address of name MOVEQ<br>LEA  $#0, D3$ 00000020 41FA0084 0046  $SCR(PC)$ , AO 00000024 4E42 0047 TRAP  $#2$ 

00000026 6148<br>00000028 2848  $0048$ <br> $0049$ RSR S **OOPS** ;any errors? MOVE.L AO.A4 save channel ID  $0050$  : 0000002A 7028  $0050$ MOVEO #SD SETST, DO :set strip 0000002C 7210 0052 MOVEO  $#$10.01$ ;... to Burgandy 0000002E 76FF  $0053$ MOVEQ  $# -1, D3$ <br>#3 0054 TRAP 0055 00000032 7029 MOVEQ #SD SETIN, DO :set ink 00000034 7204 0057 MOVEO #\$4,D1  $; \ldots$  to green 000000036 4E43  $0058$ TRAP  $#3$ 0059 00000038 7008  $0060$   $10\%$ : **MOVEQ** #MT SUSJB, DO :suspend 00000038 72FF<br>0000003C 760A<br>0000003E 93C9<br>00000040 4E41 #MYSELF, D1 ;myself<br>;for 1/5 second 0061 MOVEO 0062 MOVEQ  $#10, D3$ 0063 SUB.L ;no flag address  $A1, A1$ 0064 TRAP  $#1$  $0065$  ;  $#SD\_EXP, DO$ <br> $#-1, D3$ ;find where to put window<br>;wait until complete 00000042 7009 MOVEO  $0066$ 00000042 7009<br>00000044 76FF<br>00000046 204C<br>00000048 45FA0034<br>0000004C 4E43  $0067$ MOVEQ A4, AO<br>GET\_WIND(PC), A2 0068 MOVE. I. ; set channel  $0069$ LEA<br>TRAP  $0070$  $#3$ 0071 0000004E 7011 MOVEQ #SD TAB, DO :reset to start of line 00000050 7200<br>00000052 4E43  $0073$ MOVEO #0, D1 TRAP 0074  $#3$  $0075$  ; 00000054 7013<br>00000056 4E41 0076 MOVEQ #MT\_RCLCK, DO ; now read time into D1 0077 TRAP  $#1$  $\frac{0078}{0079}$ 00000058 43FA0068<br>0000005C 347800EC<br>00000060 4E92 BUF\_TOP(PC),Al<br>CN\_DATE,A2<br>(A2) LEA ;use buffer from top down  $0080$ MOVE.W ; to convert date into 0081 **JSR**  $0082:$ 00000062 7007<br>00000064 3419<br>00000066 76FF<br>00000068 204C 0083 MOVEQ #IO\_SSTRG, DO ; now send the result  $(A1) + D2$ <br> $#-1, D3$ <br> $A4, A0$ MOVE, W ; of 20 characters<br>;... with no timeout 0084 0085 MOVEQ<br>MOVE, L 0086 :to our window 0000006A 4E43  $0087$ TRAP  $#3$ 0000006C 6102 BSR.S OOPS 0088 :any errors? 0000006E 60CB  $0089$ BRA.S 10% 0090  $\ddot{\cdot}$ 0091 : Check for error on IO call  $0092$ ;<br> $0093$  00PS: TST.L<br>BEQ.S OK<br>MOVE.L DO,D3<br>MOVEQ #MT\_FRJOB,D0<br>MOVEQ #MYSELF,D1 00000070 4A80 TST.L  $D<sup>o</sup>$ ; has an error occurred 00000072 6708<br>00000074 2600  $0094$  $;\ldots$  no ;... no<br>;... yes - notify it<br>;remove Job<br>;... yes, this one<br>;(we should not get back<br>; from this) 0095 00000076 7005<br>00000078 72FF  $0096$ 0097 0000007A 4E41  $0098$ 0099  $0100 -$ 0000007C 4E75 0101 OK: **RTS** outors<br>
10102 ;<br>
10103 ; This routine works out the window required to overlap<br>
10104 ; window 0 at top RHS. This code forms part of a device<br>
10105 ; driver and is in supervisor mode. 0106 0000007E 0107 GET\_WIND: U:<br>MOVE.L SV\_CHBAS(A6),A2<br>MOVE.L (A2),A2 ;get\_origin\_X,Y<br>MOVE.L SD\_XMIN(A2),SD\_XMIN(A0)<br>MOVEQ #20,DO ;20\_characters 0000007E 246E0078<br>00000082 2452 0108 0109 00000082 2452<br>00000084 216A00180018<br>0000008A 7014  $\frac{0110}{0111}$ SD XMIN(A2),SD XMIN(A0)<br>#20,D0 ; 20 characters<br>SD XINC(A0),D0 ;... of current width<br>DO,SD XSIZE(A0) ;set size X<br>#10,SD XSIZE(A2),... and Y<br>SD XSIZE(A2),D0 ;find X origin<br>DO,SD XMIN(A0) ;... from RHS<br>#0,DO ;no error 00000084 7014<br>0000008C C0E80026<br>00000090 3140001C<br>00000094 317C000A001E<br>00000094 9064001C<br>0000009E 91680018  $0112$ MULU MOVE.W 0113 0114 MOVE, W 0115 SUB.W SUB W 0116 000000042 7000<br>000000044 4E75 0117 MOVEQ 0118 **RTS**  $0119$ ;<br> $0120$  SCR: 000000A6 0003 DEFW ; name of output device 'SCR' 000000A8 534352  $0121$ DEER 0122 ALIGN 0000004C 0123 BUFFER: DEFS 0124  $22$ :this is for CN DATE 0125 BUF\_TOP: 0000000C2

# 0126 ;<br>0127 END

#### Symbols:

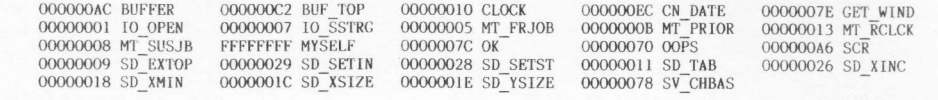

 $\overline{\mathbf{r}}$ 

0000 error(s) detected<br>6179 bytes free

# 10 GRAPHICS

In this chapter we are going to look at two graphics orientated executable programs (i.e., the programs are graphical in nature and created as jobs and executed by using the SuperBASIC EXEC command). The two programs are:

1. CLOCKF - Produces a real-time analogue clockface display

2. BALL - Produces a rolling multi-colour ball display

The first example, CLOCKF, is an example of standard graphics. In it we will see how the floating point package may be used to enable straight lines. and arcs to be drawn. The second example, BALL, is orientated toward direct screen addressing. This type of graphics programming is the sort that will be found most often in games packages for special figures and moving items.

Each of the programs is listed in full as an assernbler output list fi1e, and preceded by a short description. The descriptions tend to rely upon Lhe reader having read and understood previous examples (both in this chapter and the previous chapter), where appropriate. This keeps repetition to a minimum and enables you to get quickly to the new pertinent points. The source code of the programs, and the corresponding 'exec' files, are on one of the two Microdrive cartridges which can accompany this book. The assembler/editor package (described in Part 4) which was used to develop the programs is available on the other Microdrive cartridge.

The hexadecimal opcode listings could be used to enter the machine code directly into memory manually. Although this is long, tedious, and prone to error, it does at least give you the opportunity of trying the programs out without having to purchase an assembler package.

#### 10.1 Screen memory layout

Before going on to look at the examples it is worth making sure that we know how the screen memory is organized. Pixel decoding is performed on a 'word' (i.e., 16-bit) data size system, as shown in Fig.10.1. In four colour mode each word represents eight pixels. In eight colour mode each word represents four pixels.

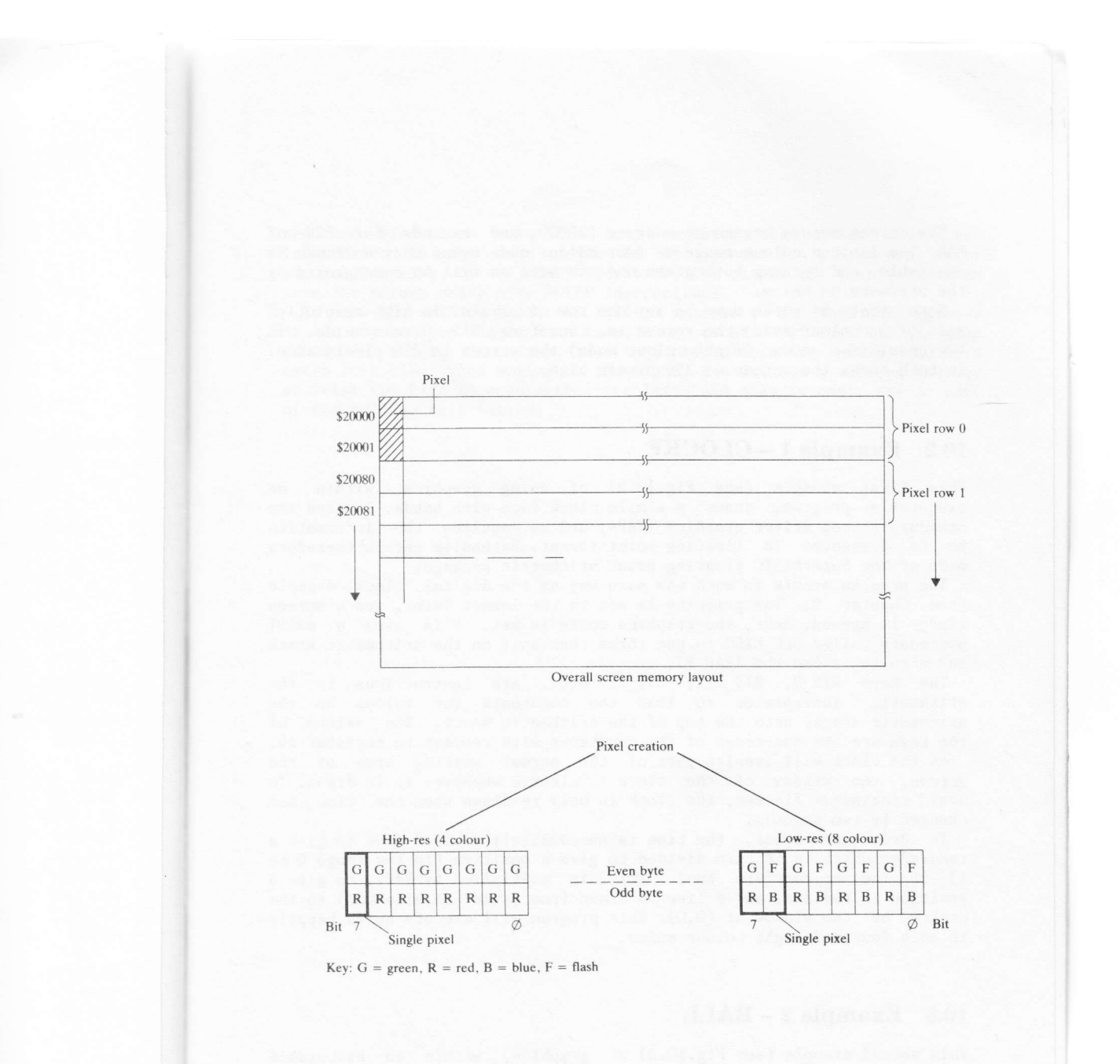

Figure 10.1 Screen memory layout

The screen memory begins at address \$20000, and extends for 32K of RAM. The limited colour range in four colour mode means that no flash is available, and turning both green and red bits on will be interpreted by the hardw

Note that 64 words make up any one row of pixels. In high-resolution<br>mode (four colour mode) the screen is, therefore, 512 pixels wide. In low-resolution mode (eight colour mode) the screen is 256 pixels wide. In both modes the screen is 256 pixels high.

#### 10.2 Example  $1 - \text{CLOCKF}$

This first example (see Fig.10.2) of using graphics, within an<br>executable program, draws a simple clock face with hands. It uses the<br>standard screen driver graphics TRAPs, and so requires the information<br>to be presented in

The program starts in much the same way as the digital clock example<br>(see Chapter 9). The priority is set to the lowest level, and a screen<br>window is opened. Next, the graphics scale is set. This uses a small<br>procedure cal

and then to invoke the TRAP #3. The keys RIS\_0, RIS\_2PI, RIS\_1, etc., are instructions to the arithmetic interpreter to load the constants (or values on the arithmetic stack) onto the top of the arithmetic stack. The value

To draw the hands, the time is successively divided down to give <sup>a</sup> remainder which is in turn divided to give a position (in the range 0 to 1) of the appropriate hand. This is multiplied by 2\*PI, to give a position in radians, and a line is drawn from (size\*SIN, size\*COS) to the centre of the window at  $(0,0)$ . This program will execute quite happily in both four and eight colour modes.

#### 10.3 Example  $2 - BALL$

This second example (see Fig.10.3) of graphics, within an executable program, accesses the screen directly. This illustrates one of the more complex forms of animation. Each representation of the object is not constrained

The bizarre screen organization in eight colour mode, where each pixel<br>is represented by two bits (one bit if you ignore flash) in a byte at an<br>even address, and two bits in the next byte, might appear to make<br>panning an o can be used to read or write alternate bytes! Within the drawing routine, all the green (with flash=0) bits are read into D6 and all the red and blue bits into D7. Each register then holds the pixel information in the same order as it appears on the screen. After panning, masking, or any other operation, the pixels can then be writter into the screen using more MOVEP instructions

To draw the rolling ball, the ball is written to the same word address in the screen four times. Each time, a new rotation of the ball is used (four in total), and the ball is panned within the word by two bits extra each time. When moving to the right, the ball is always panned by at least two bits to ensure that the left-hand side is empty and no part of the ball is left behind.

# Figure 10.2 A real-time analogue clockface display

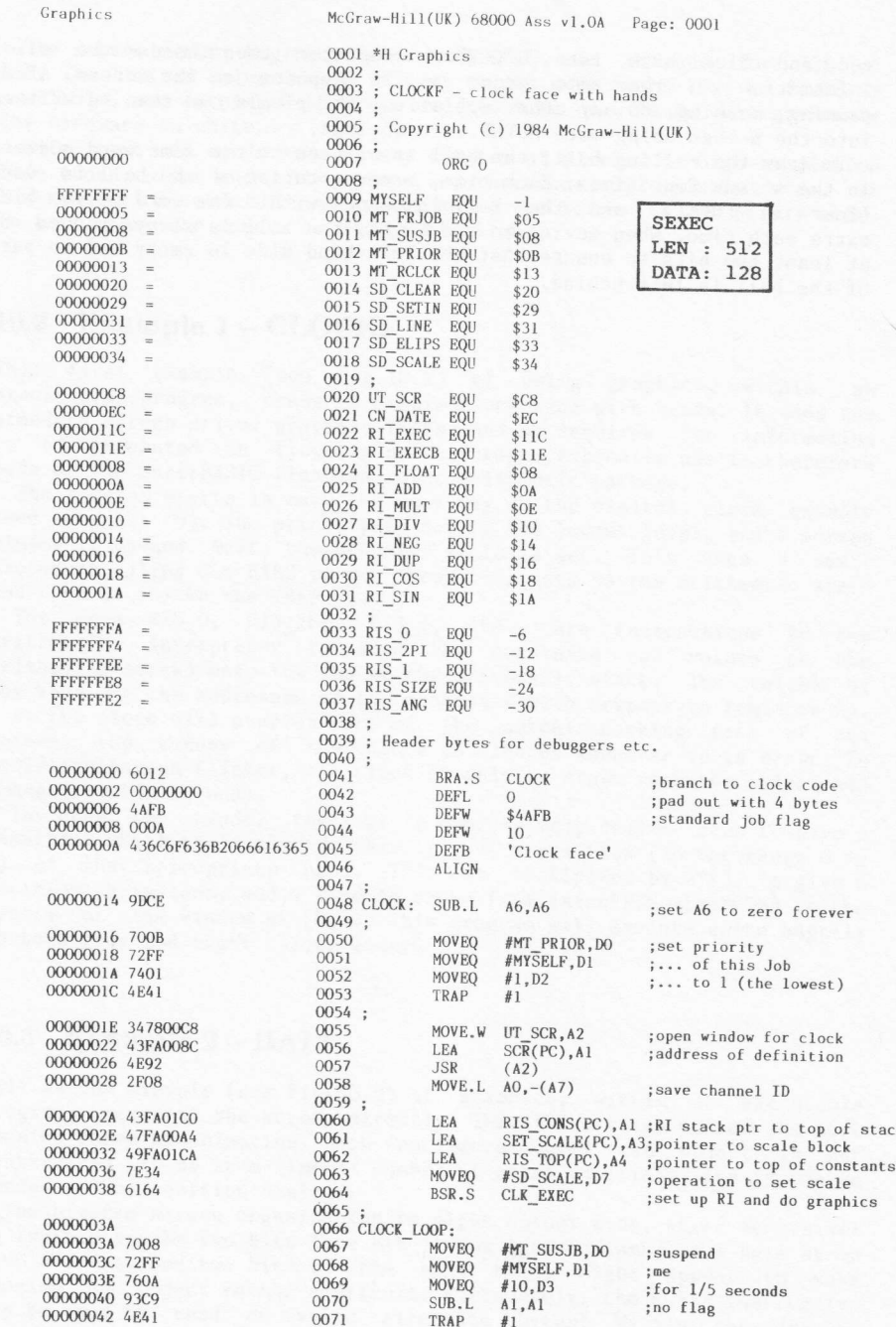

 $\begin{array}{c} 00000044 & 7013 \\ 00000046 & 4841 \\ 00000048 & 8289 \\ 00000044 & 8881 \\ 0000004C & 67EC \\ 0000004E & 2801 \end{array}$ 00000050 82FC5460<br>00000054 4841<br>00000056 7C00<br>00000058 3C01 0000005A 7020<br>0000005C 6148 0000005E 7E33<br>00000060 43FA018A<br>00000064 47FA0075<br>00000068 6134 00000064 7406<br>0000006C 7E31<br>0000006E 47F40071<br>00000072 4BF40048<br>00000076 00000076<br>00000076 7029<br>00000078 3205<br>00000074 612A 0000007C 43FA016E<br>00000080 4261<br>00000082 231D 00000084 3306<br>00000086 7008<br>00000088 3478011C<br>0000008C 4E92 0000008E 8CDD 000000090 4246 00000094 331D 00000096 6106 00000098 5545<br>0000009A 6EDA 0000009C 609C 0000009E<br>0000009E 3478011E<br>0000000A2 4E92<br>000000A4 2007<br>000000A6 76FF<br>000000A6 76FF<br>000000A6 4E43<br>000000AC 4E43<br>000000AC 4E43  $\begin{array}{l} 000000080\\ 00000080\ 00000000\\ 00000084\ 0030\\ 00000086\ 0028\\ 000000088\ 0104\\ 000000084\ 0000\\ \end{array}$  $\begin{array}{l} 0000000 \text{EC} \\ 0000000 \text{EC} \\ 0000000 \text{CO} \\ 0000000 \text{CO} \\ 0000000 \text{C2} \\ 5460 \\ 0000000 \text{CO} \\ 0000000 \text{CO} \\ 0000000 \text{CO} \\ 000000 \text{CO} \\ 000000 \text{CO} \\ 000000 \text{CO} \\ 000000 \text{CO} \\ 000000 \text{CO} \\ 000000 \text{CO} \\ 000000 \text{CO} \\ 00$ 

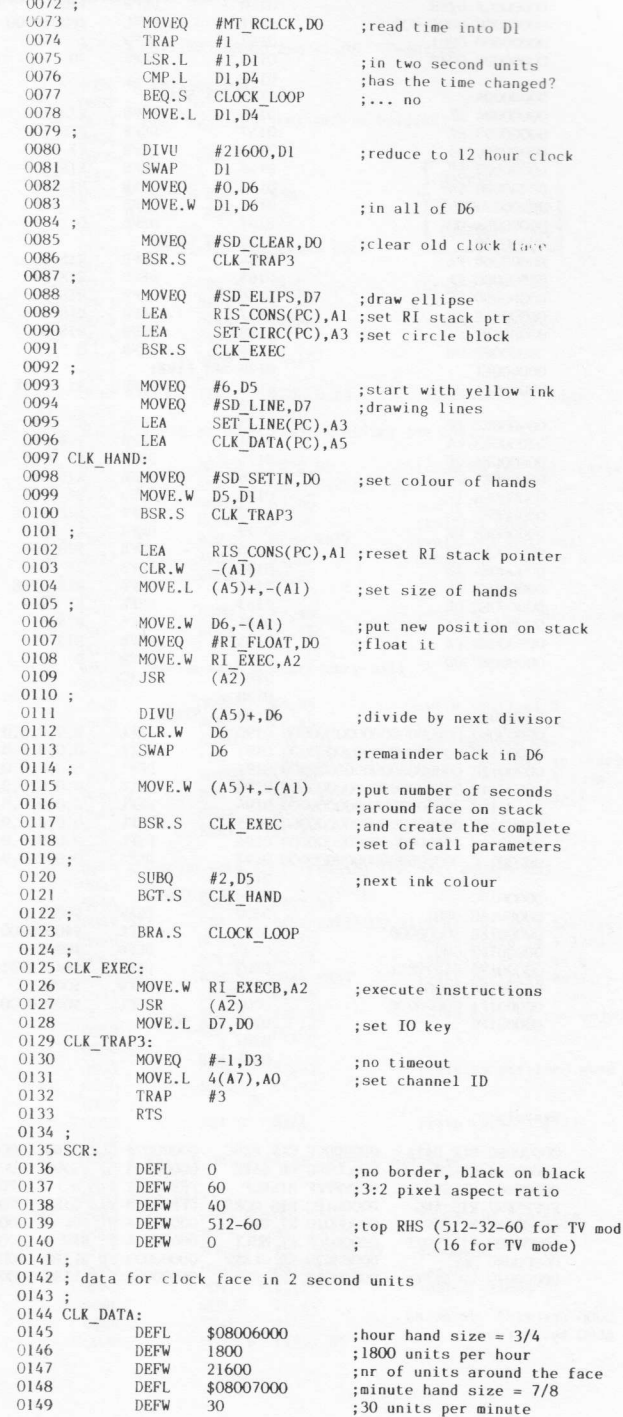
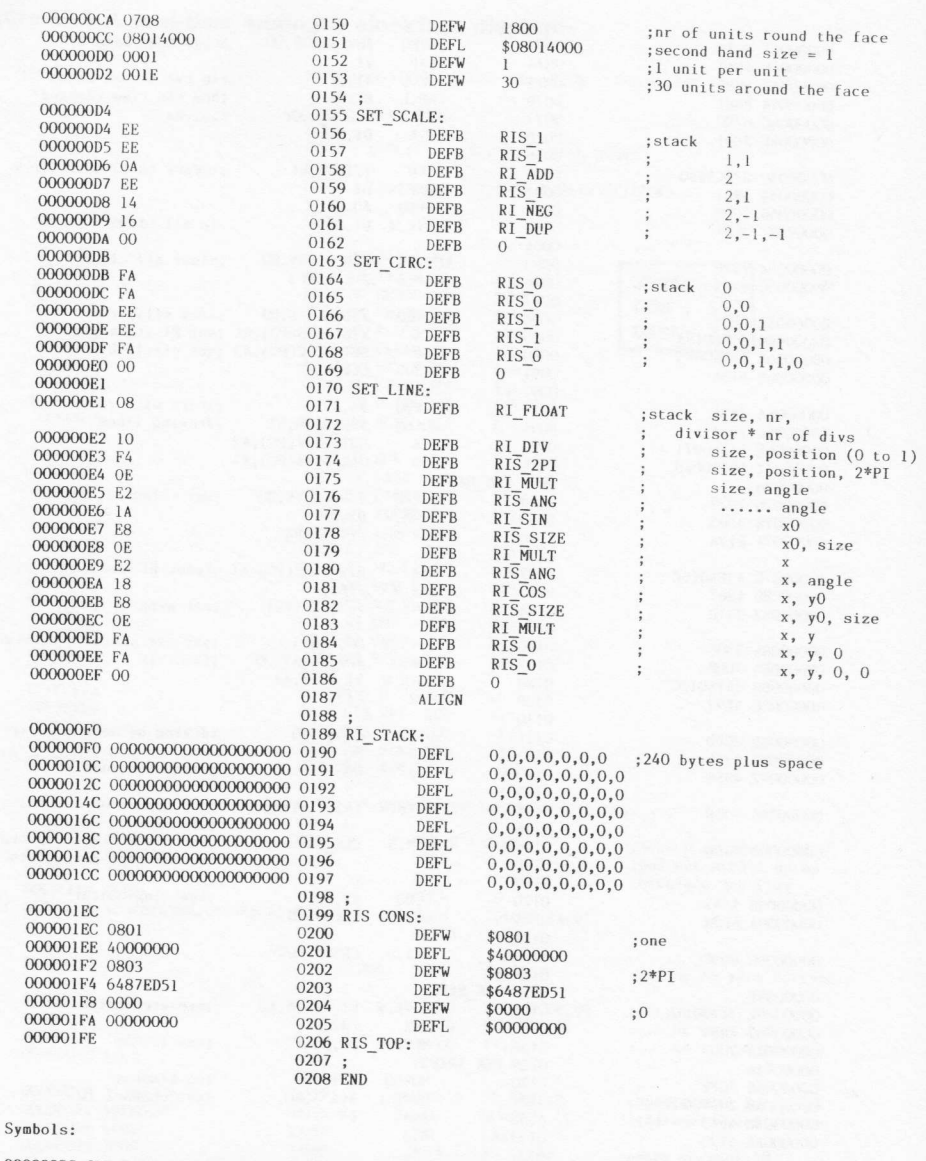

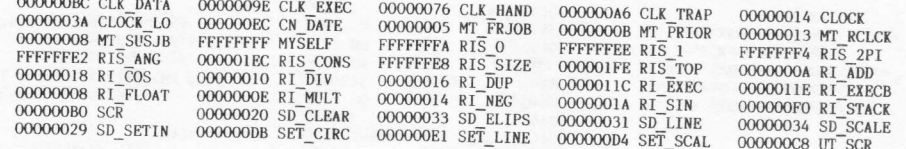

0000 error(s) detected<br>6080 bytes free

#### Figure 10.3 A rolling multi-colour ball display

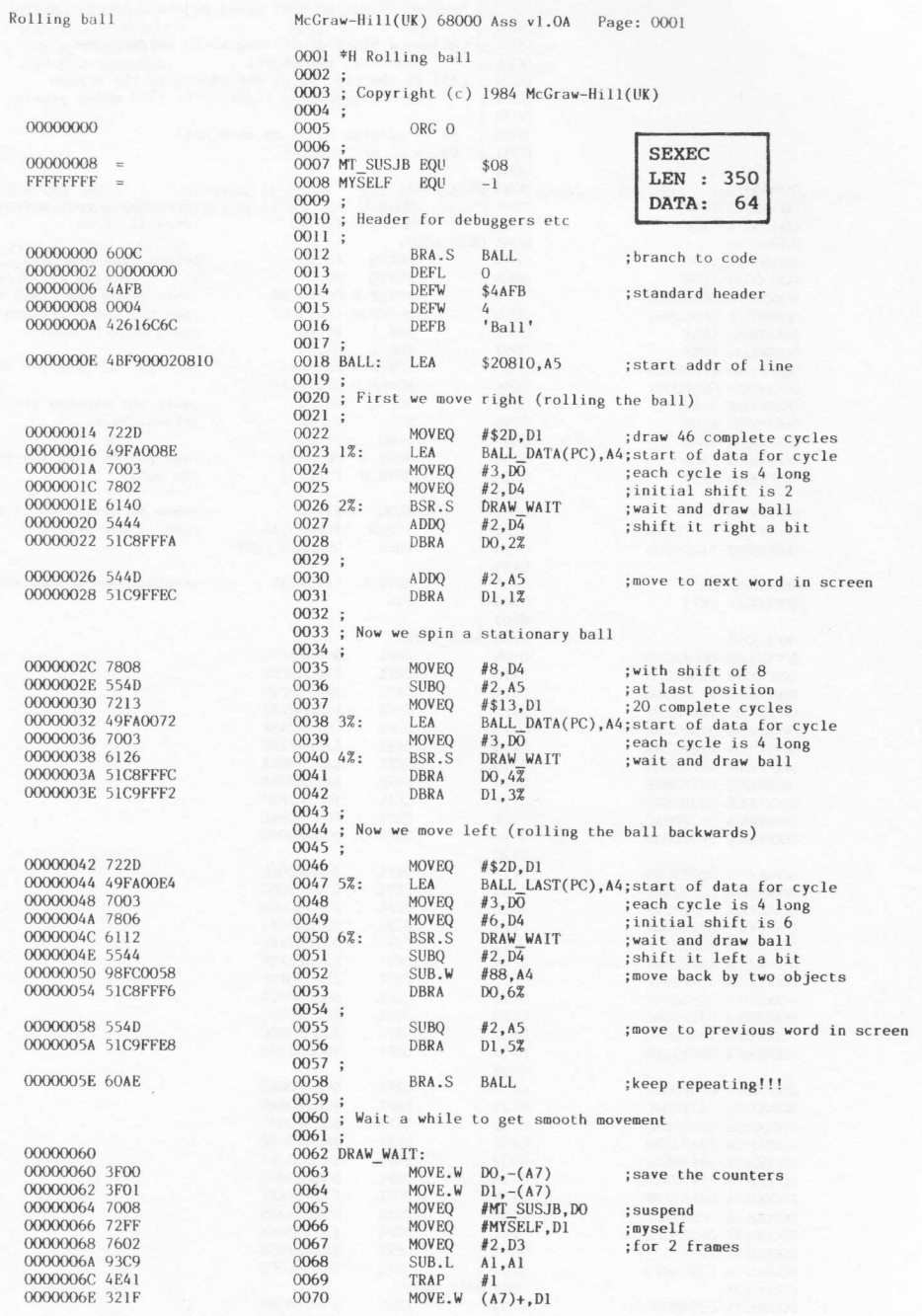

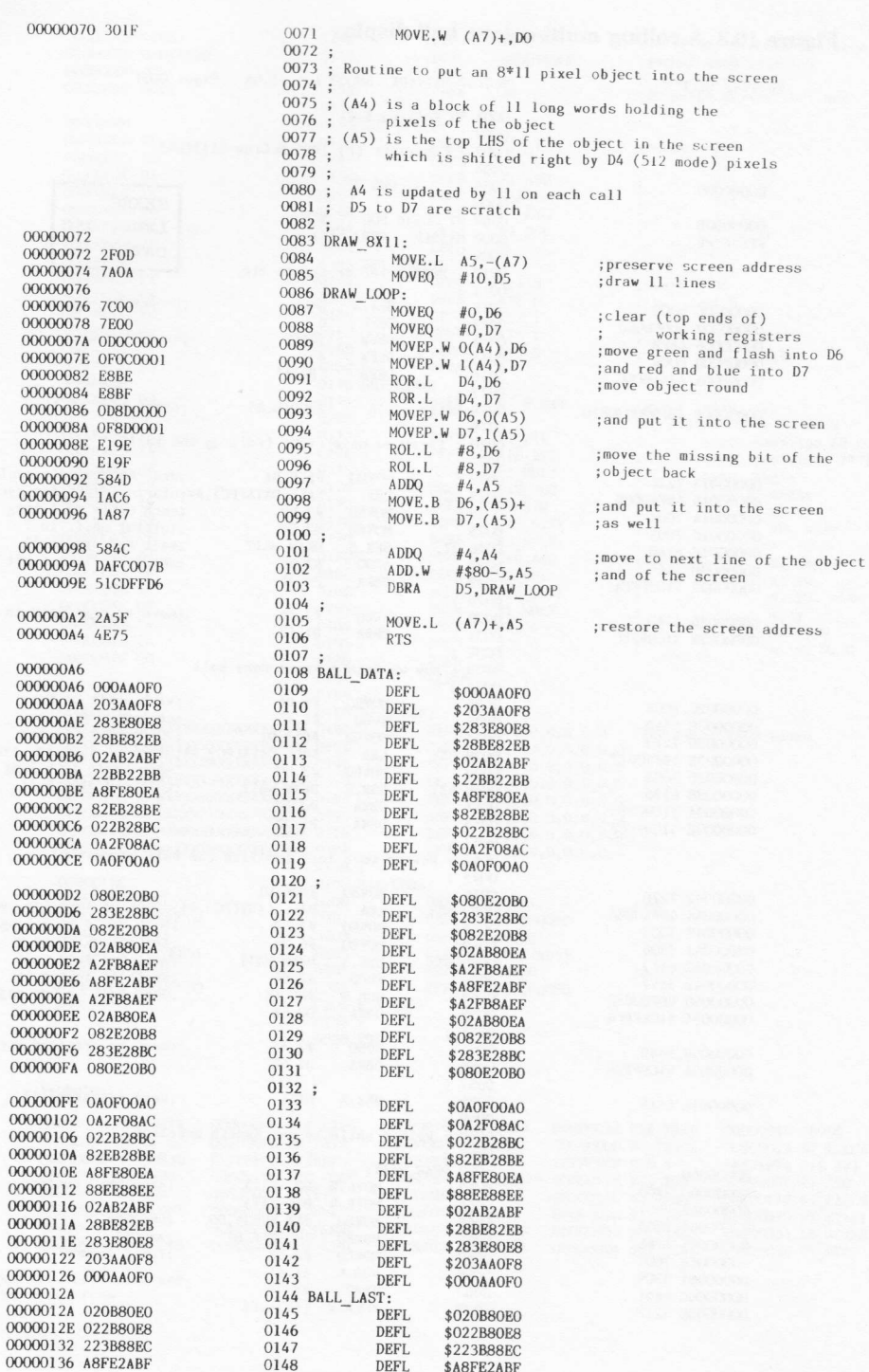

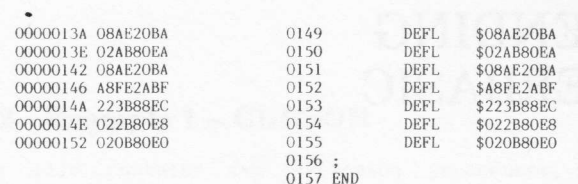

#### Symbols:

0000 error(s) detected<br>6256 bytes free

### 11 SUPERBASIC EXTENDING

In this chapter we are going to look at four programs, each of which<br>extend the SuperBASIC language in some manner. Each of the programs is<br>listed in full as an assembler output list file, and preceded by a short<br>descripti which was used to develop the programs is available on the other<br>Microdrive cartridge.<br>The full assembly listings will be found to be helpful in a number of

The full assembly listings will be found to be helpful in a number of<br>ways. First, they act as simple examples of SuperBASIC extension-file<br>creation. Second, the hexadecimal opcode listings could be used to enter<br>the machi

#### 11.1 Using the programs

The procedures and functions within the four programs have to be<br>initialized in order to inform SuperBASIC that they exist. The routine<br>for doing this is demonstrated in the four programs, and discussed in<br>Secs. 8.4 and 8. BO0T file could be created with commands in it of the form:

> 100 base=RESPR(size) llO LBYTES filename, base 120 CALL base 130 NEW

This first sets up a suitably sized slice of RAM in the resident<br>procedure area. The '\_code' file is then loaded into this area and<br>CALLed. This will cause a jump to the start of the procedure file, which<br>in turn simply ex

#### 11.2 Example 1 - CURSOR

This file contains two extension procedures, CURSEN and CURDIS. The short initialization routine is at the very beginning, starting at label EXTEN. The procedure definition table follows this, starting at label PROC DEF.

The function INKEY\$, within the QL ROM, does not enable the cursor. It is possible that an application program written in SuperBASIC may require the cursor to be enabled while polling the keyboard using INKEY\$. CURSEN will perform jusl thls very easily! First, set register DO to SD\_CURE, then set D3 to -1 and AO to the appropriate channel ID. and, fina11y, perform a TRAP #3. The procedure CURDIS disables the cursor.

Unfortunately, though the principle is easy, life itself is harder than it should be. Owing to one of those inexplicable oversights that occur in new software, the routine in the QL ROM for finding the ID of a SuperBASIC channel is not vectored, and so you have to write it yourself! The complete routine, which will be required for any SuperBASIC function or procedure that uses channels, starts at CHANNEL. Sec.6.3 describes the channel structure.

Note how the channel is checked for being open in the code starting at CHAN LOOK (just before CHAN EXIT). First, the channel ID is placed into register A0 (because that is where it is needed!). Second, the least significant word of A0 is copied into a dummy register in order to set the flags. A closed or unopened channel is marked as -1 (long-word). The least significant word should be checked to be greater than or equal to zero for an open channel. The most significant word is, of course, the tag, and for an open channel it could take any value.

#### 11.3 Example 2 - UTILS

all procedures are used purely for performing actions. Often they will find or calculate values to be returned. Usually this will be done by a function call to return one value, but, occasionally, more than one value will be required. In this latter case it becomes convenient to return the values through a procedure parameter list. The file in this example contains two functions (MEAN and NHEX\$), and one procedure  $(TIME)$ .

The MEAN function takes one (or more) values, coerced to floating point, and adds them together in a loop using the arithmetic routine RI\_ADD. At this point the arithmetic stack has only one floating point number left on it. The number of values is then put on the stack, floated, and divided into the sum. Finally, the return argument address and type are set (DO is set by the arithmetic routines) and the function returns.

The NHEX\$ function is slightly more complex in that, when returning an odd lengfh string, the start of the string must be aligned on a word boundary. First, the two arguments are fetched (in long integer form so there can be eight hex digits). The routine is a little bit careless in allocating the arithmetic stack, because CA GTLIN will have taken at least 10 bytes to create the two long integers on the stack. Next, the

second long integer is converted (in place!) to eight hex digits. If an odd number of digits is required the characters are moved down by one (note that auto increment cannot be used as all references within the SuperBASIC area must be based on A6). Finally, the word holding the length of the string is put before the string and the return argument address and type are set.

The TIME procedure returns two values giving the time of day in hours and minutes. The critical part of the procedure is the TIME\_SET routine. This returns an integer value into either a floating point variable or an integer variable. It will not return a value to a REPeat or FOR<br>identifier. The first part of TIME\_SET puts the integer on the arithmetic stack, and then checks if the parameter is either unset, or a variable. Next, it decides whether the integer on the stack needs to be converted into floating point. Finally, the value is assigned using

#### 11.4 Example 3 - ARRAY

Arrays have a pre-defined allocation. Individual elements of an array may be set using BP\_LET, but it is very easy to write procedures to modify complete arrays. The examples given here move part of an array (or sub-array) filling the space left behind with zeros. The procedure MAKE ROOM creates room for extra entries in an array, and TAKE ROOM removes entries.

The ROOM\_SET routine first finds the amount of space to make (or take). It then works its way through the array pointers, finding the base address of the array, the length of each of the most significant elements (e.g., for the array  $A(20,3)$  the length is  $(3+1)*6$  bytes), and the number of the elements which require moving.

The rest of the code in the MAKE\_ROOM and TAKE\_ROOM procedures simply perform block copying and block clearing, with all addressing being based on register A6.

To see the effect of, for example, the MAKE\_ROOM routine, try the following (extended) SuperBASIC program:

> DIM  $array(9.4)$ FOR  $i=0$  to 9 FOR  $j=0$  to 4  $array(i,j)=10*<sub>i+j</sub>$ END FOR j END FOR i

PRINT array, MAKE ROOM array(3 to 8), 2 PRINT array,

Now try a similar test, but this time use a string array.

#### 11.5 Example  $4 - JOBS$

The final example of adding procedures to SuperBASIC is a set of job control procedures. There is one procedure to write out a list of all the jobs in the QL (JOBS), and there are four procedure to write out a rist of all<br>the jobs in the QL (JOBS), and there are four procedures to control jobs<br>(SJOB, KJOB, RJOB, and PJOB). These latter four are very similar, number is the index into the table of jobs, and the tag is the job's own identifier. These are combined to form the complete job ID required by QDOS calls.<br>The JOBS procedure to write a list of jobs has no parameters (except

possibly a channel number) and the loop that scans the job tree is<br>simple enough. After the jobs loop there is our old friend CHANNEL and<br>finally the routine to format and write out the job information (JOB\_INF).<br>The output is formatted by filling a buffer with the characters to be

ent, then the line is sent to the required channel. The buffer used is<br>the SuperBASIC interpreter's own buffer, which is at least 128 bytes<br>long. The first two bytes are used to hold the integers which are to be<br>added to t used to convert it to characters in the buffer. JOB\_NUM then fills (with at least one space) up to A5.<br>Finally, the start of the job is checked for a standard header, and,

if found, the characters of the program identification are copied into<br>the buffer. Note the difference in handling the data in the jobs header<br>(at an absolute address) and the interpreter buffer (address based on<br>A6).

#### Figure 11.1 Cursor enable/disable extensions

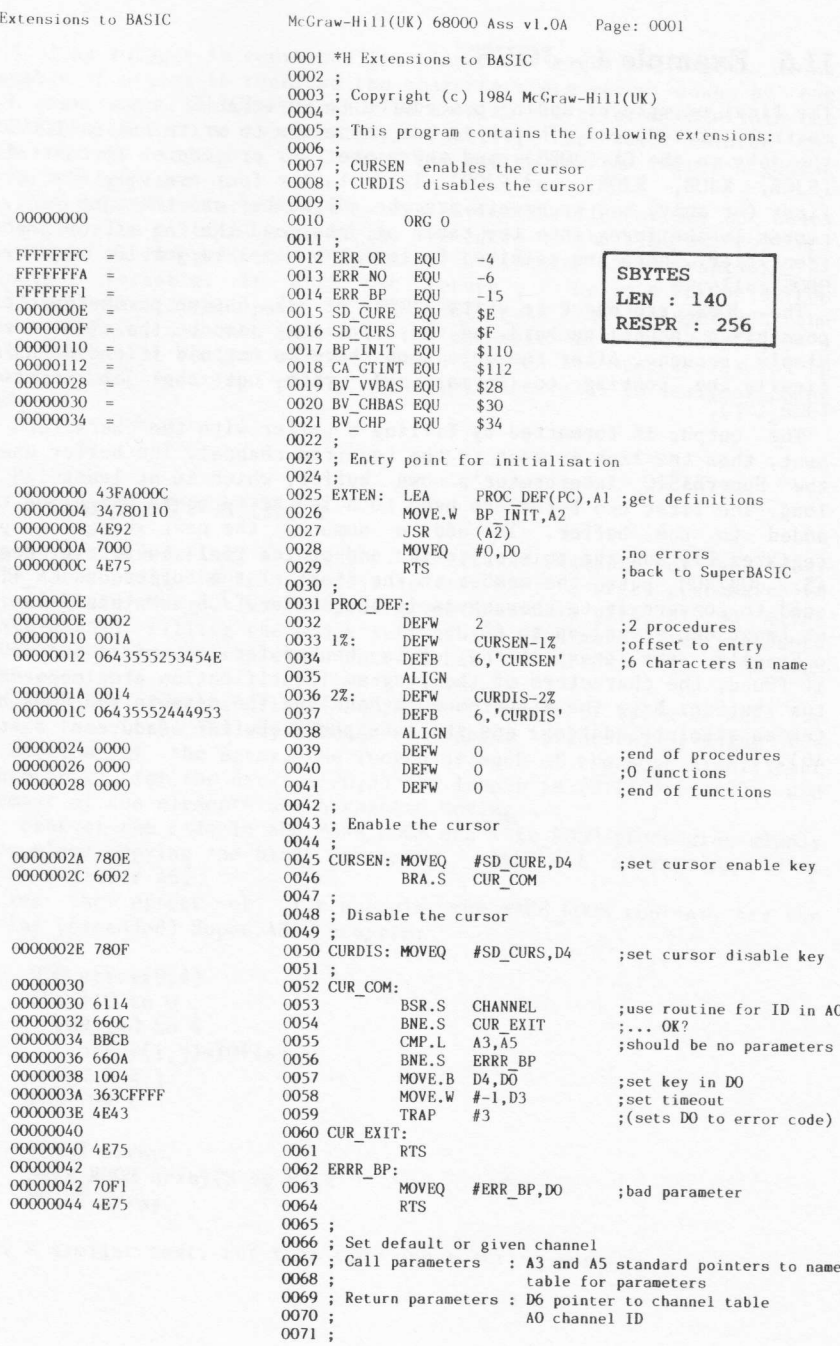

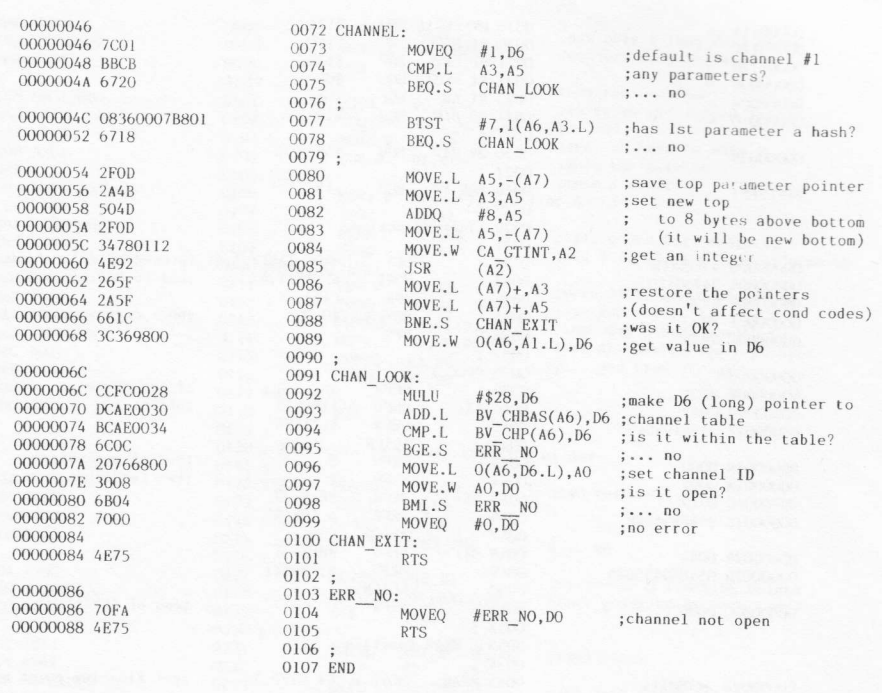

#### Symbols:

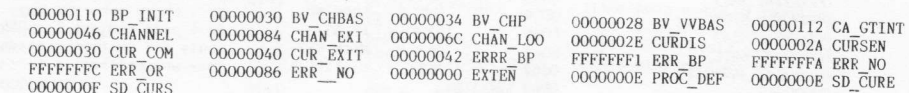

0000 error(s) detected<br>61A2 bytes free

#### +++++++++++++++++++

Figure 11.2 General function/procedure parameter passing extensions

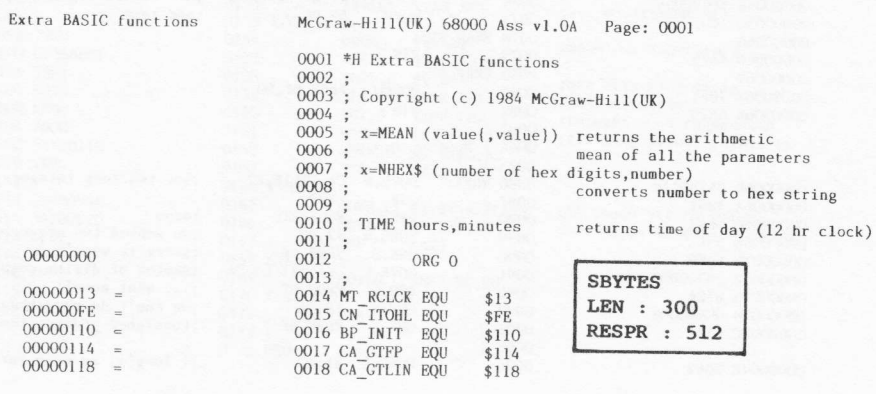

00000110 00000008 00000000 00000010 00000058  $FFFFFF1 =$ 00000000 43FA000C 00000004 34780110<br>00000008 4E92 00000004 7000 0000000C 4E75  $0000000F$ 0000000E 0001 00000010 0042 00000012 0454494D45 00000018 0000 00000018 0000<br>00000018 0002<br>0000001C 0012<br>0000001E 044D45414E 00000024 0042 00000026 054E48455824 0000002C 0000 0000002E 34780114 00000032 4E92<br>00000034 662A 00000036 3803 00000038 6728 0000003A 5543 0000003C 6DIC<br>0000003E 3478011C 00000042<br>00000042 700A 00000042 7008<br>00000044 4E92<br>00000046 6618 00000048 51CBFFF8 0000004C 5549 0000004E 3D849800 00000054 4E92 00000058 4E92 0000005A 0000005A 2D490058 0000005E 7802 00000060 00000060 4E75 00000062 00000062 70F1<br>00000064 4E75 00000066 34780118<br>00000066 4E92<br>0000006C 6642<br>0000006E 5543 00000070 66F0<br>00000072 28369800<br>00000076 67EA<br>00000078 0C440008 0000007C 62E4 0000007E 2049

0000011A

0019 BV\_CHRIX EQU<br>0020 RI\_EXEC EQU<br>0021 BP\_LET EQU<br>0022 RI\_FLOAT EQU  $$11A$  $$11C$ <br> $$120$  $$08$  $EOL$  $0023$   $R1$  ADD  $$0A$ 0024 RI DIV EQU  $$10$  $0025$ 0026 BV\_RIP EQU \$58 0027  $0027$ <br> $0028$  ERR\_BP EQU  $-15$  $0029:$ 0030 ; Initialisation  $0030$ ; IFA 0032  $0033$ MOVE.W 0034  $ISR$  $0035$ MOVEQ 0036 **RTS** 0037 0038 PROC\_TAB:  $0039$ DEEW  $0040$   $1\%$ : DEFW  $TIME-1%$  $0041$ DEER  $4, 'TIME'$  $0042$ ALIGN 0043  $\sigma$ DEFW  $0044$ **DEFW**  $00452$  $MFAN-2Z$ DEFW DEFB<br>ALIGN  $0046$  $4, 'MEAN'$  $0047$  $NHEX-3Z$  $0048.3%$ DEEW  $0049$ DEFB  $5, 'NHEX$'$ 0050 ALTCN 0051 **DEFW**  $\overline{0}$  $0052$ 0053 ; MEAN function 0054 MOVE.W  $CA$  GTFP, A2<br>JSR  $(A2)$ 0055 MEAN: 0056 BNE.S MEAN RTS<br>MOVE.W D3, D4 0057  $0058$  $ERRR_BP$ <br>#2,  $D\overline{3}$ 0059 BEQ.S<br>SUBQ.W  $0060$ <br> $0061$ MEAN SET BLT.S  $0062$ MOVE.W RI\_EXEC, A2 0063 ADD LOOP: MOVEQ #RI\_ADD, DO 0064  $0065$ **JSR**  $(A2)$ <br>MEAN RTS 0066 BNE.S  $\frac{0067}{0068}$ DBRA D3, ADD LOOP #2, A1<br>D4, O(A6, A1, L)<br>#RI\_FLOAT, DO<br>(A2)  $0000$ SUBQ<br>MOVE.W  $0070$  $0071$ MOVEQ  $0072$ **JSR**  $#R1_DIV, DO  
(A2)$ MOVEQ  $0073$ 0075<br>0074 JS<br>0075 MEAN\_SET: **JSR**  $\frac{0076}{0077}$ MOVE.L A1, BV RIP(A6) MOVEQ  $#2.04$ 0078 MEAN RTS:  $0079$  $RTS$ 0080 ERRR BP: MOVEQ #ERR BP, DO 0081 0082 **RTS**  $0083;$ 0084 : Hex conversion 0085;<br>0086 NHEX: MOVE.W CA\_GTLIN, A2<br>JSR (A2)<br>BNE.S NHEX\_RTS 0087  $0088$ SUBQ.W #2,D3<br>BNE.S ERRR\_BP 0089  $0090$  $0(A6, A1, L), D4$ <br>ERRR\_BP<br>#8, D4 0091 MOVE.L  $0092$ <br> $0093$ BEQ.S<br>CMP.W 0094 BHI.S ERRR\_BP  $0095;$ 0096 MOVE.L Al, AO

PROC\_TAB(PC),A1 ;procedure definition table<br>BP\_INIT,A2 ;add to BASIC's table<br>(A2)<br>#0,D0 ;no - error :1 procedure ; of fset ; end of procedures :two functions :end of functions ;get floating point numbers  $: \ldots$  oops :... oops<br>:save number of parameters<br>:... there were not any<br>:n-1 adds (adjust for DBRA)<br>:only one number - return it<br>;now use arithmetic package :add ;... oops<br>;... and do another one ; number of parameters on stack ;float it ; and divide by it ; set return argument address ;and type ;get two long integers ;oops<br>;we wanted two arguments ;sorry it wasn't 2<br>;number of digits required ;... what none!!<br>;we can't do more than 8<br>;(unsigned greater than) ;2 long's, so room for 8 chars

00000086 4E92 00000088 08040000<br>0000008C 6712 00000008E 3204<br>00000090 92C1 00000092 00000092 1DB6980098FF 00000098 5249<br>00000098 5249 0000009E 5549 000000A0 00000040 92C4 000000042 5549<br>000000042 5549 00000008 2D490058 000000AE 7000 00000080<br>000000B0 4E75 000000B2 7010 000000B4 DO8B 000000B6 908D 000000B8 6662 000000BA 720C 000000BC 3478011A<br>000000C0 4E92 000000C2 7013 000000C4 4E41 000000C6 82FCA8CO 000000CA 4241 000000CA 4241<br>000000CC 4841<br>0000000E 82FC003C<br>000000D2 48C1<br>000000D4 82FC003C 000000D8 2801 000000DA 6108 000000DC 6640<br>000000DE 504B 000000E0 4844 000000E4 000000E4 226E0058 000000E8 92FC0002 000000EC 3D819800 000000F0 4A36B800 000000F4 6708<br>000000F6 0C360002B800<br>000000F6 061E 000000FF 000000FE 720F 00000100 C236B801<br>00000104 5501<br>00000106 6D14 00000108 6E08<br>0000010A 7008 0000010C 3478011C<br>00000110 4E92 00000112 00000112 2D490058 00000116 34780120 00000114 4ED2<br>0000011C 0000011C 70F1 0000011E 0000011E 4E75

00000080 5849

00000082 347800FF

 $0097$ ADDQ #4, Al ;now only 1 long word there<br>;convert to 8 hex digits  $\overline{CN}$  ITOHL, A2<br>(A2)  $0098$ MOVE, W  $0099$ **JSR**  $0100$ ; now the problems!! #0,D4<br>NHEX\_SET\_LEN<br>D4,D1  $0101$ **BTST** ; is it an odd length string  $0102$ BEQ.S  $; \ldots$  no  $0103$ ; ... no<br>; yes, so have to move it;<br>;move a digit MOVE M  $0104$ SUB.W  $D1.A1$  $0105$   $10\%$ :  $0106$ MOVE.B  $0(A6, A1.1), 0-1(A6, A1.1)$  $0100$ **ADDO**  $#1, A1$ <br>D1,10% DBRA<br>SUBO  $0108$ ; this moves D1+1 characters<br>;add 1 to A1, + 1 'cos it's moved  $0109$  $#2. A1$ 0110 NHEX\_SET\_LEN:<br>0111 SUB.W  $D4.A1$ ; move Al to start of string 0112  $#2, A1$ <br>D<sub>4</sub>, 0(A<sub>6</sub>, A<sub>1</sub>, L<sub>)</sub> **SURO** ;... and a word further on  $\frac{0113}{0114}$ MOVE.W then put string length in<br>; then put string length in<br>; set arithmetic stack pointer A1, BV\_RIP(A6)<br>#1, D4 MOVE L  $0115$ MOVEQ ;... and type string 0116 MOVEQ  $#0.$  DO 0116<br>0117 NHEX\_RTS:<br>0118 RTS 0119  $0120$ ; Procedure to return the time of day  $0121$  $0122$  TIME. MOVEQ #16,DO ; two parameters? 0123 ADD.L A3, DO<br>A3, DO<br>A5, DO<br>ERRR\_BP1  $0124$ SHR<sub>1</sub>  $0125$ BNE.S  $;\ldots$  no  $0126:$  $0127$ MOVEQ #12, D1 ; space for 2 floating points 0128 MOVE.W BV\_CHRIX, A2 ; (not going to be very tidy)  $0129$ **JSR**  $(A\overline{2})$  $0130;$  $0131$ MOVEQ<br>TRAP #MT RCLCK, DO :read clock 0132  $#1$ ; get half a day of seconds<br>;... without the days 0133 DTVII #43200, D1 0134 CLR.W  $\overline{D1}$ 0135 SWAP  $D1$  $0136$ DIVU #60, D1 ; then half a day of minutes<br>;... without the seconds<br>;split into hours and minutes<br>;save minutes (top end of D4) 0137 EXT.I.  $D1$ DIVU<br>MOVE.L  $0138$ #60, D1 0139  $D1, D4$  $0140 0141$ BSR.S TIME SET ; set one return parameter TIME RTS<br>#8, A3 0142 BNE.S  $;\ldots$  oops  $0143$ ADDQ ;move param. ptr to next 0144 SWAP  $D4$ 0145 MOVE.W  $D4, D1$ ; set other return parameter 0146 TIME\_SET: MOVE.L<br>SUB.W 0147 BV\_RIP $(A6)$ , Al 0148 SUB.W #2, A1<br>MOVE.W D1, 0(A6, A1.L) ; put it on the RI stack 0149  $0150;$ TST.B  $0151$  $O(A6, A3. L)$ ; is parameter unset?<br>;... yes, that's alright;<br>is it a variable?  $0152$ <br> $0153$ BEQ.S<br>CMP.B TIME TYPE<br>#2,0(A6,A3.L)<br>ERRR\_BP1  $0154$ BNE.S  $\ldots$  no, cannot set 0155 TIME\_TYPE: 0156 **MOVEO** #\$F.D1 ;mask out separators 0157 AND.B  $1(A6, A3, L)$ . D1 SUBQ.B<br>BLT.S #2, D1<br>#2, D1<br>ERRR\_BP1 0158 ; see what type it is 0159 ;<br>null or string<br>;integer - no conversion 0160 TIME LET<br>#RI FLOAT, DO<br>RI EXEC, A2 BGT.S  $0161$ <br> $0162$ MOVEQ<br>MOVE.W ; floating point - float it 0163 JSR  $(A\overline{2})$ 0164 TIME LET: MOVE.L A1, BV\_RIP(A6)<br>BP\_LET, A2<br>(A2) RI stack ptr to value<br>;set value in data structure 0165  $0166$ 0167 **IMP** 0168 ERRR\_BP1: 0169 **MOVEO** #ERR\_BP, DO 0170 TIME\_RTS:<br>0171 RTS 0172 0173 END

#### Symbols:

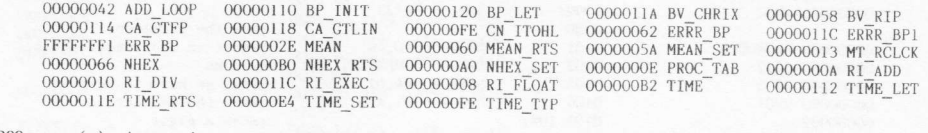

0000 error(s) detected<br>6124 bytes free

#### \*\*\*\*\*\*\*\*\*\*\*\*\*\*\*\*\*\*\*\* Figure 11.3 Array manipulation procedures

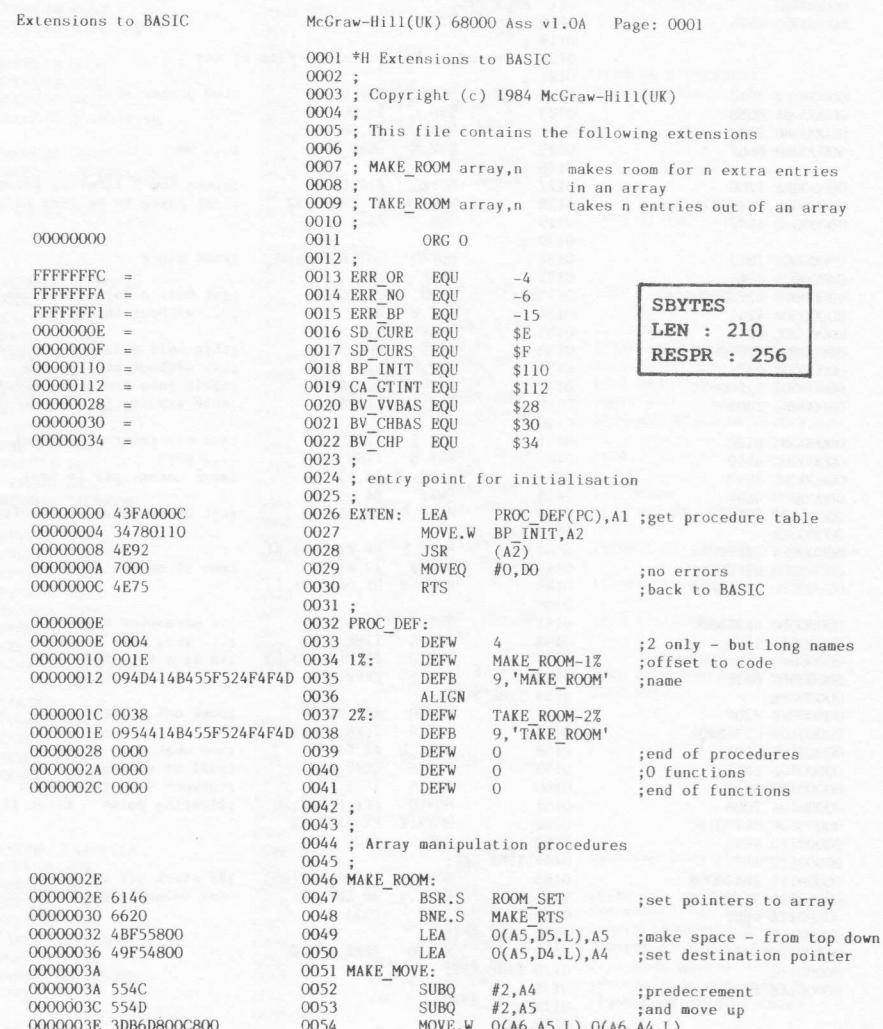

00000044 5545<br>00000046 62F2 00000040 0212 0000004A 4276C800<br>0000004E 5544 00000050 62F6 000000052 00000052 4E75 00000054 00000054 6120<br>00000056 661C<br>00000058 49F54800 0000005C 0000005C<br>0000005C 3DB6C800D800<br>00000064 544D 000000064 544b 00000064 0000006A 4276D800 0000006E 544D<br>00000070 5544 00000072 62F6 00000074 00000074 4E75 00000076 00000076 504B<br>00000078 BBCB 0000007A 6F56<br>0000007C 34780112 00000080 4E92 00000082 6648 00000084 5343 00000086 664A 0000008C 6F40 0000008E 514B 00000090 0C360003B800 00000096 663A<br>00000098 720F 0000009A C236B801 0000009E 2A6E0028 000000042 2876B804 000000A8 DBF6C800 000000AC 3C36C808 000000B0 5501<br>000000B2 6D08 000000B4 6E04<br>000000B6 CCFC0003 000000BA 000000BA DC46 **ООООООВС** 000000BC 3A36C806 0000000C2 9A44 000000C6 C8C6<br>000000C8 CAC6 000000CA 7000 000000CC<br>000000CC 4E75 000000CE 000000CE 70FC 000000D0 4E75 000000D2

0061

 $0070$ 

 $0071$ 

 $0072$ 

 $0073$ 

 $0074$ 

0076

 $0077$ 

0078

 $0079$ 

0081

 $0089$ 

0090

 $0091$  $0092$ 

 $0003$ 

0094

0095

0096

0097

0098

 $\frac{0100}{0101}$ 

 $0102$ 

0103

 $0104$ 

0106

0107

0108

0109

 $0111$ 

0112

0113

0114  $0115$ 

 $0120$ 

 $0121$ 

0122

0123

0124

0126

 $0130$ 

0131

0055 SUBQ  $#2.05$ 0056 BHI.S MAKE\_MOVE 0057 MAKE CLEAR: 0058 SHRO  $#2 \Delta h$ ; predecrement  $0(A6, A4, L)$ <br>#2, D4  $0059$ CLR.W : and clear the left over hit 0060 **SUBO** MAKE\_CLEAR BHI.S 0062 MAKE RTS:  $0063$ **RTS**  $0064$ 0065 TAKE\_ROOM: 0066 BSR.S ROOM SET ; set pointers to array TAKE\_RTS<br>0(A5, D4.L), A4 0067 BNE.S 0068 LEA<sup>.</sup> ; set source pointer 0069 TAKE MOVE:  $0(A6, A4.1), 0(A6, A5.1)$ MOVE W ADDO  $#2, A4$ <br> $#2, A5$ <br> $#2, D5$ ;and postincrement  $ADDO$ **SUBQ** BHI.S TAKE\_MOVE TAKE\_CLEAR:<br>CLR.W 0075  $O(A6, A5, I)$ ; clear bit at the top ADDQ<br>SUBQ  $#2, A5$ <br> $#2, D4$ :and postincrement BHI.S TAKE\_CLEAR 0080 TAKE RTS:  $RTS$  $0082;$ 0083;<br>0083; General setup for room routines<br>0084; returns D4 distance to move<br>0085; D5 amount to move  $\frac{0086}{0087}$ ; A5 base address of array 0088 ROOM\_SET:  $ADDQ$  $#8, A3$ :ignore array for moment  $R_{\text{DIV}}$ <br>
BLE.S ERR BP1<br>
MOVE.W CA GTINT, A2<br>
JSR (A2)<br>
BNE.S ROOM\_RTS ; any arguments left? ; we need one integer ;oops  $\texttt{SUBQ,W}$ ; just one BNE.S ;<br>;oops<br>;set distance to move MOVE, W BLE.S :oops  $0099:$ SUBQ #8, A3 ; it must be an array  $CMP$ .  $B$ BNE.S MOVEQ ;mask out separators AND.B  $1(A6, A3. L), D1$ ; when we get array type  $0105;$ BV\_VVBAS(A6), A5 ; get base of VV area MOVE. L MOVE.L  $4(\overline{A6}, A3. L), A4$ ADD.L  $A5.A4$ ; and so base of descriptor ADD.L  $0(A6, A4. L)$ , A5 ;... and base of array  $0110:$ MOVE.W  $8(A6, A4. L)$ , D6 ;get element length  $#2, D1$ <br>ROOM\_SIZE<br>ROOM\_BY\_2<br>#3,D6 SUBQ.B se created rarge<br>;nothing for strings<br>;\*2 for integers<br>;\*6 for floating point BLT.S MIT.IT 0115<br>0116 ROOM\_BY\_2:<br>0117 ADD.W D6.D6 ;assume element length < 64k 011/<br>0118 ROOM\_SIZE:<br>0119 MOVE.W  $6(A6, A4. L), D5$ ;get total nr of elements ADDQ.W<br>SUB.W  $#1, D5$ <br>D<sub>4</sub>, D<sub>5</sub> ;max. dimension +1 : thus nr of elements to move BLE.S ERR OR  $\overline{D6, D4}$ ; conv. dist. to move to bytes<br>; and number of bytes to move MULU MULU D6, D5  $0125;$ MOVEO  $#0.00$ 0127 ROOM\_RTS:<br>0128 RTS  $OR:$ 0129 ERR MOVEQ #ERR\_OR, DO **RTS** 0132 ERR\_BP1:

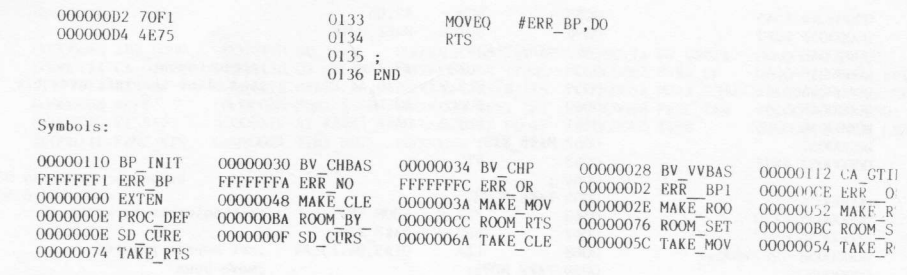

0000 error(s) detected<br>6152 bytes free

#### \*\*\*\*\*\*\*\*\*\*\*\*\*\*\*\*\*\*\*\*

#### Figure 11.4 Job control/display procedures

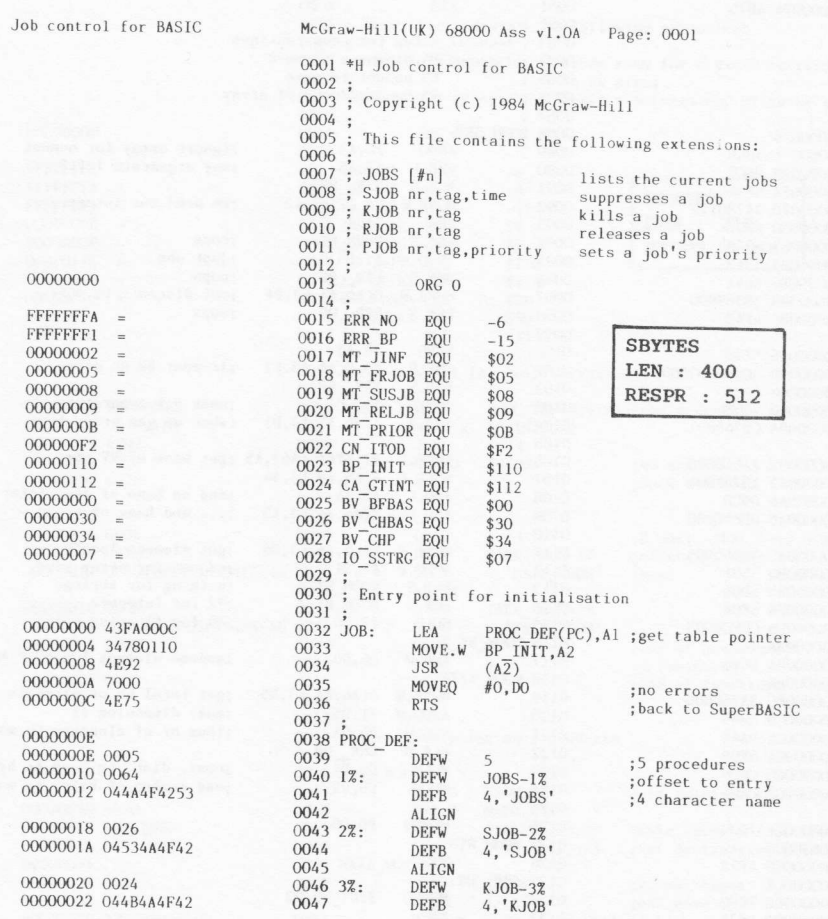

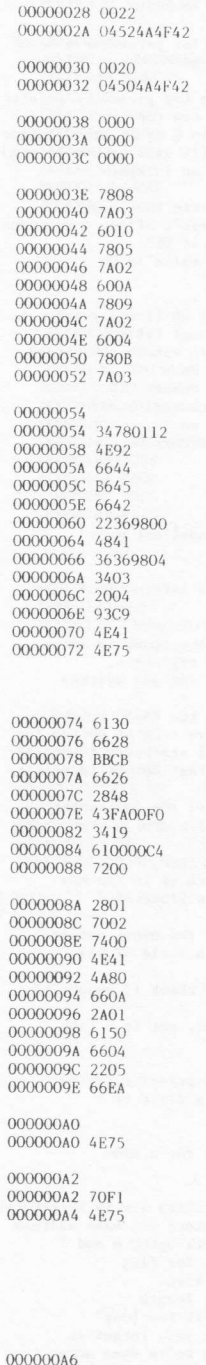

000000A6 7C01

000000A8 BBCB

 $0048$ 

AT TCN

 $004948:0050$ DEFW  $RJOB-4Z$ **DEFB**  $4, 'RJOB'$  $0051$ ALIGN  $0052$  5%: DEFW  $P$  IOR\_5% DEFB<br>ALIGN  $4, 'PJOB'$ 0053  $\frac{0055}{0055}$ end of procedures;<br>O functions;<br>end of functions; DEFW  $\begin{smallmatrix}0\\0\\0\end{smallmatrix}$ 0056 DEFW DEFW  $\Omega$ 0058 0059 SJOB: MOVEO #MT SUSJB, D4 ; suspend job #MI\_SUSJB,D4<br>#3,D5<br>JOB\_COMMON<br>#MT\_FRJOB,D4<br>#2,D5 MOVEQ<br>BRA.S  $0060$ ;get 3 parameters  $0061$ 0062 KJOB-;force remove job<br>;get 2 parameters MOVEO  $0063$ MOVEQ #2,D5<br>JOB\_COMMON<br>#MT\_RELJB,D4<br>#2,D5<br>JOB\_COMMON<br>#MT\_PRIOR,D4<br>#MT\_RE 0064 BRA S 0065 RJOB:<br>0066 MOVEQ ;release job<br>;get 2 parameters MOVEO  $0067$ BRA.S 0068 PJ0B: MOVEO ;set job priority<br>;get 3 parameters  $0069$ MOVEO  $#3, \overline{D}5$ 0070 0071 JOB COMMON: 1ON:<br>MOVE.W<br>JSR  $0072$ CA\_GTINT, A2 ;get some integers  $(A<sub>2</sub>)$ <br>  $(AB)<sub>0</sub>$ <br>  $JOB$  EXIT<br>  $D5, \overline{D3}$ <br>
ERRR BP<br>  $B(1, C<sub>1</sub>)$ 0073 JSR<br>BNE.S<br>CMP.W  $0074$  $0075$ ;got the right number? BNE.S<br>MOVE.L 0076  $0077$ ;get job ID and tag<br>;(in the right order)<br>;get timeout (SJOB)<br>;or priority (PJOB)  $O(A6, A1. L)$ . D1  $D1$ <br>4(A6, A1, L), D3 0078 SWAP MOVE.W 0079 0080 MOVE.W D3, D2<br>MOVE.L D4, D0  $\frac{0081}{0082}$  $;$  set operation key<br> $;$ flag address (SJOB) = 0 SUB.L  $AI$ ,  $AI$ 0083 TRAP  $\frac{1}{\#1}$ 0084 **RTS**  $0085;$ 0085 ;<br>0086 ; Write a list of jobs to selected or default channel 0087 0088 JOBS:<br>0089 BSR.S CHANNEL BSR.S CHANNEL<br>
BME.S JOB EXIT<br>
CMP.L A3, A5<br>
BNE.S ERRR BP<br>
MOVE.L A0, A4<br>
LEA JOB HEAD(PC), A1<br>
MOVE.W (A1)+, D2<br>
BSR<br>
MOVE.W (A1)+, D2<br>
BSR<br>
MOVE.W (A1)+, D2<br>
MOVE.W (A1)+, D2<br>
MOVE.W A0, T0  $;\ldots$  OK? 0090 ; should be no parameters  $0091$  $0092$ ;save channel ID  $0093$ ;write out a header<br>;... set length 0094 0095 MOVEQ  $#0, \overline{D}1$ ;start at job 0  $\frac{0097}{0098}$  ; MOVE.L  $D1.D4$ ;save this job ID<br>;get job information  $0099$ MOVEQ<br>MOVEQ  $#MT$  JINF, DO<br>#0,  $\overline{D}2$  $0100$ ; scan the whole tree 0101 TRAP  $#1$ 0102 TST.L  $\overline{D}\overline{O}$ ; give up if an error 0103 BNE.S **JOB EXIT** D<sub>1</sub>, D<sub>5</sub><br>D<sub>1</sub>, D<sub>5</sub><br>JOB\_INF<br>JOB\_EXIT  $0104$ <br> $0105$ MOVE.L ; save next job ID BSR.S<br>BNE.S ;output information on job 0106 0107 ;if next job is not<br>;zero, carry on  $Move.L$   $D5, \overline{D}1$  $0108$ BNE.S 1% 0109 0110 JOB\_EXIT:  $0111$ **RTS** 0112 ;<br>0113 ERRR\_BP:<br>0114 MOVEQ #ERR\_BP,DO 0112 ;bad parameter  $0116;$ 0110 ;<br>
0117 ; Set default or given channel<br>
0118 ; Call parameters : A3 and A5 standard pointers to name<br>
0119 ;<br>
0120 ; Return parameters : D6 pointer to channel table<br>
0121 ;<br>
0121 ;<br>
00 channel ID 0122 ;<br>0123 CHANNEL: MOVEQ #1, D6<br>CMP.L A3, A5 0124 ;default is channel #1  $0125$ ;any parameters?

000000AA 6720 000000AC 08360007B801<br>000000B2 6718  $\begin{array}{c} 000000B4 \quad 2{\rm F0D} \\ 0000000B6 \quad 2{\rm A4B} \\ 0000000B8 \quad 504{\rm D} \\ 0000000B8 \quad 2{\rm F0D} \\ 0000000{\rm C2} \quad 4{\rm F92} \\ 0000000{\rm C2} \quad 2{\rm A5F} \\ 0000000{\rm C4} \quad 2{\rm A5F} \\ 0000000{\rm C5} \quad 6{\rm A1C} \\ 0000000{\rm C6} \quad 3{\rm C369800} \\ \end{array}$  $\begin{array}{l} 0000000 \text{C} \\ 0000000 \text{C} \text{C} \\ 0000000 \text{D} \text{C} \text{A} \text{E0}0030 \\ 0000000 \text{D} \text{A} \text{E0} \text{A0}034 \\ 0000000 \text{D} \text{A} \text{C} \text{A} \text{E0}0034 \\ 000000 \text{D} \text{B} \text{O} \text{C} \\ 000000 \text{D} \text{B} \text{O} \text{A} \\ 000000 \text{E} \text{B}$ 000000E4<br>000000E4<br>000000E4<br>4E75 000000E6<br>000000E6 70FA<br>000000E8 4E75 000000EA<br>000000EA 2CO2<br>000000EC 2EO3<br>000000EE 2F08  $\begin{array}{lll} 000000 \mathrm{F} 0 & 206 \mathrm{E} 0000 \\ 000000 \mathrm{F} 4 & 5448 \\ 000000 \mathrm{F} 6 & 2248 \\ 000000 \mathrm{F} 8 & 2 \mathrm{A} 48 \end{array}$  $\begin{array}{c} 0000000 \text{F8} \quad 2 \text{A}48 \\ 0000000 \text{F6} \quad 5840 \\ 00000000 \text{C} \quad 5840 \\ 000000000 \quad 2 \text{C}94 \\ 000000100 \quad 2 \text{C}94 \\ 00000100 \quad 2 \text{A}841 \\ 00000104 \quad 5 \text{E4} \\ 00000106 \quad 614 \text{E} \\ 00000108 \quad 3 \text{C} \\ 00000100 \quad 6 \text{A$  $\begin{array}{c} 00000120 \;\; 7416 \\ 00000122 \;\; 245 \mathrm{F} \\ 00000124 \;\; 5 \mathrm{C}4 \mathrm{A} \\ 00000124 \;\; 6644 \mathrm{B} \\ 00000126 \;\; 6016 \\ 0000012 \;\; 221 \mathrm{A} \\ 000000132 \;\; 620 \mathrm{E} \\ 00000134 \;\; 6444 \\ 00000136 \;\; 6006 \\ 00000138 \;\; 1 \mathrm{D}9 \mathrm{A}8$ 

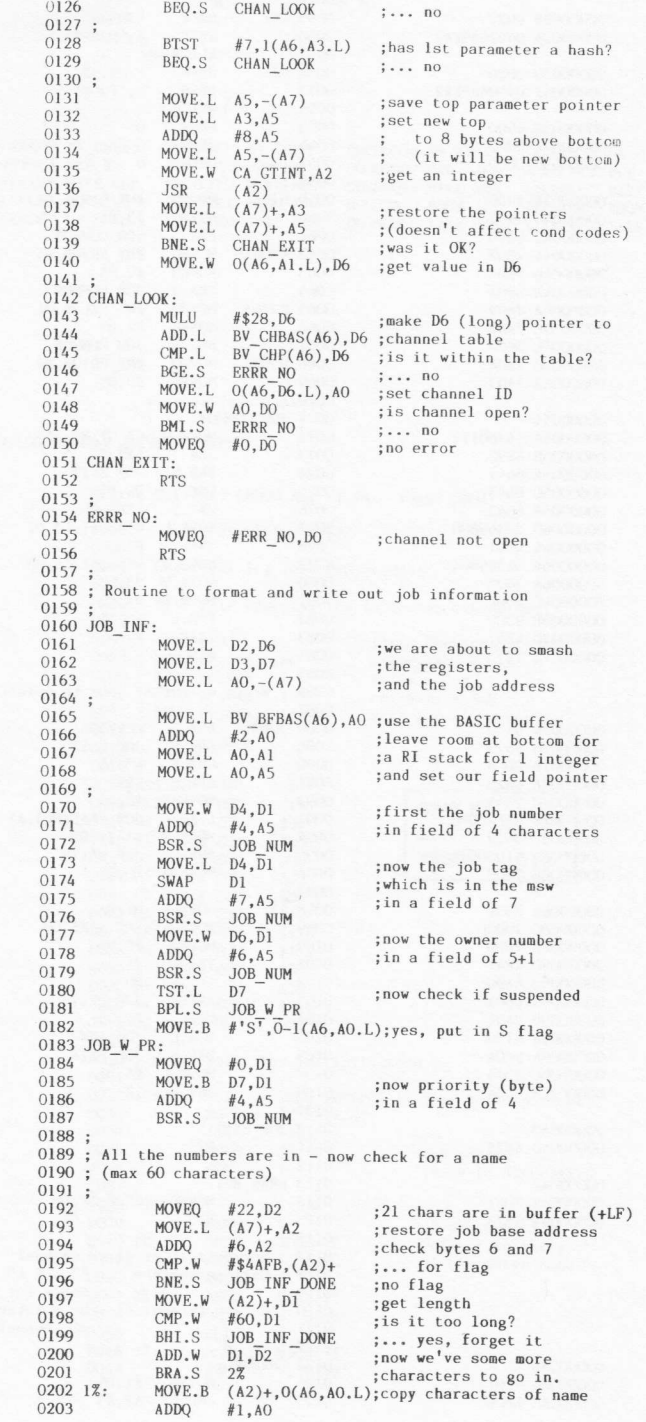

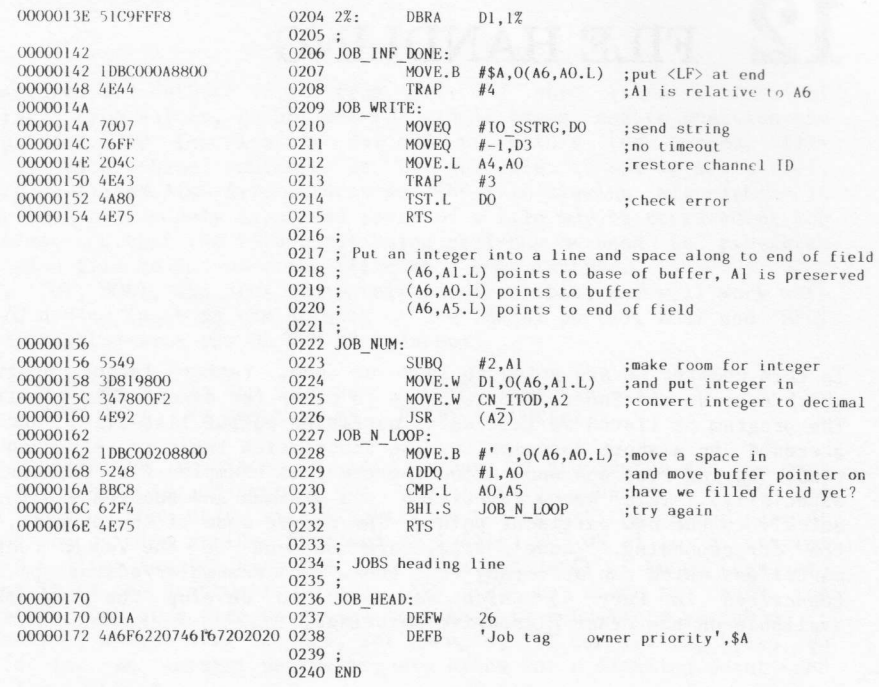

#### Symbols:

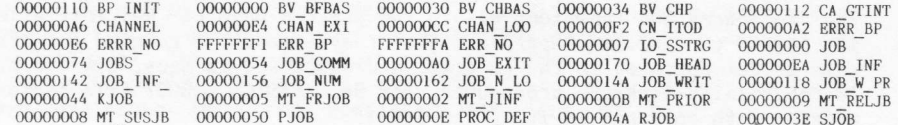

0000 error(s) detected<br>6098 bytes free

 $\bar{y}$ 

# 12 FILE HANDLING

In this chapter we are going to look at one, rather larger program,<br>which extends the SuperBASIC language to cater for direct file handling.<br>The program is listed in full as an assembler output list file, and is<br>preceded b

#### l2.l Using the program

The procedures and functions within the program have to be initialized<br>in order to inform SuperBASIC that they exist. The routine for doing<br>this is demonstrated in the program, and discussed in Secs. 8.4 and 8.5.<br>To physic

IOO base=REspR(size) 110 LBYTES mdvn filer code.base 120 CALL base 130 NEW

This first sets up a suitably sized slice of RAM in the resident<br>procedure area. The '\_code' file is then loaded into this area and<br>CALLed. This will cause a jump to the start of the procedure file, which<br>in turn simply ex

12.2 Example - FILER<br>In many systems, direct access file handling is made complex by the need to fit data into fixed length record structures. On the QL there is no<br>such problem. It is possible to read or write any amount of data from<br>anywhere in a file. It follows that it is easy to write procedures to<br>handle fixe

Procedures are defined to GET from and PUT onto files a list of arbitrary type values, to GET and PUT single bytes, and to position the file pointer. One function is defined to return the current fil pointer. With these routines it is possible to set up sequential, indexed or linked list file structures. The file slaving algorithms in the QL mean that widely separated parts of a file may be accessed at the same time, and that the file positioning call can be used to pre-fetch parts of a file to increase the efficiency even further.

GET, PUT, BGET, and BPUT are purely re-directable, and will work with any I/O device (such as the NETwork or the SERial ports). BGET and BPUT can be emulated with the QL ROM procedures:

#### BGET  $#n$ . x BPUT  $#n$ , x is the same as is the same as  $x=CODE(INKEY$(#n,-1 ))$ PRINT  $#n$ , CHR\$ $(X)$ ;

The subsidiary routines in this group of procedures are the most important. There is, of course, the old faithful CHANNEL. FSTRG and SSTRG reduce the code size slightly by taking out the common part of getting and putting strings from and to a file. PUT ON A1 is a general purpose routine for fetching the value of a parameter of known type, and putting it on the arithmetic stack. SET\_TYPE is used to check the parameters one at a time to ensure that each is actually a variable. It also sets up a type flag so that, for example, PUT can put two bytes on a file for an integer parameter, six bytes for a floating point, and '2+n' for a string.

The code would be considerably smaller if some tricks were used to convert the long branches into short branches. But the only tricks used in this code are to do with the stack (A7) handling. In some cases exits are made directly out of routines by just removing the return address by incrementing A7. This can save both code and time.

In the case of SET\_POS and POS, the TRAPs are made with immediate<br>return and both the 'not complete' and 'end of file' errors are suppressed. File positioning is always done immediately, and 'not complete' indicates that the required block of the file is, therefore not yet 1n RAM.

There is one problem with POS, and that is it returns a long integer.<br>There are no long integers in SuperBASIC! The long integer can be stored in a floating point form without loss of precision, and in this form it must be normalized. The normallzation routine used here is fairly slow but simple. The number is simply shifted up until it overflows, and then it is shifted back by one. A faster normalize would be to try shifting by 16 places, then 8, 4, 2, and 1.

#### Figure 12.1 Direct file access procedures and functions

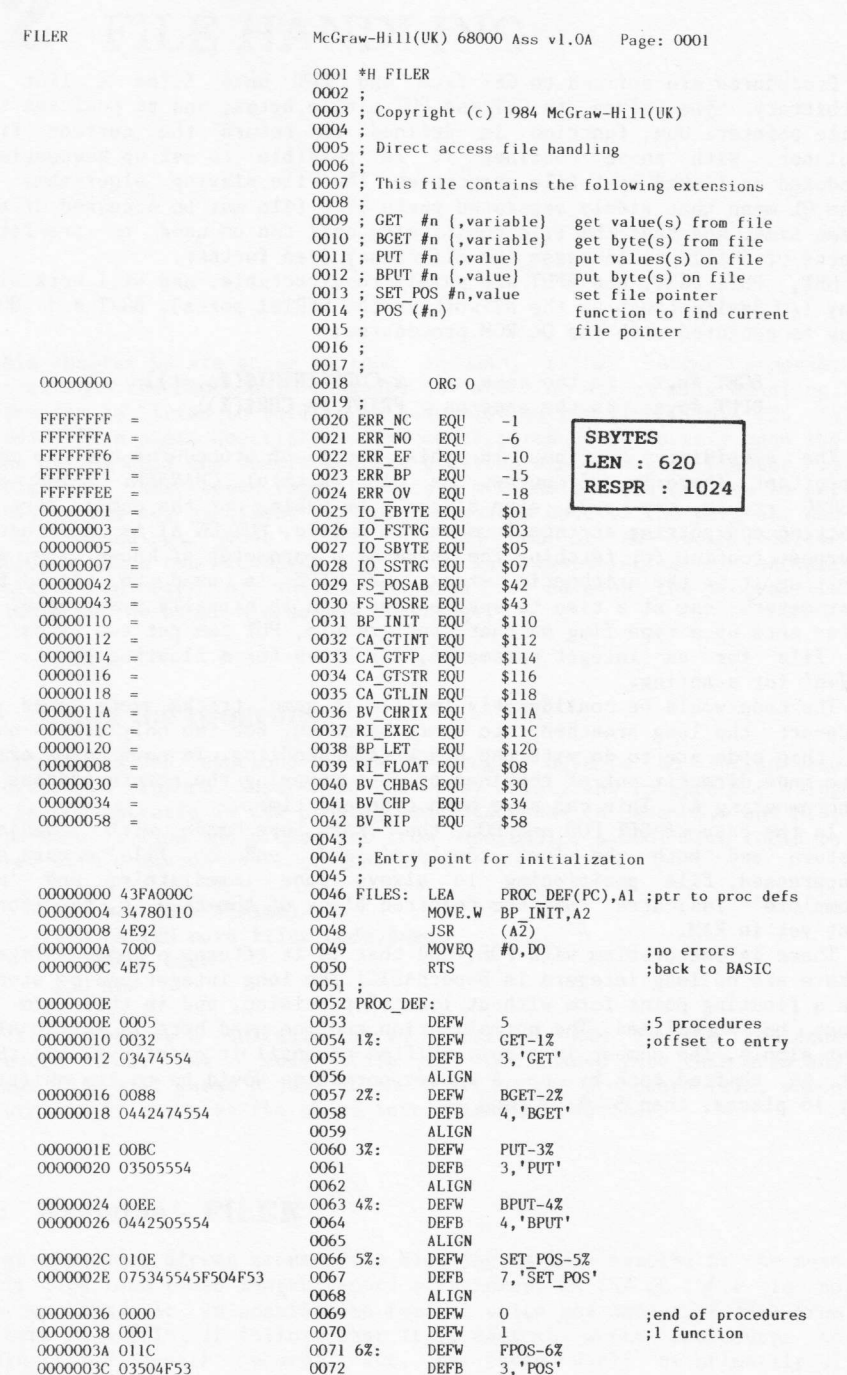

00000042 6100018C 00000046 00000046<br>00000046 61000198<br>0000004A 610001A2<br>0000004E 6E32 00000050 6734 00000052 7402 00000054 61000160 00000054 01000100<br>00000058 6600014C<br>00000066 7200 00000062 3204 00000064 5241<br>00000066 08810000<br>0000066 2401<br>00000066 61000174<br>00000070 92C5<br>00000072 3D849800 00000076 5449 00000078 3404 0000007A 6100013C 00000080 600A 00000082 7402 00000084 6002 00000086 7406 00000088 00000088 6100012C 0000008C 66000118 00000090 2D490058 00000094 34780120<br>00000098 4E92 0000009A 504B 0000009C 60A8 0000009E 61000130 000000042<br>000000042<br>000000042 6100013C 000000046 61000146 000000B6 660000EE 000000BA 5349<br>000000BC 42369800<br>0000000C0 4A06 000000020 4406<br>000000024 7008<br>000000006 3478011C<br>0000000CA 4E92 00000000 000000CC 2D490058 000000D0 34780120 0000000D4 4E92 00000006 504B 0000000B 60C8 000000DA 610000F4 0000000E 0000000E 6100010E 0000000E2 6712<br>000000E4 6E1C 000000E6 34780116

000000EA 610000BE<br>000000EE 34369800

00000040 0000

0073

DEFW 0

 $0074$   $\cdot$ 0075 ; Get items from a file 0076 0077 GET-**BSR** CHAN SET 0078 GET LOOP: CHK\_RI6<br>TYPE\_SET<br>GET\_INT<br>GET\_FP RSP  $0079$ ; check for room on RI stack 0080 **BSR** : get type of next BGT.S  $0081$  $, \ldots$  integer 0082 BEQ.S  $0083:$ 0084  $#2n2$ MOVEQ **FSTRG PUSH BSR**  $\frac{EXIT}{8}$ <br>0(A6, A1.L), D4  $0086$ **BNF** 0087 MOVE.W MOVEQ<br>MOVE.W  $#0, D1$ <br>D<sub>4</sub>, D<sub>1</sub> 0088 0089 0090 ADDO.W  $#1$  D1  $0091$ <br> $0092$  $BCLR$  $#0, D1$ MOVE.L  $DI.D5$ BSR<br>SUB.W  $0093$ CHK RT  $0094$  $DS, \overline{A}1$ MOVE.W 0095  $D4, 0(A6, A1, L)$ 0096 ADDQ  $#2, A1$ MOVE, W 0097  $D4. D2$ 0098 BSR<br>SUBQ FSTRG  $#2.41$  $0100$ BRA.S GET\_LET  $0100$ 0102 GET\_INT:MOVEQ  $#2$  D<sub>2</sub> GET\_BYTES<br>#6,  $\overline{D}2$  $0103$ BRA.S 0103 BRA.S 0104 661 11. 12  $0107$ BSR FSTRG\_PUSH 0108 GET LET:  $\begin{array}{l} \mathtt{EXIT} \ \mathtt{8} \\ \mathtt{A1}, \mathtt{B}\overline{\mathtt{V}}\_\mathtt{R}\mathtt{IP}(\mathtt{A6}) \\ \mathtt{BP\_LET}, \mathtt{A2} \\ \mathtt{(A2)} \\ \# \mathtt{8}, \mathtt{A3} \end{array}$  $0109$ **BNE**  $0110$ MOVE.L MOVE, W  $0111$  $0112$ **JSR**  $ADDO$ 0113 0114 BRA.S GET\_LOOP  $0115:$ 0116; Get a byte (and convert to FP if necessary)<br>0117;  $0118$  BGET. BSR CHAN\_SET 0119 BGET\_LOOP:  $BSR$ CHK RI6 0120 TYPE SET 0121 BSR 0122 BLT  $0123$ MOVE, B  $D1, D6$  $0124$ MOVEQ  $#1, D2$ **FSTRG PUSH**  $0125$ **RSR**  $0126$ BNE  $EXIT 8$ 0127 **SHBO**  $#1.A1$ 0128 CLR.B  $0(A6, A1.L)$ TST.B 0129 **D6** BGET\_LET<br>#RI\_FLOAT,DO<br>RI\_EXEC,A2 0130 BCT S MOVEQ 0131 0132 MOVE.W  $(A\overline{2})$ **JSR** 0133 0134 BGET LET:  $0135$ MOVE.L  $A1, BV_RIP(A6)$  $\texttt{MOVE}_{\star}\texttt{W}$ BP LET, A2 0136  $0137$ JSR<br>ADDQ  $(A_2)$ <br>#8.A3 0138 0139 BRA.S BGET\_LOOP 0140 ;<br>0141 ; Put data onto file<br>0142 ;<br>0143 PUT: BSR CHAN\_ 0143 PUT:<br>0144 PUT\_LOOP:<br>BSR CHAN SET TYPE\_SET  $0146$ <br> $0147$ BEQ.S<br>BGT.S PUT\_FP<br>PUT\_INT  $0148$ ;<br>0149 MOVE.W CA\_GTSTR, A2<br>BSR PUT\_ON\_A1  $0150$ MOVE.W  $O(A\overline{6}, \overline{A1}.L)$ , D2 0151

;... floating peint ;get length of string ;oops save it ; round up to even byte save rounded value ; save rounded varue<br>; check for room for string<br>;move stack pointer down ; and put length in ; fetch characters of string ; and include string length ; in return value. ;get two bytes :get six bytes ; push bytes onto Al ;was there a read error<br>;set stack pointer<br>;and assign value ;move to next parameter ;carry on ; set up channel ID etc. :check for room for 1 FP find type<br>; ... won't do string<br>; ... won't do string<br>; save type flag<br>; get one byte :oops ; put zero byte on stack ;was FP required?  $;\ldots$  no ;... yes, float it ; set arithmetic SP ;assign value ; move to next parameter

; end of functions

; set up the channel ID etc.

; find the type ;floating point ;integer

;get a string  $i$ ust one ; find length

000000F2 5442<br>000000F4 6016 000000F6<br>000000F6 34780114 000000FA 610000AE<br>000000FE 7406 00000100 6004 00000102 00000102 34780112 00000106 610000A2 0000010A 7402 0000010C<br>0000010C 610000AE 00000110 60CC 00000112 610000BC 00000116<br>00000116<br>00000116 B7EF0004 00000114 67000084 0000011E 34780112 0000012A 6704<br>0000012C 70EE<br>0000012E 6076 00000130 00000130 5249 00000132 7401 00000134 61000086 00000138 60DC 0000013A 0000013A<br>0000013A 61000094<br>0000013E 34780118<br>00000142 4E92<br>00000144 5343 00000146 665C<br>00000148 22369800<br>0000014C 7042 0000014E 7600<br>00000150 2057 00000152 4E43 00000156 6178<br>00000158 BBCB 00000158 BBCB<br>00000154 6648<br>0000015C 61000082<br>00000162 7043<br>00000162 7043 00000164 7200 00000164 7600 00000164 4E43 0000016E 5D49<br>00000170 42769800 00000174 383C0820 00000178 00000178<br>00000178 5344<br>00000174 E381<br>0000017E 68F8<br>00000180 E291 00000182 3D849800<br>00000186 00000186 2D819802 0000018A 2D490058 0000018E 7802

 $ADDQ.W$  #2, D2 0152<br>0153<br>0154 PUT\_FP: BRA.S PUT\_FILE MOVE.W 0155 CA GTFP.A2  $0156$ PUT\_ON\_A1<br>#6,  $\overline{D}2$ **BSR**  $0157$ MOVEQ  $0158$ PUT\_FILE BRA.S 0159 PUT INT:  $0160$ MOVE.W CA GTINT.A2 PUT ON A1 0161 RCD  $0162$ MOVEQ 0163 PUT\_FILE: BSR<br>BSR 0164 SSTRG  $0165$ BRA.S PUT\_LOOP 0166 ;<br>0166 ;<br>0167 ; Put a byte on the file  $0168$  $0169$  BPUT: BSR CHAN SET 0170 BPUT\_LOOP:  $0171$ CMP.L  $4(A7)$ , A3 CMPLE  $4(A7), A3$ <br>
BEQ EXIT 8<br>
MOVE.W CA CTINT, A2<br>
SSR PUT ON A1<br>
TST.B 0( $A\overline{G}$ , AT.L.)<br>
BEQ.S BPUT FILE<br>
MOVEQ #ERR OV, DO<br>
MOVEQ #ERR OV, DO 0172  $0173$  $0174$ 0175 0176 0177  $0178$ BRA.S EXIT\_8 0179 BPUT\_FILE: ADDQ<br>ADDQ<br>MOVEQ 0180  $#1 A1$ 0181  $#1, D2$ <br>SSTRG  $OIBR2$ **BSR**  $0183$ BRA.S BPUT\_LOOP  $0184$ ;<br> $0185$ ; Set the file pointer 0186 0187 SET\_POS: BSR CHAN SET<br>MOVE.W CA\_GTLIN,A2<br>JSR (AZ)<br>SUBQ.W #1,D3 0188 0189<br>0190  $0191$  $H_1, D_3$ <br>
ERRR\_BP<br>
0(A6,A1.L),D1<br>
#FS\_POSAB,D0<br>
#0,D3<br>
(A7),A0 0192 BNE.S MOVE.L  $0193$  $0194$ <br> $0195$ MOVEO  $0196$ <br> $0197$ MOVE.L TRAP  $\mathbf{H}$ 3  $0198$ BRA.S POS DO 0199 0200 ; Get file pointer 0201  $0202$  FPOS: BSR.S CHAN SET<br>A3, A5  $0203$  $CMP$ . ERRR\_BP<br>CHK\_RI6 BNE.S 0205 **BSR** MOVE.L A1,  $\overline{A4}$ <br>#FS\_POSRE, DO<br>#0, D1 MOVEQ<br>MOVEQ 0207 0208  $0209$ MOVEO  $#0, D3$  $0210$ MOVE.L  $(A7), A0$  $0211$ TRAP  $\mathbf{H}$ 3 0212 MOVE.L  $A4, A1$  $0213$ #6, A1<br> $0(A6, A1, L)$ **SUBO** CLR.W  $0214$  $0215$ MOVE.W #\$0820, D4 0216 POS\_NORM: SUBQ.W 0217  $#1.04$  $#1, 04$ <br> $#1, 01$ <br>POS\_MANT<br>POS\_NORM<br> $#1, \overline{0}1$ 0218 ASL.L<br>BEQ.S  $0219$ <br> $0220$  $BVC$   $S$ ROXR.L #1,  $\overline{D}$ 1<br>MOVE.W D4, 0(A6, A1, L)  $0221$ <br> $0222$ 0222<br>0223 POS\_MANT:<br>0224 MOVE.L D1,2(A6,A1.L) MOVE, L  $A1$ , BV\_RIP( $A6$ )<br>MOVEQ  $#2$ , D4  $0226$  $0227$ 0228 ; Test DO return from file position calls 0229 0230 POS\_DO: TST.L DO  $:OK?$ 

0152

;and put 6 bytes on file ;get an integer  $:$ iust one ; and put 2 bytes on file ; put bytes on lile ;carry on ; set up channel ID etc. end of list?<br>;yes (DO already set);<br>get an integer;<br>;just one<br>;MSByte must be zero; ; good ;no, call it overflow ; just the LSByte :onto the file ;set up channel ID etc. ;and get a long integer : just one ;set file pointer<br>;position file absolute ;return immediately ; set channel ID ; check for valid DO return ;<br>set up channel ID etc<br>;<br>should be no other parameters ;make room for return value (FP)<br>;save RI stack pointer<br>;position file relative by no bytes<br>;by no bytes<br>;and return immediately ; set channel ID ; restore RI stack pointer ; put<br>; zero exponent on ;set unnormalised exponent (+1) ; reduce exponent ; equate exponent<br>
; and multiply mantissa by 2<br>
;... if zero do not carry on<br>
; estore mantissa to non overflowed<br>
;put actual exponent on RI stack ;and mantissa<br>;set RI stack pointer ;and return type

; put length/string on file

;get a floating point

: just one

00000190 4A80

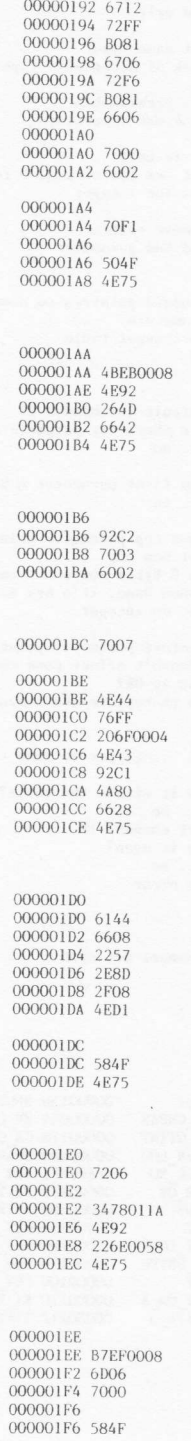

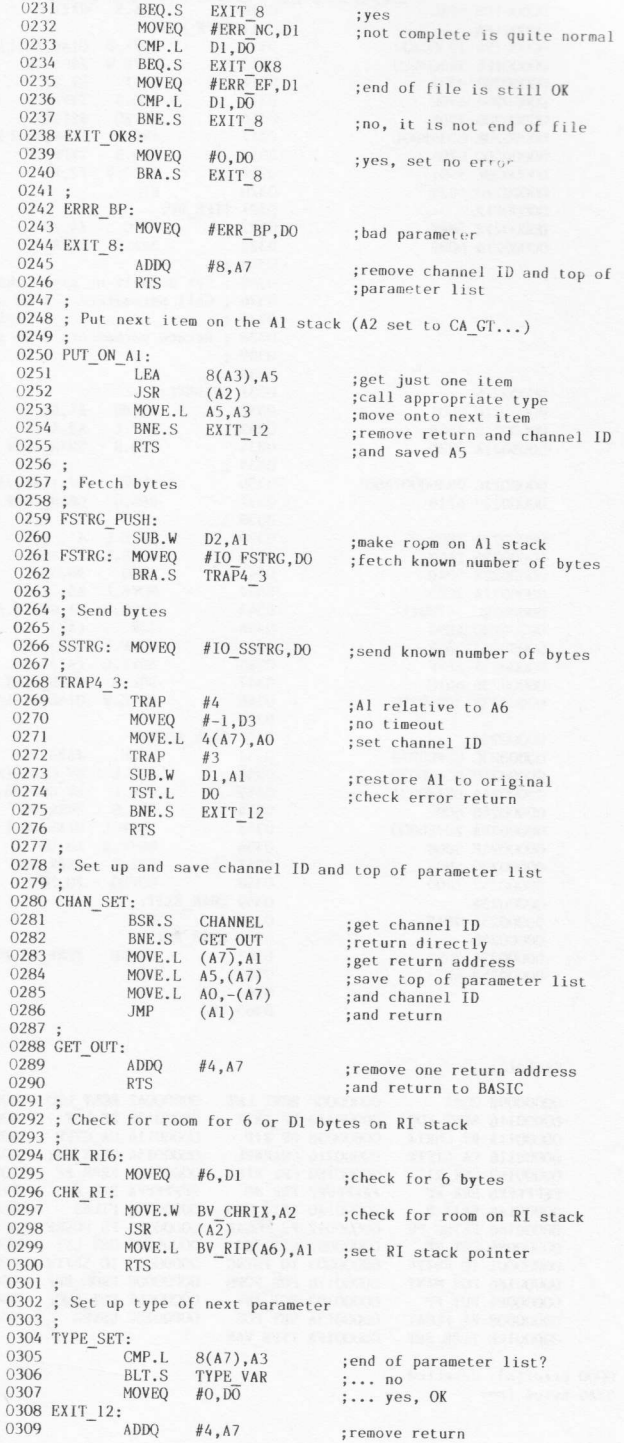

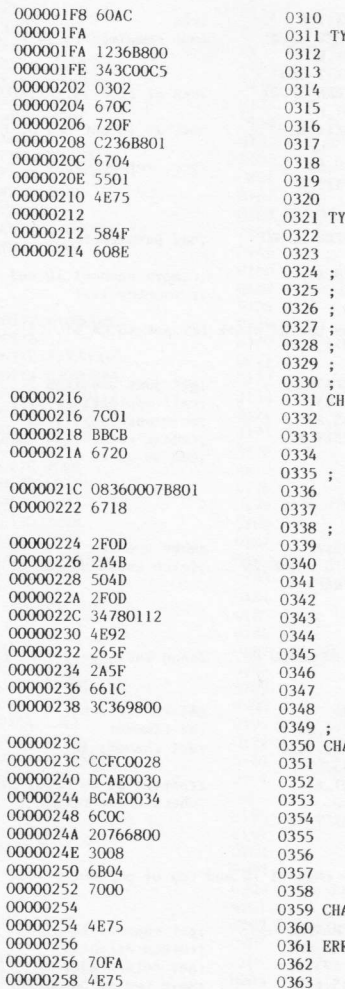

 $\begin{tabular}{ll} & \text{BRA.S} & \text{EXIT\_8} \\ \text{YPE_VAR:} & \text{MOVE.B} & \text{O}(A6, A3.L), \text{DI} \\ & \text{MOVE.B} & \text{\#$SC5, D2} \\ & \text{BTST} & \text{DI}_1 \text{D2} \\ & \text{BEC}_2 \text{S} & \text{TYE_BP} \\ & \text{MOVEQ} & \text{\#$F$}, \overline{\text{DI}} \\ & \text{AND.B} & \text{I}(A6, A3.L), \text{DI} \\ & \text{BEQ, S} & \text{TYPE_BP} \\ & \text{SFR}_2 \text{B} & \text{\#2, DI$ BRA.S EXIT\_8 :and exit ;get name type<br>;mask of acceptable types ;not permissable<br>;mask out separators ;it is null<br>;set -ve for string, O for FP,<br>;+ve for integer **RTS** TPE BP: :<br>ADDQ #4,A7<br>BRA.S ERRR\_BP ; remove return ;and bad parameter Set default or given channel<br>Call parameters : A3 and A5 standard pointers to name<br>table for parameters<br>Return parameters : D6 pointer to channel table<br>A0 channel ID HANNEL:<br>MOVEQ #1,D6 ;default is channel #1 ;<br>;are there any parameters?<br>;... no #1,50<br>A3,A5<br>CHAN\_LOOK CMP.L<br>BEQ.S **BTST**  $#7,1(A6,A3,L)$ ; has first parameter a hash? BEQ.S CHAN LOOK  $\frac{1}{1}$ ... no -<br>
MOVE.L AS, (A7)<br>
MOVE.L AS, (A7)<br>
ADDQ #8, A5<br>
MOVE.L AS, (A7)<br>
MOVE.L (A7)+, A3<br>
JSR (A2)<br>
MOVE.L (A7)+, A5<br>
MOVE.L (A7)+, A5<br>
MOVE.L (A7)+, A5<br>
MOVE.L (A7)+, A5<br>
MOVE.L (A7)+, A5<br>
MOVE.L (A7)+, A5<br>
MOVE.L (A7)+, A5<br>
M ;save top parameter pointer<br>;set new top<br>;to 8 bytes above bottom<br>;(when done, it's new bottom) ;get an integer ;restore parameter pointers<br>;(doesn't affect cond codes)<br>;was it OK? BNE.S CHAN EXIT<br>MOVE.W 0(A6,A1.L),D6 ;D6 to replace the default AN\_LOOK: MULU  $# $28$  D6 ;D6 (long) ptr to chan table #\$28,D6<br>BV\_CHBAS(A6),D6<br>BV\_CHP(A6),D6<br>ERRR\_NO<br>O(A6,D6,L),A0 ADD.L  $CMP. L$ ; is it within the table? BGE.S<br>MOVE.L :... no<br>;set channel ID<br>;is it open?  $A0, D0$ <br>ERRR\_NO<br>#0,  $D0$ MOVE.W<br>BMI.S  $\frac{1}{2}$ ... no<br>;no error MOVEQ AN\_EXIT: RR\_NO:<br>MOVEQ #ERR\_NO, DO ; channel not open 0363  $0364$ ;<br>0365 END

#### Symbols:

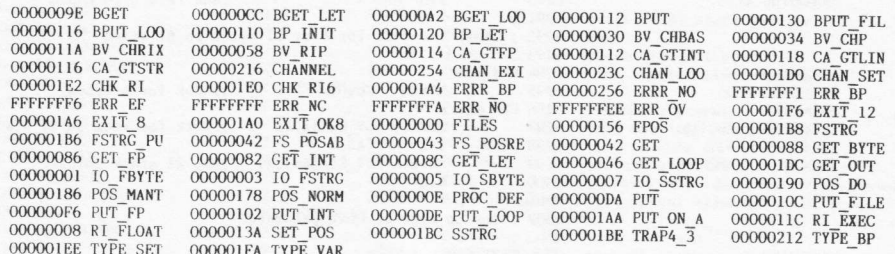

0000 error(s) detected<br>5EA6 bytes free

## PART 4 The Assembler/Editor

# 13 EDITOR

The full screen editor developed for this text is simple to operate and yet powerful enough to enable assembler source code to be quickly and efficiently edited. A1l the example subroutines and programs given in the previous chapters have been prepared using this editor (and then assembled using the assembler described in the following chapter). In practice it is important to use this editor and not, for example, the word-processor package 'Quill', because the latter does not produce pure ASCII text files on the Microdrives. Pure text files are the only type of'fi1e which the complementary assembler can parse.

The editor is designed specifically for the creation of source (textual) programs. It allows up to 400 lines to be edited at any one time, with 72 characters per line. This is more than adequate for two major reasons. First, the size of program developed, at least in the<br>early stages is not likely to exceed this length, and second, the early stages, is not likely to exceed this length, and second, assembler will permit the inclusion of external 'library' files. If a large program is to be developed it is a simple case of creating one central program that will include as many external source file modules as it takes to produce the entire code.

#### 13.1 Editor windows

On entry, the editor screen will appear as shown in Fig.13.1. Four windows exist in the display. Going from the top of the screen to the

bottom the function of the windows is as follows.<br>At the very top there is a 'status' window. The contents of this window will show, in a continuous manner, the cursor line position, the total number of lines used, and the line position of a special marker which can be employed during an edit session.

Below the status window there is a 'tabulation ruler'. This particular window will never change. The tabulation ruler shows that nine tab-stops are available and that these exist at every eighth column position along a line. Each time the TABULATE key on the keyboard is pressed, the text cursor will move across to the next tab-stop. These tabulation positions are important in that the assembler, described in the next chapter, will tabulate its 11st-file in an identical vay.

The third window in the display is the actual 'text window'. This is truly a window! It is a window with a view into your text. At any one time you can look at up to 17 lines of your program. The flashing cursor within the window enables you to edit your text program easily. When the editor is initially entered the text cursor will be in the top left-hand

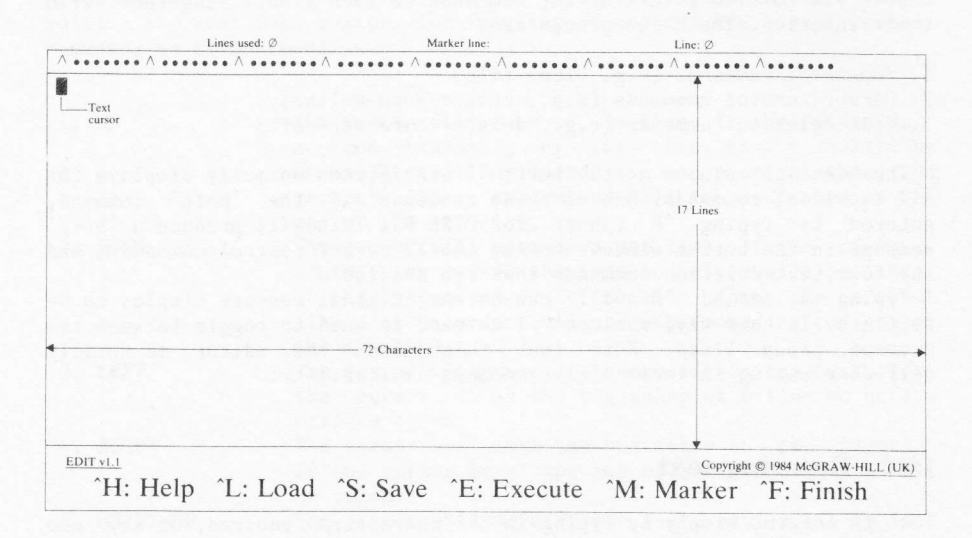

corner of the text window, corresponding to column 1, line 0. Any text left in the editor buffer from a previous editing session will be displayed.

#### Figure 13.1 Editor screen layout

The last window, at the very bottom of the screen, is used as <sup>a</sup> message and prompt window. There will be a number of occasions when the contents of this window change. For example, when you request help, the 'help' message will appear in this bottom window.

#### 13.2 Editor modes

When the editor is initially entered it will be in its command/edit mode. In this mode there are two major operations available. First, one of six top-1eve1 commands (listed 1n the bottom message, window) may be executed. They are all control commands and are therefore entered by typing the appropriate control character (to do this hold the CTRL key down while typing the desired command character). Second, text may be entered and edited simply by typing the required characters, cursor control commands, and text deletion commands.

At first sight it may seem that there äre a 1ot of options to learn. In practice, however, the editor is very simple to use and you can<br>obtain a useful 'help' message, which lists all the cursor control and text deletion commands, should you need it

#### 13.3 Getting help

The editor has three basic groups of commands and a facility exists to enable you to view a list of the commands in each group, together with their function. The three groups are:

1. Top-level commands (e.g., load-file)

2. Cursor control commands (e.g., cursor-down-a-line)

3. Text deletion commands (e.g., delete-character-left)

The message window at the bottom of the screen normally displays the six top-level commands. One of these commands is the 'help' command, entered by typing  $H$  (short for CTRL-H). This will produce a 'help

message in the bottom window showing the 12 cursor control commands, and<br>the four text deletion commands that are available.<br>Typing a second ^H will cause the original message display to be<br>regained. In this way, one contr

#### 13.4 Entering text

Text is entered simply by typing in the characters required. On any one<br>line a maximum of 72 characters may be entered. To move on to the next<br>line press the ENTER key, and then continue as before. At any time,<br>except at t

#### 13.5 Moving the cursor

A total of 12 'immediate' cursor control commands exist. They are entered by using one of the four cursor control keys (up, down, left, or right) in one of three ways:

- 1. NORMAL the keys are used on their own.<br>
2. SHIFT the keys are entered as 'shift' keys (i.e., the SHIFT<br>
key is held down while the cursor control key is pressed).<br>
3. ALTMODE the keys are entered as 'altmode' keys
- 

The cursor may be moved left or right along a line in a variety of ways.<br>The cursor may also be moved up and down the text. You will notice if<br>you type in more than eight lines that the cursor will stay in the<br>middle of th

some later stage, you position the cursor within the first eight lines you will again notice that the cursor moves up and down and the text stays still. This cursor operation is purpose designed to enable you to see the current cursor line in its true context. This in turn makes editing the text much easier. The function of each of the cursor control commands is as follows:

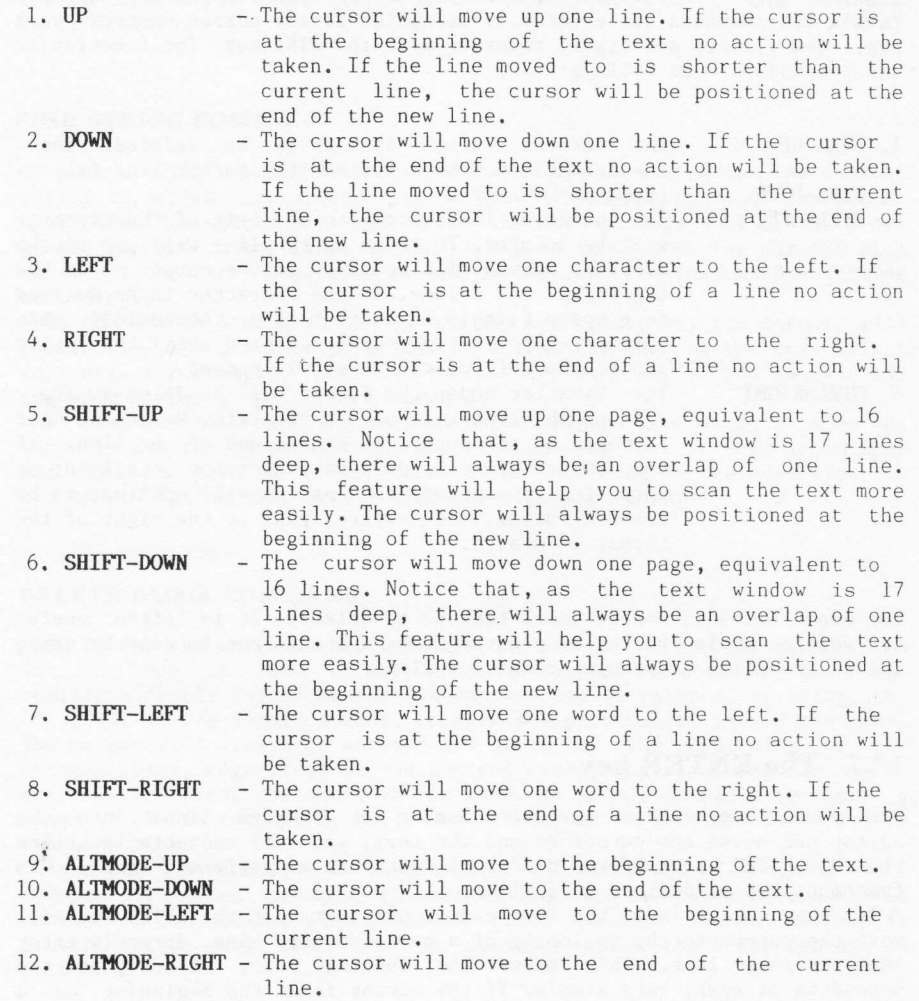

If the cursor is moved to a position within a line, and then text entered in the usual way, the characters will be inserted immediately prior to the character under the cursor. The rest of the line will be

seen to pan to the right.

#### 13.6 Deleting text

Only four immediate text deletion commands exist, and Ehese in turn only provide three functions (because two of the commands perform the same task). The commands are entered by using the normal cursor control keys (up, down, 1eft, and right) Eogether with the CTRL key. The function of the commands are as follows:

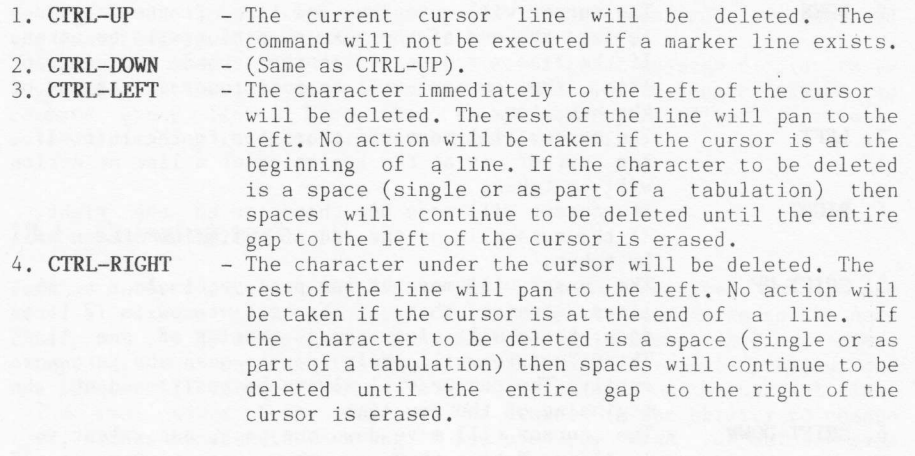

The above commands enable local text to be deleted. It is often useful to delete whole to delete whole blocks of program text, and this can be done by using one of the editor 'execute' command options.

#### 13.7 The ENTER key

When you have entered a reasonable number of program lines into the editor and moved the cursor around the text, you will undoubtedly notice that the ENTER key performs different functions at different times. Its functions may be defined as follows.

If the cursor is at the very end of the text then the ENTER key w111 move the cursor to the beginning of a newly created line, directly after the previous 1ine. This makes the initial entry of text, and the appending of text, very simple. If the cursor is at the beginning of a line, but that line is not the last line of the text, then the ENTER key will create a new blank 11ne at that point and move the rest of the text down. This enables new lines to be inserted within some current text very easily. If the cursor is within a line then the ENTER key will simply move the cursor down to the beginning of the next line.

#### 13.8 Editor 'execute' command options

These commands are entered initially by using the top-level command  $^k$ E (CTRL-E). Four commands are available and they will be listed in the bottom message display window when the  $^k$ E command is given. To execute any any one of the options simply press the character key corresponding to the first letter of the option. For example, to execute the 'find string' option you would simply enter F. The operation of the commands is as follows.

#### FIND STRING COMMAND

A prompt will be given in the bottom window asking for the textual string to search for. Simply type in your search string and press the ENTER key. The editor will search for the string, beginning at the start of the current cursor line. If the string is found then the cursor will be moved to the beginning of the string, and the text window updated accordingly. If the search string is not within the text searched, the cursor will

remain in its previous position. Note that the case of the text is not<br>relevant. For example, 'This' is exactly the same as 'this', as far as<br>the editor search option is concerned.

It may be that the editor search option places the cursor at a match,<br>which is not the particular one you were looking for. If this is so then<br>remember to move the cursor down to the beginning of the next line, or<br>the sear

#### DELETE BLOCK COMMAND

This is the one command that requires the use of the special marker, so let us look at this first. A marker symbol (shown as a right-sided comilla - double angled bracket character) can be entered, by using the "M (CTRL-M) top-level command, to mark any particular line in the text.<br>The marker will always be entered and shown at the beginning of the<br>current line, regardless of the current cursor position, and the cursor<br>moved to t line which is completely full, and neither is it possible to mark more<br>than one line.<br>Assuming a marked line is available, the 'delete-block' command will

delete all lines between the marked line and the current cursor line<br>inclusive. The command will issue an error message if no marker is<br>present (type any character to continue after the error message is<br>printed).

 $2.41$ 

#### MOVE TO LINE COMMAND

This command lets you move to an absolute line within the text. A prompt will be given requesting the number of the line to which you wish to move. Enter the appropriate number and press the ENTER key. The cursor will be moved to the beginning of the corresponding line and the text<br>window updated. If a line number less than zero is entered, the cursor will be moved

to the beginning of the text. Conversely, if a line number greater than<br>the total number of lines available is entered, the cursor will be moved<br>to the end of the text.

#### INCLUDE FILE COMMAND

When editing program text it is very useful to be able to merge in other<br>bits of program text from another file. This command will enable a text<br>file (produced by this editor) to be included in the current source text<br>at t

exist, the editor will report a fatal error and cease running! You are<br>advised to save a copy of your current text on a Microdrive before<br>executing this command. The command will issue an error message if a<br>marker line is

extension may or may not be given. If it is left off, the default extension 'ASM' will be used.

#### 13.9 Loading a text file

A new source file can be loaded into the editor from a Microdrive by A new source file can be loaded into the editor from a Microdrive by<br>using the ^L (CTRL-L) top-level command. The file must have been created<br>previously using the editor. Any current text will be erased from the memory of the editor and the cursor will be returned to the beginning of the new text. previously using the editor. Any current text will be erased from the

When specifying the device and file name of the file, the extension When specifying the device and file name of the file, the extension<br>may or may not be given. If it is left off, the default extension 'ASM' will be used.

#### 13.10 Saving the current text

The current contents of the editor buffer can be saved on to a Microdrive by using the 'S (CTRL-S) top-level command. The contents of the editor will not be erased and therefore the 'save' command can be used any number of times during an editing session for safety backup purposes.

When specifying the device and file name of the file, the extension may or may not be given. If it is left off, the default extension 'ASM' will be used. It is not possible to save text which has a marker line in it, and under such a condition an error message will be issued (type any character to continue after the error message is printed).

## **ASSEMBLER** 14 OPERATION

The 68000 assembler described here is a full implementation with many The boot assembler described mere is a ruin imprementation with many<br>features normally only found in expensive cross-assemblers running on<br>minicomputer equipment. It is purpose designed for use with the<br>Microdrive cartridg specification includes:

- 1. full 2-pass assembly
- 2. output streaming to screen, printer or Microdrive
- 
- 3. pseudo-operations (e.g., ORG, COND)<br>4. assembler directives (e.g., \*HEADING)
- 5. simple expression parsing
- 6. long label names and local labels
- 7. alternative mnemonics, and
- 8. external library file inclusion.

Note that this chapter describes the facilities available within the assembler only. It does not attempt to discuss 68000 instructions.

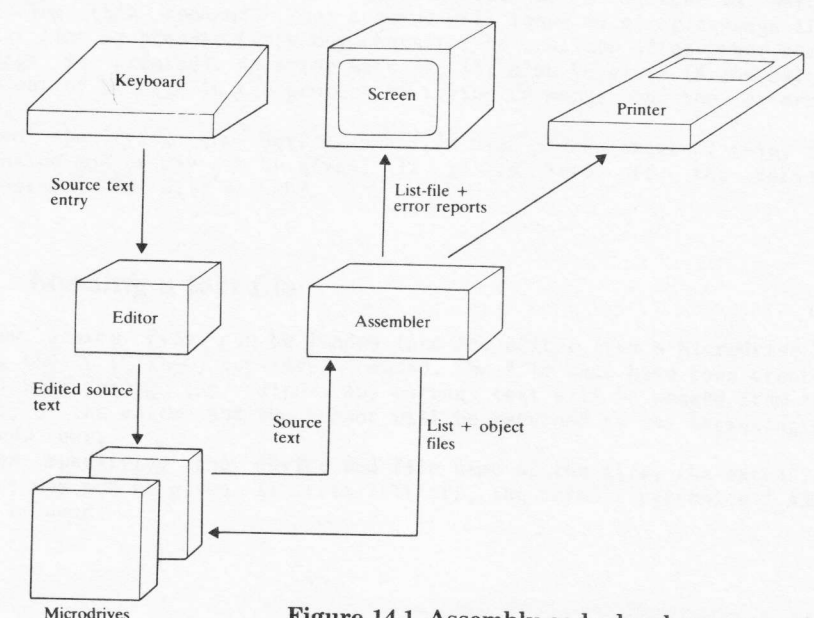

Figure 14.1 Assembly code development cycle

#### 14.1 Assembler operation

The assembler lies at the heart of the assembly language system. It<br>takes its input from a Microdrive file (or some other suitable mass<br>storage medium), and can direct its output either to the screen, a printer, or the mass storage medium. Figure 14.1 illustrates the development cycle. The editor is used first in order to create the source program. This source is then fed to the assembler which creates<br>its various output files. These output files, and in particular the<br>object (binary) file, can then be manipulated in a number of ways. For<br>example, the

detail the command options available for the assembler, and how the assembler interacts with the editor described in the previous chapter.

#### 14.2 Assembler line syntax

The source input lines for the assembler are single statement lines.<br>Given here is the general syntax of these lines, more detailed<br>explanations being given later under the appropriate headings.<br>Assembler source input cons

length 80 characters, created by the editor described in the previous chapter. Each line is of the form:

#### LABEL: OPERATOR ARGUMENT ; COMMENT

Any of the four parts - 1abe1, operator, argument, or comment - may be omitted where this is appropriate. (Clearly a blank line would contain none of these, and a pure comment line would contain just the fourth element). Items are separated by one or more blanks (spaces or tab characters), the colon following a label, or the semi-colon preceding the comment.

#### LABELS

Each label name must start with a letter but thereafter may contain any combination of characters, underscores, or digits. No account is taken of case, everything of importance being converted into upper-case internally. A

#### OPERATORS AND ARGUMENTS

Operators can be 68000 mnemonics  $(e.g., ADDX, ROR)$ , assembler<br>pseudo-operators  $(e.g., DEFB, COND)$ , or an assembler directive  $(e.g., *INCLUDE)$ . The format of the argument parameter will depend upon the<br>operator that precedes it.
#### **COMMENTS**

Any line may have a comment appended to aid source documentation. <sup>A</sup> comment must be preceded by a semi-colon (;). Anything after this comment delimiter will be ignored by the assembler.

#### THE 'END' PSEUDO-OPERATOR

Assembler source text can Assembler source text can optionally be terminated with<br>assembler pseudo-operator. If it is not used then the end-of-fi1e will be taken as the end of the source text. If it is not used then the the END natural

# 14.3 Symbols

Symbols, acting as constants for the duration of the assembly operation, can be defined either from within the source, or dynamically as boolear (true/false) constants at assembly time.

#### DEFINITION FROM SOURCE (EQU)

Alphanumeric symbols may be defined using the assembler pseudo-operator EQU (or simply an  $'=' sign)$ :

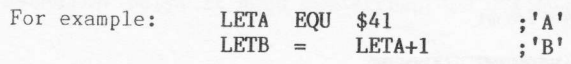

The argument following the EQU can be any valid simple expression (as defined later). If an attempt is made to redefine a symbol, an assembler 'M' (Multiple definition) error will ensue - during pass 1 only. If such an err ISSC key as there may be many future errors, particularly if temporary labels are also being used (which will normally be the case). Upper and lower case are treated as being the same within symbol definitions:

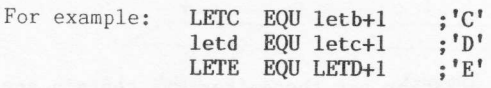

Symbols are distinct only within the first eight alphanumeric characters and they must start with an alpha character  $(A.,Z, a.,z)$ . If the latter rule is violated an 'L' (Label format) error will ensue.

For example:  $DELAY for Timer1 = 64$ <br>Timer2Delay = DE  $=$  DELAY for shl 2

#### DEFINITION AT ASSEMBLY TIME (QRY)

If a symbol is defined with the QRY pseudo-operator, the value may be given as either zero (fa1se) by entering N at the keyboard, or as minus one (true) by entering Y. The prompt for the keyboard entry is given at assembly time (during pass 1), as defined by the QRY argument. For example:

#### FLIST ORY Full listing required

will prompt with 'Full listing required?' and expect either a Y or an N as the response. The keyboard entry is immediate (no ENTER required) and the assembler will echo either Y or N as appropriate. Note that keying any letter other than Y will effect an N response. This facility is extremely useful when conditional assembly is being used as it allows the programmer to specify flag values at assembly time, and therefore the source does not have to be edited.

# 14.4 Labels

There are two types of 1abel which can be used. Alphanumeric labels may be defined which will have a scope of the entire program. Temporary or 10cal numeric labels may also be defined, which will have a scope limited to the area between the two standard labels in which they are defined.

#### STANDARD LABELS

A normal alphanumeric label is a special kind of symbol. It is declared<br>by ending it with a colon (:), and it will be given the value of the by ending it with a colon (:), and it will be given the value of the location counter for the current statement. The label itself must obey the same rules as for symbols (i.e., must be alphanumeric, must start with an alpha character, and be significant in its first eight with an alpha character, and be significant in its first eight characters).

# TEMPORARY (LOCAL) LABELS

Temporary or 1oca1 variables have a number of important attributes. Each labe1 takes up only one third of the symbol table space required for normal symbols. They do not appear in the symbol table and therefore the table will refer only to important locations, and they may be re-used within different scope blocks thereby greatly reducing the possibility of multi-defined labels.

A local label is defined by the label form  $'1\%'$  to  $'255\%'$  and may optionally be followed by a colon (:). A local label may only exist after a normal label has been declared, and its scope of existence is limited up to the next normal label:

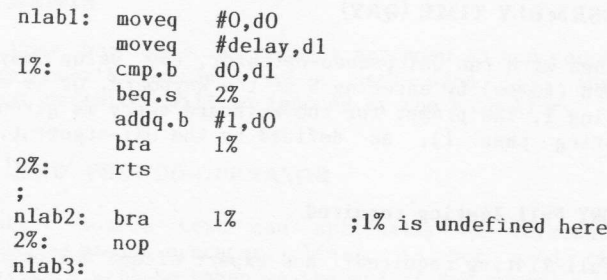

During pass two a 'U' (Undeclared symbol) error will ensue if a local<br>bel does not exist within its defined scope. label does not exist within its defined scope.

# 14.5 Expressions

The assembler will accept any non-prioritized simple expression consisting of:

1. symbols

-r-.

- 2. normal/1oca1 1abe1s
- 
- 3. denary/hexadecimal numbers 4. single character strings (Up-arrow facility, see Sec.14.6, is neither
- required nor<br>5) the operators required nor permitted)
- 

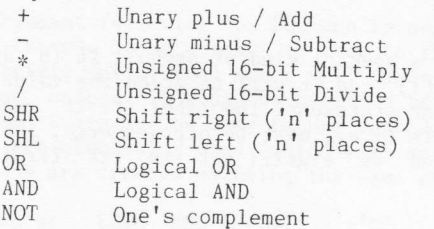

NOT

#### NUMBERS

Numeric values may be defined either in denary or in hexadecimal. I:<br>hexadecimal is being used the number must be preceded by an ampersand<br>(&) or a dollar sign (\$): by an ampersand

For example: defb 12,45,&3A defw \$E2,\$3ABO

If the first digit following a \$ or & hexadecimal delimiter is not a<br>valid hexadecimal digit then an 'N' (Number format), or 'S' (Syntax), error will ensue.

#### SIMPLE EXPRESSIONS

A simple non-prioritized expression is defined in this case to mean any expression of the general form:

# (+/-) <operand) ((operator) (operand))

A unary minus or plus may precede the first operand. Further operator-operand pairs may be used if desired. Expression evaluation is strictly from left to right. The NOT operator is a special case in that ormal label. An 'I' (Illegal expression) error will ensue if the assembler cannot pass the expression in its context. In most cases this will also be followed by an 'S' (Syntax) error. Some valid examples are:

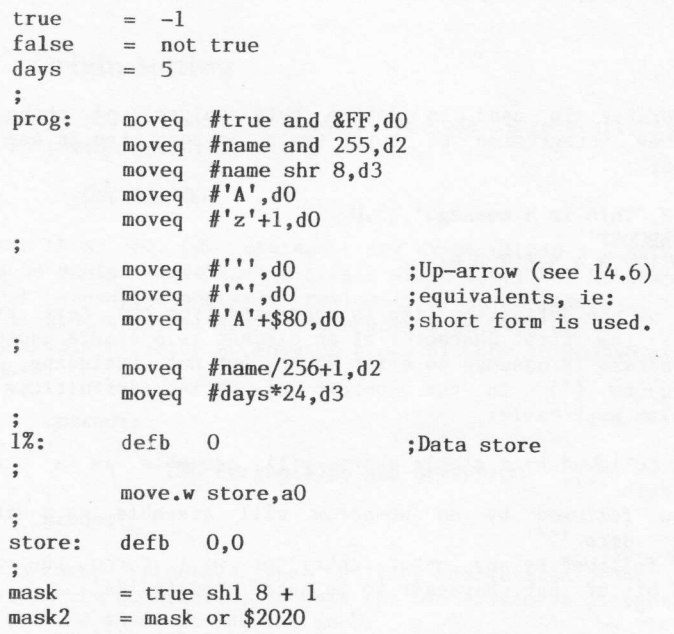

Expression values will take on an 8-bit, 16-bit, or 32-bit value<br>depending upon the context of the expression. Assembler 'O' (Overflow) depending upon the context of the expression. Assembler 'O' (Overflow)<br>or 'R' (Range) errors will ensue if it seems that an assignment is out<br>of context (e.g., if a 16-bit value is being used in an 8-bit context). Some assemblers will simply assign the least significant bytes in such cases, which greatly increases the amount of debugging time required<br>when you find out that your program does not work as you intended. For<br>the purposes of conditional assembly, the expression will be deemed true<br>if the m

## 14.6 Data defrnition

Data may be defined by using the following assembler pseudo-operators:

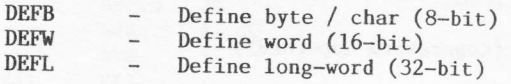

Alternatively data storage space may be allocated (but not defined) by using the pseudo-operator:

DEFS - Define space (n bytes)

The four data pseudo-operators available enable any form of static data storage to be defined, and may be used in the following ways.

#### DEFB

This pseudo-operator is used to define byte values and character strings. A free integration of both types is permitted in any one definition line:

defb 13,'This is a message',13,0<br>defb 'ABCDEF' defb  $0, 1, 2, 3, 4, 5, 6, 7, 8, 9$ 

Each element of the definition line is separated from the next by a comma  $($ ,). If the first character of an element is a single quote, a string of characters is assumed to exist up to, but not including, the next single quote ('). In the context of string definitions the following is also applicable:

- 1. an up-arrow followed by a single quote will assemble as a single quote: defb '''
- 2. an up-arrow followed by an up-arrow will assemble as a single<br>up-arrow: defb '^^'
- 3. an up-arrow followed by any other character will force the most significant bit of that character to be set: defb  $\binom{n}{A}$ .

These special cases may exist anywhere with a string definition:

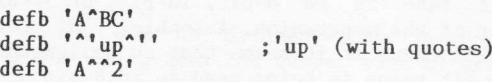

#### DEFW AND DEFL

These pseudo-operators force numeric definitions to occupy 16-bits (in<br>the case of DEFW) or 32-bits (in the case of DEFL) whether or not the<br>actual value could reside in an 8-bit location. to occupy 16-bits (in

#### defw 34, \$56 defl 90O,\$4833O,2

Strings (as defined under DEFB) may not be defined using these pseudo-operators. Each element in the definition line must be separated from the next by a comma (,).

#### DEFS

If an area of memory is to be allocated to some use, but the initial<br>values within this area do not need to be specified (e.g., heap storage<br>space), this pseudo-operator may be used. The single argument which must<br>follow t

# 14.7 Origin setting

The memory address where the assembled code is to start is defined by the ORG pseudo-operation:

#### oRG \$2A0OO

More than one ORG statement may exist within a program although it<br>would be unwise to define an origin which was lower in memory than the<br>current assembly address. Previously declared labels or symbols may be<br>used within a boundary:

#### current:

# ORG current+256 and \$FFFFFF00

ncode:

 $\ddot{i}$ 

,

It is common practice when writing executable code programs and extensions to SuperBASIC, to omit the ORG statement altogether. Assembly will then be based at address zero.

WARNING: Labels and symbols used in ORG expressions must be pre-defined. If this is not the case, different origins will exist during pass 1 and pass 2. In such cases the code will fail to assemble properly.

# 14.8 Conditional assembly

Individual blocks of code may be conditionally assembled using the COND, ELSE, and ENDC pseudo-operators. The operator coND expects an expression as an argument. If the most significant bit of the result is set, the

value is deemed true and the following code will be assembled.<br>Conditional assembly (or non-assembly) of code will continue up until<br>the next ELSE or ENDC operator. If an ELSE operator is found, the<br>condition for assembly

boundary and the mesting levels of the mesting levels of completed, a fatal 'Assembler error' will ense and assembly will case<br>matched, a fatal 'Assembler error' will ensue and assembly will cease<br>(i.e., pass 2 will not be

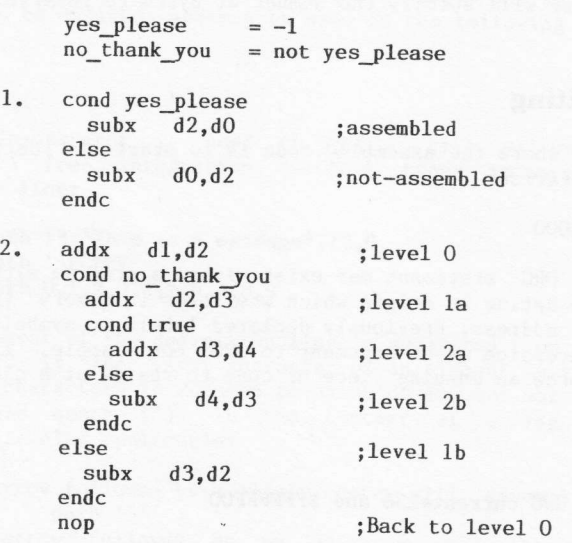

Note that the QRY form of defining symbol values as true or false (described in Sec.14.3), is an extremely useful mechanism for Note that the QRY form of defining symbol values as true or false<br>(described in Sec.14.3), is an extremely useful mechanism for<br>conditional assembly, for example, in cases where slightly different code needs to be generated depending on whether or not the code is to code needs to be generated depending on whether or not the code is to run in ROM. The actual source code need never be changed - it would simply be a matter of entering the appropriate responses at assembly time.

# 14.9 Directives

The assembler supports a number of assembly directives, invoked by using The assembler supports a number of assembly directives, invoked by using<br>an asterisk (\*) as the first non-blank character in a statement line.<br>The following The following are supported:

1. \*Eject<br>2. \*Headir

- 2. \*Heading <string><br>3. \*List <on/off>  $3.$  \*List  $\langle$ on/off
- 4. \*Number <on/off>
- 4. \*Number <on/off><br>5. \*Include <filespec>

All of these may be abbreviated to just their first character (for example, \*E is the same as \*EJECT).

#### \*EJECT AND \*HEADTNG

\*Eject causes a form-feed to occur in the list file, and the page number to be increased by one. Any heading, which had previously been defined, remains.

\*Heading allows a heading message to be defined which will be used to document page headings in the list file. A form-feed will also occur automatically (as with \*E). The maximum length of a heading is 35 characters. Headings longer than this will be truncated.

If one of these two directives is not given before a form-feed is due on a list file (in order to skip over pages in perforated listing paper), then the assembler will force a page throw as and when necessary (norma11y after 56 lines of assembly listing).

#### $*$ LIST

\*List is used to turn the listing on and off. If the word ON follows the directive then the listing will be turned on. If the word OFF follows the directive then the listing will be turned off. Note that the directive \*L O to (conditionally) set the list directive off at the beginning of the source:

FIST QRY Full listing required  $\ddot{i}$ cond not FLST \*t off endc (Synbol table produced anyway!)

#### \*NUMBER

\*Number has the same syntax requirements as \*List. The directive enables<br>the generation and printing of line numbers within the list file to be switched on and off. The normal state is for line numbers to be given.

#### \*INCLUDE

\*Include requires a full file specification as its argument. The specified file will be included in the source input stream at that point in the assembly. This feature enables a suite of library sources to be kept on a Mic

oncy one care of included and a file reduced and a file reduced if its \*I directive is within an already included file. In such cases an 'F' (File inclusion) error will ensue and assembly will

continue at the next line in the current source file.<br>If a file cannot be opened because, for example, the file<br>specification is incomplete or wrong, an error message will be given and<br>assembly will stop. Note that the fil are no restrictions on extensions, as is the case within command line<br>specifications.<br>It is normal practice with large source documents to have one (short)

main module which \*Includes all other external modules that are required.

# 14.10 Alternative mnemonics

A set of alternative mnemonics exist within the assembler to aid the programmer both in terms of style and readability. First is the mnemonic for 'exclusive-or' operations. There are two widely used mnemonics for this instruction and both are supported:

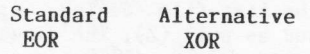

Second, there is the common confusion, especially with processors which<br>cater for signed and unsigned arithmetic, as to the true interpretation<br>of the 'carry-clear' and 'carry-set' conditional statements. As such the<br>assem

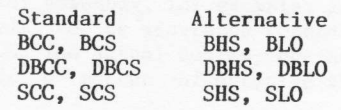

'HS' stands for 'higher or same', and 'LO' stands<br>differ from the 'greater or equal' (GE) and 'less in that they refer to conditions set after an The mnemonic part 'HS' stands for 'higher or same', and 'LO' stands for 'lower'. They than' (LT) mnemonics unsigned operation.

# 14.11 Error messages

The assembler performs many checks while running and a number of errors

and list-file error codes will occur if the source is illegal in some way. The error codes and messages which exist are as follows:

- N> Number format error. A hexadecimal number is i11egal.
- L> Label format error. The format of a normal or local label is incorrect.
- S> Syntax error. A catch-all message for lines which contain some form<br>of illegal syntax.
- Multiple definition. An attempt is being made to redefine a label or symbol during pass 1.
- I> Illegal expression. The arithmetic or logical expression is illegal within the content since within the context given.
- Undeclared identifier. During pass 2 a symbol or label is being<br>referenced which was not defined during pass 1. referenced which was not defined during pass 1.
- 0> Overflow / Branch out of Overflow / Branch out of range error. A 16-bit value is being<br>assigned to an 8-bit location, or a relative branch is out of<br>range range.
- $C$ Conditional assembly error. An ELSE or ENDC operator was found<br>before a corresponding COND.
- File inclusion error. More than one level of file inclusion is being attempted.
- R> Range error. An out-of-limits range is being specified within a particular instruction.

#### GENERAL ERROR MESSAGES

A few other errors may occur, usually fatal in effect. If a file cannot<br>be opened or a Microdrive cartridge error occurs, an appropriate message is displayed and assembly will cease. If bad conditional assembly exists all in pass 1, an error message is displayed and pass 2 is not entered. In pass 1, an error message is displayed and pass 2 is not entered. In these fatal cases the error message will indicate the nature of the fault.

# 14.12 Word boundary alignment (ALIGN)

The 68000 processor will always require a word or long-word of data to begin on a word boundary (i.e., an even memory address). This implies that any instruction opcode must also be on a word boundary. When the assembler DEFB or DEFS pseudo-operators are used, the location counter

could point to an odd address at the end of the definition line. If a 68000 instruction, DEFW line, or DEFL line immediately follows the definition, the resultant object code will not execute as expected. The 68000 will enter an error type exception process when an attempt is made to access any instruction or word of data at an odd address.

To stop you from having to count byte definitions, in order to make sure there are an even number of bytes defined (and getting it wrong!), the assembler pseudo-operator ALIGN is provided. This operator should follow any byte definition line that must, because of what follows, leave the location counter at an even address. For example: 

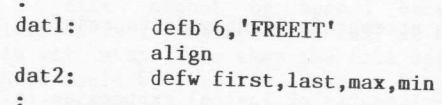

If the location counter is incremented internally, to produce alignment, the byte skipped over will be set to zero by the assembler.

# Appendices and Company Appendices

# Appendix A - 68000 INSTRUCTION<br>SET SUMMARY

# A.1 Addressing modes

Six basic addressing modes in the  $68000$  give rise to 14 actual modes.<br>The modes of addressing are shown in Fig.A.1, together with the appropriate assembler syntax.

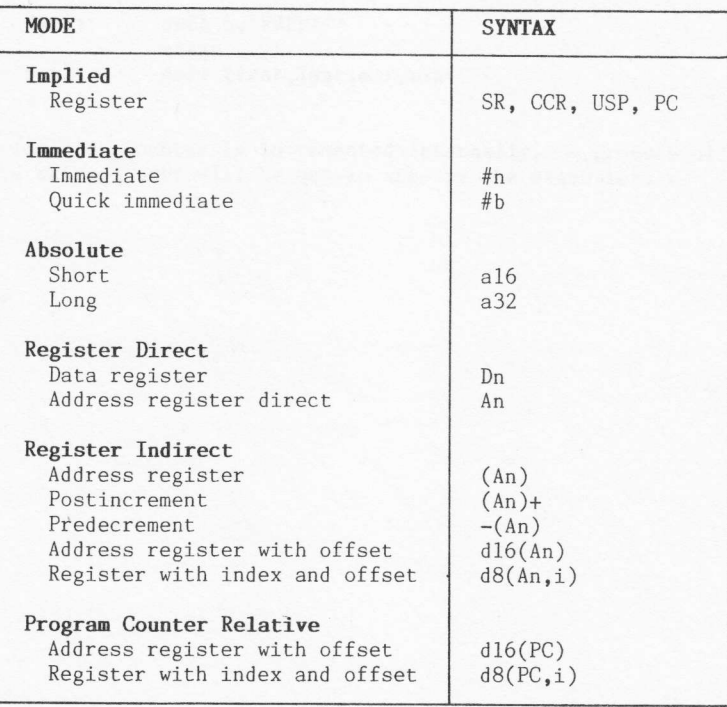

#### Notes:

| $b = 3$ , 4 or 8 bits   | $i = An$ or $Dn$        |  |
|-------------------------|-------------------------|--|
| $n = 8,16$ , or 32 bits | $An = address register$ |  |
| $d8 = 8$ bit offset     | $Dn = data register$    |  |
| $d16 = 16$ bit offset   | $PC = current location$ |  |
| $a16 = 16$ bit address  | $SR = status register$  |  |
| $a32 = 32$ bit address  | $CCR = condition codes$ |  |
|                         | $USP = user stack ptr$  |  |

Figure A.1 68000 addressing modes

# 4.2 Condition codes

There are three instructions (Bcc, DBcc, and Scc) which use a set of conditional tests. The tests are given 'one/two character' mnemonics and the full instruction mnemonic consists of the above names with 'cc' replaced by Fach test produces a true or false result depending on the state of given condition flags in the 68000 CCR register.

In the table below, the alternative mnemonics are given in parenthesis after the standard mnemonic.

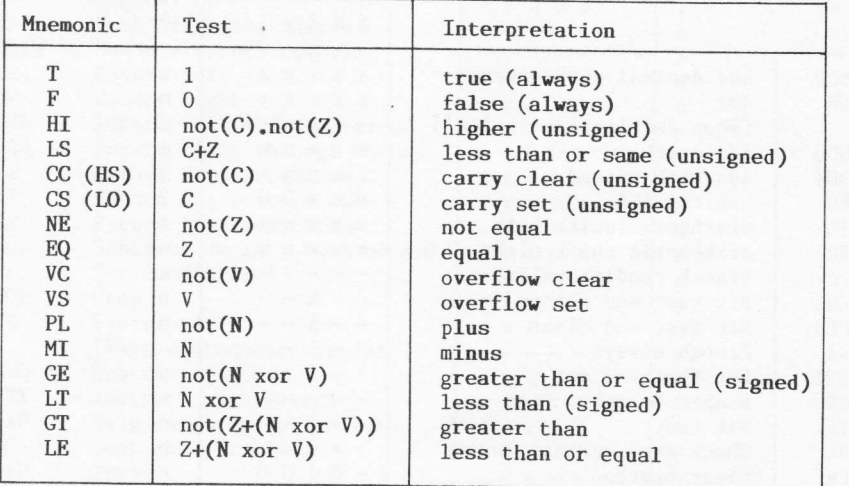

# A.3 68000 instruction set summary

In Fig.A.2 (below) the instruction set of the 68000 MPU is given in alphabetic order. The effect of each instruction on the CCR flags is supplied, together with an indication of whether or not the instruction is privilege

x : flag is affected flag is undefined - : flag is unaffected 0 : flag is reset to zero<br>1 : flag is set to one 1 : flag is set to one  $u:$ :

The privileged instruction column  $(P)$  uses the following key:

n : not a privileged instruction

y : privileged instruction

: privileged under certain conditions

If a '?' does appear in the 'P' column, reference should be made to Chap.2 in order to determine which special cases can occur.

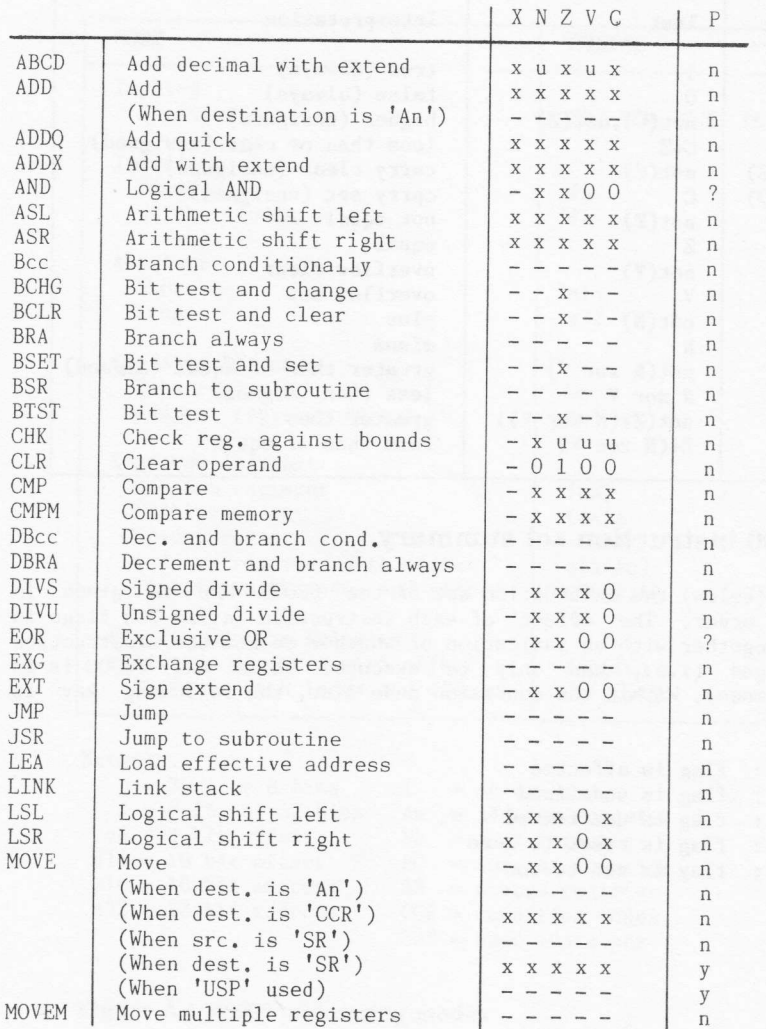

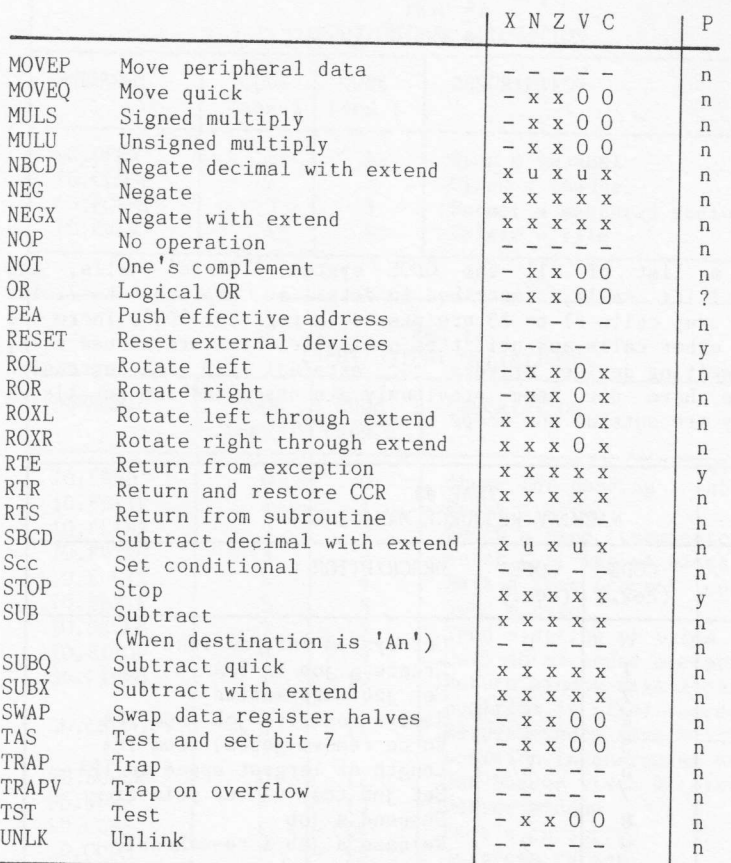

Figure A.2 68000 instruction set summary

# Appendix B - QL SYSTEM CALL **SUMMARY**

Given here is a list of all the QDOS system 'TRAP#n' calls, and<br>'vectored' utility calls, described in detail in Chapters 4 to 7. The<br>trap code for trap calls #1 to #3 are passed in register 'DO'. There are<br>a number of ot below, as they are outside the scope of this text.

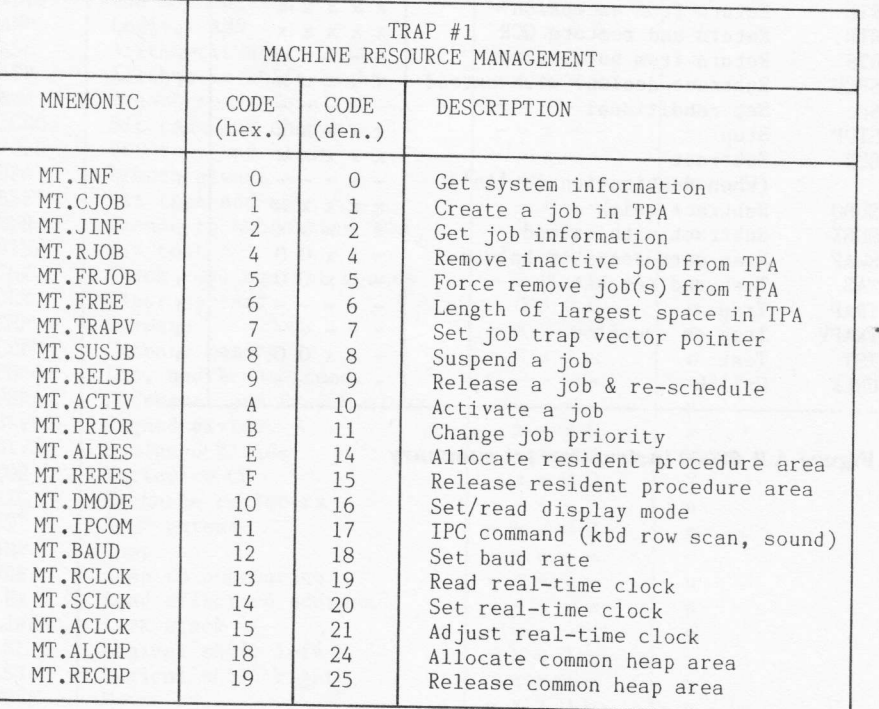

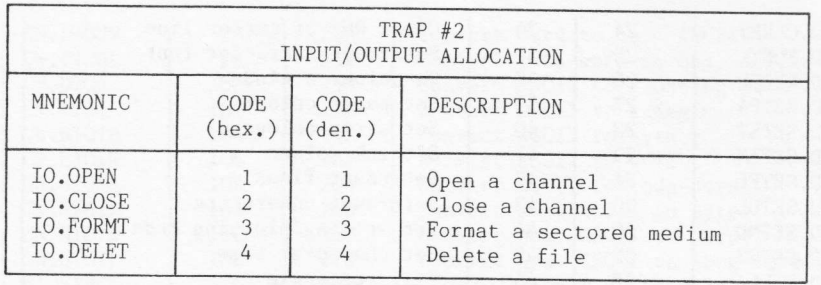

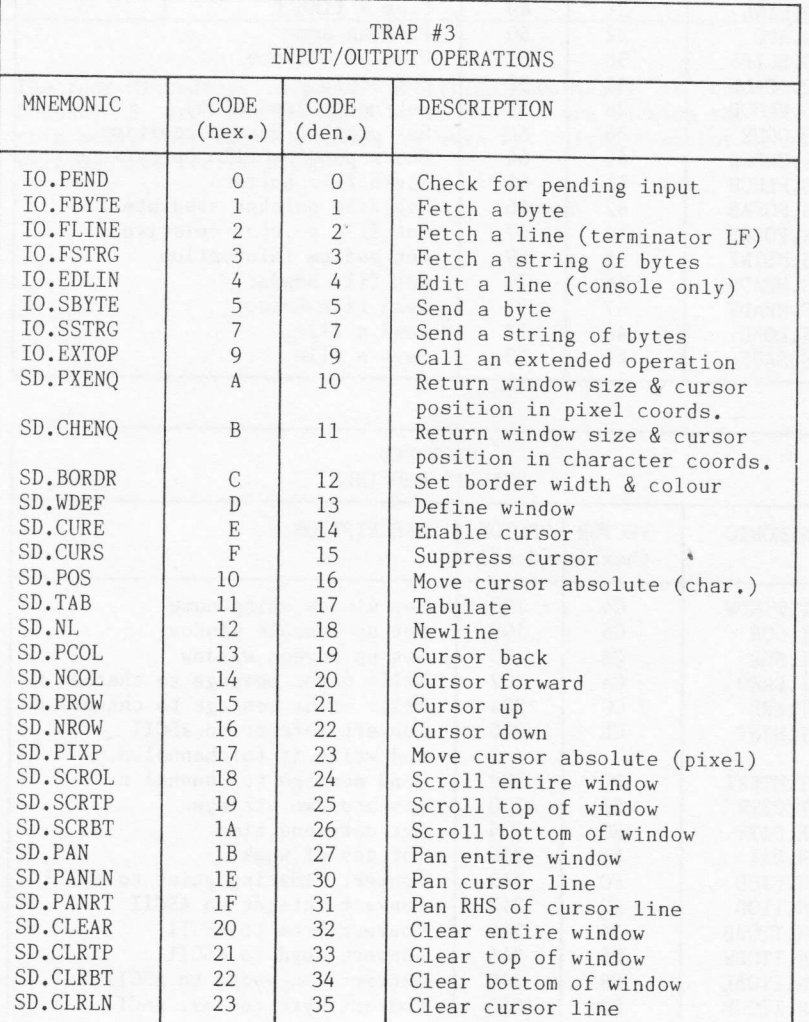

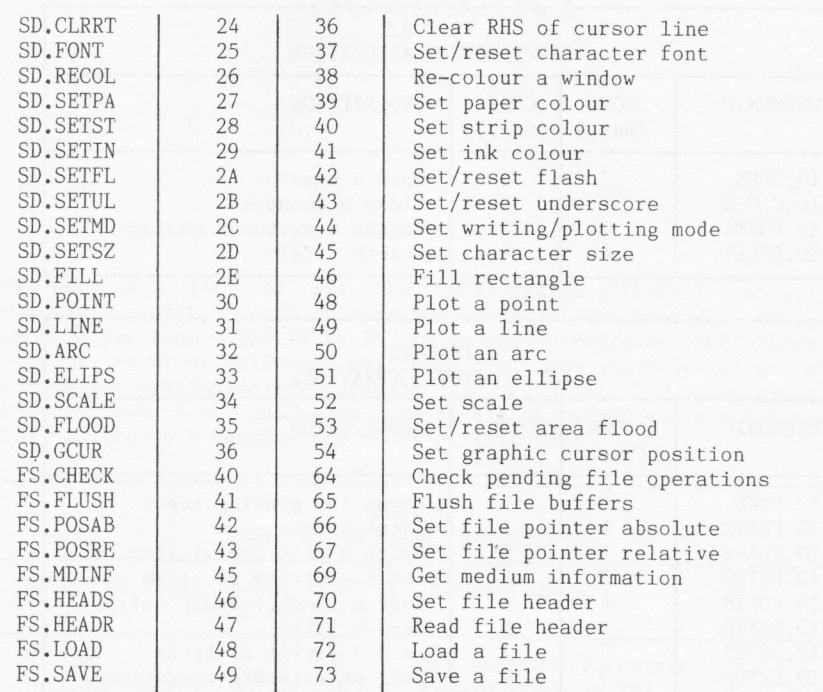

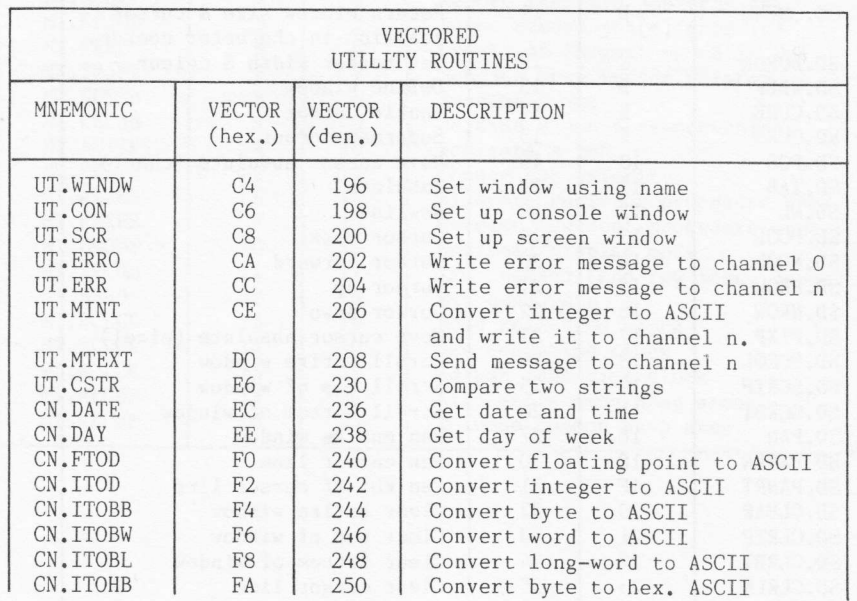

264

 $\mathcal{C}^{\prime\prime}$ 

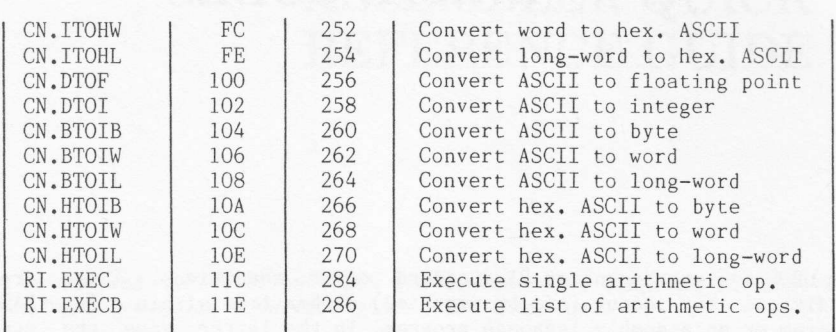

The four Microdrive support Chapter 3 are not included this book. They would normally writing, and verification. utilities mentioned at the end of here, as they are outside the scope of be used for direct sector reading,

ì

# Appendix C - 'QDOS' SYSTEM ERROR CODES

The QDOS system recognises 21 standard error conditions. These error<br>conditions may occur (and be reported) either from within a SuperBASIC program or an assembly language program. In the latter case the error<br>code is returned in register 'DO', as shown in Chapters 4 to 7 of Part 2 (QL System Procedures). All error codes are 'long words' (i.e., 32 bits). The system errors are:

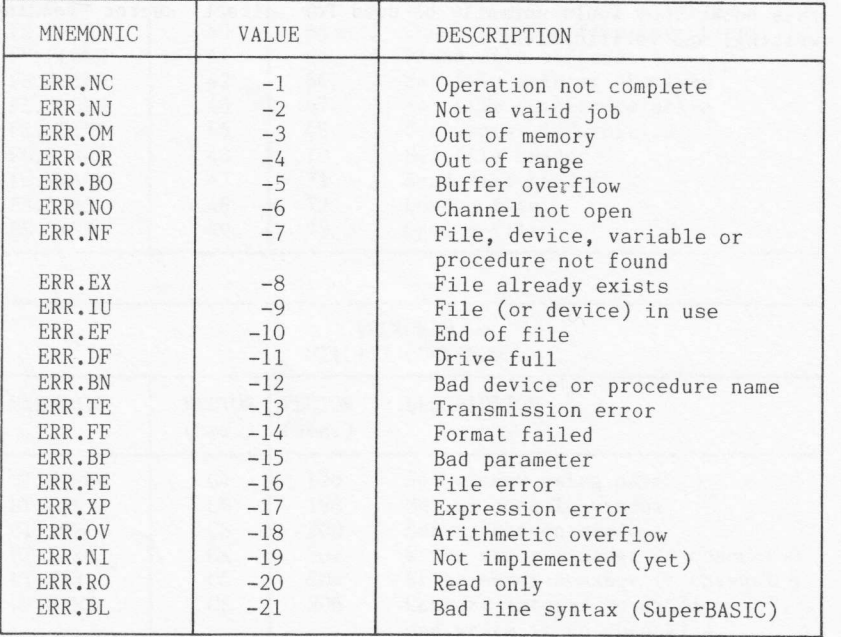

Note that all the error code values are small negative integers. This structure enables standard error codes to be distinguished clearly from pointers to specific device-driver error messages, as the latter are passed as (pointer.to.message - \$8000).

# Appendix D - EDITOR/ ASSEMBLER QUICK REFERENCE GUIDE

The editor and assembler packages are discussed in Chapters 13 and 14. Given here are quick reference guides for their use.

# EDITOR REFERENCE GUIDE

## a) Top level commands:

- ^E Execute extended command:
	- D Delete block (marker to cursor inclusive)
		- F Find text string
	- I Include external file (at cursor)
	- M Move to line absolute
- $\text{`F}$  Finish return to SuperBASIC
- ^H Give help on cursor control and deletion commands
- "L Load a file in from Microdrive
- ^M Set current cursor line as marker line
- ^S Save editor buffer on to Microdrive

# b) Cursor control commands:

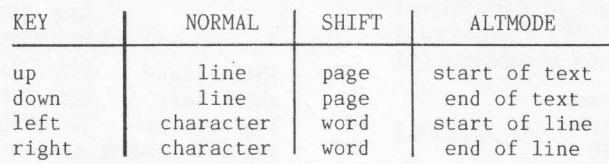

#### c) Text deletion commands:

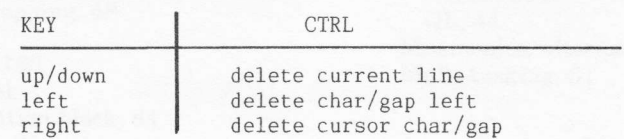

# ASSEMBLER/LOCATOR REFERENCE GUIDE

:

/ I 1 I

#### a) Comments:

Must be preceded by a semi-colon  $(j)$ 

b) Labels:

Must be followed by a colon (:)

# c) Directives:

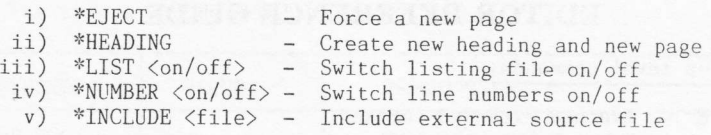

d) Pseudo-operators:

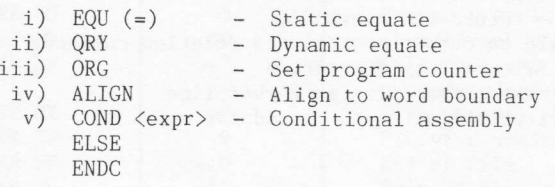

e) Expression operators:

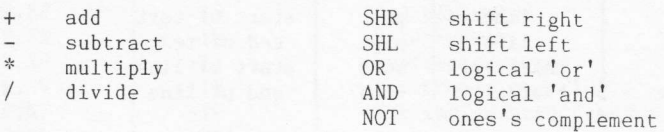

# INDEX

Activation, of jobs, 51 Addressing modes (see Processor) Arithmetic stack, 189, 193 Assembler: alternative mnemonics, 254 arguments, 245 comments, 246 conditional assembly, 251 data definition, 250 directives, 252  $\rm EJECT,~253$ HEADING,253 LIST, 253 NUMBER, 253 INCLUDE, 254 error reporting,254 expressions, 248 labels, 245, 247 line syntax, 245 numbers, 248 operation,244 operators, 245 pseudo: ALIGN,255 coND,251 DEFB,25O DEFL, 250 DEFS,250,25t DEFW,250 ELSE, 251 END,246 ENDC,251 EQU,246 oRG,251 QRY, 247 origin setting, 251 symbols, 246 Boot frle, 214,228 Bootstrapping, 48 CALL,180 Channel: definition block, 84 lD,4,84 memory area, 47 screen, 85

SuperBASIC, 188

Condition codes (see Processor)

Colour, 87

Editor cursor movement, 238 EXECUTE commands delete block, 241 find string, 241 include file, 242 move to line, 242 help, obtaining of, 238 modes, 237 text: deleting, 240 loading, 242 entering, 238 saving, 243 windows, 236 Exception processing: causes of, 11 privilege violation, 7 EXEC, 181

Device names, 77

Executable programs, 196-203, 204-2t3

Floating-point routines, 177-179

Heap, memory area, 47

Inactivation, of jobs, 51 Interrupts, 9 I/O procedures, simplified, 149-176

#### LBYTES, 181

Memory map: screen, 204 qL,44 Mnemonics, alternative, 1G Multi-tasking, 51

Name table/lists (see SuperBASIC)

Parameter passing (see SuperBASIC) PEEK,181 POKE, 182

Processor, 68000: addressing modes, 13 condition codes, 15 flag handling, 16 description, 7, 12 . instructions, 17-42 operands of, 15 memory, 10 mnemonics, alternative, 16 registers, 7 supervisor mode, 7, 10 user mode, 7, 10

QDOS,44 bootstrap, 48 file slave area, 48 I/O allocation traps, 77-82 I/O operation traps, 83-148 multi-tasking, 51 redirectable I/O, 77 resource management traps, 51-76 routines, 48 scheduling, 52 tables/variables, 46, 47

Resident procedure area, 46 RESPR,182

SBYTES,183 sExEc,183 Stack pointer: supervisor (SSP), 7 user (USP), 7

Status register: description, 9 mode bit, <sup>Z</sup> SuperBASIC: arithmetic stack, 189, 193 buffer area, 184 channel table, 188 linking into, <sup>180</sup> machine code procedures, 189 examples, 215-224, 228-234 obtaining arguments, <sup>192</sup> returning parameter values, 193<br>returning strings, 193 memory area, 47 name list, 186 name table, 184 new entries, 190 program area, 194 TRAP #4,193 utilities, 49, 149 variable value area, 187 work area table, 184 Supervisor mode, 7, 10 Suspension, of jobs, 51 Timeouts, 52, 88 Transient program area, 46

TRAP #O,49 TRAP  $#1, 51$ TRAP #2,77 TRAP #3,83 TRAP  $#4, 193$ 

User mode, 7, 10

[\*

# $QL$ Editor/Assembler

The McGraw-Hill OL Editor/Assembler is available on Microdrive cartridge. It is a full professional-quality assembler designed specifically for the OL, and intended for the serious Assembly Language programmer working with this machine.

A summary of functions is given in Appendix D of this book.

The OL Editor/Assembler should be available where you bought this book, or from good software stockists.

A Microdrive cartridge containing the program listings plus the assembled object code for all the programs in this book is available also.

Write, post-free, for details to

McGraw-Hill Book Company (UK) Limited FREEPOST · Maidenhead Berkshire · SL6 2BU